$\bar{z}$ 

# PDP - 1 1

# D E V I C E D R I V E R P A C K A G E

# FOR MONITOR VERSION VØØ8A

October 1972

#### SOFTWARE SUPPORT CATEGORY

The software described in this document is supported by Digital Equipment Corporation under Category I, as defined on page ii of this document.

For additional copies, order No. DEC-11-0DDPA-A-D from Digital Equipment Corporation, Software Distribution Center, Maynard, Massachusetts 01754.

 $\bar{\epsilon}$ 

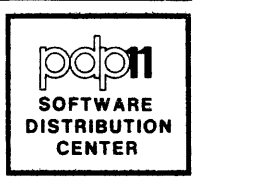

Your attention is invited to the last two pages of this docwnent. The "How to Obtain Software Information" page tells you how to keep up-todate with DEC's software. The "Reader's Comments" page, when filled in and mailed, is beneficial to both you and DEC; all comments received are acknowledged and are considered when documenting subsequent manuals.

Copyright  $(C)$  1971, 1972 by Digital Equipment Corporation

This docwnent is for information purposes and is subject to change without notice. DEC assumes no responsibility for the use or reliability of its software on equipment which is not supplied by DEC.

#### NEW AND CHANGED INFORMATION

This manual documents the software as of version  $V\cancel{0}8$ It has been revised to include all new and changed material since version  $V/4$ . Such material is indicated by vertical bars in the outside margin. Whole new pages are not so marked but are dated in the lower outside corner.

Trademarks of Digital Equipment Corporation include:

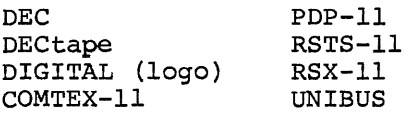

#### SOFTWARE SUPPORT CATEGORIES

Digital Equipment Corporation (DEC) makes available four categories of software. These categories reflect the types of support a customer may expect from DEC for a specified software **product. DEC reserves the right to change the category or a software product at any time.**  The four categories are as follows:

## CATEGORY 1 Software Products Supported at no Charge

This classification includes current versions of monitors, programming languages, and support programs provided by DEC. DEC will provide installation (when applicable), advisory, and remedial support at no charge. These services are limited to original purchasers of DEC computer systems who have the requisite DEC equipment and software products.

At the option of DEC, a software product may be recategorized from Category I to Category II for a particular customer if the software product has been modified by the customer or a third party.

## CATEGORY II Software Products that Receive Support for a Fee

This category includes prior versions of Category I programs and all other programs available from DEC for which support is given. Programming assistance (additional support), as available, will be provided on these DEC programs and non-DEC programs when used in conjunction with these DEC programs and equipment supplied by DEC.

## CATEGORY III Pre-Release Software

DEC may elect to release certain software products to customers in order to facilitate final testing and/or customer familiarization. In this event, DEC will limit the use of such pre-release software to internal, non-competitive applications. Category III software is only supported by DEC where this support is consistent with evaluation of the software product. While DEC will be grateful for the reporting of any criticism and suggestions pertaining to a pre-release, there exists no commitment to respond to these reports.

## CATEGORY IV Non-Supported Software

This category includes all programs for which no support is given

#### PRE F ACE

The software described in this document is furnished to purchaser under a license for use on a single computer system and can be copied (with inclusion of DEC's copyright notice) only for use in such system, except as may otherwise be provided in writing by DEC.

Within this document, Chapter 1 provides an introduction to device drivers in general; Chapter 2 outlines the established driver structure conventions and the driver's interface to a program using the driver's services; Chapter 3 illustrates methods by which standalone programs can communicate requests for service to the driver and access the results of such requests. Subsequent sections document each of the individual drivers. Each such section is preceded by a title page on red paper.

## CONTENTS

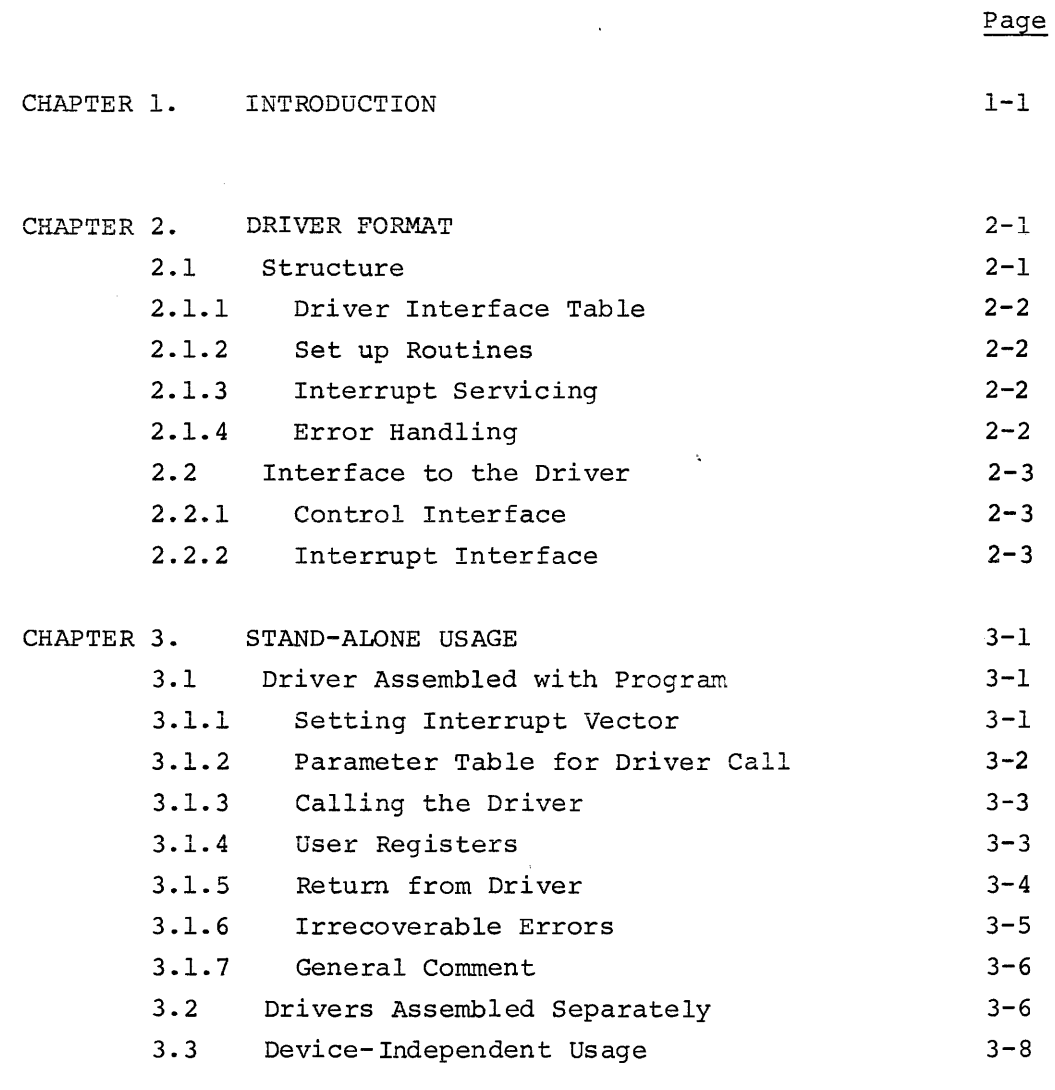

APPENDIX A  $I-O$  DRIVERS WITHIN THE DISK OPERATING SYSTEM  $A-I$ 

 $\sim 10^6$ 

 $\mathcal{L}(\mathcal{A})$  and  $\mathcal{L}(\mathcal{A})$ 

#### CHAPTER 1

#### USING DEVICE DRIVERS OUTSIDE DOS

#### 1.0 INTRODUCTION

Subroutines to handle I/O transfers between a PDP-II and each of its peripheral devices are developed as required for use within the Disk Operating System (DOS). These subroutines are made available within an I/O utilities Package for the benefit of PDP-II users who have configurations unable to support DOS or who wish to run programs outside DOS control.

All the subroutines associated with one peripheral device form an entity known as a Driver. The Device Driver Package provides a general description of a driver and shows how it can be used in a stand-alone environment. The unique properties of each driver are discussed in separate documents issued as supplements to the Device Driver Package. The I/O Utilities Package for any system is determined by the peripherals of that system. Thus, the full documentation for a particular package consists of the Device Driver Package and applicable supplements.

 $\mathcal{L}^{\text{max}}_{\text{max}}$  . The  $\mathcal{L}^{\text{max}}_{\text{max}}$  $\label{eq:2.1} \frac{1}{\sqrt{2}}\int_{\mathbb{R}^3}\frac{1}{\sqrt{2}}\left(\frac{1}{\sqrt{2}}\right)^2\frac{1}{\sqrt{2}}\left(\frac{1}{\sqrt{2}}\right)^2\frac{1}{\sqrt{2}}\left(\frac{1}{\sqrt{2}}\right)^2\frac{1}{\sqrt{2}}\left(\frac{1}{\sqrt{2}}\right)^2.$  $\label{eq:2.1} \frac{1}{\sqrt{2\pi}}\int_{\mathbb{R}^3}\frac{1}{\sqrt{2\pi}}\left(\frac{1}{\sqrt{2\pi}}\right)^2\frac{1}{\sqrt{2\pi}}\int_{\mathbb{R}^3}\frac{1}{\sqrt{2\pi}}\left(\frac{1}{\sqrt{2\pi}}\right)^2\frac{1}{\sqrt{2\pi}}\frac{1}{\sqrt{2\pi}}\int_{\mathbb{R}^3}\frac{1}{\sqrt{2\pi}}\frac{1}{\sqrt{2\pi}}\frac{1}{\sqrt{2\pi}}\frac{1}{\sqrt{2\pi}}\frac{1}{\sqrt{2\pi}}\frac{1}{\sqrt{2\$  $\label{eq:2.1} \frac{1}{\sqrt{2}}\int_{\mathbb{R}^3}\frac{1}{\sqrt{2}}\left(\frac{1}{\sqrt{2}}\right)^2\frac{1}{\sqrt{2}}\left(\frac{1}{\sqrt{2}}\right)^2\frac{1}{\sqrt{2}}\left(\frac{1}{\sqrt{2}}\right)^2.$  $\label{eq:2.1} \frac{1}{\sqrt{2}}\left(\frac{1}{\sqrt{2}}\right)^{2} \left(\frac{1}{\sqrt{2}}\right)^{2} \left(\frac{1}{\sqrt{2}}\right)^{2} \left(\frac{1}{\sqrt{2}}\right)^{2} \left(\frac{1}{\sqrt{2}}\right)^{2} \left(\frac{1}{\sqrt{2}}\right)^{2} \left(\frac{1}{\sqrt{2}}\right)^{2} \left(\frac{1}{\sqrt{2}}\right)^{2} \left(\frac{1}{\sqrt{2}}\right)^{2} \left(\frac{1}{\sqrt{2}}\right)^{2} \left(\frac{1}{\sqrt{2}}\right)^{2} \left(\$ 

#### CHAPTER 2

#### DRIVER FORMAT

#### 2.1 STRUCTURE

The basic principle of all drivers under the DOS Monitor *is*  that they must present a common interface to the routines using them *in* order to provide for device-independent operation. The subroutines are structured to meet this end. Moreover, the driver can be loaded anywhere *in* memory under Monitor control. Its code *is* always position-independent.

The detailed description of a driver is found in Appendix A. This section is concerned with driver interfaces.

#### 2.1.1 Driver Interface Table

The first section of each driver consists of a table which contains, in a standard format, information on the nature and capabilities of the device it represents and entry points to each of its subroutines. The calling program can use this table as required, regardless of the device being called.

## 2.1.2 Setup Routines

Each driver is expected to handle its device under the PDP-II interrupt system. When called by a program, therefore, a driver subroutine merely initiates the action required by setting the device hardware registers appropriately. It returns to the calling program by a standard subroutine exit.

The main setup routine prepares for a data transfer to or from the device, using parameters supplied by the calling program. Normally, blocks of data will be moved at each transfer. The driver will only return control to the program when the whole block has been transferred or when it is unable to continue because there is no more data available.

2-1

The driver can also contain subroutines by which the calling program can request start-up or shut-down action, such as leader or trailer code for a paper tape punch, or some special function provided by the device hardware (or a software simulation of that for some similar device), e.g., rewind of a magnetic tape or DECtape.

#### 2.1.3 Interrupt Servicing

The nature of the driver routine to service device interrupts is particularly dependent upon the extent of the hardware provisions of the device for controlling transfers. In general, the driver determines the cause of the interrupt and checks whether the last action was performed correctly or was prevented by some error condition. If more device action is needed to satisfy the program request, the driver again initiates that action and takes a normal interrupt exit. If the program request has been fully met, control is returned to the program at an address supplied at the time of the request.

## 2.1.4 Error Handling

Device errors can be handled in two ways. There are some errors for which recovery can be programmed; the driver will, if appropriate, attempt this itself (as in the case of parity or timing failure on a bulk-storage device) or will recall the program with the error condition flagged (as at the end of a physical paper tape). Other errors normally require external action, perhaps by an operator. The driver calls a common error handler based on location 34 (lOT call) with supporting information on the processor stack to handle such errors.

#### 2.2 INTERFACE TO THE DRIVER

#### 2.2.1 Control Interface

The principal link between a calling program and any driver subroutine is the first word of the driver table. In order to provide the control parameters for a device operation, the calling program prepares a list in a standardized form and places a pointer to the list in the driver link. The called driver uses the pointer to access the parameters. If the driver need return status information, it can place it in the list area via the link-word.

 $2 - 2$ 

The first word of the driver can also act as a busy indicator in that while it remains 0 the driver is not currently performing some task, whereas when the first word contains a list-pointer the driver can be assumed to be busy. Since most drivers support only one job at a time, the link-word state is significant.

## 2.2.2 Interrupt Interface

Although the driver expects to use the interrupt system, it does not itself ensure that its interrupt vector in the memory area below  $400<sub>g</sub>$  has been set up correctly; the Monitor under DOS takes care of this. However, the Driver Table contains the information required to initialize the appropriate vector.

 $\mathcal{L}^{\text{max}}_{\text{max}}$  and  $\mathcal{L}^{\text{max}}_{\text{max}}$ 

 $\label{eq:2.1} \frac{1}{\sqrt{2}}\int_{\mathbb{R}^3}\frac{1}{\sqrt{2}}\left(\frac{1}{\sqrt{2}}\right)^2\frac{1}{\sqrt{2}}\left(\frac{1}{\sqrt{2}}\right)^2\frac{1}{\sqrt{2}}\left(\frac{1}{\sqrt{2}}\right)^2\frac{1}{\sqrt{2}}\left(\frac{1}{\sqrt{2}}\right)^2.$ 

 $\label{eq:2.1} \frac{1}{\sqrt{2}}\int_{\mathbb{R}^3}\frac{1}{\sqrt{2}}\left(\frac{1}{\sqrt{2}}\right)^2\frac{1}{\sqrt{2}}\left(\frac{1}{\sqrt{2}}\right)^2\frac{1}{\sqrt{2}}\left(\frac{1}{\sqrt{2}}\right)^2\frac{1}{\sqrt{2}}\left(\frac{1}{\sqrt{2}}\right)^2.$ 

 $\label{eq:3} \frac{1}{2} \left( \frac{1}{2} \frac{1}{2} \right) \left( \frac{1}{2} \right) \left( \frac{1}{2} \right)$ 

#### CHAPTER 3

STAND-ALONE USE

Because each driver is designed for operation within the deviceindependent framework of DOS Monitor, it can be similarly used in other applications. Since the easiest way to use the driver is to assemble it with the program which requires it, this method will be described first. Other possible methods will be discussed later.

#### 3.1 DRIVER ASSEMBLED WITH PROGRAM

#### 3.1.1 Setting Interrupt Vector

As noted in paragraph 2.2.2, the calling program must initialize the device transfer vector within memory locations 0-377. The address of the driver's interrupt entry point can be identified on the source listing by the symbolic name which appears as the content of the Driver Table Byte, DRIVER+5. The priority level at which the driver expects to process the interrupt is at byte DRIVER+6. For a program which can use position-dependent code, the setup sequence might be:

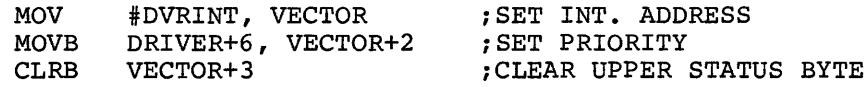

(where the Driver Table shows at DRIVER+5: .BYTE DVRINT-DRIVER).

If the program must be position-independent, it can take advantage of the fact that the Interrupt Entry address is stored as an offset from the start of the driver, as illustrated above. In this case, a sample sequence might be:

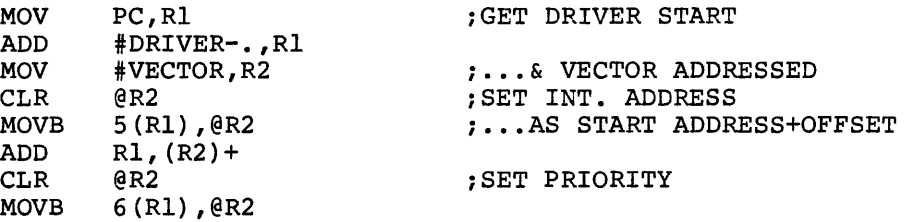

#### 3.1.2 Parameter Table for Driver Call

For any call to the driver, the program must provide a list of control arguments mentioned in paragraph 2.2.1. This list must adhere to the following format<sup>1</sup>:

> [SPECIAL FUNCTION POINTER]<sup>2</sup> [BLOCK NO.]<sup>3</sup> STARTING MEMORY ADDRESS FOR TRANSFER NO. OF WORDS to be transferred (2's complement) STATUS CONTROL showing in Bits:

 $0 - 2:$ 8-10: 11: Function (octally  $2=WRITE, 4=READ)^4$ Unit (if Device can consist of several, e.g., DECtape) Direction for DECtape travel (0 = Forward)

ADDRESS for RETURN ON COMPLETION [RESERVED FOR DRIVER USE] <sup>5</sup>

The list can be assembled in the required format if its content will not vary. The driver can return information in this area as described in a later paragraph; however, this will not corrupt the program data and it is cleared by the driver before it begins its next operation.

On the other hand, most programs will probably use the same list area for several tasks or even for different drivers. In this case, the program must contain the necessary routine to set up the list for each task before making the driver call, perhaps as illustrated in the next paragraph. It must be noted, however, that the driver may refer to the list again when it is recalled by an interrupt or to return information to the calling program. Therefore, the list must not be changed until any driver has completed a function requested; for concurrent operations, different list areas must be provided.

 $3 - 2$ 

<sup>&</sup>lt;sup>1</sup>In some cases, it can be further extended as discussed in later paragraphs.  $2$ Required only if Driver is being called for Special Function; addresses a Special Function Block.

 $3$ Required only if the Device is bulk storage (e.g., Disk or DECtape).

<sup>&</sup>lt;sup>4</sup> Most devices transfer words regardless of their content, i.e., ASCII or Binary. Some devices (e.g., Card Reader) may be handled differently depending on the mode for these, Bit 0 must also be set to indicate ASCII=O, Binary=l. In these cases, the driver always produces or accepts ASCII even though the device itself uses some other code.

 $5$ This word may be omitted if the device is bulk storage (see below).

## 3.1.3 Calling the Driver

To enable the driver to access the parameter list, the program must set the first word of the driver to an address six bytes less than that of the word containing MEMORY START ADDRESS. It can then directly call the driver subroutine required by a normal JSR PC,xxxx call.

As an example, the following position-independent code might appear in a program which wishes to read Blocks #100-103 backward from DECtape unit 3 into a buffer starting at address BUFFER:

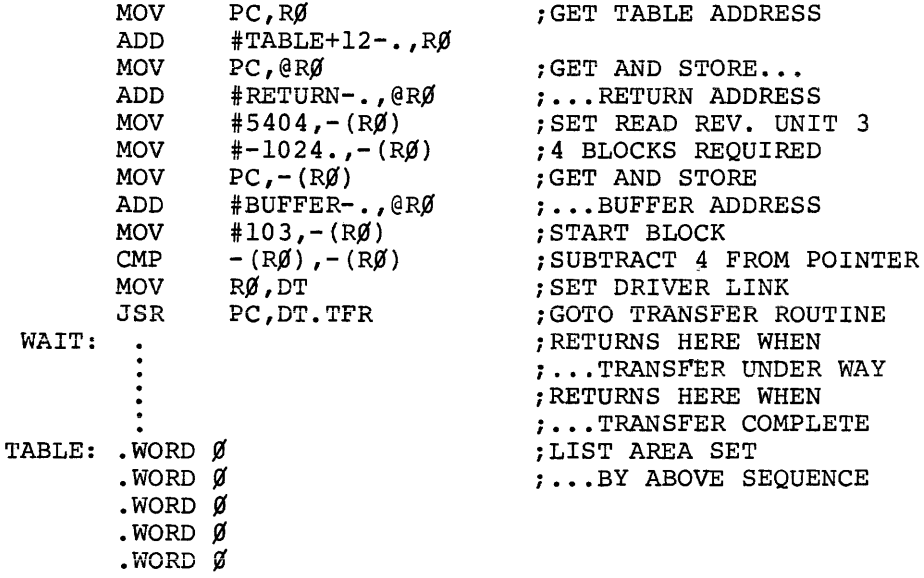

#### 3.1.4 User Registers

During its setup operations for the function requested, the driver assumes that Processor Registers 0-5 are available for its use. If their contents are of value, the program must save them before the driver *is* called.

While servicing intermediate interrupts, the driver may need to save or restore its registers. It expects to have two subroutines available for the purpose (provided by the Monitor under DOS). It accesses them via addresses in memory locations  $44<sub>8</sub>$  (S.RSAV) for saves and  $46<sub>g</sub>$  (S.RRES for restores) using the sequence:

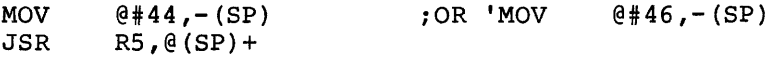

 $3 - 3$ 

It must also ensure that their start addresses are set into the correct locations  $(44<sub>g</sub>$  and  $46<sub>o</sub>)$ .

At its final interrupt, the driver saves the contents of Registers 0-5 before returning control to the calling program completion return.

## 3.1.5 Returns From Driver

As shown in the example in paragraph 3.1.3, the driver returns control to the calling program immediately after the JSR as soon as it has set the device in motion. The program can wait or carry out alternative operations until the driver signals completion by returning at the address specified (i.e., RETURN above). Prior to this, the program must not attempt to access the data being read in, nor refill a buffer being written out.

The program routine beginning at address RETURN varies according to the device being used. In general, the driver has given control to the routine for one of two reasons; namely, the function has been satisfactorily performed, or it cannot be carried out due to some hardware failure with which the driver is unable to cope, though the program may be able to do so. In the latter case, the driver uses the STATUS word in the program list to show the cause:

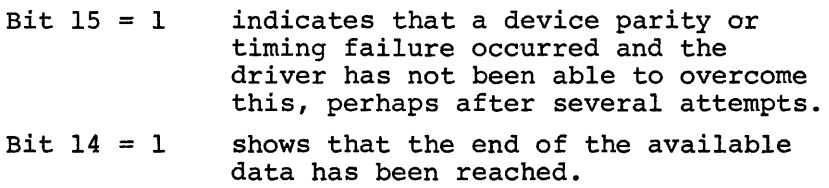

The driver places in RO the content of its first word as a pointer to the list concerned.

In addition, the driver can have transferred only some of the data requested. In this case, it will show in the RESERVED word of the program list a negative count of the words not transferred in addition to setting Bit 14 of the STATUS word. As mentioned in the note in paragraph 3.1.2, this applies only to non-bulk storage devices. The drivers for DECtape or Disks<sup>1</sup> always endeavor to complete the full transfer, even beyond a parity failure, or they take more drastic action (see paragraph 3.1.6).

 $^{\rm l}$ This includes RFll Disk; although this is basically word-oriented, rnis includes Krit Disk; although this is basically<br>it is assumed to be subdivided into 64-word blocks.

It is thus the responsibility of the program RETURN routine to check the information supplied by the driver in order to verify that the transfer was satisfactory and to handle the error situations appropriately.

In addition, the routine must contain a sequence to take care of the Processor Stack, Registers, etc. As noted earlier, the driver takes the completion return address after an interrupt and has saved Registers 0-5 on the stack above the Interrupt Return Address and Status. The program routine should, therefore, contain some sequence to restore the processor to its state prior to such interrupt, e.g., using the same Restore subroutine illustrated earlier:

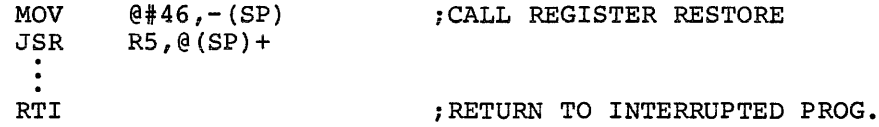

#### 3.1.6 Irrecoverable Errors

All hardware errors other than those noted in the previous paragraph are more serious in that they cannot normally be overcome by the program or by the driver on its behalf. Some of these could be due to an operator fault, such as neglecting to turn a paper tape reader to on or to set the correct unit number on a DECtape transport. Once the operator has rectified the problem, the program could continue. Other errors, however, will require hardware repair or even software repair, e.g., if the program asks for Block 2000 on a device having a maximum of 1000. In general, all these errors will result in the driver placing identifying information on the processor stack and calling IOT to produce a trap through location  $34<sub>g</sub>$ ,

Under DOS, the Monitor provides a routine to print a teleprinter message when this occurs. In a stand-alone environment, the program using the driver must itself contain the routine to handle the trap (unless the user wishes to modify the driver error exits before assembly). The handler format will depend upon the program. Should it wish to take advantage of the information supplied by the driver, the format is as follows:

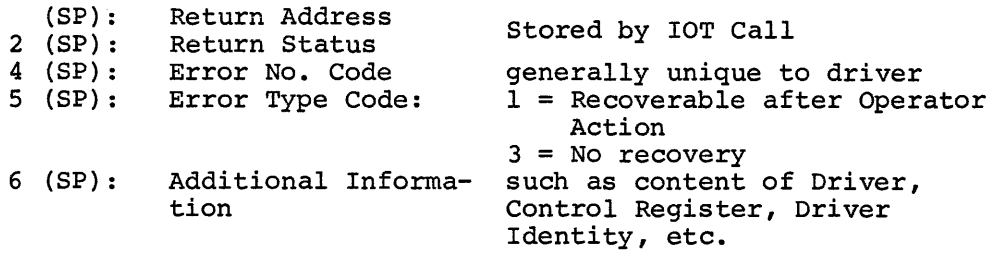

As a rule, the driver will expect a return following the lOT call in the case of errors in Type 1 but will contain no provision following a return from Type 3.

#### 3.1.7 General Comment

The source language of each driver has been written for use with particular, .

which will not be accepted by the Paper Tape Software PAL-llR, in particular, .TITLE, .GLOBL, and Conditional Assembly directives. Such statements should be deleted before the source *is* used. Similarly, an entry in the driver table gives the device name as .RAD50 'DT' to obtain a specially packed format used internally by DOS. If the user wishes to keep the name, for instance, for identification purposes as discussed in section 3.3, .RAD50 might easily be changed to .ASCII without detrimental effect, or it might be replaced with . WORD  $\beta$ .

#### 3.2 DRIVERS ASSEMBLED SEPARATELY

Rather than assemble the driver with every program requiring its availability, the user may wish to hold it in binary form and attach it to the program only when loaded. This is readily possible; the only requirement is that the start address of the driver should be known or be determinable by the program.

The example in paragraph 3.1.2 showed that the Interrupt Servicing routine can be accessed through an offset stored in the Driver Table. The same technique can be used to call the setup subroutines, as these also have corresponding offsets in the Table, as as follows:

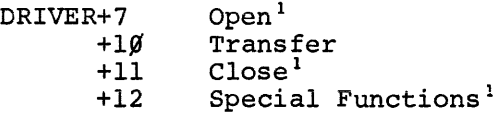

<sup>1</sup>If the routine is not provided, these are 0.

 $3 - 6$ 

The problem is the start address. There is the obvious solution of assembling the driver at a fixed location so that each program using it can immediately reference the location chosen. This ceases to be convenient when the program has to avoid the area occupied by the driver. A more general method is to relocate the driver as dictated by the program using it, thus taking advantage of the position-independent nature of the driver. The Absolute Loader, described in the Paper Tape Software Handbook (DEC-ll-Chapter 6, provides the capability of continuing a load from the point at which it ended. Using this facility to enter the driver immediately following the program, the program might contain the following code to call the subroutine to perform the transfer illustrated in paragraph 3.1.3:

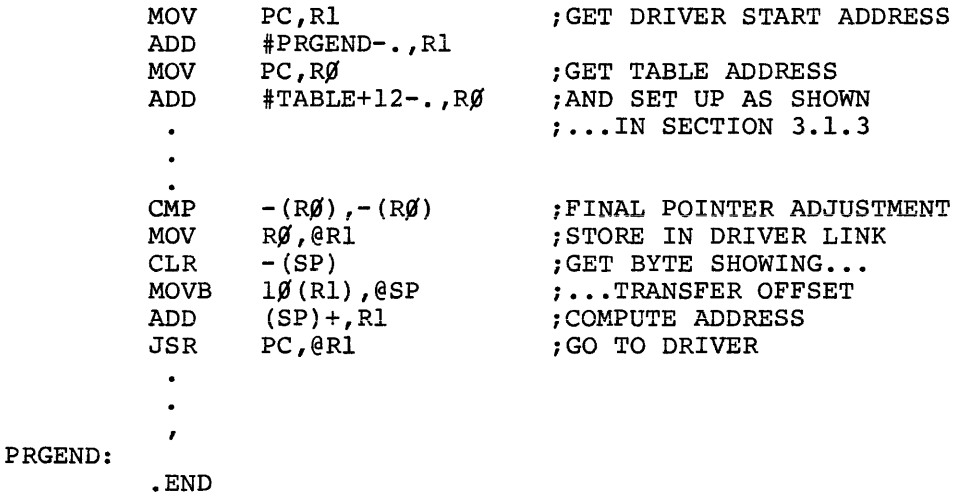

This technique can be extended to cover situations in which several drivers are used by the same program, provided that it takes account of the size of each driver (known because of prior assembly) and the drivers themselves are always loaded in the same order.

For example, to access the second driver, the above sequence would be modified to:

PC,RI MOV ;GET DRIVER I ADDRESS ADD #PRGEND-. ,Rl ADD #DVRISZ,RI *iSTEP* TO DRIVER 2  $\bullet$ DVRlSZ=n PRGEND: .END

An alternative method may be to use the Relocatable Assembler PAL-llS in association with the Linker program LINK-llS, both of which are available through the DECUS Library. The start address of each driver is identified as a global. Any calling program need merely include a corresponding .GLOBL statement, e.g., .GLOBL DT.

## 3.3 DEVICE-INDEPENDENT USAGE

As mentioned earlier, the drivers are assigned for use in a device-independent environment, i.e., one in which a calling program need not know in advance which driver has been associated with a table for a particular execution run. One application of this type might be to allow line printer output to be diverted to some other output medium because the line printer is not currently available. Another might be to provide a general program to analyze data samples although these on one occasion might come directly from an Analog-to-Digital converter and on another be stored on a DECtape because the sampling rate was too high to allow immediate evaluation.

Programs of this type should be written to use all the facilities that anyone device might offer, but not necessarily all of them. For instance, the program should ask for start-up procedures because it may sometime use a paper tape punch which provides them, even though it may normally use DECtape which does not. As noted in paragraph 2.1.1, the driver table contains an indication of its capabilities to handle this situation. The program can thus examine the appropriate item before calling the driver to perform some action. As an example, the code to request start-up procedures might be (assuming RO already set to List Address):

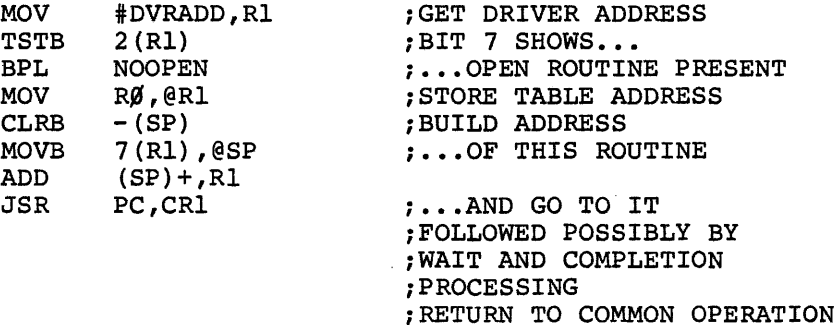

NOOPEN:

Similarly, the indicators show whether the device is capable of performing input or output, or both; whether it can handle ASCII or binary data; whether it is a bulk storage device capable of supporting a directory structure or is a terminal-type device requiring special treatment, and the like. Other table entries show the device name as identification and how many words it might normally expect to transfer at a time (in 16-word units). All of the information can readily be examined by the calling program, thus enabling the use of a common call sequence for any I/O operation, as for example

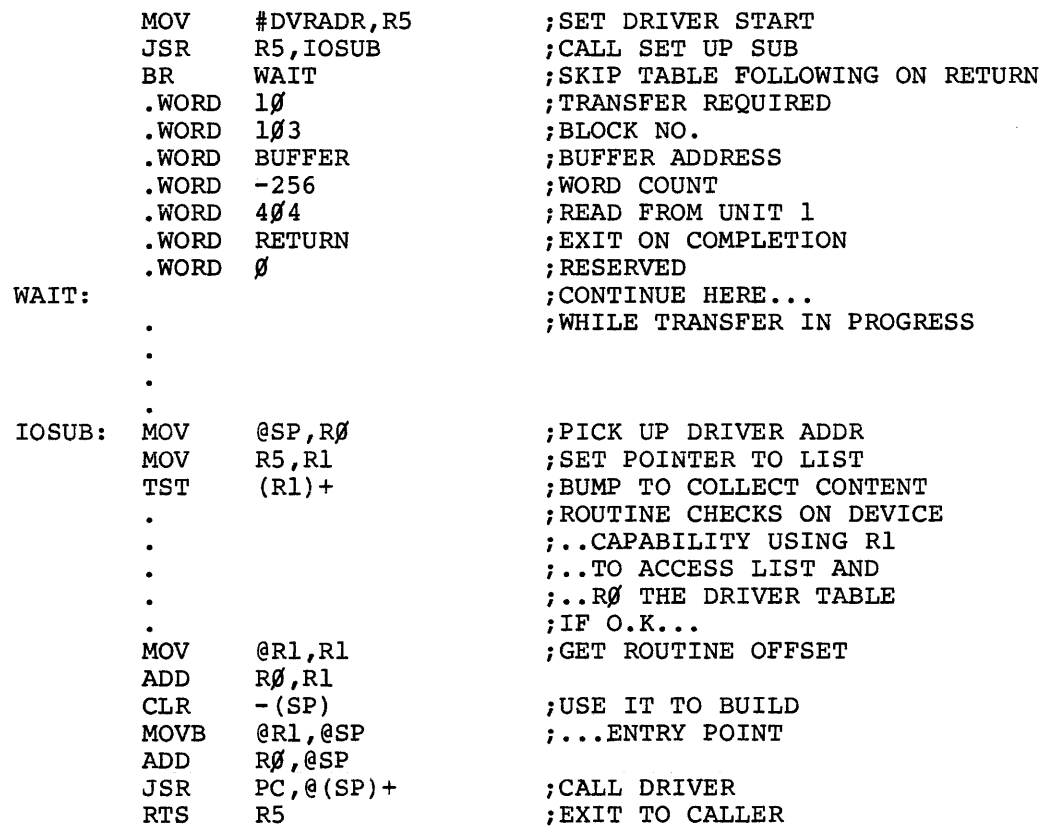

The calling program, or a subroutine of the type just illustrated, may also wish to take advantage of a feature mentioned earlier: the fact that when a driver is in use its first word will be non-zero. The driver itself does not clear this word except in special cases shown in the description for the driver concerned. If the program itself always ensures that it is set to zero between driver tasks, this word forms a suitable driver-busy flag. Under DOS, the program parameter list is extended to allow additional words to provide linkage between lists as a queue of which the list indicated in the driver first word is the first link.

 $3 - 9$ 

The preceding paragraphs are intended to indicate possible ways of incorporating the drivers available into the type of environment for which they were designed. The user will probably find others. However, he should carefully read the more detailed description of the driver structure in Appendix A, and the individual driver specifications before determining the final form of his program.

A word of warning is appropriate here. Although most drivers set up an operation and then wait for an interrupt to produce a completion state, there are some cases in which the driver can finish its required task without an interrupt, e.g., "opening" a paper tape reader involves only a check on its status. Moreover, where "Special Functions" are concerned, the driver routine may determine from the code specified that the function is not applicable to its device and, therefore, will have nothing to do. In such cases, the driver clears the intermediate return address from the processor stack and immediately takes the completion return. Special problems can arise, however, if the driver concerned is servicing several tasks, any of which can causes a queue for the driver's services under DOS. To overcome these problems, the driver expects to be able to refer to flags outside the scope of the list so far described. This can mean that a program using such a driver may also need to extend the list range to cover such possibilities. Particular care should be exercised in such cases.

## APPENDIX A

#### 1-0 DRIVERS WITHIN THE DISK OPERATING SYSTEM

The principal function of an I/O driver is to satisfy a Monitor processing routine's requirement for the transfer of a block of data in a standard format to or from the device it services. This will involve both setting up the device hardware registers to cause the transfer and its control under the interrupt scheme of PDP-lI, making allowance for peculiar device characteristics (e.g., conversion to or from ASCII if some special code is used).

It may also include routines for handling device start-up or shut-down such as punching leader or trailer, and for making available to the user certain special features of the device, such as rewind of magtape.

#### A.I Driver Structure

In order to provide a common interface to the monitor, all drivers must begin with a table of identifying information as follows:

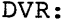

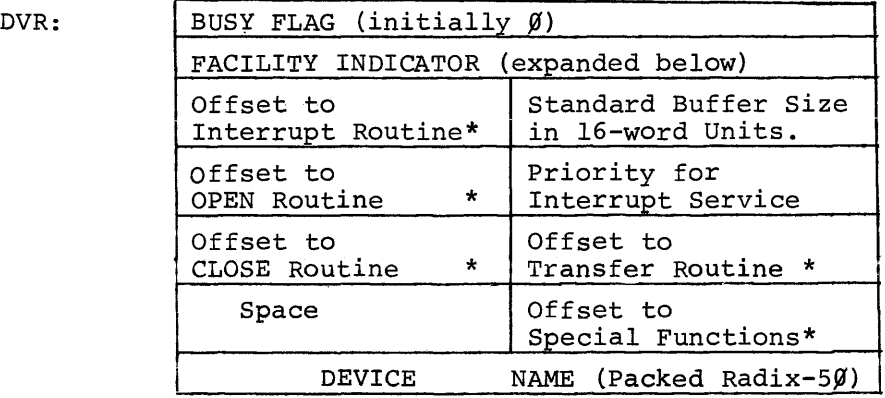

Offsets marked \* will enable calling routine to indicate routine required. They will be considered to be an unsigned value to be added to the stacted to be an ansigned value to be added to the start address of the driver. This may mean that with a 256-word maximum, the instruction referenced by the offset will be JMP or BR (routine).

Bits in the Facility Indicator Word define the device for monitor reference:

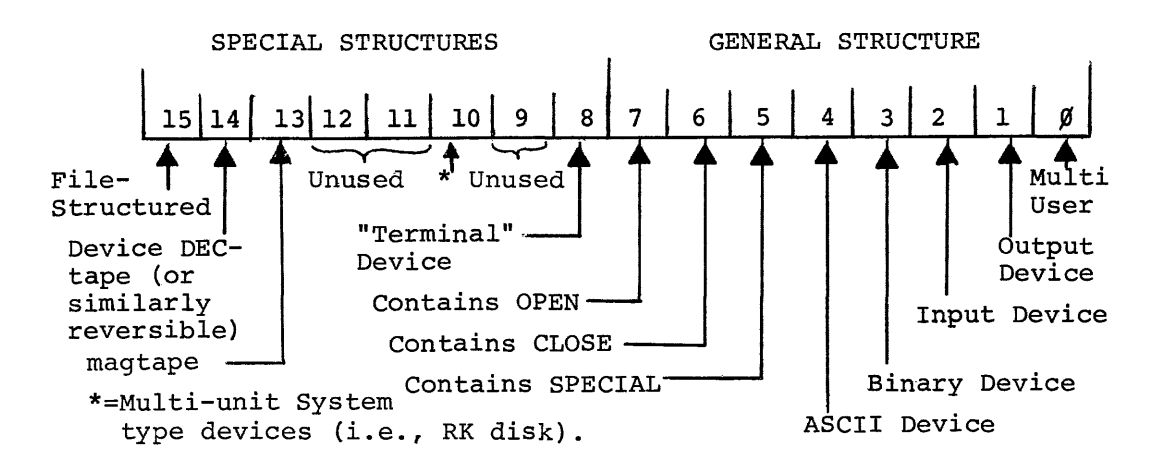

The table should be extended as follows if the device is filestructured:

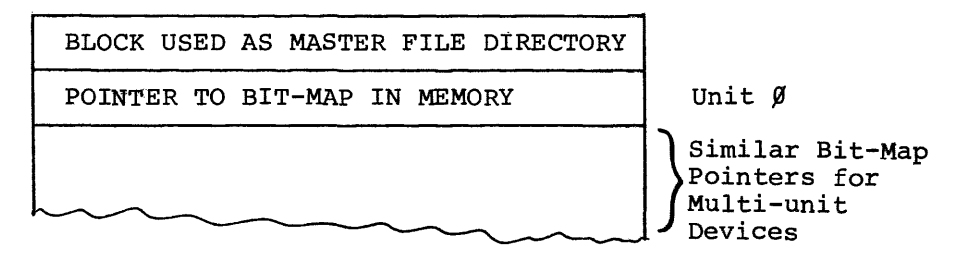

The driver routines to set up the transfer and control it under interrupt, and possibly for OPEN, CLOSE, and SPECIAL, follow the table. Their detailed operation will be described later.

## A.2 Monitor Calling

When a Monitor I/O processing routine needs to call the driver, it first sets up the parameters for the driver operation in relevant words of the appropriate  $DDB<sup>1</sup>$ , as follows:

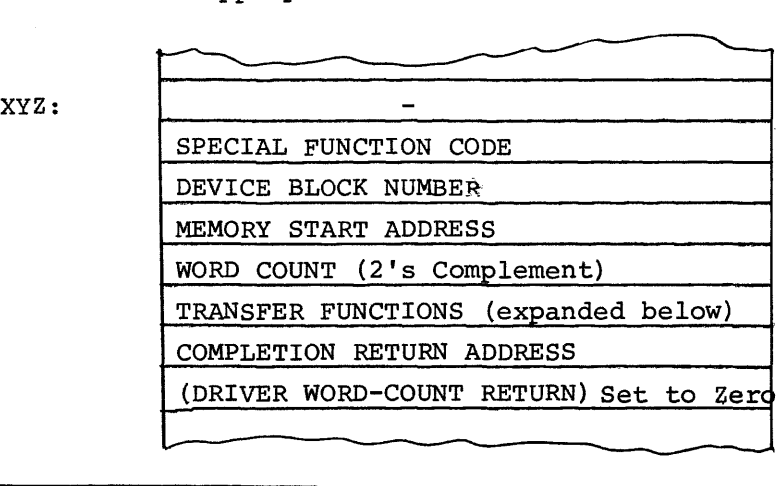

(User Call Address) (User Line Address)

IDataset Data Block - in full, a l6-word table which provides the main source of communication between the Monitor drivers and a particular set of data being processed on behalf of a using program.

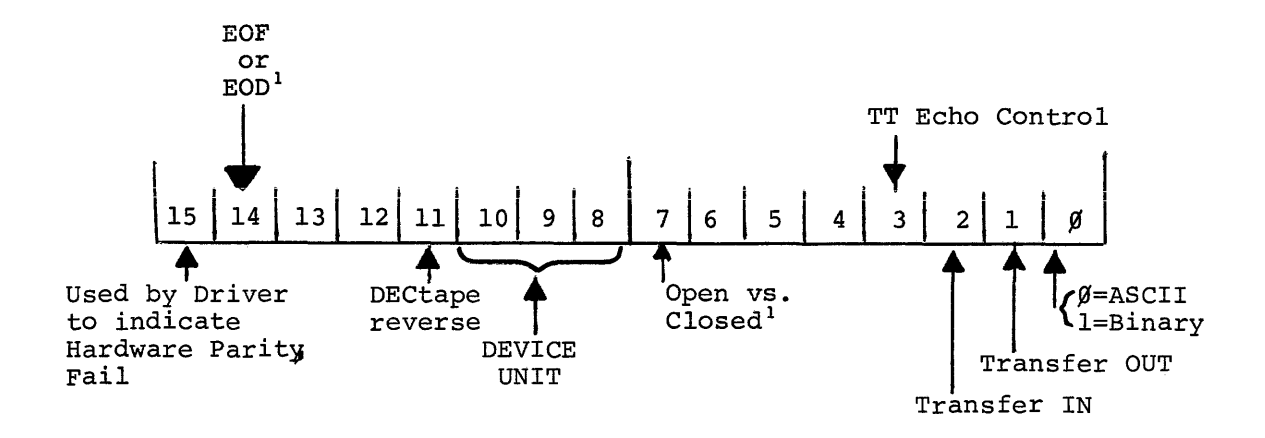

The relevant content of the Transfer Function word is as follows:

Provided that the Facility Indicator in the Driver Table described above shows that the driver is able to satisfy the request, both from the point of view of direction and mode and of the service required, the Monitor routine places in Register I the relative byte address of the entry in the Driver Table containing the offset to the routine to be used (e.g., for the Transfer routine, this would be 10). It then calls the Driver Queue Manager, using JSR PC, S.CDB.

The Driver Queue Manager assures that the driver is free to accept the request, by reference to the Busy Flag (Word  $\emptyset$  of the driver table). If this contains  $\emptyset$ , the Queue Manager inserts the address of the DDB from Register  $\emptyset$  and jumps to the start of the routine in the driver using Register I content to evaluate the address required. If the driver is already occupied, the new request is placed in a queue linking the appropriate DDB's for datasets waiting for the driver's services. It is taken from the queue when the driver completes its current task. (This is done by a recall to the Queue Manager from the routine just serviced, using JSR PC,S.CDQ,)

On entry to the Driver Routine, therefore, the address following the Monitor routine call remains as the "top" element of the processor stack •. It can be used by the driver in order to make an immediate return to the Monitor (having initiated the function requested), using RTS PC. It should also be noted that the Monitor routine will have saved register contents if it needs them after the device action. The driver may thus freely use the registers for its own operations.

<sup>1</sup> Note that bits 7 and 14 are undefined in DOS Monitors which precede VØØ8.

When the driver has completely satisfied the Monitor request, it should return control to the Monitor using the address set into the DDB. On such return, Register  $\beta$  must be set to contain the address of the DDB just serviced and since the return will normally follow an interrupt, Registers  $\beta$ -5 at the interrupt must be stored on top of the stack.

#### A.3 Driver Routines

#### A.3.1 TRANSFER

The sole purpose of the TRANSFER routine is to set the device in motion. As indicated above, the information needed to load the hardware registers is available in the DDB, whose address is contained in the first word of the driver. Conversion of the stored values is, of course, the function of the routine. It must also enable the interrupt; however, it need not take any action to set the interrupt vectors as these will have been preset by the Monitor when the driver is brought into core. Having then given the device GO, an immediate return to the calling processor should be made by RTS PC.

#### A.3.2 Interrupt Servicing

The form of this routine depends upon the nature of the device. In most drivers it will fall into two parts, one for handling the termination of a normal transfer and the other to deal with reported error conditions.

For devices which are word or byte-oriented, the routine must provide for individual word or byte transfers, with appropriate treatment of certain characters (e.g., TAB or Null) and for their conversion between ASCII or binary and any special device coding scheme, until either the word count in the DDB is satisfied or an error prevents this. On these devices, the most likely cause for such error is the detection of the end of the physical medium; its treatment will vary according to whether the device is providing input or accepting output. The calling program will usually need to take action in the former case and the driver should merely indicate the error by returning the unexpired portion of the word count in DDB Word 7 on exit to the Monitor. Output End of Data, however, will, in general, require operator action. To obtain this, the driver should call the Error Diagnostic Print routine within the Monitor by:

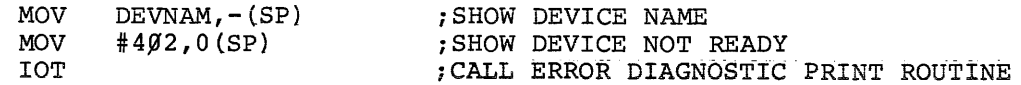

On the assumption that the operator will reset the device for further output and request continuation, the driver must follow the above sequence with a Branch or Jump to produce the desired resumption of the transfer.

Normal transfer handling on blocked devices (or those like RFll Disk which are treated as such) is probably simpler since the hardware takes care of individual words or bytes and the interrupt only occurs on completion. Errors may arise from many more causes, and their handling is, as a result, much more complex and device dependent. In general, those which indicate definite hardware malfunctions must lead to the situation in which the operator must be informed by diagnostic message and the only recourse after rectification will be to start the program over.

At the other end of the scale there are errors which the driver itself can attempt to overcome by restarting the transfer - device parity failure on input is a common example. If a retrial, or several, still does not enable a satisfactory conclusion, the driver should normally allow programmed recovery and merely indicate the error by Bit 15 of DDB word S. Nevertheless, because the program may wish to process the data despite the error, the driver should attempt to transfer the whole block requested if this has not already been effected. Between these two extremes, the remaining forms of error must be processed according to the type of recovery deemed desirable.

Whether the routine uses processor registers for its operation or not will naturally depend on considerations of the core space saved against the time taken to save the user's content. However, on completion (or error return to the Monitor), as indicated in an earlier paragraph, the calling routine expects the top of the stack to contain the contents of Registers  $\beta$ -5 and Register  $\beta$  to be set to the address of the DDB just serviced. The driver must, therefore, provide for this.

## A. 3. 3 OPEN

This routine need be provided only for those devices for which some hardware initialization by the user is required. It should not

 $A-5$ 

normally appear in drivers for devices used in a file-oriented manner. Its presence must be indicated by the appropriate bit (Bit 7) in the driver table Facility Indicator.

The routine itself may vary according to the transfer direction of the device. For output devices, the probable action required is the transmission of appropriate data, e.g., CR/LF at a keyboard terminal, form-feed at a printer, or null characters as punched leader code, and for this a return interrupt is expected. The OPEN routine should then be somewhat similar to that for TRANSFER in that it merely sets the device going and makes an interim return via RTS PC, waiting until completion of the whole transmission before taking the final return address in the DDB.

On the other hand, an input OPEN will likely consist of just a check on the readiness of the device to provide data when requested. In this case, the desired function can be effected without any interrupt wait. The routine should, therefore, take the completion return immediately. Nevertheless, it must ensure that the saved PC value on top of the stack from the call to S.CDB is appropriately removed before exit. In the case of drivers which can only service one dataset at a time (i.e., Bit  $\emptyset$  of their Facility Pattern word is set to  $\emptyset$ ) and can never, therefore, be queued; it will be sufficient to use TST (SP)+ toeffect this. A multi-user driver, however, must allow for the possibility that it may be recalled to perform some new task waiting in a queue. This is shwon by the byte at DDB-3 being non-zero. In this case, the intermediate return to the routine originally requesting the new task has already been made directly by S.CDB. The address now on top of the stack is the return to the routine, whose task the driver has just completed and which has called S.CDQ to dequeue the driver. This return must be taken when the first routine has performed its Completion Return processing. Moreover, this first routine expects to exit as from an interrupt. When a driver is recalled from a queue, it must simulate this interrupt. A possible sequence might be:

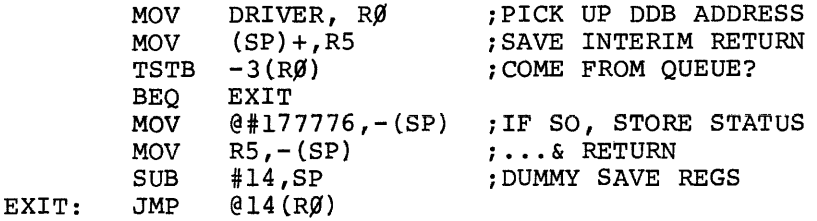

# A.3.4 CLOSE

As with OPEN, this routine should provide for the possibility of some form of hardware shut down such as the punching of trailer code and is not necessary for file-structured devices. Moreover, it is likely to be a requirement for output devices only. If it is provided, Driver Table Facility Indicator (Bit 6) must be set.

Again, the probable form is initialization of the hardware action required, with immediate return via RTS PC and eventual completion return via the DDB-stored address.

## A.3.5 SPECIAL

This routine may be included if either the device itself contains the hardware to perform some special function or there is a need for software simulation of such hardware on other devices, e.g., tape rewind. It should not be provided otherwise. Its presence must be indicated by Bit 5 of the Facility Indicator.

The function itself is stored by the Monitor as a code in the DDB as shown earlier. When called, the driver routine must determine whether such function is appropriate in its case. If not, the completion return should be taken immediately with prior stack clearance, as discussed under OPEN. For a recognized function, the necessary routine must be provided. Again, its exit method will depend upon the necessity for an interrupt wait or otherwise.

#### A.4 Drivers for Terminals

The rate of input from terminal devices is normally dictated externally by the operator, rather than being program-driven; moreover, for both input and output, the amount of data to be transferred on each occasion may be a varying value, i.e., a line rather than a block of standard size. Furthermore, there may be problems with the conflict between echo of input during output. As a result, drivers for such devices will demand special treatment.

Normal output operation, i.e., .WRITE by the program, is handled by the Monitor Processor. On recognizing that the device being used is a terminal, as shown by Bit 8 of the facility indicator, this routine always causes a driver transfer at the end of the user line, even though the internal buffer has not been filled. The driver, however, is given the whole of a standard buffer, padded as necessary with

nulls. Provided the driver can ignore these, the effect is that of just a line of output.

Input control on the other hand, must remain driver responsibility. Overcoming the rate problem will, in most cases, require circular buffering within the driver until demanded by the Monitor. At this point, transfer of data already in should occur. If this is sufficient to fill the monitor buffer, the driver can await the next request before further transfer onward. If insufficient, it should operate as any other device and use subsequent interrupts to continue to satisfy the Monitor request. It must, nevertheless, stop any transfer at the end of a line in normal operation. In order to allow the Monitor to continue, the driver must simulate the filling of the buffer by null padding (of no consequence, since terminals are by nature character-based). (Normal operation, of course, means response to user .READ's and is indicated by the size of the buffer to be filled, namely the driver standard. Should the user be requesting .TRAN'S, the buffer size will vary from the standard in all likelihood and the driver may then assume he requires operation as a normal device **--** complete buffer fill-up before return.)

Where input echo is a further complexity, there will doubtless be other requirements. If the echo is made immediately after the input, it may be desirable to have a second buffer to cater for the likely situation that the echo will not exactly match its origin. On the other hand, if the echo is held for any length of time, perhaps to provide correct relations between program-driven output and the echo, the second buffer could be too expensive, A larger input buffer and routines to allow for several outputs to one input character while sitting on that character might be more convenient. The conflict between such echo and program-driven output will require controlled switching within the driver input and output handlers.

A-8

# .PDP-II

## RCII DIS K D R I V E R

October 1972

SUPPLEMENT TO:

PDP-II DEVICE DRIVER PACKAGE

DEC-ll-ODDPA-A-D

MONITOR VERSION VØØ8

COPYRIGHT  $(C)$  1972 BY DIGITAL EQUIPMENT CORPORATION

#### NOTE

This document is for information purposes only and is subject to change without notice. DEC assumes no responsibility for the use or reliability of its software on equipment which is not supplied by DEC.

#### NEW AND CHANGED INFORMATION

This manual documents the software as of Monitor version V $/\hspace{-.15cm}/8$ . It has been revised to include all new and changed material since Monitor version VØ4. Such material is indicated by vertical bars in the outside margin. Whole new pages are not so marked but are dated in the lower outside corner.

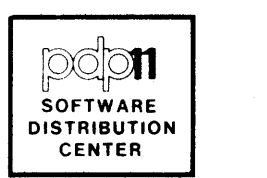

#### RCII DISK DRIVER

The RCII Disk Driver provides the software interface between the RCII Control and the Monitor in the Disk Operating System on PDP-II. It consists of routines to initiate block transfers of data to or from the disk and to handle interrupts arising from completion or through failure.

It does not include OPEN & CLOSE processors. As a file-structured device, these will be unnecessary owing to the form of the Monitor file-management system. SPECIAL FUNCTION processing is also omitted. If it is found necessary to simulate the hardware function of a similar device, the necessary routine could be added later.

This driver is part of the permanently resident Monitor when the RCII is the system disk for DOS; it can nevertheless be used when the RCII is just another device on a system based on a different type of disk.

The driver is in two parts: 1) a table providing the interface between the driver and the Monitor, and 2} the routines to service the calls for disk operations.

#### 1. Driver Table

The Driver Table (DC) occupies the first nine words of the driver. It complies with the standards specified for all Monitor-driver interfacing in general, and for file-structured devices in particular. The descriptive elements of the table are set up as follows:

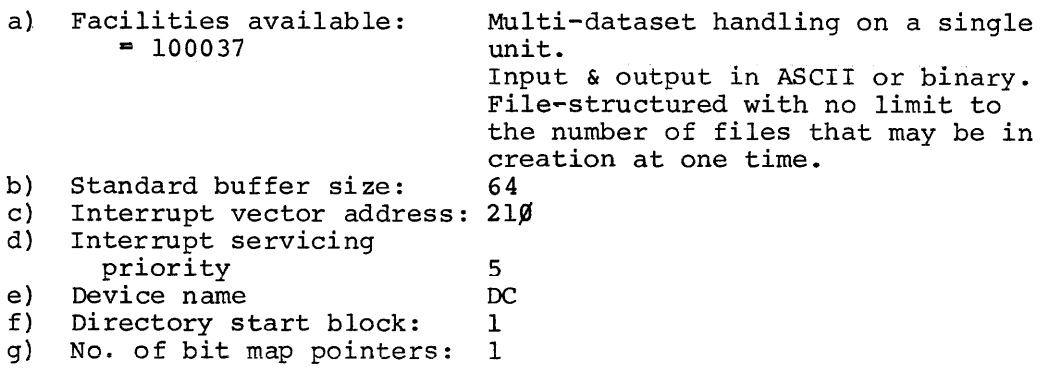

#### 2. Service Routines

The driver contains two routines: Set-up Transfer and Service Interrupt.

## 2.1 Setup Transfer (DC.TFR)

This routine first initializes a counter which is used to control the number of retries in the event of parity or timing failure. Using the address of the DDB for the dataset it is servicing (as supplied by the calling routine in the first word of the driver table), it then collects control data from the DDB and transmits it to the hardware registers for the RCll, beginning at 377440.

Two of the items involved require special processing before outward transmission; the rest are moved directly.

- 1. For compatibility with RFll based DOS systems, the disk is handled in blocks of 64-words which are assumed to be continuous across whole RCII disk sur $face<sup>1</sup>$ . The block number passed to the driver must be converted to the 32-word sector and drive structure of the hardware.
- 2. The function bits contained in the DDB automatically produce the required transfer operation. To them, however, must be added the INT ENB & GO bits (combined value 101<sub>8</sub>) needed to set the RC11 Control. Register correctly for the transfer operation to begin.

On completion of the setup, control is returned to the calling Monitor routine via the interim return address stored on top of the stack by the calling sequence.

#### 2.2 Interrupt Service (DC. INTl

The RCII Control causes a priority-5 interrupt either on satisfactory completion of the transfer or because an error has been detected. Having saved the processor registers on the stack, the servicing routine must determine which of these events has occurred by examination of bit 15 of the Control Status Register. On transfer completion, it collects the address of the DDB it is servicing from the first word of the driver table and uses it to return to the completion address set in the DDB. At this exit,  $R\emptyset$  is set to the DDB address, as required by the established convention.

Talthough the user may manually set disk drive numbers without regard for sequence, the DOS Monitor will assume that a strict ascending order has been established, i.e., Units  $\emptyset$  and 1 on a two-drive system. Drive units out of sequence will be ignored.

An error may be one of the several types as indicated by further bits of the Control Status or Extended Status registers. The servicing routine, however, is concerned with only two categories:

## (1) Errors which can be handled internally

Data Synchronization or Block Parity failures may be eliminated on a second or later attempt. For the sake of simplicity, a retry is initiated by restarting the transfer from the beginning again rather than from the point at which the error was detected. If finally the eighth attempt produces no satisfactory result, the processing routine sets Bit 15 of word DDB+12 to show the failure. When a block-parity error is its cause, the data may still be of some value to the user program and so is passed on. However there may still be some words yet to be transferred beyond the failing block. The routine therefore attempts to resume from this point. If this is successful, it then takes the normal completion exit. Further failure, however, is treated as fatal (see below). Such treatment is immediate in the case of a repeated data sync error, since then no data can have yet been transferred.

## (2) Errors which must be rectified by the operator when recovery is possible

All other failures cause an exit to the Error diagnostic print routine, with DSK ERROR F026 as the message and the contents of the Control Status register as evidence. Write lock-out or non-resident disk may be the result of an operator fault. The operator may be able to correct this and resume program execution by the appropriate keyboard command. Such action will probably be impossible in the case of a non-existent memory error, and other errors classified as 'HARD' in the RCll Specification or after persistent parity or timing failures.

#### (3) VØØØB Program Listing

A complete assembly listing of the driver follows.

## DV.DC MACRO VO04-14 13-SEP-72 02:50 PAGE 1

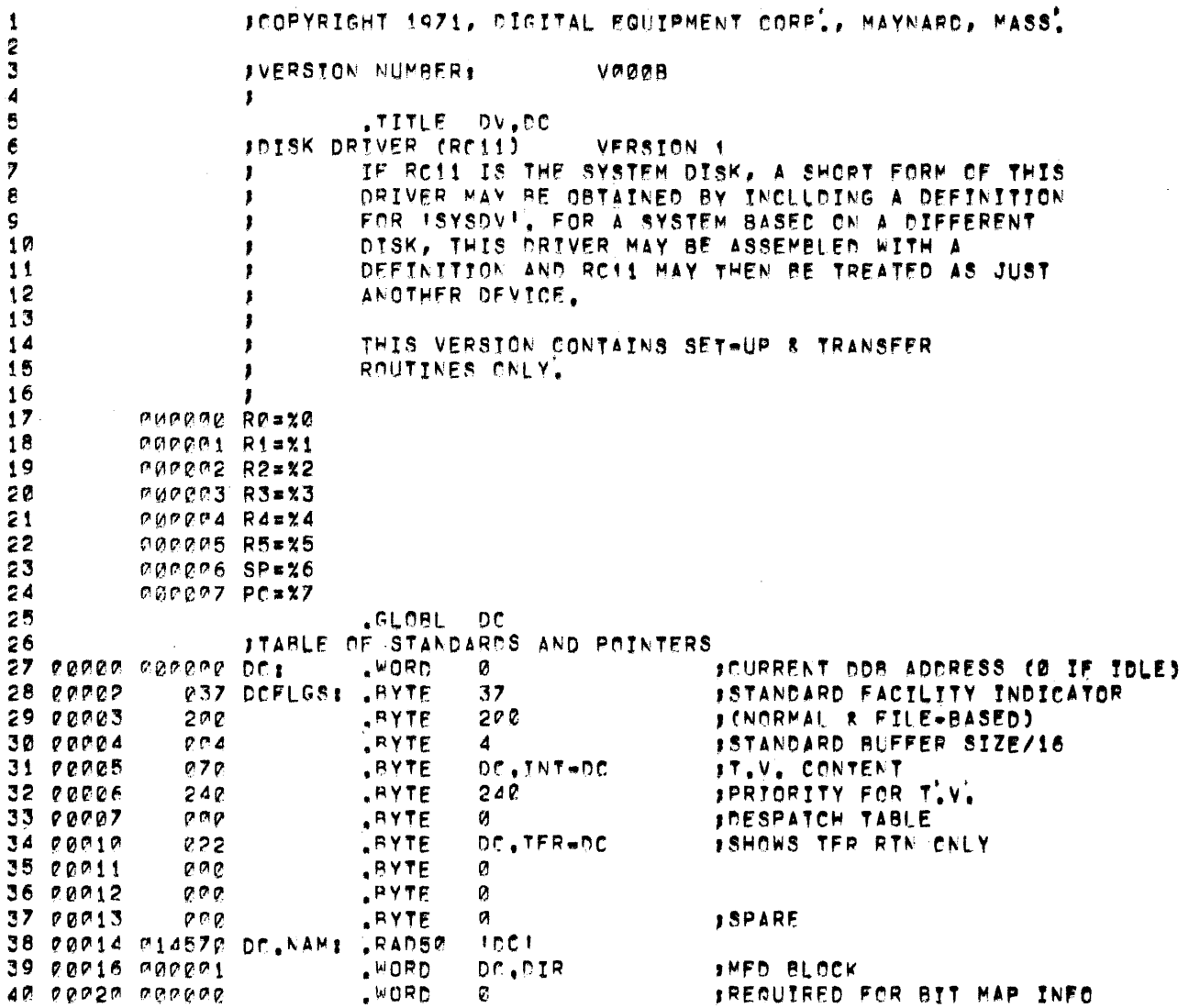

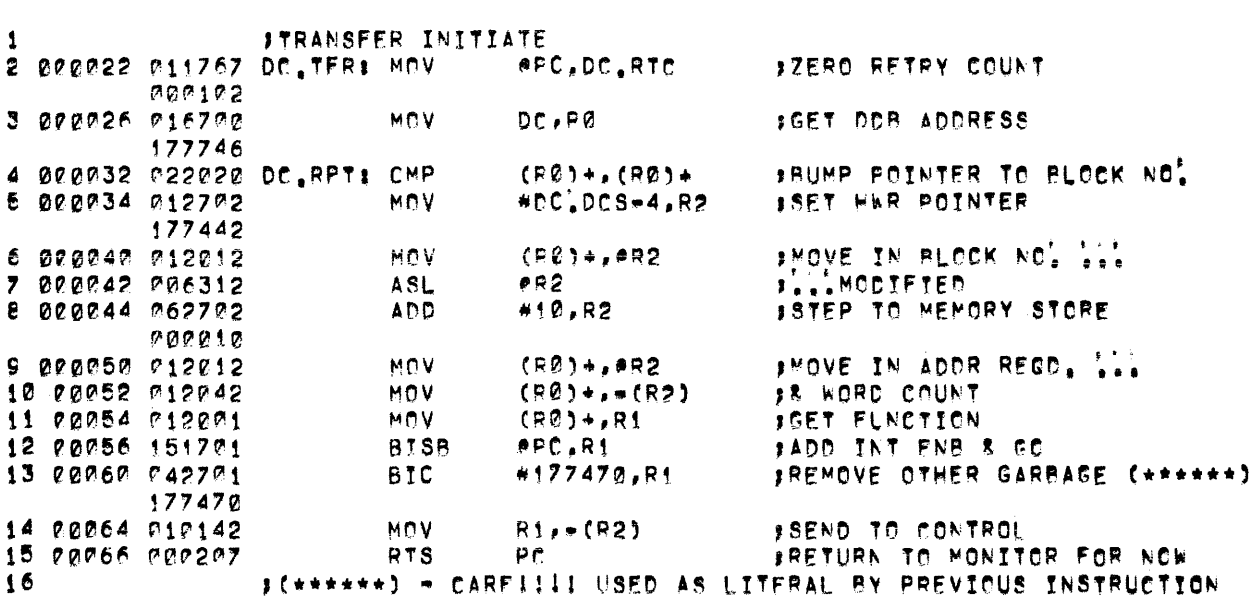

 $\mathcal{L}^{\mathcal{L}}$ 

DV.CC MACRO VOR4-14 13-SEP-72 92:50 PAGF 2

 $\sim 10^{11}$  km  $^{-1}$
## DV.rd MACPC VC04-14 13-SEP-72 02:50 PAGE 3

 $\sim 10^{-1}$ 

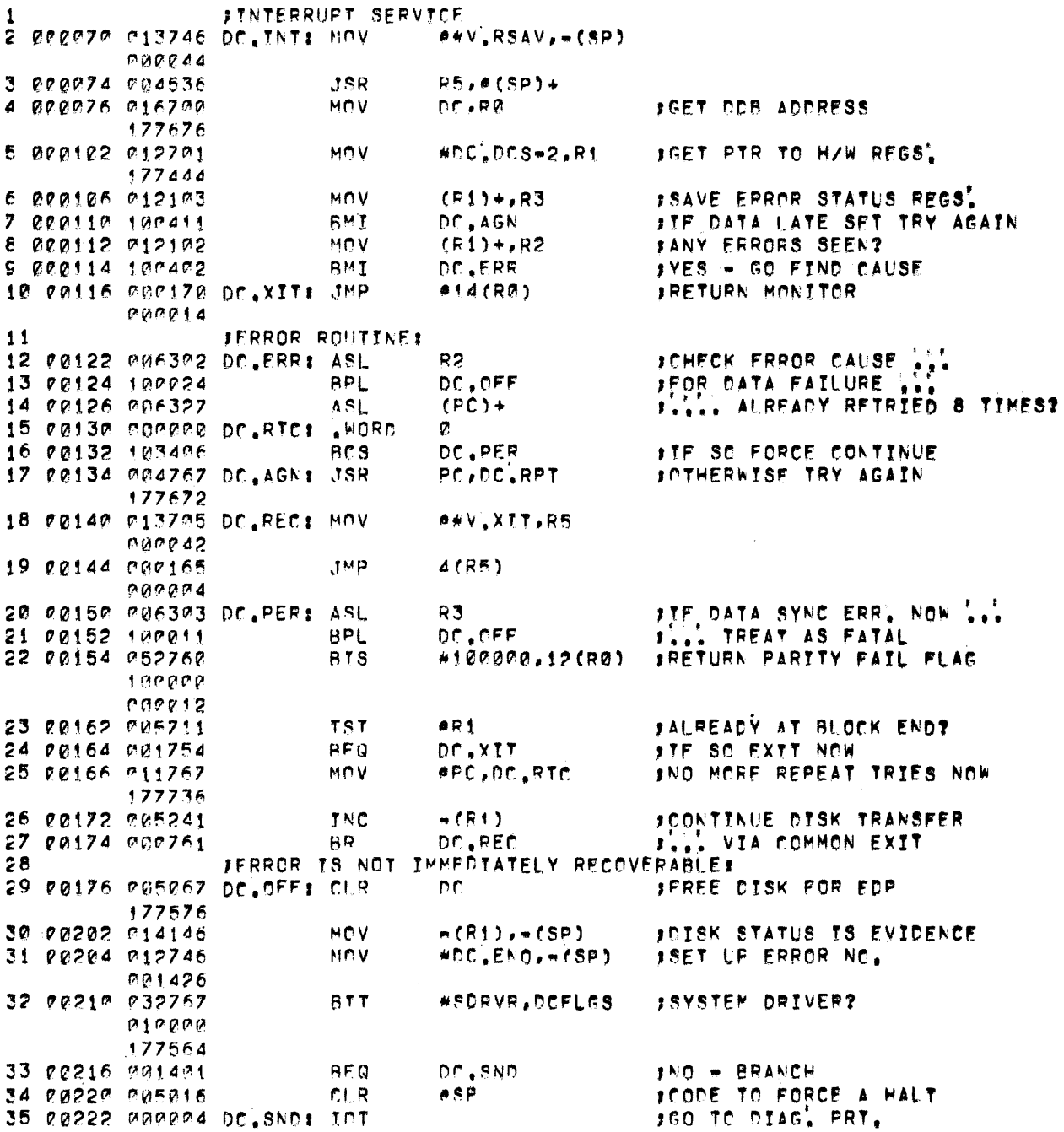

 $6\overline{6}$ 

# DV.DC MACRO VOD4-14 13-SEP-72 02:50 PAGE 4

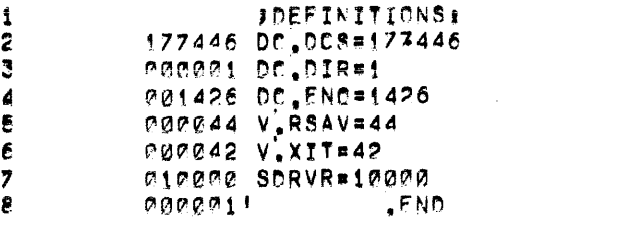

 $\mathcal{L}_{\mathcal{L}}$ 

 $\mathcal{L}^{\text{max}}_{\text{max}}$  and  $\mathcal{L}^{\text{max}}_{\text{max}}$ 

DV.DC MACRO VOØ4-14 13-SEP-72 02:50 PAGF 4+ SYMBOL TABLE  $\mathsf{DC}$ **BOQPRARE** DCFLGS 000002R DC.AGN 000134R DC.CCS= 177446 DC.DIR= 000001 DC, ENC\* 001426 DC.NAM 000014R DC.ERR 000122R DC.INT 000070R **CC.CFF BOR126R**<br>CC.FFT BOR032R<br>CC.TFR BOR022R DC.PER 000150R DC.REC 000140R DC RTC 000130R PC = 2000007 RØ =%ønneen<br>R3 =%ønnee3  $R1$  $= 20000001$ **R2** \*\* 000002 RZ = XOMODOZ<br>R5 = XOMODO5<br>V.RSAV= 000044  $RA$  $= x0000004$ SDRVR =  $010000$  $S^p$  $= 2000006$  $V$ .XTT = 000042  $200$  $.$  ABS. 000000  $0.00224$ øø 1

ERRORS DETECTED: 0<br>FREE CORF: 19413, WORDS  $LPI < DTI$ 

 $\sim 10$ 

 $\sim 10^7$ 

## (4) VØØØA Program Listing

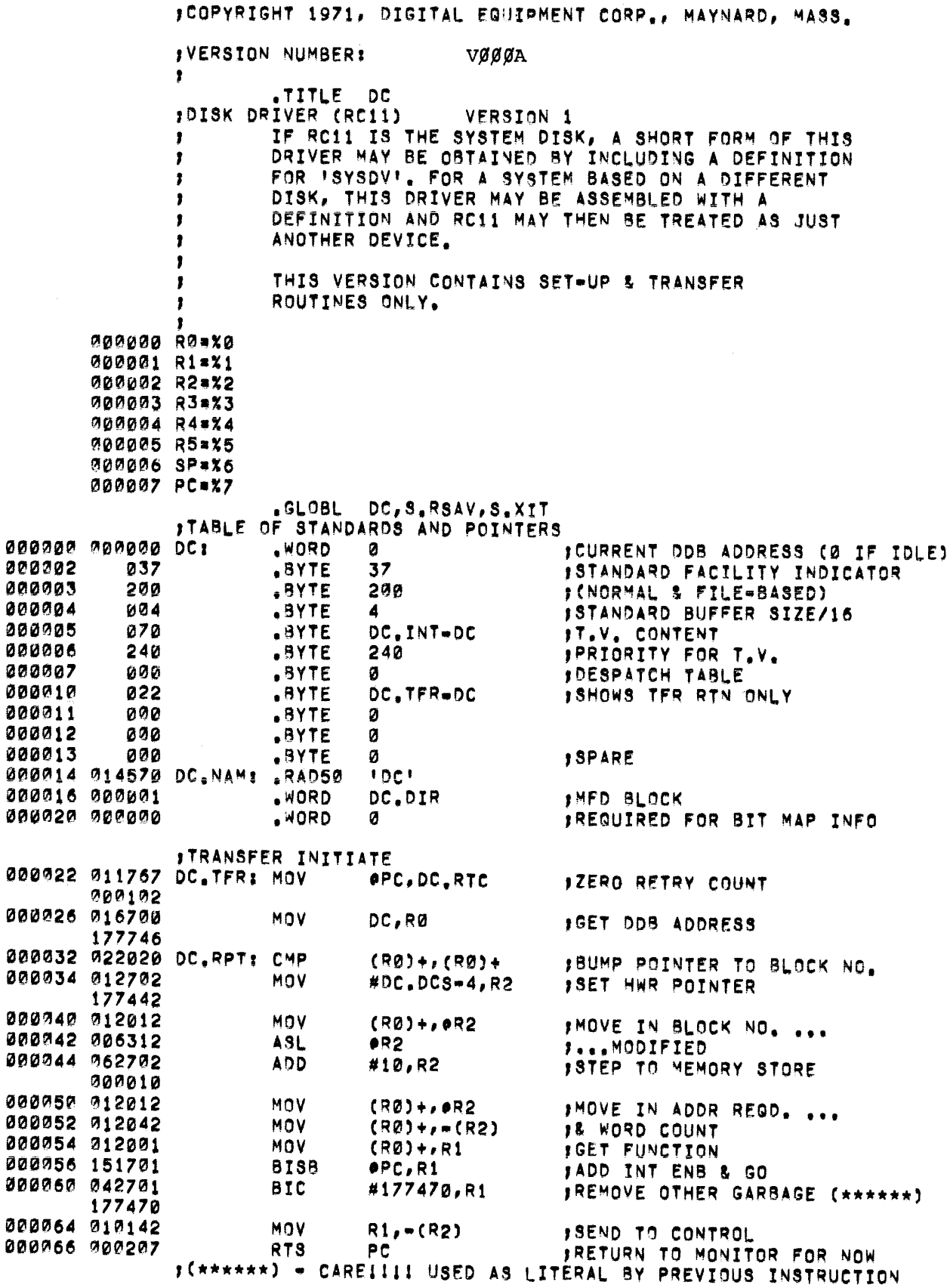

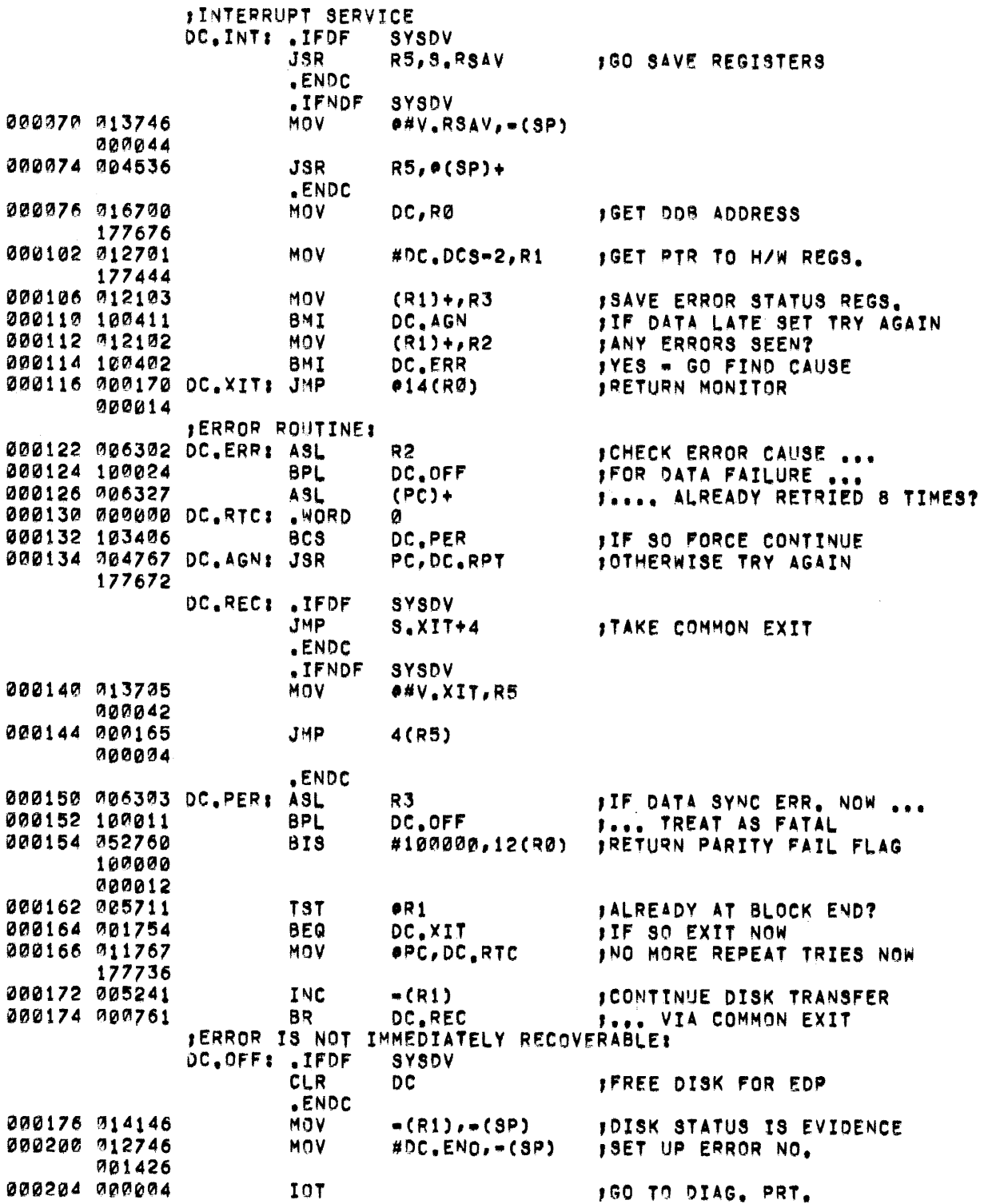

 $\hat{\mathcal{A}}$ 

 $\bf{10}$ 

 $\mathcal{F}^{\text{max}}_{\text{max}}$  and  $\mathcal{F}^{\text{max}}_{\text{max}}$ 

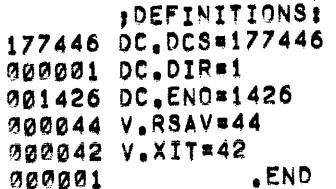

## 000000 ERRORS

 $\frac{1}{2}$ 

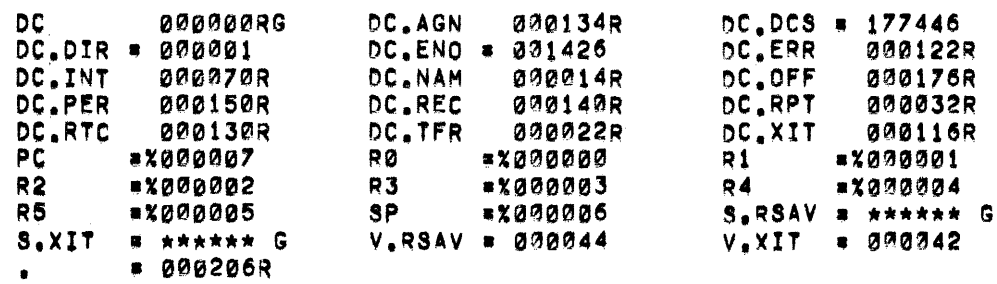

 $\label{eq:2.1} \frac{1}{\sqrt{2}}\int_{0}^{\infty}\frac{1}{\sqrt{2\pi}}\left(\frac{1}{\sqrt{2\pi}}\right)^{2\alpha} \frac{1}{\sqrt{2\pi}}\int_{0}^{\infty}\frac{1}{\sqrt{2\pi}}\left(\frac{1}{\sqrt{2\pi}}\right)^{\alpha} \frac{1}{\sqrt{2\pi}}\frac{1}{\sqrt{2\pi}}\int_{0}^{\infty}\frac{1}{\sqrt{2\pi}}\frac{1}{\sqrt{2\pi}}\frac{1}{\sqrt{2\pi}}\frac{1}{\sqrt{2\pi}}\frac{1}{\sqrt{2\pi}}\frac{1}{\sqrt{2\pi}}$ 

 $\mathcal{L}^{\text{max}}_{\text{max}}$  , where  $\mathcal{L}^{\text{max}}_{\text{max}}$ 

 $\mathcal{L}^{\mathcal{L}}(\mathcal{L}^{\mathcal{L}})$  and  $\mathcal{L}^{\mathcal{L}}(\mathcal{L}^{\mathcal{L}})$  . In the contribution

 $\mathcal{L}^{\text{max}}_{\text{max}}$  and  $\mathcal{L}^{\text{max}}_{\text{max}}$ 

 $\label{eq:2.1} \frac{1}{\sqrt{2}}\left(\frac{1}{\sqrt{2}}\right)^{2} \left(\frac{1}{\sqrt{2}}\right)^{2} \left(\frac{1}{\sqrt{2}}\right)^{2} \left(\frac{1}{\sqrt{2}}\right)^{2} \left(\frac{1}{\sqrt{2}}\right)^{2} \left(\frac{1}{\sqrt{2}}\right)^{2} \left(\frac{1}{\sqrt{2}}\right)^{2} \left(\frac{1}{\sqrt{2}}\right)^{2} \left(\frac{1}{\sqrt{2}}\right)^{2} \left(\frac{1}{\sqrt{2}}\right)^{2} \left(\frac{1}{\sqrt{2}}\right)^{2} \left(\$ 

## PDP - 1 1

## R F 1 1 DIS K D R I V E R

October 1972

#### SUPPLEMENT TO:

#### PDP-II DEVICE DRIVER PACKAGE

DEC-II-ODDPA-A-D

### MONITOR VERSION VØØ8

## COPYRIGHT  $\overline{C}$  1972 BY DIGITAL EQUIPMENT CORPORATION

## NOTE

This document is for information purposes only and is subject to change without notice. DEC and is subject to change without horite. But assumes no responsibility for the use of feri-<br>ability of its software on equipment which is not supplied by DEC.

## NEW AND CHANGED INFORMATION

This manual documents the software as of Monitor version V $/\hspace{-.15cm}/8$ . It has been revised to include all new and changed material since Monitor version VØ4. Such material is indicated by vertical bars in the outside margin. Whole new pages are not so marked but are dated in the lower outside corner.

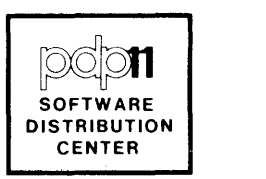

### RF11 DISK DRIVER

The RFll Disk Driver consists of routines to initiate block transfers of data to or from the disk and to handle interrupts arising from completion or through failure.

It does not include OPEN & CLOSE processors. As a file-structured device, these will be unnecessary owing to the form of the Monitor file-management system. SPECIAL FUNCTION processing is also omitted. If it is found necessary to simulate the hardware function of a similar device, the necessary routine could be added later.

This driver is part of the permanently resident Monitor when the RFll is the system disk. It may also be used when RFll is merely another device in a system based on a different type of disk.

The driver is in two parts: 1) a table providing the interface between the driver and the Monitor, and 2} the routines to service the calls for disk operations.

## 1. Driver Table

The Driver Table (OF) occupies the first nine words of the driver. It complies with the standards specified for all Monitor-driver interfacing in general, and for file-structured devices in particular. The descriptive elements of the table are set up as follows:

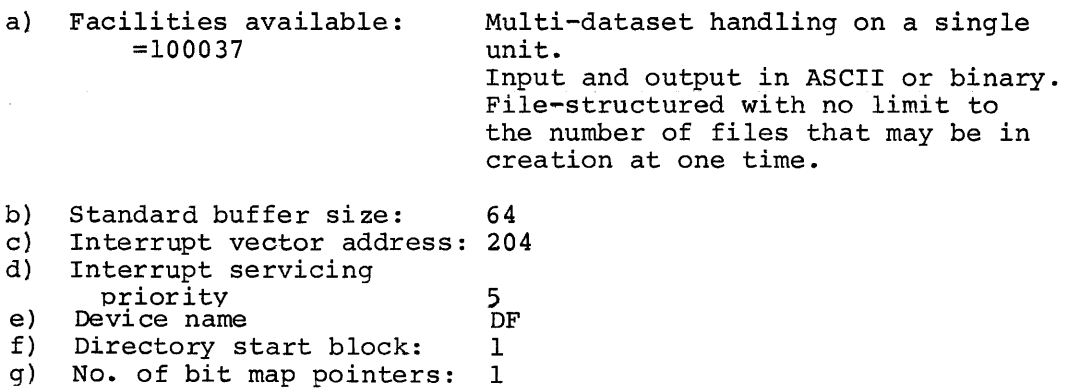

1

### 2. Service Routines

The driver contains two routines: Setup Transfer and Service Interrupt.

#### 2.1 Set-up Transfer (DF.TFR)

This routine first initializes a counter which is used to control the number of retries in the event of parity or timing failure. Using the address of the DDB for the dataset it is servicing (as supplied by the calling routine in the first word of the driver table), it then collects control data from the DDB and transmits it to the hardware registers for the RFll, beginning at 377460.

TWo of the items involved require special processing before outward transmission; the rest are moved directly.

- 1. The driver block number set into the DDB must be converted to meet the platter and word structure of RFll. All the platters currently under one control are considered as a single continuous surface. As a result, the most significant bits of the block number represent the appropriate platter number and the remainder the word starting the block. The required conversion is therefore merely multiplication of the block number by 64 across 21 bits.
- 2. The function bits contained in the DDB automatically produce the required transfer operation. To them, however, must be added the INT ENB & GO bits (combined value  $101<sub>8</sub>$ ) needed to set the RFll Control Register. correctly for the transfer operation to begin.

On completion of the setup, control is returned to the calling Monitor routine via the interim return address stored on top of the stack by the calling sequence.

### 2.2 Interrupt Service (DF.INT)

The RFll control causes a priority-5 interrupt either on satisfactory completion of the transfer or because an error has been detected. Having saved the processor registers on the stack, the servicing routine must determine which of these events has occurred by examination of bit 15 of the Control Status Register. On transfer completion, it collects the address of the DDB it is servicing from the first word of the driver table and uses it to return to the completion address set in the DDB. At this exit, RØ is set to the DDB address, as required by the established convention.

An error may be one of the several types as indicated by further bits of the Control Status or Extended Status registers. The servicing routine, however, is concerned with only two categories:

## (1) Errors which can be handled internally

Parity or timing failures may be eliminated on a second or later attempt. For the sake of simplicity, a retry is initiated by restarting the transfer from the beginning again rather than from the point at which the error was detected. If finally the eighth attempt produces no satisfactory result, the processing routine sets Bit 15 of Word DDB+12 to show the failure. It then checks if any words still remain to be transferred beyond the failing one. If so, it attempts to resume the transfer from this point. If this is successful, it then takes the normal completion exit. Further failure, however, is treated as fatal.

#### (2) Errors which must be rectified by the operator (when recovery is possible)

All other failures cause an exit to the Error diagnostic print routine, with DSK ERROR F026 as the message and the contents of the Control Status register as evidence. Write lock-out or non-resident disk may be the result of an operator fault. The operator may be able to correct this and resume program execution by the appropriate keyboard command. Such action will probably be impossible in the case of a non-existent memory error, and other errors classified as 'HARD' in the RFll Specification or after persistent parity or timing failures.

### (3) Program Listings

A complete assembly listing of the driver monitor  $V\emptyset8-\emptyset2$  follows.

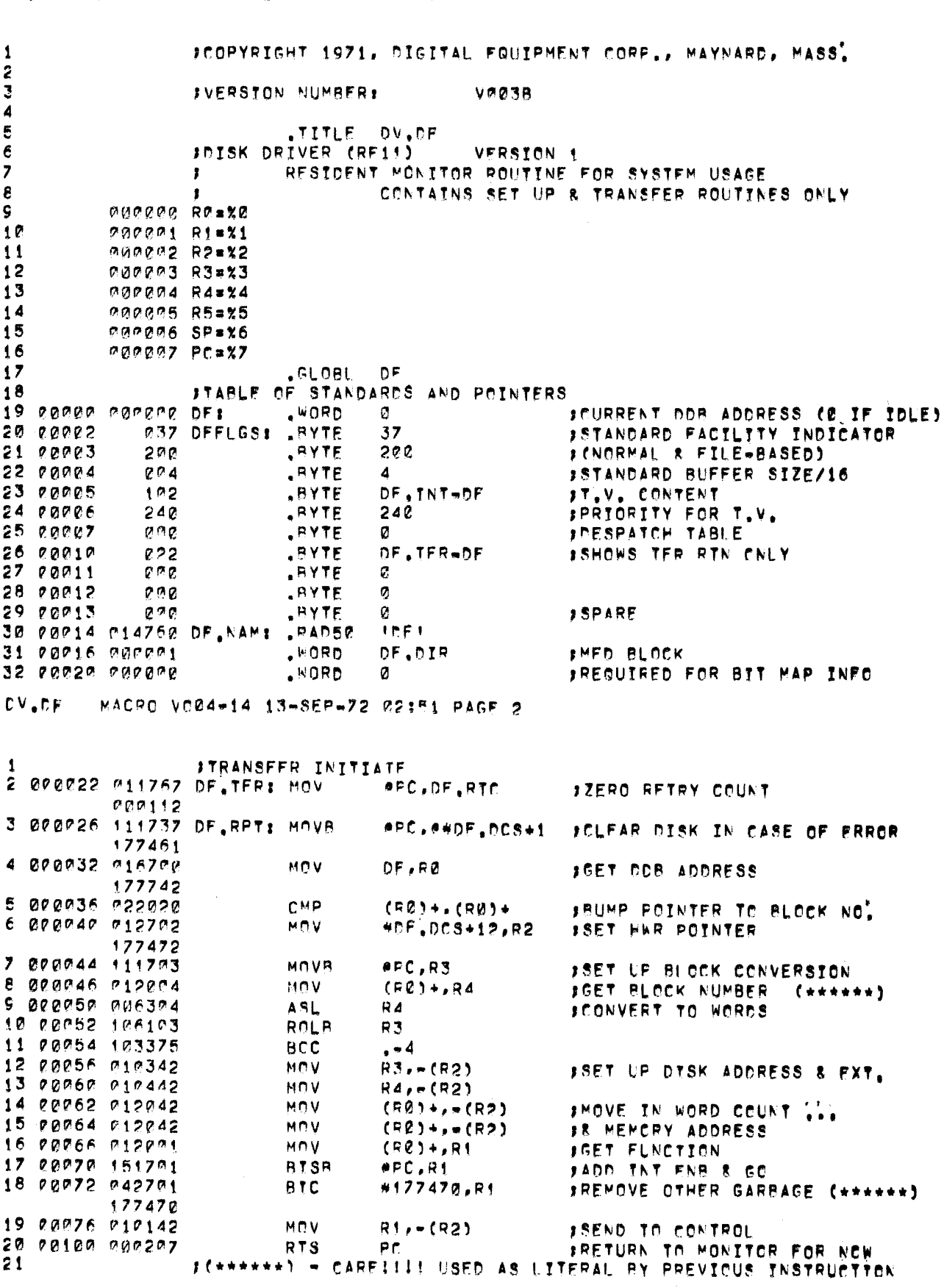

DV.PF MACRO VO04-14 13-SEP-72 02:51 PAGF 1

 $\overline{\mathbf{4}}$ 

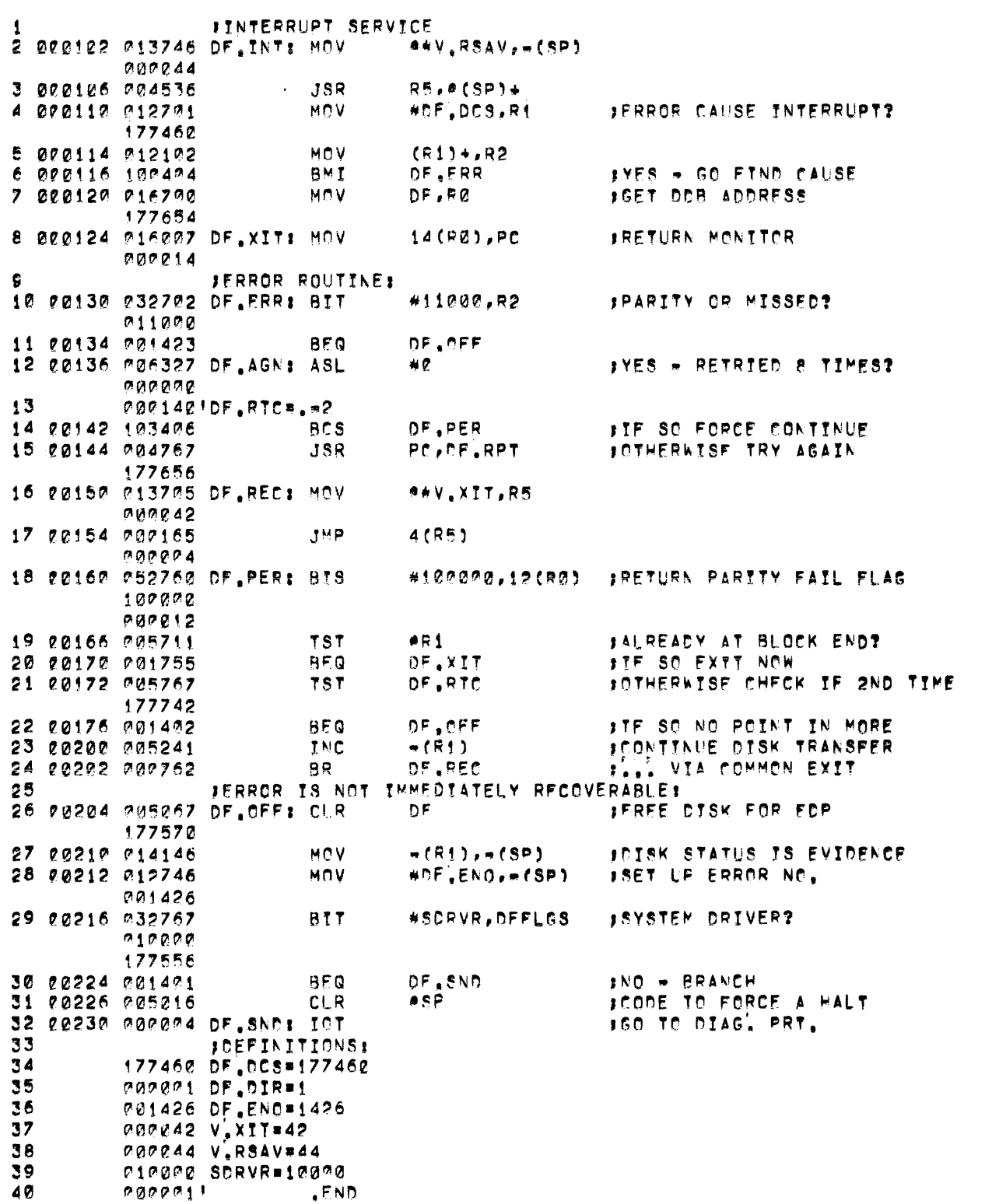

## LDV.DF MACRO VC04-14 13-SEP-72 02:51 PAGE 3

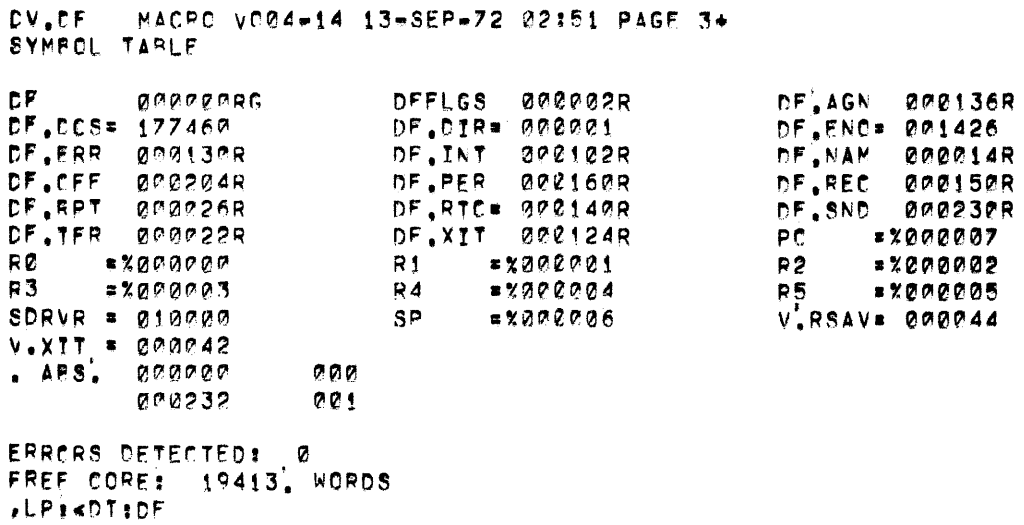

 $\sim$ 

 $\bar{z}$ 

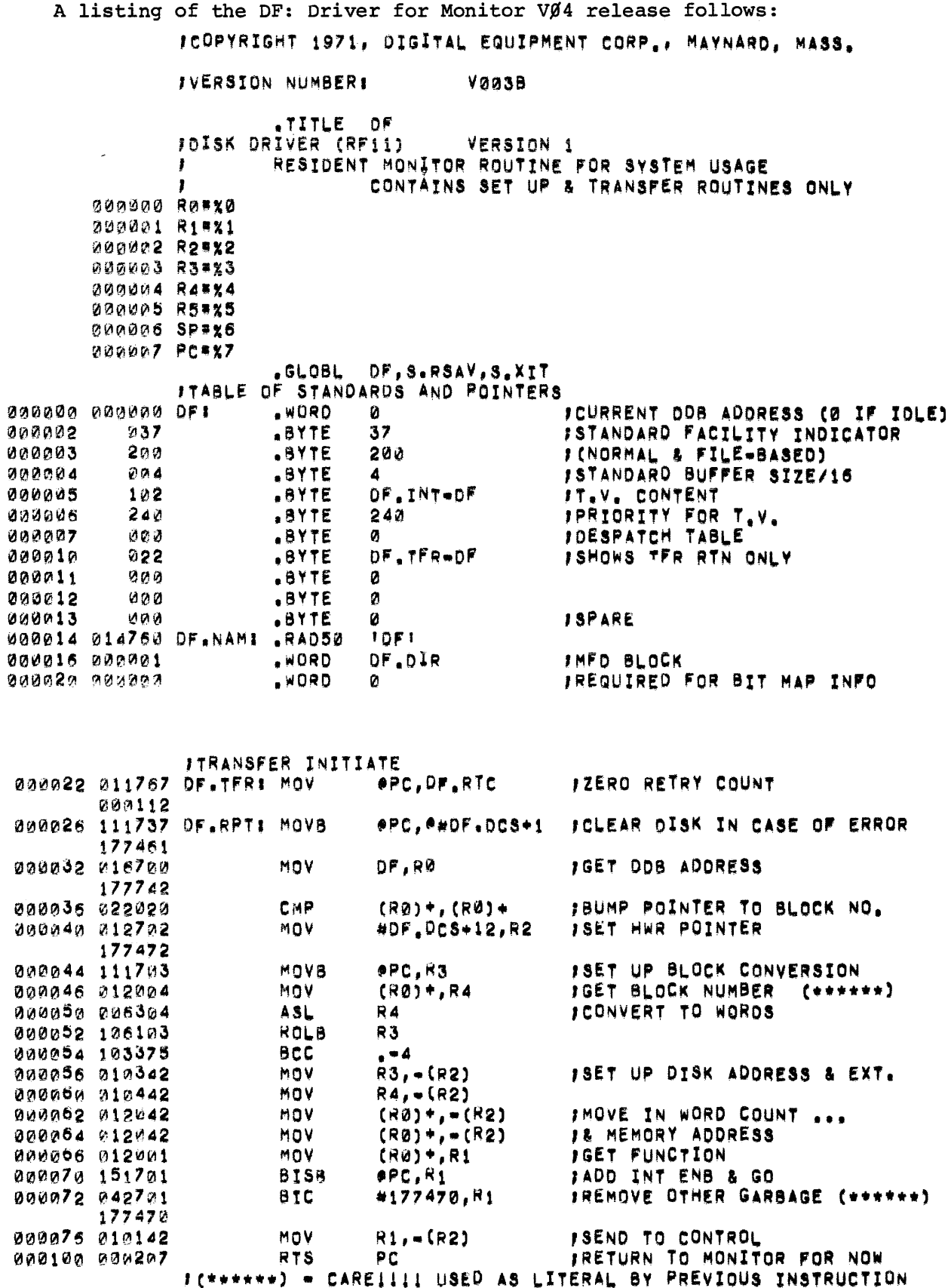

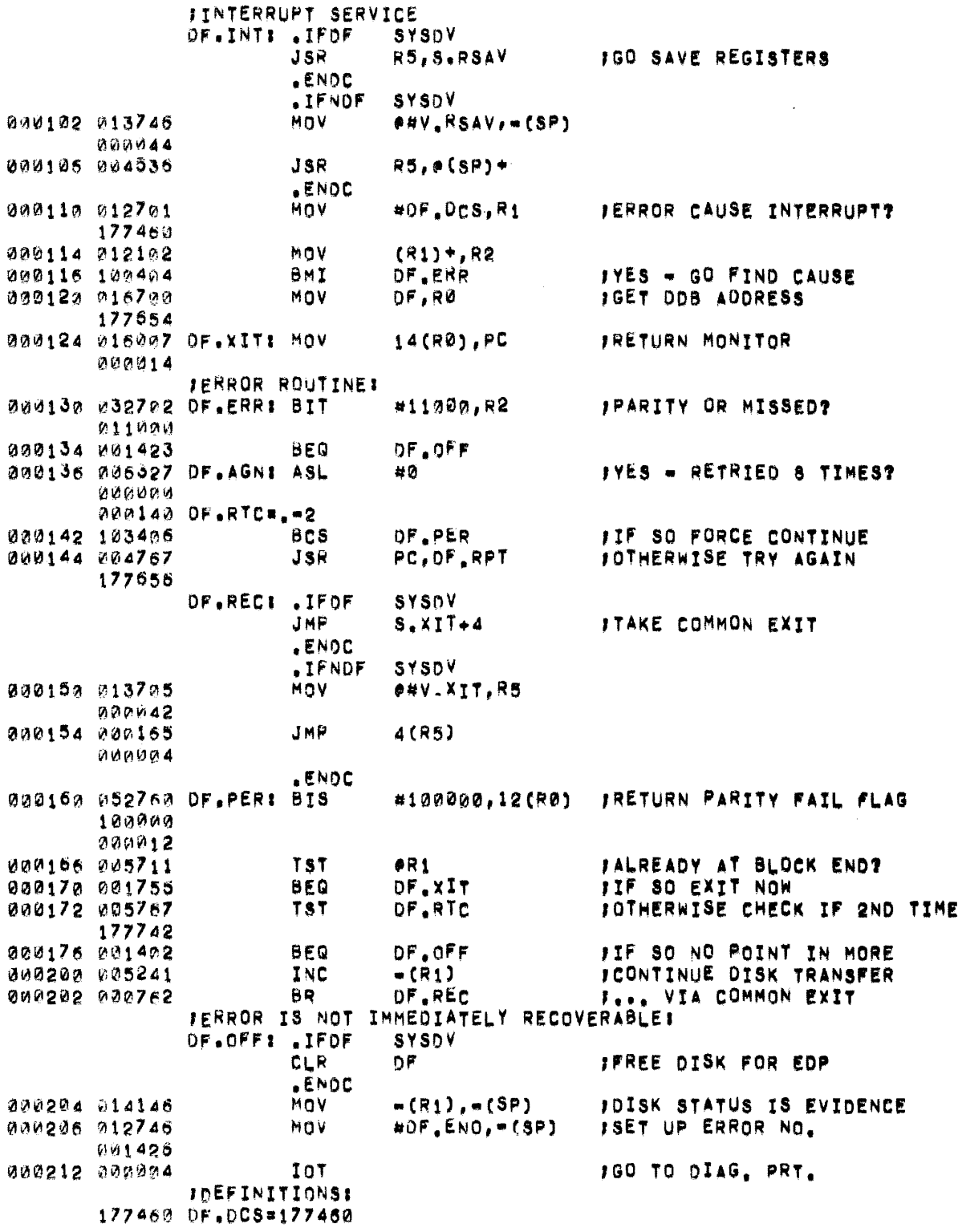

200061 OF.OIR=1<br>201426 OF.ENO=1426<br>200042 V.XIT=42<br>200044 V.RSAV=44 **RENADI** .END

000000 ERRORS

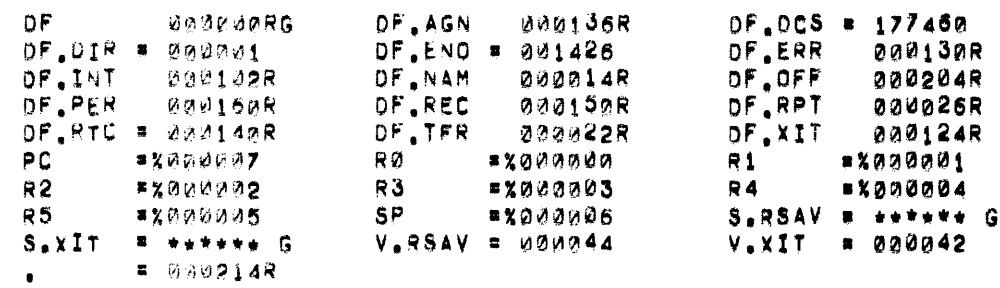

 $\mathcal{L}^{\text{max}}_{\text{max}}$  ,  $\mathcal{L}^{\text{max}}_{\text{max}}$ 

 $\sim 10^7$ 

 $\label{eq:2} \frac{1}{\sqrt{2}}\int_{0}^{\infty}\frac{1}{\sqrt{2\pi}}\left(\frac{1}{\sqrt{2\pi}}\right)^{2}d\mu\left(\frac{1}{\sqrt{2\pi}}\right) \frac{d\mu}{\sqrt{2\pi}}\,.$ 

## $PPDP - 11$

## R K 1 1 DIS K D R I V E R

October 1972

SUPPLEMENT TO:

PDP-ll DEVICE DRIVER PACKAGE

DEC-ll-ODDPA-A-D

MONITOR VERSION VØØ8

COPYRIGHT  $\overline{c}$  1972 BY DIGITAL EQUIPMENT CORPORATION

#### NOTE

This document is for information purposes only and is subject to change without notice. DEC assumes no responsibility for the use or reliability of its software on equipment which is not supplied by DEC.

## NEW AND CHANGED INFORMATION

This manual documents the software as of Monitor version V $/\hspace{-.15cm}/8$ . It has been revised to include all new and changed material since Monitor version VØ4. Such material is indicated by vertical bars in the outside margin. Whole new pages are not so marked but are dated in the lower outside corner.

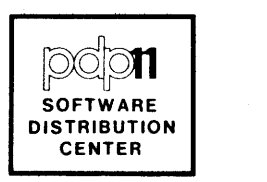

### RKll DISK DRIVER

The RKll Disk Driver consists of routines which initiate block transfers of data to or from a disk cartridge and which handle interrupts arising from normal completion or errors.

Special functions, OPEN and CLOSE processing, are not necessary and thus are not supported. Advance seeks are not supported in this initial release for several reasons, among which are:

- The majority of the DOS installations which utilize the RK have only one unit, so the extra code in the driver (approximately 25 $\beta_{1~0}$ words) would be detrimental in most cases.
- No DOS system programs do their I/O in a manner which would reap huge benefits by seeking ahead.
- The Monitor would have to be altered to inform the RK driver before a Bus Init is issued.

The driver should be assembled at each installation where low density drives are present. If low density drives are present, **proceed as follows:** 

- (a) If all drives are low density, then define LOWDEN at assembly time.
- (b) If there is a mixture of high and low density drives, then define MIXED at assembly time and define CONFIG as follows:

Imagine CONFIG as an 8-bit field, the rightmost bit of which corresponds to unit  $\emptyset$ . If a bit in a given position is one (1), then that particular drive is low density. For example, CONFIG=12 (8) [~~~~1~1~(2) indicates that units I and 3 are low density.

LOWDEN and MIXED should not be simultaneously defined. If they are, MIXED is ignored, i.e., the assembly proceeds as if LOWDEN

is defined and MIXED is undefined. If MIXED is defined, but CONFIG is not, an assembly error will result, viz., a "U" flag on the line labeled DENIND.

The default assembly condition, where no parameters are defined, is that all units are high density.

## 1. Driver Table

This driver contains the driver table required for the Monitor interface. The elements are:

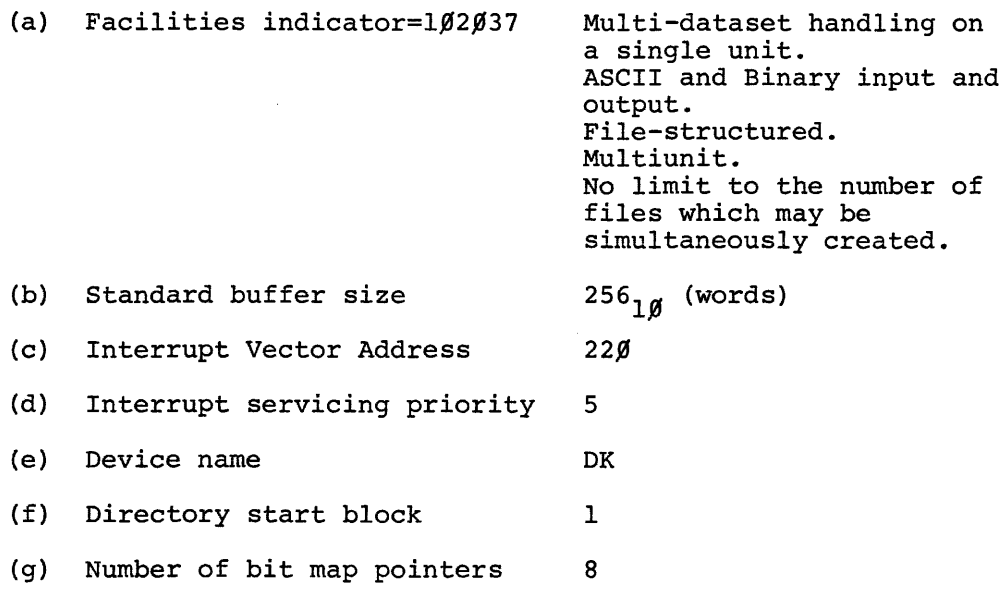

#### 2. The Transfer Routine

The retry counter is cleared; the unit number, block number, memory address, word count, and function (read or write) are obtained from the DDB, the address of which is in register zero at entrance. If the block number exceeds 4799, then output an error message. Otherwise:

- (I) convert the block number to a disk address,
- (2) set I.D.E. (bit 6) and GO (bit  $\emptyset$ ) in the function word, and
- (3) send to the controller and return to the caller via RTS pc.

2

## 3. The Interrupt Processing Routine

This routine is entered at level 5. The registers are saved on the stack, and pertinent RK controller registers are obtained in case this is an error. If it is not an error, and the last function issued was not a drive reset (see below), the completion return (@(DDB+14) is taken. If it is an error situation, then an attempt to re-try will be made if the error was one of the following:

- (1) any "soft" error,
- (2) seek incomplete,
- (3) read timing error,
- (4) data late, or
- (5) seek error

All other error conditions result in a fatal error message. In addition, if the word count is not zero after eight re-tries, a fatal error message is issued. Otherwise, a parity error is returned.

#### NOTE

Errors  $(2)$ ,  $(3)$ ,  $(4)$ , and  $(5)$  above are among the "hard" errors. A control reset must be issued in order to continue. Additionally, a drive reset must be issued in order to continue after a seek incomplete. Thus, if the last function issued was a drive reset, the retry logic is called.

4. VØØ2 Program Listing

 $\mathcal{F}^{\text{max}}_{\text{max}}$ 

A listing follows, conditionalized for all drives being high density.

 $\label{eq:2.1} \frac{1}{\sqrt{2}}\left(\frac{1}{\sqrt{2}}\right)^{2} \left(\frac{1}{\sqrt{2}}\right)^{2} \left(\frac{1}{\sqrt{2}}\right)^{2} \left(\frac{1}{\sqrt{2}}\right)^{2} \left(\frac{1}{\sqrt{2}}\right)^{2} \left(\frac{1}{\sqrt{2}}\right)^{2} \left(\frac{1}{\sqrt{2}}\right)^{2} \left(\frac{1}{\sqrt{2}}\right)^{2} \left(\frac{1}{\sqrt{2}}\right)^{2} \left(\frac{1}{\sqrt{2}}\right)^{2} \left(\frac{1}{\sqrt{2}}\right)^{2} \left(\$ 

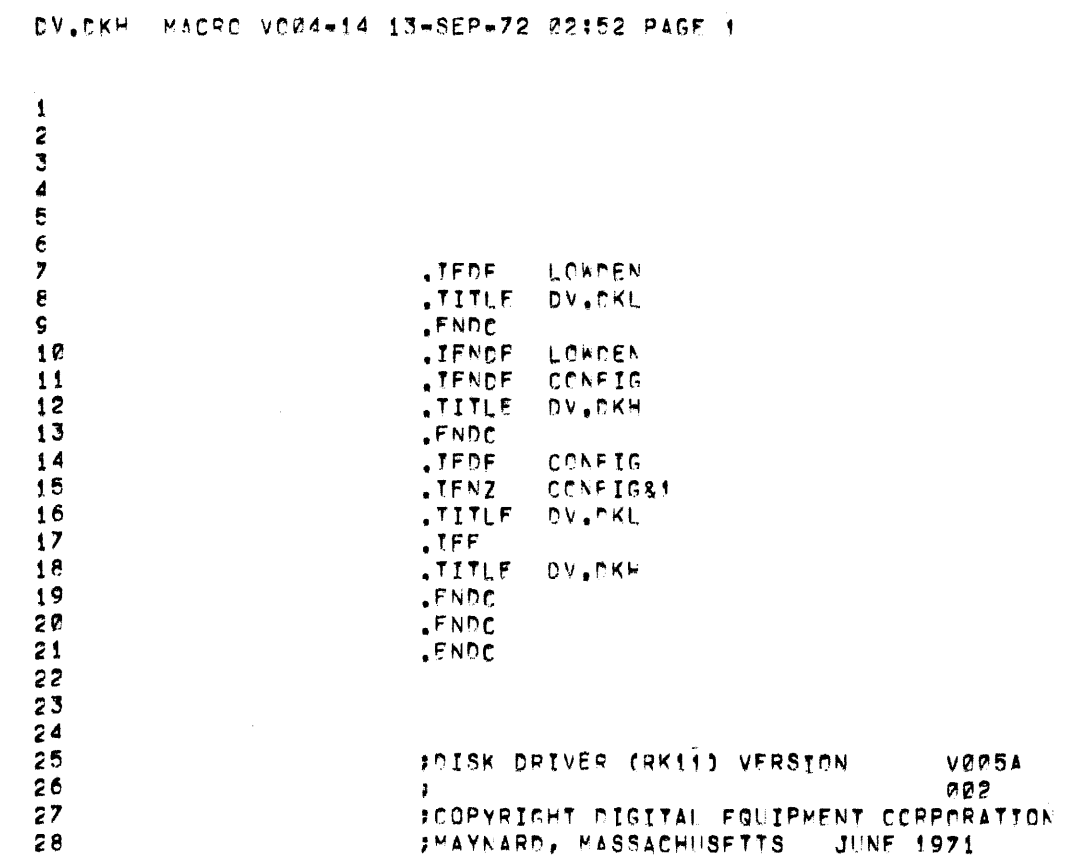

 $\overline{\mathbf{4}}$ 

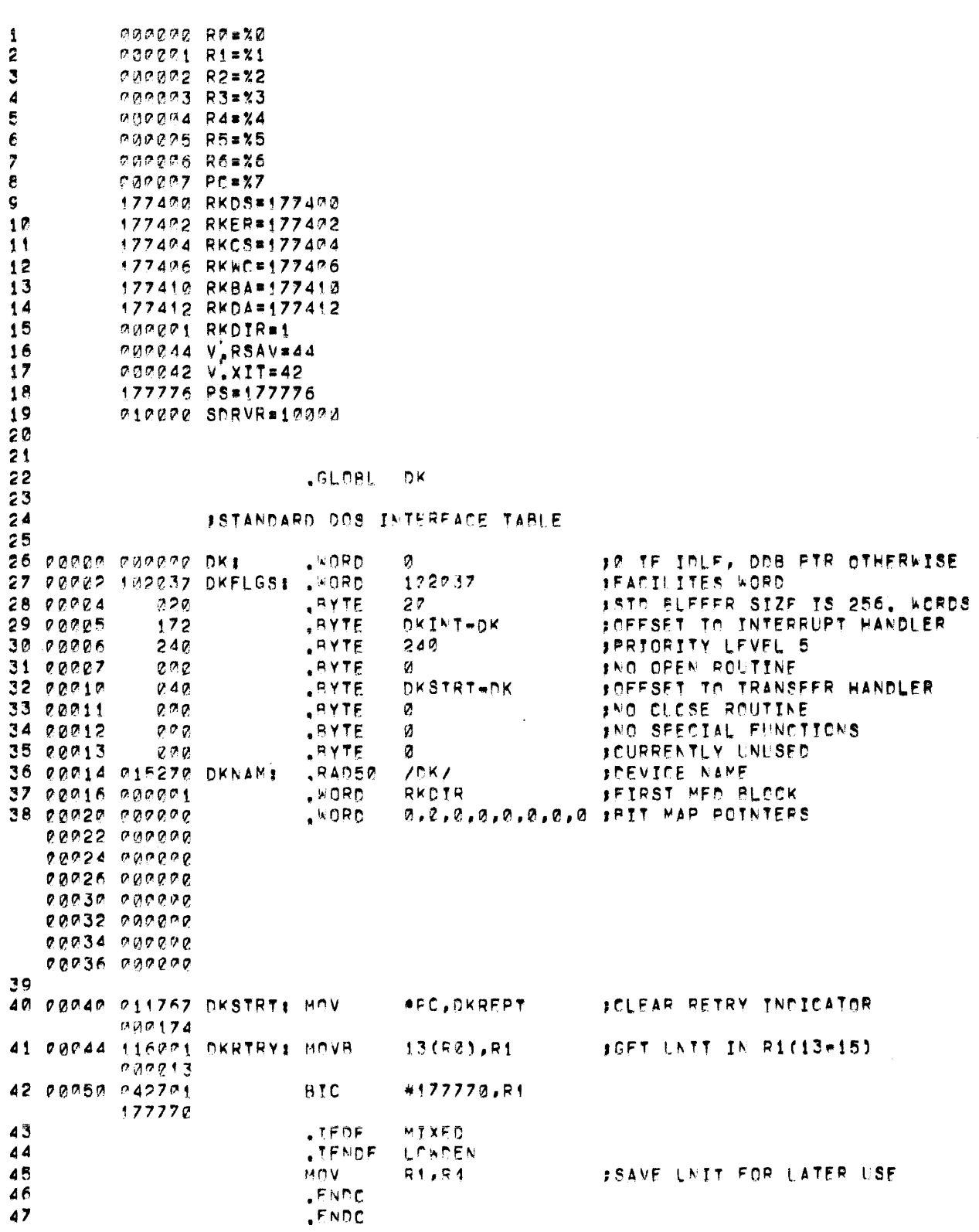

 $\sim$ 

 $\mathcal{L}^{\text{max}}_{\text{max}}$ 

DV.DKH MACRO VOØ4-14 13-SEP-72 02:52 PAGF 2

DV.CKH MACRO VOØ4-14 13-SEP-72 02:52 PAGE 2+

 $\mathcal{L}(\mathcal{A})$  .

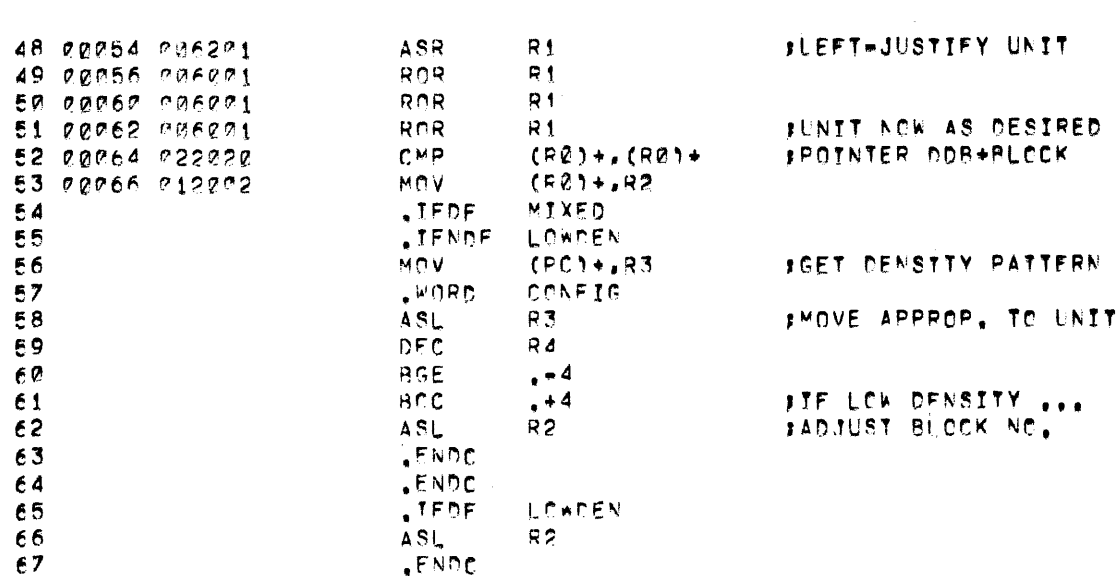

 $\mathcal{L}^{\text{max}}_{\text{max}}$  and  $\mathcal{L}^{\text{max}}_{\text{max}}$ 

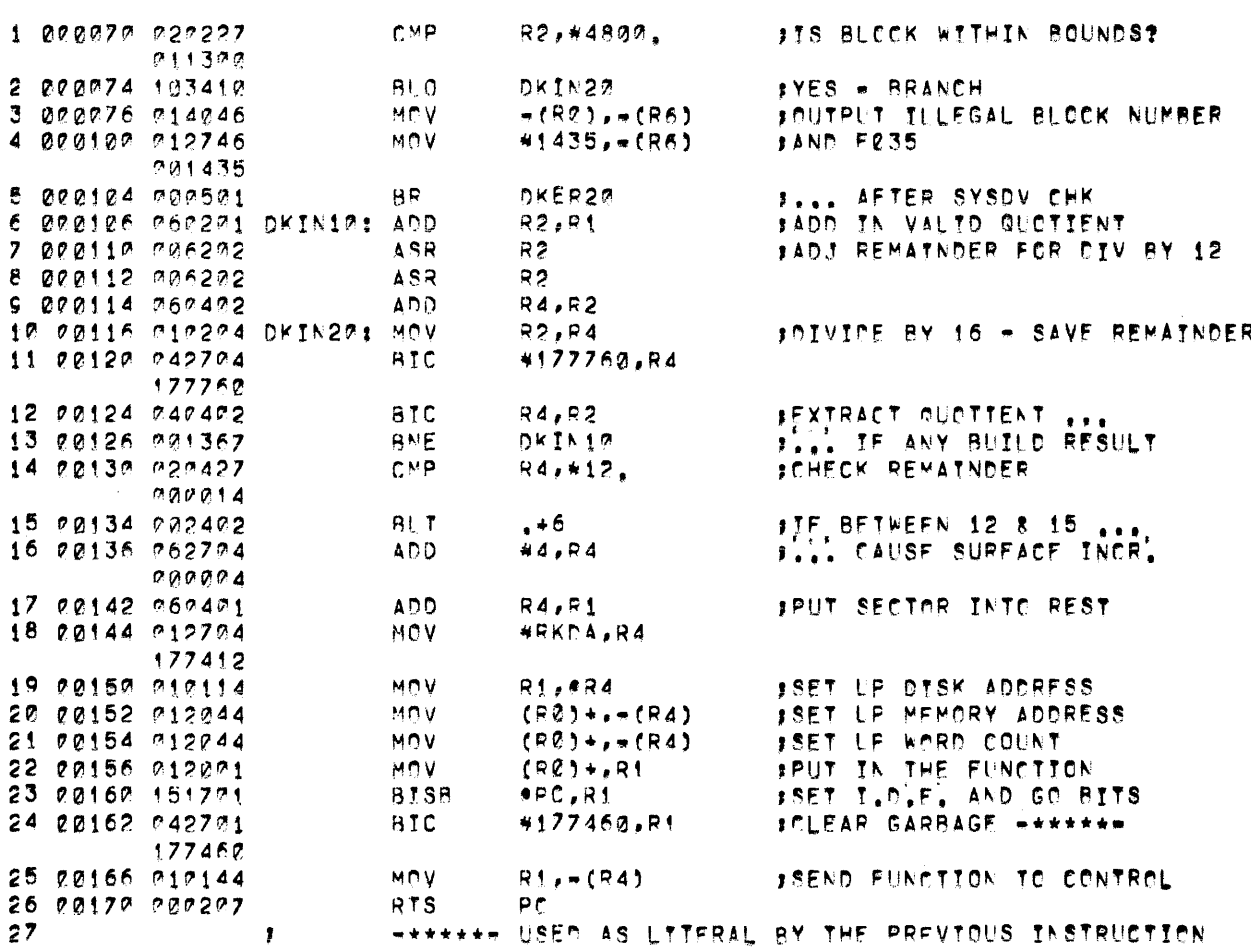

 $\mathcal{L}_{\text{max}}$ 

DV.CKH MACRO VOØ4-14 13-SEP-72 02:52 PAGF 3

DV.CKH MACRO VC04-14 13-SEP-72 02:52 PAGF 4

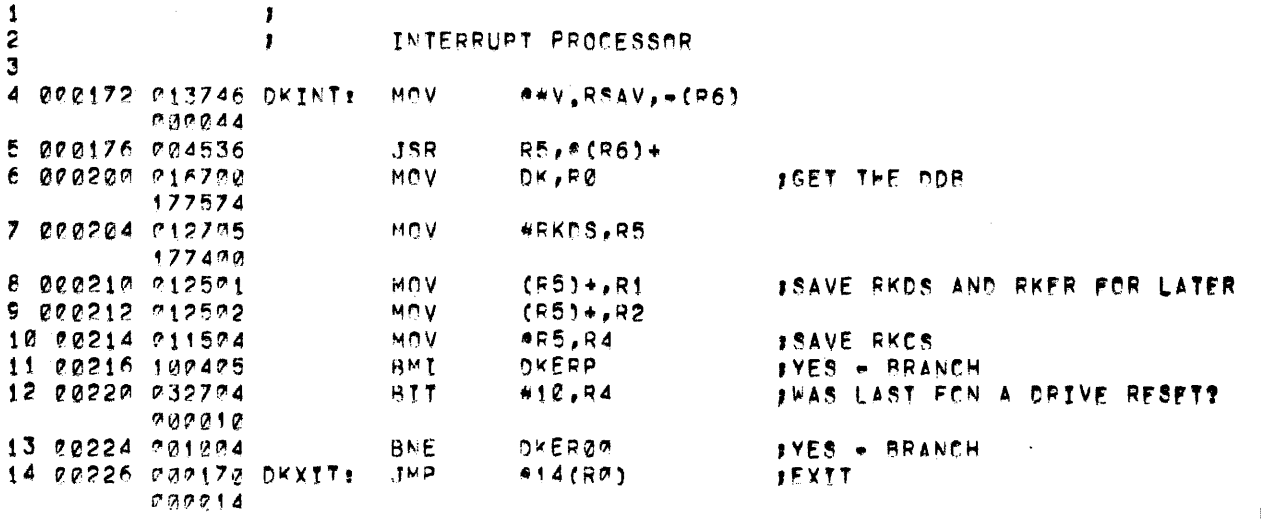

 $\mathcal{A}_\mathrm{c}$ 

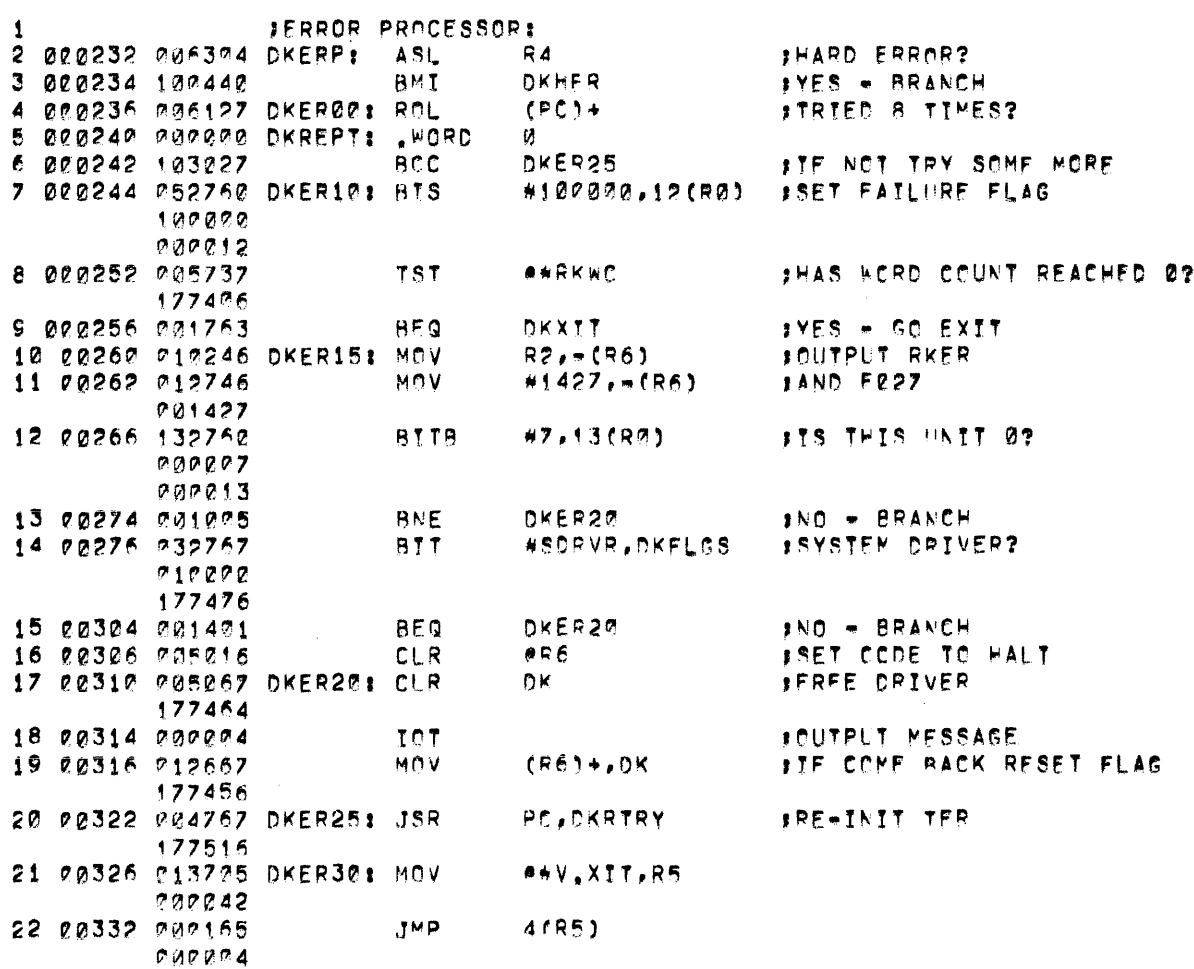

 $\label{eq:2.1} \frac{1}{\sqrt{2\pi}}\int_{\mathbb{R}^3}\frac{1}{\sqrt{2\pi}}\int_{\mathbb{R}^3}\frac{1}{\sqrt{2\pi}}\int_{\mathbb{R}^3}\frac{1}{\sqrt{2\pi}}\int_{\mathbb{R}^3}\frac{1}{\sqrt{2\pi}}\int_{\mathbb{R}^3}\frac{1}{\sqrt{2\pi}}\frac{1}{\sqrt{2\pi}}\int_{\mathbb{R}^3}\frac{1}{\sqrt{2\pi}}\frac{1}{\sqrt{2\pi}}\frac{1}{\sqrt{2\pi}}\frac{1}{\sqrt{2\pi}}\frac{1}{\sqrt{2\pi}}\$ 

DV, DKH MACRO VOØ4-14 13-SEP-72 02:52 PAGF 5

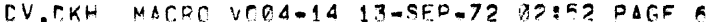

 $\bar{\gamma}$ 

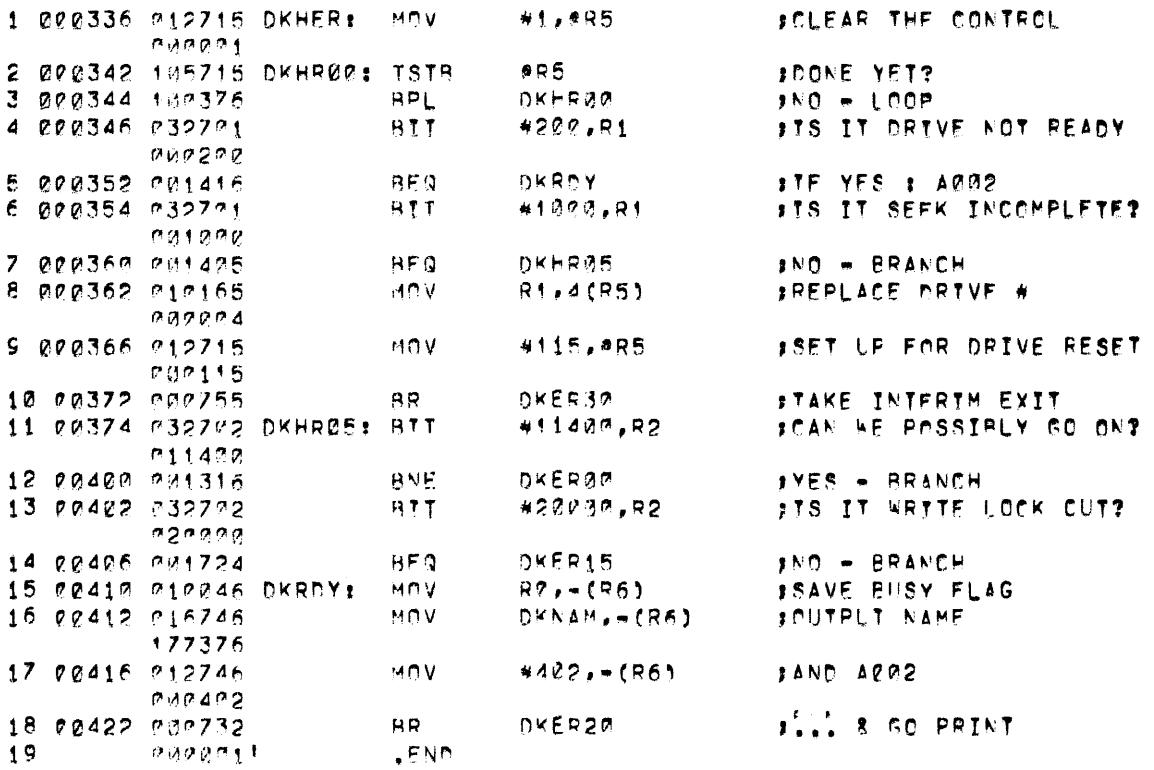

 $\bar{\beta}$ 

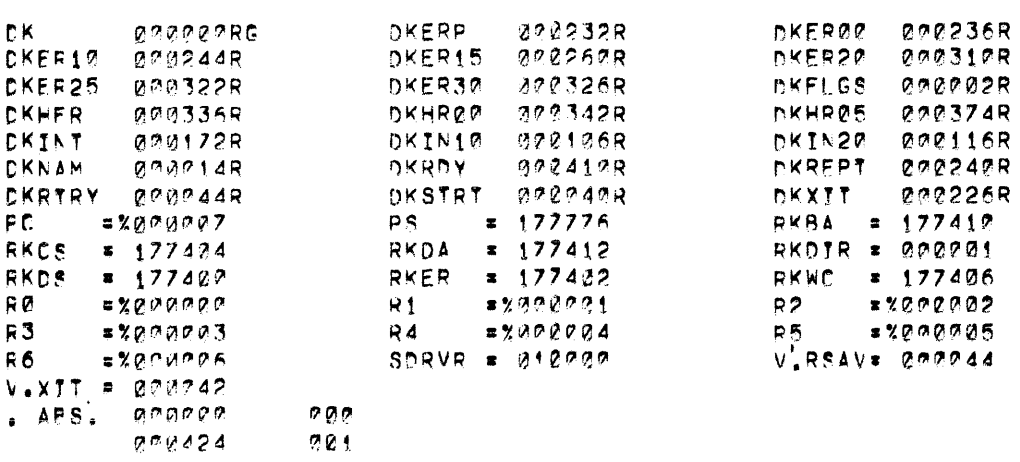

 $\sim 30$  km s  $^{-1}$ 

DV.DKH MACRO VOØ4-14 13-SEP-72 02:52 PAGE 6+<br>SYMPOL TARLE

ERRERS DETECTED: 0<br>FREE CORE: 19347, WORDS

, LP:<DT:DK

## 5. VØØlA Program Listing

 $\pmb{\mathfrak{p}}$ 

## .TITLE OK

FOISK DRIVER (RK11) VERSION VØØ5A 001 FCOPYRIGHT DIGITAL EQUIPMENT CORPORATION JMAYNARD, MASSACHUSETTS October 1971

 $\sim$   $\sim$ 

 $\sim$ 

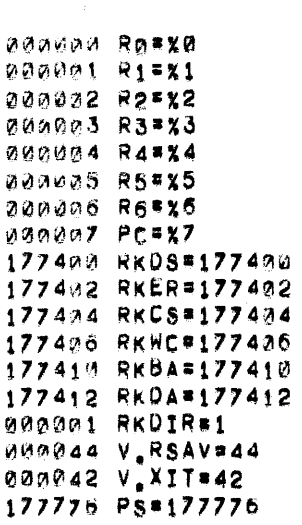

## .GLOBL DK

## ISTANDARD DOS INTERFACE TABLE

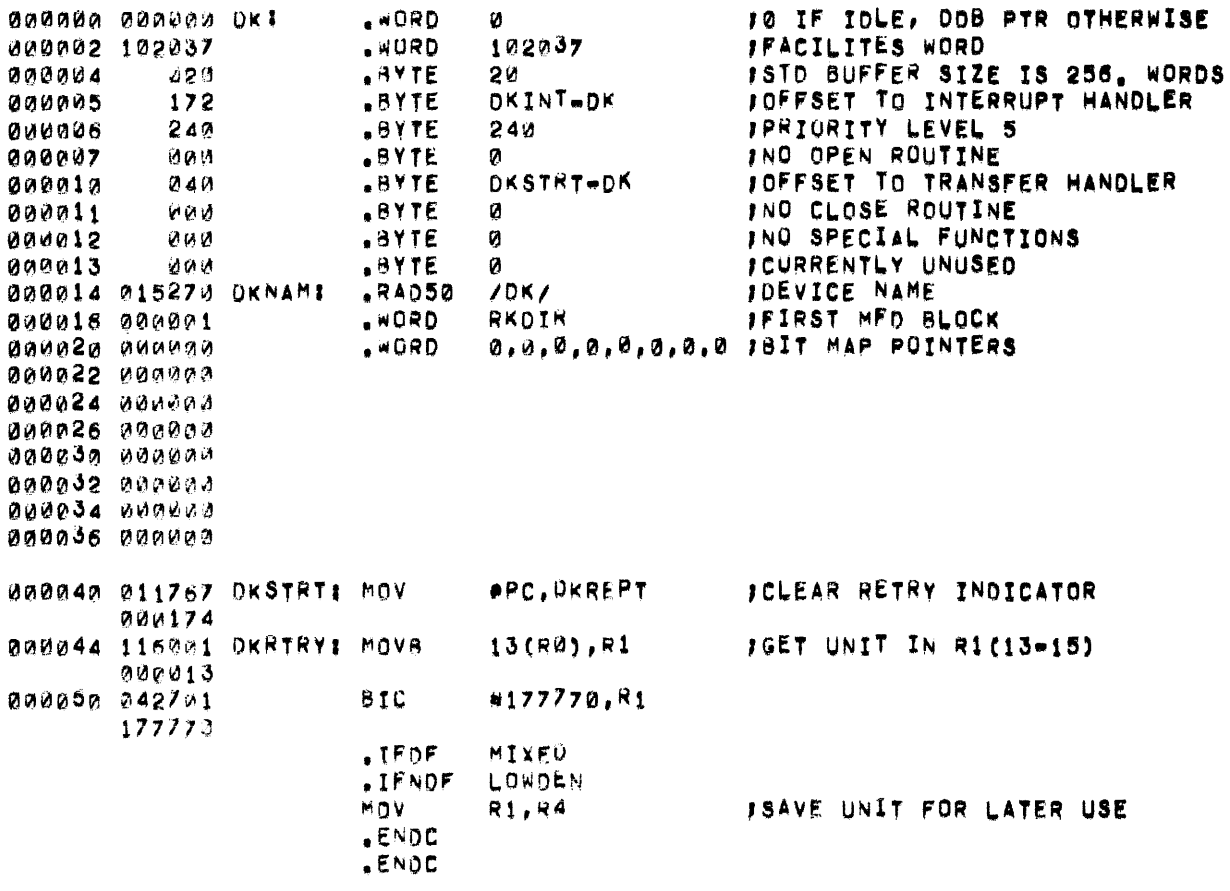

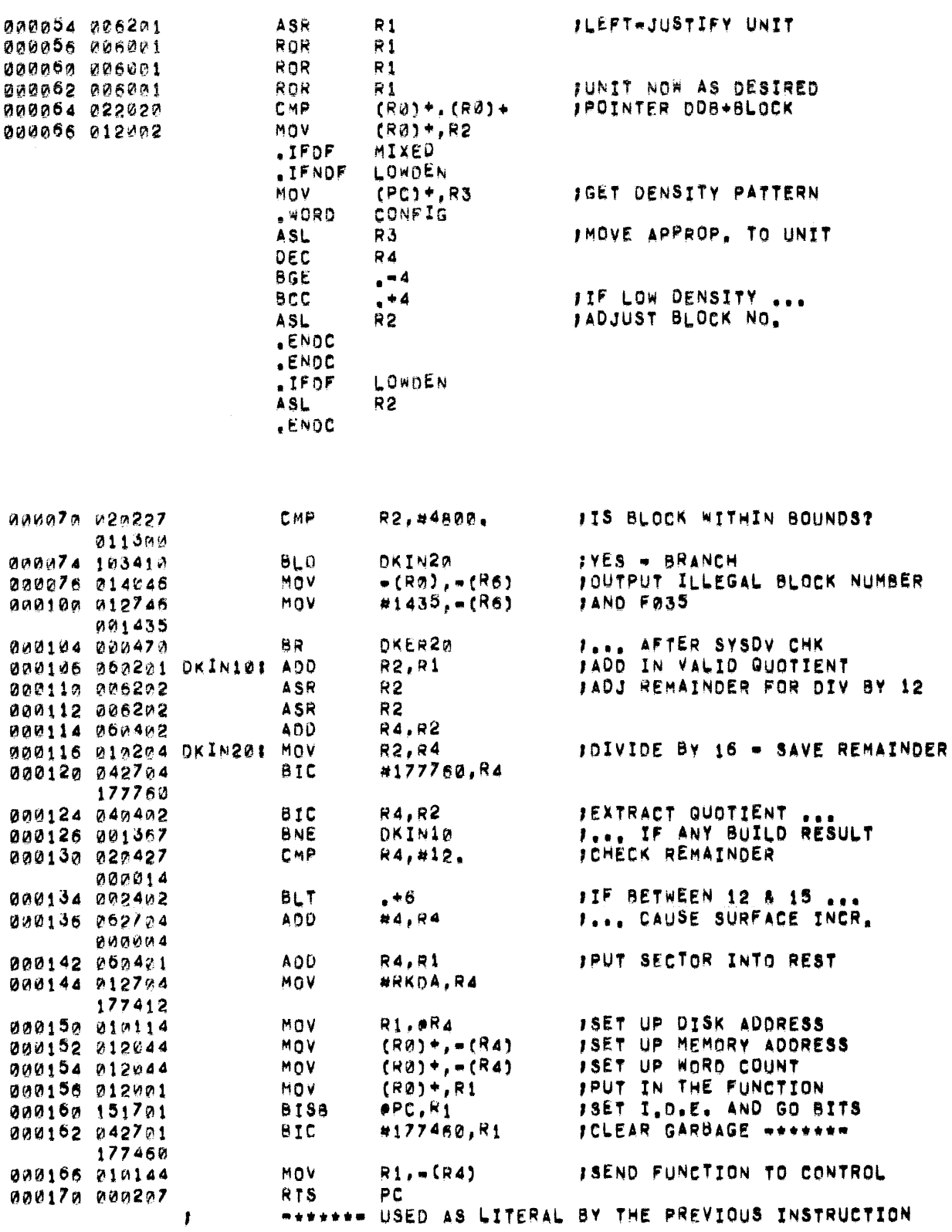

 $\mathbf{13}$ 

 $\sim 10^6$ 

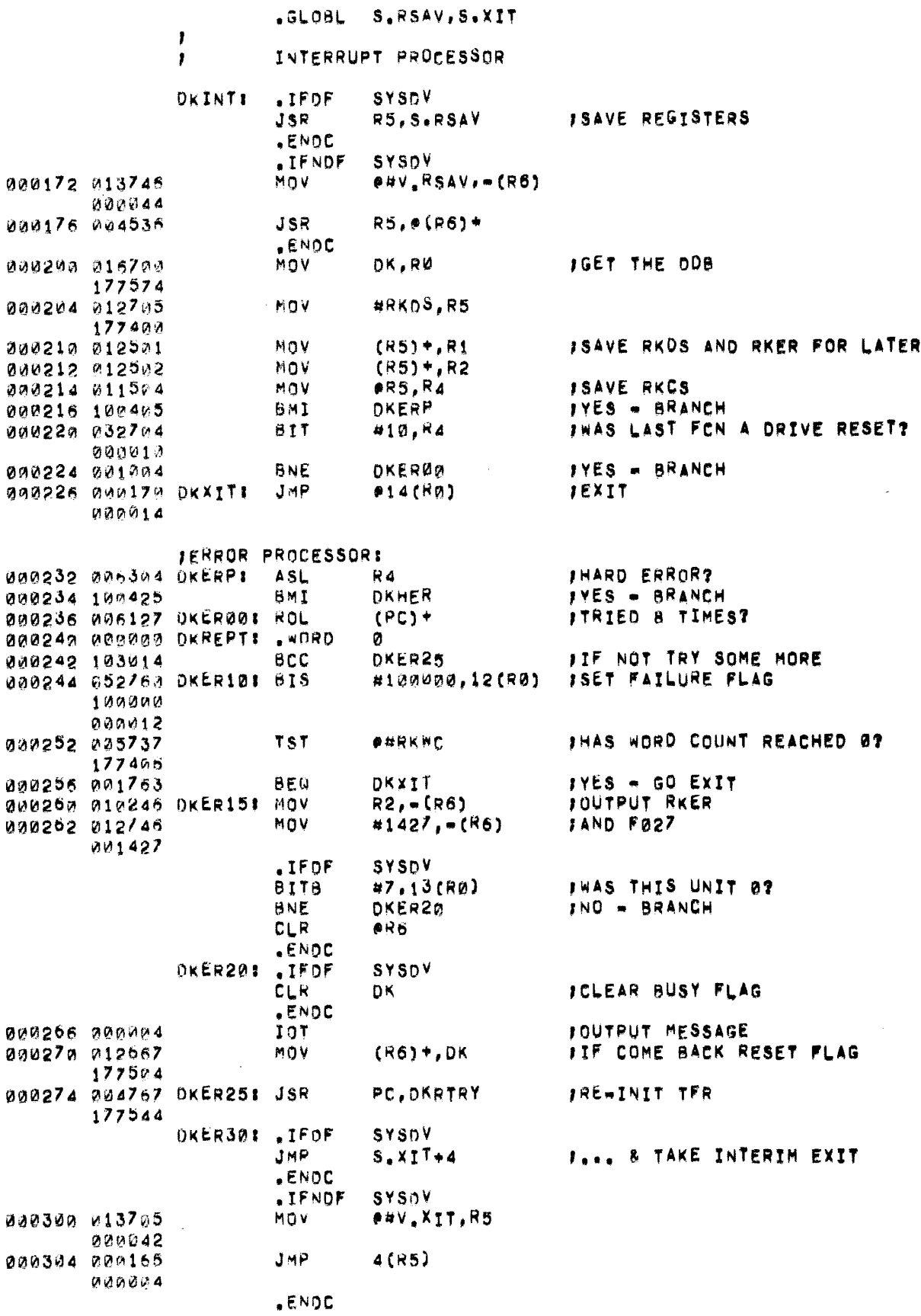

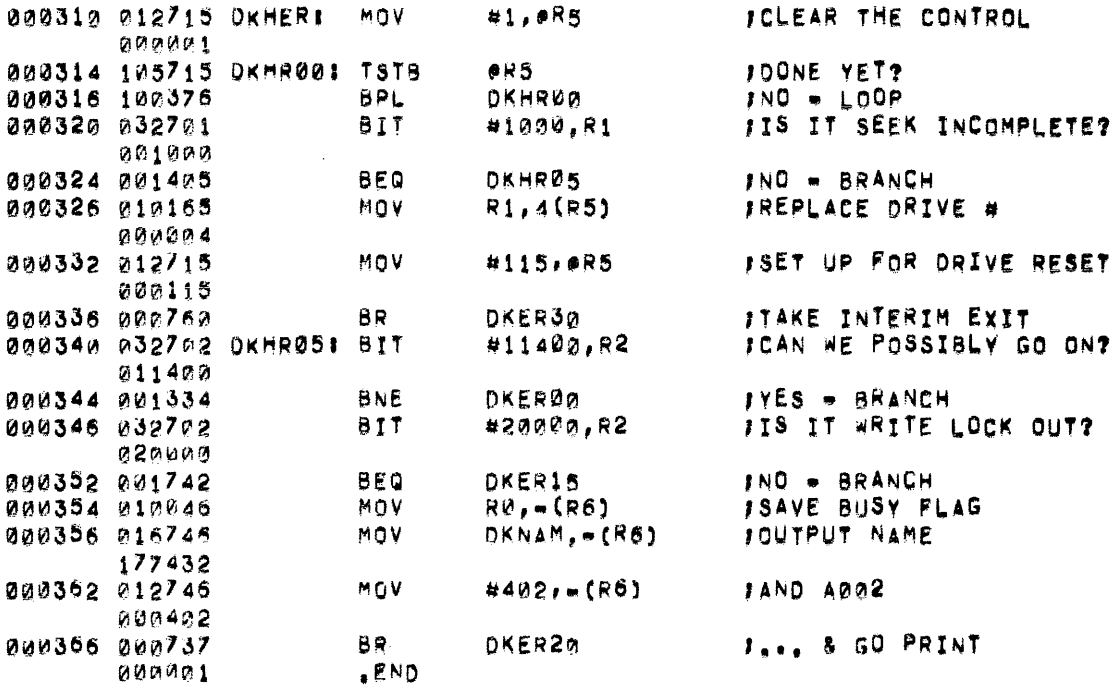

000000 ERRORS

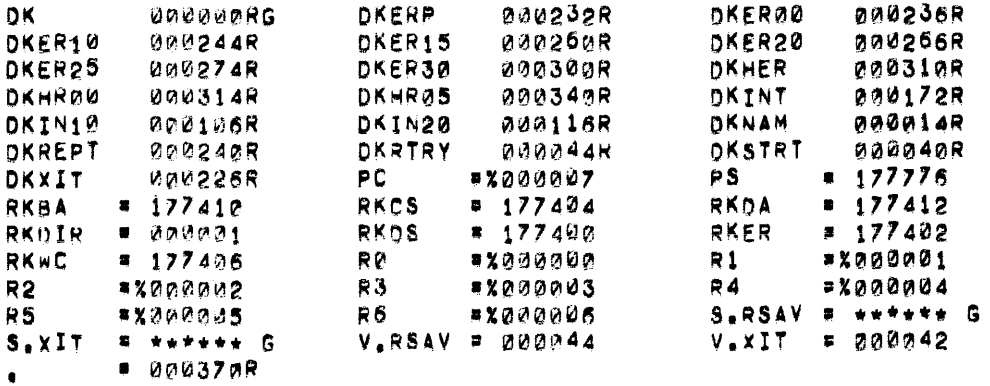

 $\mathcal{L}^{\text{max}}_{\text{max}}$ 

 $\label{eq:2.1} \frac{1}{\sqrt{2}}\int_{\mathbb{R}^3}\frac{1}{\sqrt{2}}\left(\frac{1}{\sqrt{2}}\right)^2\frac{1}{\sqrt{2}}\left(\frac{1}{\sqrt{2}}\right)^2\frac{1}{\sqrt{2}}\left(\frac{1}{\sqrt{2}}\right)^2\frac{1}{\sqrt{2}}\left(\frac{1}{\sqrt{2}}\right)^2.$ 

## PDP - 1 1

## Tel 1 DEC TAP E D R I V E R

October 1972

SUPPLEMENT TO:

PDP-II DEVICE DRIVER PACKAGE

DEC-ll-ODDPA-A-D

MONITOR VERSION VØØ8

COPYRIGHT  $\odot$  1971, 1972 BY DIGITAL EQUIPMENT CORPORATION

NOTE

This document is for information purposes only and is subject to change without notice. DEC assumes no responsibility for the use or reliability of its software on equipment which is not supplied by DEC.

## NEW AND CHANGED INFORMATION

This manual documents the software as of Monitor version V $/\hspace{-.15cm}/8$ . It has been revised to include all new and changed material since Monitor version V04. Such material is indicated by vertical bars in the outside margin. Whole new pages are not so marked but are dated in the lower outside corner.

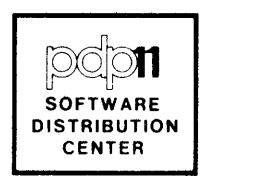
#### DRIVER for TCll DECtape Control

The principal function of the TCll Driver is to transfer data between the hardware control and a memory area specified by a calling Monitor routine on behalf of a user program. The number of words transferred, the DECtape transport, the absolute starting block on the tape, and the direction of tape travel in each case are all determined by the calling routine.

As required by the standard Monitor-driver interface for all devices and, as DECtape will be handled as such, for file-structured devices in particular, the first part of the driver consists of two consecutive tables:

- a) Table of descriptors and pointers to routines included.
- b) File-structured usage data

All data transfers utilize the normal read/write capability of the PDP-II NPR facility. The driver contains a setup sequence to initiate a search for the requisite start block and routines then to handle interrupts for continuation of such search and, if this is successful, the subsequent data transfer specified.

As a file-structured device, the opening and closing of files are the responsibility of the Monitor file management routines. There are therefore no OPEN or CLOSE routines.

Also, no routine to handle SPECIAL FUNCTIONS is currently provided. This could be added later if it is found desirable to simulate the normal operation of some similar device, e.g., rewind as for Magnetic Tape.

#### 1. Initial Tables

Relevant entries for this driver are as follows:

WORD  $\mathfrak{g}: = \mathfrak{g}$  initially-set to address of DDB for dataset being serviced when busy, by calling routine.

WORD  $l: =$  Facility Pattern = 140037 signifying:

- a) File-structured Device<br>b) DECtape (or similar re
- DECtape (or similar reversible medium)

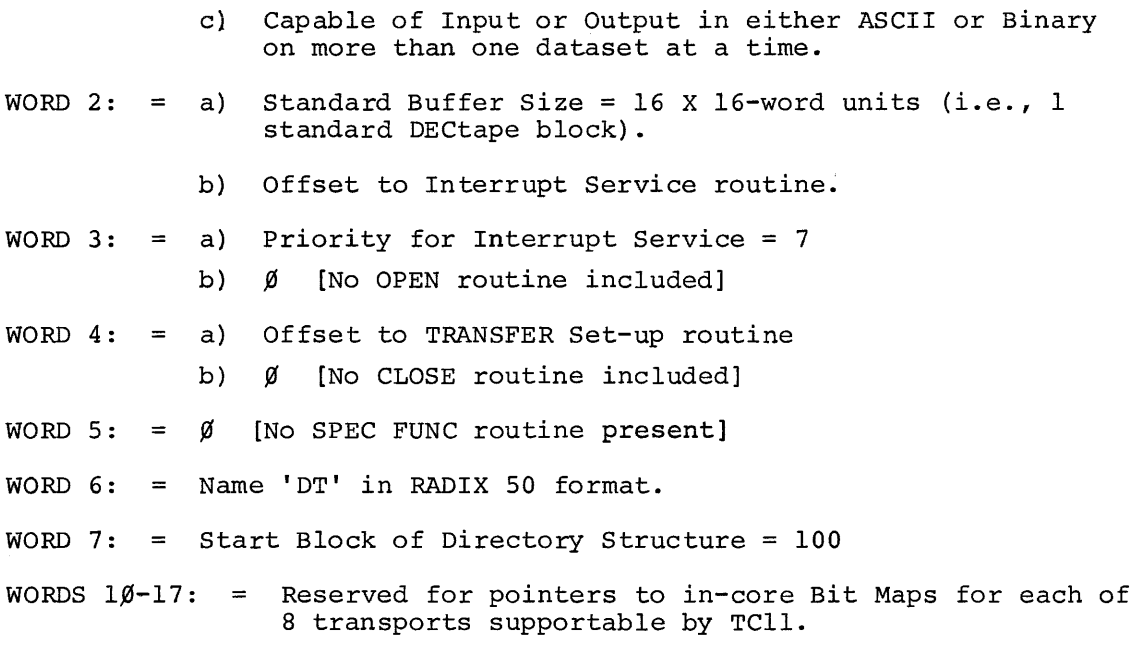

# 2. Processing Routines

# 2.1 Transfer Setup

A Monitor routine effectively calls for transfer setup by JSR PC XXXX where XXXX is the start address evaluated from the offset in WORD 4 of the table. The address of the DDB containing relevant parameters will be stored in WORD  $\emptyset$  of the table.

The setup routine will first set a counter for number of returns to be made in the event of parity or timing failures in tape operations (8-9). Using the given DDB address, it then extracts the following information and actions it as shown:

- (i) Block No. (DDB+4) two copies are stored internally as controls during Start Block search as detailed below.
- (ii) Word Count & Memory Address (DDB+6 & 10) these are stored immediately in the TCll WC & BA registers for use as soon as the Start Block has been found.
- (iii) Function (DDB+12) - the requirement for Read or write is converted from the standard Monitor specification (4 or 2) into the corresponding DECtape value (4 or 14) and stored internally until completion of block search.
- (iv) Tape Unit & Motion (DDB+13). The bits showing these are associated with the DECtape Search function [3] and are set into the TCll Control Register to initiate the search for the start block.

The setup routines also sets two switches appropriately:

- a) In any transfer, two types of interrupt may occur; the first at each block encountered during the search for the start specified; the second thereafter arising when the transfer has been completed. The switch is initially set for the first type.
- b) The tape is started in the eventual transfer direction. Turn-around, however, may be necessary if the tape is badly positioned. The second switch is set initially to reflect the start direction in order to provide adequate control during such turn-around.

The driver then sets the TCll Control Register for the search, and restores control to the calling Monitor routine, via RTS PC, to await its first interrupt.

As permitted by the General Driver Spec, the setup routine makes full use of the processor registers, without saving or restoring their original content.

# 2.2 Interrupt Servicing - Search Mode

Provided that a tape block-mark is encountered without error, the search interrupt servicing routine compares the number found (from TCll Data Register) with one copy of that for the required block, stored internally by SETUP. If the comparison shows that current tapemotion will eventually lead to the required block, the routine exits immediately and waits for a subsequent interrupt to show that the transfer may begin.

If tape-motion is in the wrong direction, the routine resets the TCll Control register to produce tape turn-around on exit. A second turn-around will now be essential for a transfer in the require direction. The routine therefore modifies, appropriately, by 2 the copy of the block number required used in the comparison. This factor is provided so the tape is sufficiently positioned beyond the block required to ensure that it will be up to speed at the right point after the second turn. For example, in order to transfer Block 100 forward, the first turn will seek Block 76 in reverse.

An equal comparison might then result after a single turn-around. The block number found is, therefore, checked against the second, unmodified, stored value. If not equal, a turn-around has occurred: the TCll is reset for the second time and the first stored number is restored to its original value. When both stored values and the block

3

found are all equal, the correct tape travel is assumed and the trans fer is effected by moving the stored function into the TCll control (byte only to avoid hardware delay imposition). The interrupt switch is changed to show that the operation is now in Transfer Mode.

In the event of an error in Search Mode, the TCll Test Register is examined. If this shows that the cause is "End Zone Reached", the turn-around procedure is again effected, since such a condition is initially the same as being, for example, at Block 102 when 100 is wanted forwards. All other hardware-reported errors are treated as discussed in a subsequent paragraph.

Another type of error may occur but this can only be detected by software, i.e., a failure to find the block either because its number on the tape is corrupted or the one required is outside the range of the tape. For both situations the tape might rock endlessly owing to the turn-around algorithm. The search interrupt processor therefore counts the number of times a turn is effected. It gives up at the sixth attempt and requests printing of an F $$416$  message with the failing Block Number as evidence.

To avoid unnecessary time wastage in the storage and retrieval of their contents, -the normal search interrupt processing does not use processor registers.

# 2.3 Interrupt Servicing - Transfer Mode

The normal cause of an interrupt in transfer mode is the satisfactory completion of the whole of the data transfer specified. The driver must then recall the monitor routine which requested the transfer. Because this routine may have surrendered control to the user program during the period of the search and transfer operations, the driver must assume such is the case and save all register contents before setting R $\emptyset$  to the DDB address from its WORD  $\emptyset$  and taking the completion return set into DDB+14.

The interrupt may also occur if an error is determined by examination of the Tell Test Register. In Transfer Mode, two types of errors specifically processed are Party or Timing Failure. Following either of these, the servicing routine restarts the whole process over from the original block search until at least 8 attempts to produce a satisfactory transfer have been made. If these all fail, the routine returns a flag indicating the error in Bit 15 of the relevant DDB+12.

4

It checks, however, whether the failure occurred at an intermediate block of a transfer involving several blocks. If such is the case, it endeavors to provide a satisfactory transfer of the remaining blocks. It then recalls the monitor at the completion return address.

Of the other types of error, transfer mode servicing also handles Non-existent Memory and End Zone. Both of these conditions are assumed to be the result of a programming error and cause printing of a fatal error message F $Ø15$  with User Call Address as evidence.

# 2.4 Recoverable Errors

In both Search and Transfer modes, for errors not especially noted, a general routine is used to request printing of a diagnostic message requesting operator action. SEL and ILO errors are assumed to indicate a "Device Not Ready" state for which the device name (DT) is supporting evidence for the message 'A $\cancel{001}$ '. For the rest, and Mark Track Errors in particular, which might be resolved by changing tapes -- the  $message$  'A $/$  $/$ 3' is printed with the TCll Test Register content as evidence. For all these errors, the operator might request program resumption by a Monitor "Continue" command. The driver restarts the whole search and transfer process if this occurs.

#### 3. Implementation

- a. Comments on the driver listing show general methods of implementation. It should be noted, however, that in several instances, in-line code is modified. In particular, the two switches mentioned under "Setup" are variable Branch Instructions and the internal storage of data has already been indicated. This means first that the driver is not reentrant an unlikely requirement when one control may only service the transport at a time, even though eight may be attached to it. In the second place, the driver, as written is not immediately usable in a ROM.
- b. The priority level for interrupt servicing should also be mentioned. The hardware level is 6; the initial software level, however, is set at 7. This is to ensure that there will be no delay due to any other interrupt in the critical case in which the required block number has been found and a change of function from Search to Read or write must occur within 400 msecs. The interrupt routines themselves lower the level to 6, if the critical case is not being actioned. This will mean that other interrupts may be delayed up to 50 msecs. in the worst case, the critical one.
- c. A further minor point of interest is that the tape is always stopped at the end of each transfer (or when an error occurs to prevent this) in order to maintain correct tape positioning. A program STOP request is issued to effect this in all cases, even though the hardware may be set up to provide for it. However, resetting the TCII Status Register for this purpose can remove error conditions. The content of this register is, therefore, examined (or is saved for later examination) before the STOP command is given.

#### 4. PROGRAM LISTINGS

```
4.1 VØ2 Program Listing
FCOPYRIGHT 1971, DIGITAL EQUIPMENT CORP., MAYNARD, MASS.
JVERSION NUMBER:
                          V/2.TITLE DV.DT
\mathbf{r}.6LOBL OT
JUECTAPE URIVER
                          VERSION 1 23 JULY 70
         PRESENTLY CONTAINS ONLY ROUTINE FOR TRANSFER
\mathbf{r}Ŧ
JSTANDARD ORIVER TABLE:
                                   JBUSY FLAG (DDB ADDR WHEN BUSY)
DTE.
         , WURU
                 M
                  37,300
                                   IFACILITY INDICATOR
         .bitL
                 16.ISTO BUFF SIZE/16.
         -BYTLFPOINTER TO INT SVCE
                  DT.INT-DT
         ABYTE
         -BYTL340
                                   JINT SVCE PRIORITY
                                   JOESPATCH TABLE ....
         .047EØ.
                 DT.TPR=DT
                                   F...POR TRANSFER ONLY!
         .5111-011E\mathbf{a}.011EÙ.
         .5 \times \timesØ.
                                   ISPANE
                 1011DT.NAM: .PAD50
                                   JEIXED MED BLOCK
         ANDRU
                  DT.DIR
                  0,0,0,0,0,0,0,0 PPOINTERS FOR BIT MAP ACCESS
         B \times QHFREGISTER ASSIGNMENTS:
ROZZO
R1 = X1R2 = X2RS=XS
R42X4RS#X5
SP = XOPC=x7
ISET UP TRANSFERI
DT.TERI MOV
                 PPU, DT, RTC
                                   ISET RETRY COUNT
                                   IGET ADDRESS OF DDB ...
DT.PR1: MOV
                 UT, RØ
                                   J... & OF HWR BLOCK
                 #DT.CBA,R1
         MOV
         CLR
                 9R1CHP
                  (RU)*, (RU)*ISKIP USER LINE IN ODB
                                   FSAVE BLUCK NO FOR LATER
         MOV
                  (RU) + JUT + BRQISET READY MEMORY ADDR ...
         NOV
                  (R<sub>0</sub>) + P<sub>0</sub> + 1Fess & WURD COUNT<br>FSET INT'RUPT SW. TO SRCH
         MOV
                  (RU) + 1 = (R1)DT.PR2: CLRB
                 UT.INT
                                   ISET BLK CTRL FOR SRCH
         MUV
                 OT.BRU, OT.BCK
                                   JUSEU IN NEXT SEQUENCE
                  #100, K3
         MOV
                                   JSET TURN AROUND COUNT
         MOV
                  R3, UT. TAC
                                   JUET UNIT, DIRECTION & FUNC
         MUV
                  @R\psi, = (SP)#170041,0SP
                                   FULEAR PUSS, GARBAGE
         bIC
                 R3,65PFAOD IN INT ENB BIT
         51S
                                   INRITE REQD?
         biTB
                  \bulletsp,\bulletpc
                  \bulletFIREAD G.K. ALROY) *****
         BEQ
                                   FIF SO GET DECTAPE EQUIV.
                  #12,0SP
         A \cup UFSAVE FUNC FOR LATER
         MUVH
                  #SP, DT, FRQ
                                   IRESET FUNC TO SRCM (INT ENB)
         mave
                  OPC,PSP
                                   FENOW CONTAINS 200J*****
                  RЗ
         ASL
                  @SP,#4000
                                   FTRAVEL FORWARD?
         011, +4BNE
                                   #1F 50 R3 NOW 201 & SO ...
         まんじ
                  R3.
                                   IMAKING BPL OR BMI AS REGD
         MUVB
                  R3, DT. SSH
                  (SF) + (-R1)JSET DECTAPE CONTROL
         MUV.
                                   FRETURN TO CALLER FOR NOW
         KIS.
                  PC.
JEREAR CARE USED AS LITERAL BY PREVIUUS INSTRUCTIONIII
```

```
6
```
FINTERRUPT SERVICE (A) - SEARCH IN PRORESS: DT.SIP: TST **JCHECK STATUS PHUT.CCM JIF ERROR GO INVESTIGATE** BMI DT.SER ##UT,COT,OT,BRQ JOHECK BLOCK FOUND CMP **DEN** UT.BFU FIF UNE REQD, GO ACTION JUET TO BLOCK THIS WAY? **BMI** DT.SXT FIBPL IF TRAVEL BACKWARD) DT.SSW7,-1 #40, ##177776 JUROP PRIORITY DT.TAIL BICB THOW MANY TURNS? ASRB 导动  $DT<sub>0</sub>TAC=<sub>0</sub>=2$ **FIF & CAN!T FIND BLOCK** UT.BER **BCS** FOTHERWISE MUST TURN AROUND  $44000, -(SP)$ MOV  $821 + (SP)$ MITV FASSUME TRAVEL NOW FWD **ICHECK DIRECTION RORB** UT, SSH FIF FWD UMIT NEXT **BCS** DT.TA2 FIF BWD, REVERSE EVERYTHING  $2(5P)$ **NEG NEG** esp  $(SF) + _{F}DT +$ BRQ FALLUW 2 BLKS FOR 2ND TURN DT.TA2: SUB  $(SP) + P$   $HDT$ , CCM JSWITCH STATUS ADD. **RULB**  $DT$ , SSW IRESET DIR SW (C BIT REVERSES) *NHUT.CCM* JCONTINUE SEARCH DT.SXT: INCH IWAIT NEXT BLOCK RTI. JBLOCK FUUND - CHECK TRAVEL CORRECT: **ITRAVEL AS ORIGINALLY STORED?** DT.BFD: UNP #0,40 DT.BRGW.#4 DT.BCK=.-2 UT.TA1 FIF NOT MUST TURN AGAIN **BNE** FRESET INTIRUPT SW FOR TER INCB  $0T + INT$ IMOVE IN CORRECT FUNC #0,0#UT.CCM **MOVB** DT.FRG". #4 & GU SET UNDERWAY UT.SXT БŔ  $i$  . . . FINTERRUPT SERVICE (B) - TRANSFER COMPLETE (?):  $s_{\bullet}$ . **JINTERRUPT SWITCH sere** DT.INT: DR  $DT-SIP$ **IFOR SRCH COMES HERE!** B.N. **JURGP PRIORITY** #40,0#177775 **BILB** FON TRANSFER COMPLETE ...  $A = KSAV$ ,  $(SP)$ **MUV** JOAVE USER REGISTERS **JSR**  $R510(SP)$  + FGET DOB AODR MOV  $DT$ ,  $RQ$ #DI.CCM, R1 **JGET STATUS ADDR** MUY **JSET MAGIC CONSTANT** #10,R3 MOV JERRUR CAUSE INTIRUPT? ®R1  $151$ JIF SO GO & SEE WHY BAI DT.TER FUTHERWISE STOP TAPE ..  $R3,PR1$ MOVB J... & TAKE COMPLETE RETN  $14$ (RU), PC DT, TXTI MOV JSEARCH ERROR - DETERMINE CAUSE: DT.SER# TST **PRUT.TST** JIN END ZONE? 10.K. MEANS TURN AROUND DMI DT.TA1 440,04177776 JUROP PRIORITY **BICB** MUV  $PAV$ ,  $RSAV$ ,  $-(SP)$ JSAVE ALL USER REGS. JSR  $R510(SP) +$ hũv **MDT,TST,R1** JUET DECTAPE STATUS ISET UP TO TELL USER DT.EXT: MOV  $@R1,@(SP)$ muv #DT.IRE,=(SP) **Fisse ASSUMING HWW FAILURE** 61T #14000,(R1)+ T.... IF SEL OR ILU **BEQ** UT.STP #DI,NRE,#SP JUIAUNOSE TAPE FAULT DIFF. MUV **Fees AS NOT READY** MUV  $OT_{e}NAM, 2(SP)$ OT.STPI MUVB #10, #K1 JSTOP TAPE IN CASE 10T 1GO TO DIAG PRINT DT.RXTI JSR PC/DT.PR1 FON RECOVERY, SET UP RETRY muv *@#V.RRES,R5 IRESTORE USER REGS* **JSR** RS, FRS KII Ford & HUPE FOR BETTER THINGS! FBLOCK NOT FUUND IN SEARCH: DT,BER: MOV  $UT$  $BCK$ ,  $=(SP)$ JGIVE BLUCK NO. AS EVIDENCE 19 V  $401$ , BRE,  $\bullet$  (SP) MOV #DT, CCM, R1 JUET CONTROL ADDRESS ЫR UT.STP

**ITRANSFER ERRORI** FTAPE FAILURE/OPERATOR FAULT? DT.TERS BIT  $434000, -(R1)$ JIF SO PRINT & WAIT RECOVERY ÖNE DT.EXT  $#100400, (R1) +$ JEND ZONE/N.E.M?  $B1$ **DT.FER ; IF SO TREAT AS FATAL BNE** IRECUVERABLE ERRORS CTIMING OR PARITY): **IRETWIED 8-9 TIMES ALROY? ASL** #Ø  $DT_nRIC^{\alpha}e^{-\alpha/2}$ FIF NOT TRY AGAIN .... OT.RXT **BCC** JOTHERWISE SIGNAL ERROR #100000,12(R0)  $B1S$ **JSTOP TAPE IN CASE MUVB**  $R3, (R1) +$ **F., BUT CHK ALL WORDS DONE!**  $1(K1), R2$ **MOV BEQ** DT.TXT **ADD H3,RU** 1GO TO WURD COUNT IN DDB J... & USE TO DETERMINE ...  $(R<sub>0</sub>) + R<sub>2</sub>$  $SUB$ THE NO. OF BLOCKS DONE SWAB R<sub>2</sub> **BITB**  $R3, (R1) +$ JADJUST NO, ACCORDINGLY **BEQ**  $, +4$  $R2$ **NEG** IMDDIFY SEARCH START BLOCK R2, OT, BRU AUÜ J... & RETRY COUNT<br>JGO SET UP NEW START DT.RTC CLR  $JSR$ PC.DT.PR2 **Jess & WAIT RESULTS!** UT.RXT+4 BR. JEATAL ERRORS - END ZONE OR NON-EXISTENT MEMORY: DT.FERT NOV  $PRV, (SP)$ JOIVE CALL AS EVIDENCE #DT.FRE, = (SP) **IPRINT DIAGNOSIS** MOV DT.STP BR. IMISCELLANEOUSDEFINITIONS: V.RSAV=44 V.RRES#46 DT.OIR=100 DT. TST#177340 DT.CCM=177342 **UT.CBA#177346**  $O$ T.CUT=1/7350 DT.NRE=402 DT.IRE#404 DT.FRE=1415 DT. BRE=1416  $ENO$ 

8

#### 4.2 VØØlA Program Listing

A complete assembly listing of the driver follows. :COPYRIGHT 1971, DIGITAL EQUIPMENT CORP., MAYNARD, MASS. :VERSION NUMBER: VAGIA TITLE DT Ĵ. .GLOBL DT **:DECTAPE DRIVER** VERSION 1 23 JULY 70 PRESENTLY CONTAINS ONLY ROUTINE FOR TRANSFER  $\mathbf{r}$ ÷ :STANDARD DRIVER TABLE:  $*40RD$ 000000 000000 0T: Ø **;BUSY FLAG (DDB ADDR WHEN BUSY)** 000902 037  $.3YTE$ 37,309 :FACILITY INDICATOR 000003 300 000904 020  $.8YTE$ ISTD BUFF SIZE/16.  $16.$ 200005  $.3YTE$ DT.INT-DT POINTER TO INT SVCE  $312$  $.9YTE$ 000006 340 340 *INT SVCE PRIORITY*  $.9YTE$ :DESPATCH TABLE ... 000007 000 Я.  $.9YTE$ **7...FOR TRANSFER ONLYI** 200910  $0.40$ DT.TFR-DT 000011 070  $.3YTE$ Ø 000012 00B  $.5YTE$ Ø 000913 020  $.9YTE$ Ø. **1SPARE** 000014 916040 DT.NAM: ,RADSP  $10T1$  $.40RD$ 000016 000100 DT.DIR **SFIXED MFD BLOCK** 000020 300000  $MORD$ 0,0,0,0,0,0,0,0 ;POINTERS FOR BIT MAP ACCESS DRUGSS JOUESE 000024 000000 000926 900090 000030 700000 200932 320232 000034 200020 000036 000000 :REGISTER ASSIGNMENTS: 000000 R0=%0 000001 21=%1 000002 R2=%2 000003 23=%3 900004 R4=%4 300005 R5=%5 909096 SP=X6 000007 PC=%7 ISET UP TRANSFERI 000040 011767 DT.TFR: MOV **@PC,DT,RTC** ISET RETRY COUNT 900444 000344 316730 DT.PR1: MOV DT.RØ #GET ADDRESS OF DOB ... 177730 200050 012701 MOV #DT.CBA,R1 **1... & OF HWR BLOCK** 177346 000054 905011 CLR  $9.31$ 000056 922020  $C - IP$  $(90) + (90) +$ **;SKIP USER LINE IN DDB** 000060 012067  $H''$ **; SAVE BLOCK NO FOR LATER**  $(90) + .01.889$ 000202 000964 012011  $(70) + 0.071$ ISET READY MEMORY ADDR ... MOV 000066 012041 **Fest & WORD COUNT** MOV  $(90) + (-1)$ 202272 105067 DT.PR2: CLRB DT.INT ISET INTIRUPT SW. TO SRCH 900214 202074 016757 MOV DT. BRG, OT. BCK ISET BLK CTRL FOR SRCH 909156 900166 000102 012703 MOV #100,93 **JUSED IN NEXT SEQUENCE** 100100

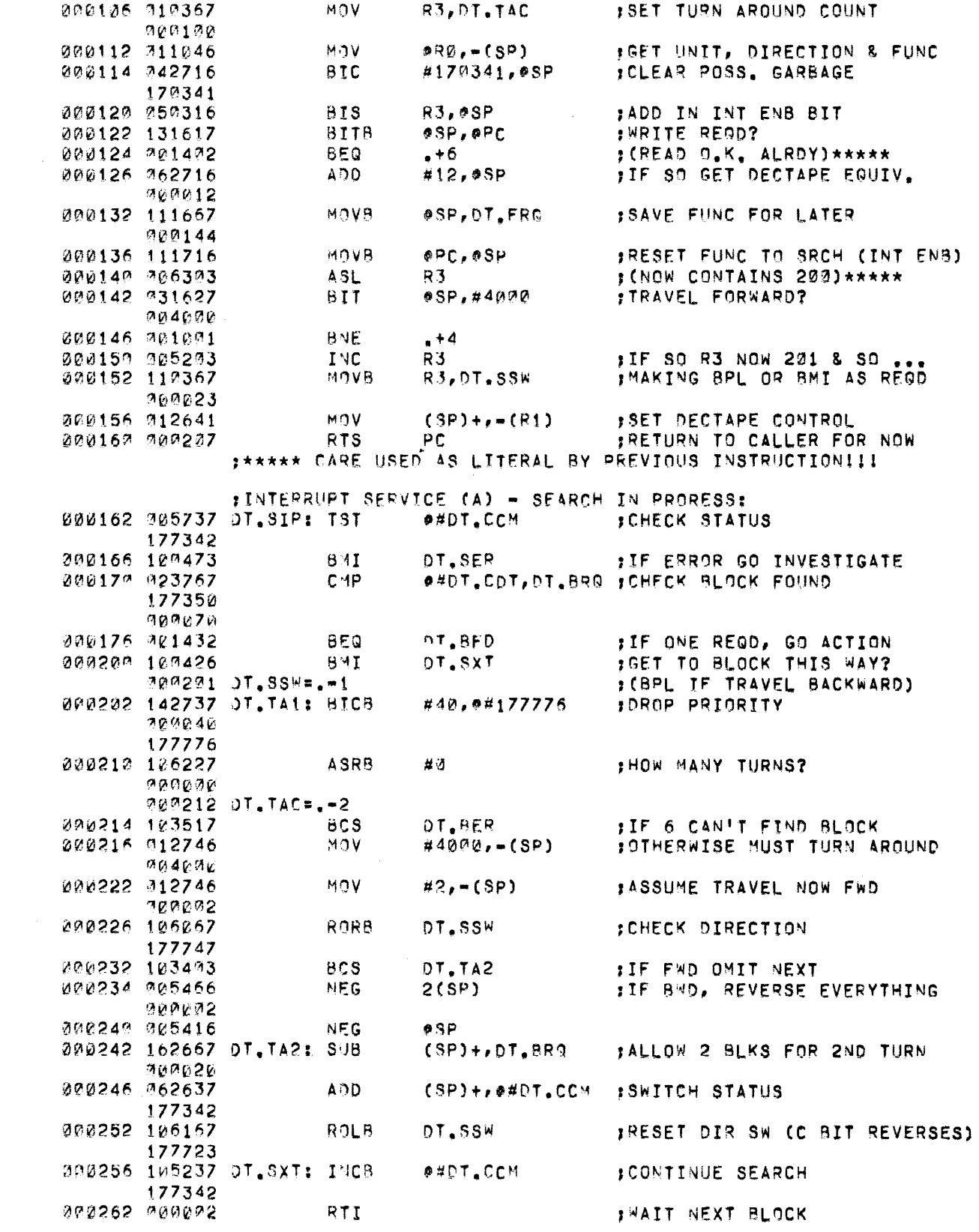

 $\label{eq:2.1} \frac{1}{\sqrt{2}}\int_{0}^{\infty}\frac{1}{\sqrt{2\pi}}\left(\frac{1}{\sqrt{2\pi}}\right)^{2}d\mu\left(\frac{1}{\sqrt{2\pi}}\right) \frac{d\mu}{\sqrt{2\pi}}\,.$ 

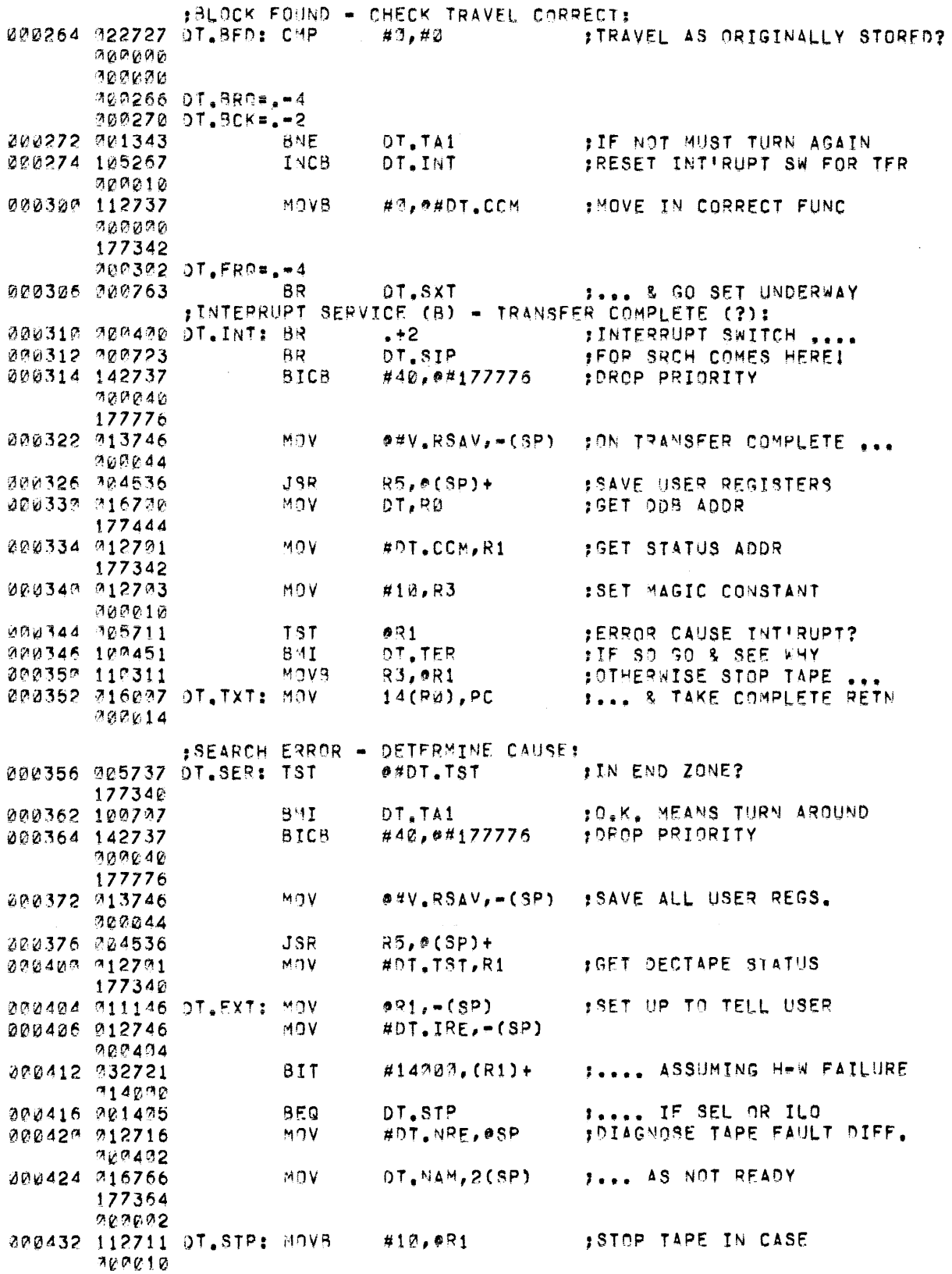

 $\sim 10^{-10}$ 

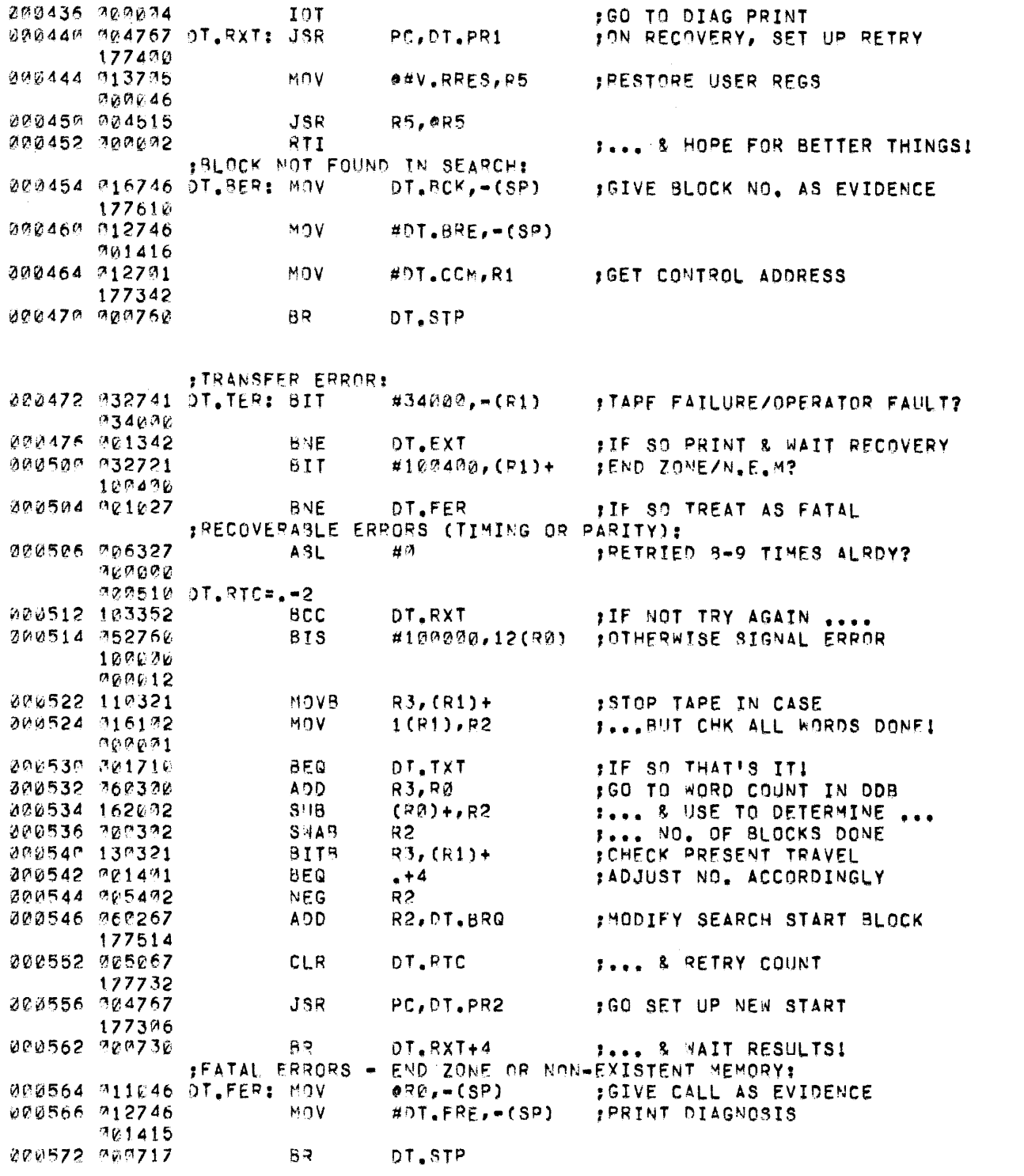

 $\sim$   $\sim$ 

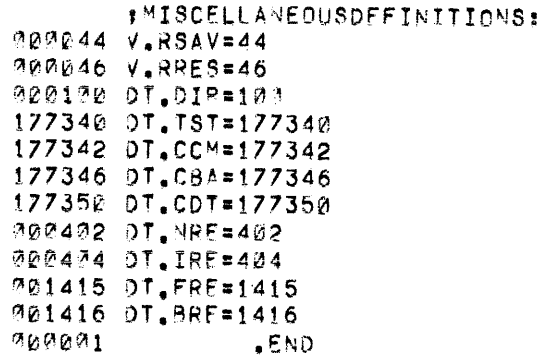

# 000009 ERROPS

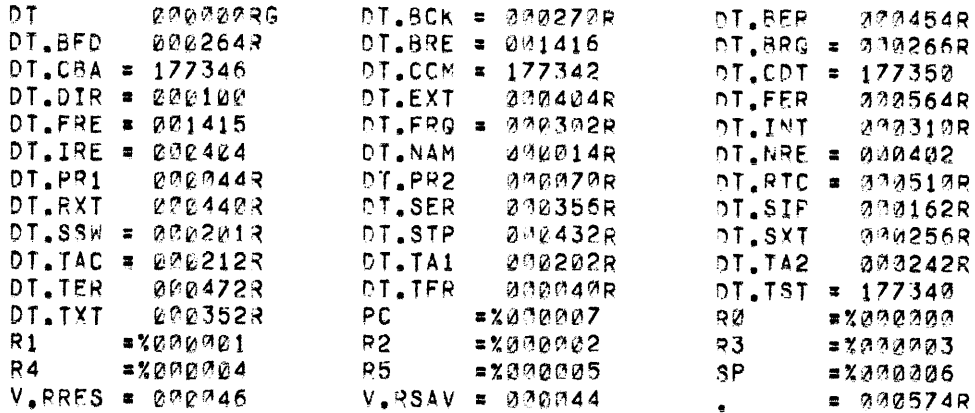

 $\label{eq:2.1} \frac{1}{\sqrt{2}}\int_{\mathbb{R}^3}\frac{1}{\sqrt{2}}\left(\frac{1}{\sqrt{2}}\right)^2\frac{1}{\sqrt{2}}\left(\frac{1}{\sqrt{2}}\right)^2\frac{1}{\sqrt{2}}\left(\frac{1}{\sqrt{2}}\right)^2\frac{1}{\sqrt{2}}\left(\frac{1}{\sqrt{2}}\right)^2.$ 

 $\label{eq:2.1} \begin{split} \mathcal{L}_{\text{max}}(\mathbf{r}) = \mathcal{L}_{\text{max}}(\mathbf{r}) \,, \end{split}$ 

# PDP - 1 1

# T MIl / T U 1 0 MAG TAP E D R I V E R

October 1972

SUPPLEMENT TO:

#### PDP-II DEVICE DRIVER PACKAGE

DEC-ll-ODDPA-A-D

MONITOR VERSION VØØ8

COPYRIGHT  $\overline{c}$  1971, 1972 BY DIGITAL EQUIPMENT CORPORATION

## NOTE

This document is for information purposes only and is subject to change without notice. DEC and is subject to change without hotice: BEC<br>assumes no responsibility for the use or reliability of its software on equipment which is not supplied by DEC.

# NEW AND CHANGED INFORMATION

This manual documents the software as of Monitor version V $/\hspace{-.15cm}/8.$  It has been revised to include all new and changed material since Monitor version VØ4. Such material is indicated by vertical bars in the outside margin. Whole new pages are not so marked but are dated in the lower outside corner.

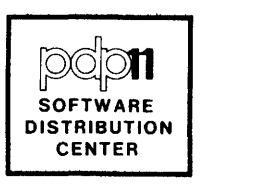

# CONTENTS

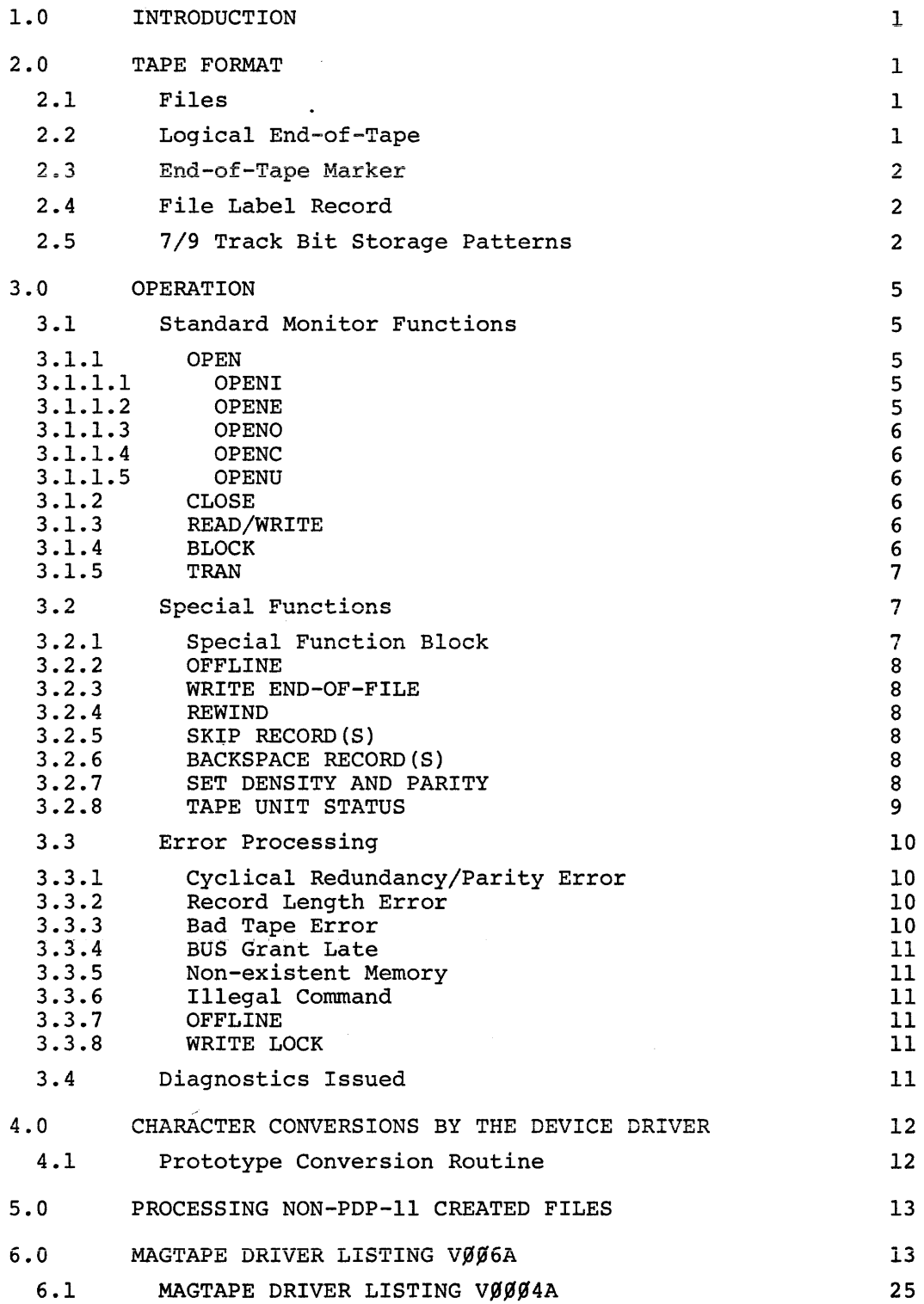

 $\hat{\mathcal{L}}$ 

 $\hat{\mathcal{A}}$ 

 $\hat{\alpha}$  is a considerable of  $\hat{\alpha}$ 

#### DRIVER FOR TMll/TUlO MAGTAPE CONTROL

#### 1.0 INTRODUCTION

The TMll/TUlO Magtape driver provides the interface between the DOS Monitor transfer routines and the TMll Magtape control unit. It supports the operation of both 7 and 9-track TUIO Magtape units. In addition to supporting DOS Monitor OPEN/CLOSE, READ/WRITE, and TRAN processing, this driver provides several functions to enable user control of special device features.

#### 2.0 TAPE FORMAT

Although Magtape is not considered a file-structured device, certain structure and label processing features have been implemented to enable creation and retrieval of multiple files on a Magtape.

# 2.1 Files

A file is a collection of sequential records bounded by endof-file (EOF) records or by the bottom-of-tape (BOT) marker and an end-of-file record. In nonfile-structured TRAN processing, each record of a file is 256 decimal words long except for the first record, which is the file label and which is seven words\* long.

## 2.2 Logical End-of-Tape

In order to accomplish label searching, it is necessary to know when the last file of a tape has been passed. This is accomplished through the CLOSE request, which writes a logical endof-tape (EOT) marker, i.e., a null file (three end-of-file records with no intervening data records).

A tape which has no files on it must be initialized by having at least one end-of-file record written on it in order to be used with OPEN/CLOSE processing.

\*Six words for monitor release. VØØ4A

1

I

The last file on a tape is the one which was last opened for output. Any files which were on the tape following that file are not recoverable. New files which are added to the tape write over the old LEOT and write a new LEOT after the last record.

## 2.3 End-of-Tape Marker

Access is allowed beyond the end-of-tape (EOT) marker for all operations except WRITE. Attempts to write beyond the EOT marker are rejected and EOF/EOM status is set.

2.4 File Label Record

Each file created by OPEN processing has as its label (first record) a 7-word record of the following form:

> $LABEL+*g*$ LABEL+2 LABEL+4 LABEL+6 LABEL+8 LABEL+9 LABEL+1Ø DATE CREATED (WORD) LABEL+12 UNUSED (WORD) FILE (WORD) NAME (WORD) EXTENSION (WORD) UIC (DEFAULT TO LOGIN UIC IF NOT SPECIFIED) (WORD) PROTECT CODE (DEFAULT TO 233) IF NOT SPECIFIED (BYTE) UNUSED (BYTE)

This is also the form of the user's filename block.

## 2.5 7/9 Track Bit Storage Patterns

The following is a short description of the bit patterns stored on magnetic tape by DEC's TMll interface. The TMll interfaces the 7 and 9-track TU1Ø drive to the PDP-11.

Figure 1 depicts the results of a normal write on 7-track tape. Bits  $6, 7, 14$  and 15 are dropped. The density may be  $200, 556$  or  $86%$  BPI. For this type of write operation, a "character" is six bits of an 8-bit computer byte. The output from one computer word (minus 4 bits) is stored in 2 characters.

Figure 2 illustrates the 7-track "CORE DUMP" mode of transfer. This mode is written at  $800$  BPI only and channels "DATA5" and DATA6" are set to zero. The result is that 4 bits equal one character and 4 characters contain all the bits of one computer word (as shown).

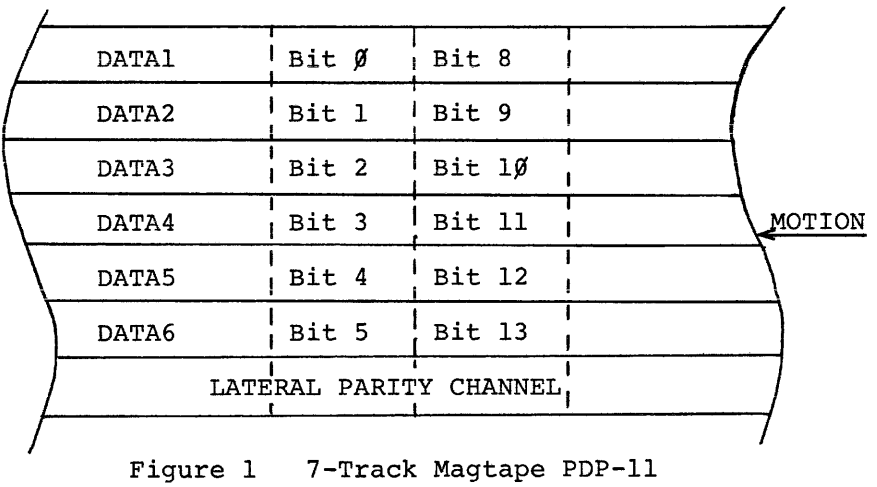

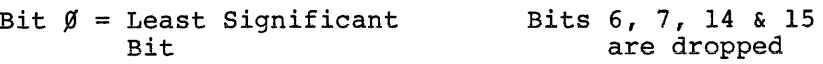

6 Bits = 1 character  $(i.e.:~Bits~\emptyset-5~or~8-13)$ 

The above is a graphic representation of 7-track Magtape after a normal write.

```
Density: 200 BPI
          556 BPI 
          800~ BPI
```
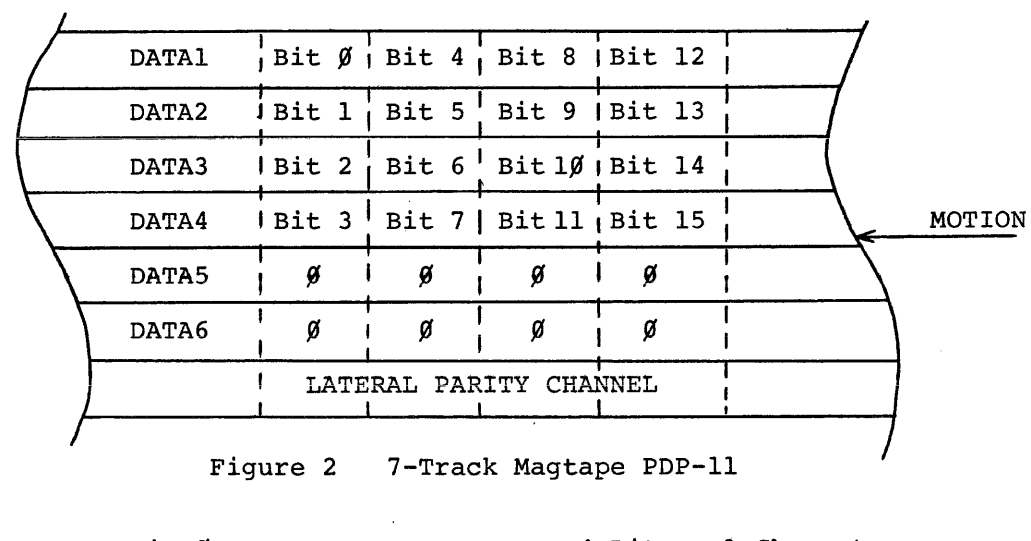

Bit  $\emptyset$  = Least Significant Bit 4 Bits = 1 Character  $(i.e.:~Bits~Ø-3 or$  $4-7$  or  $8-11$ )

The above is a graphic representation of 7-track magtape after a "CORE DUMP" transfer. DATA5 and DATA6 channels are set =  $\emptyset$  for this mode.

October 1972

 $\sim$   $\sim$ 

For 9-track tape units, all 16 bits are transfered as shown in Figure 3. One computer byte (8 bits) is equal to one "character" and two characters contain one computer word. Recording density on the 9-track units is  $800$  BPI only.

A record may be 2 to  $32767_{10}$  words in length. The end of record is marked as follows:

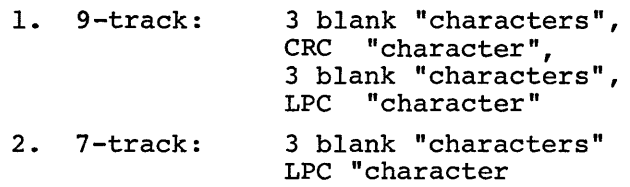

Finally, an EOF for 9-track is a  $23<sub>g</sub>$  plus an LPC of  $23<sub>g</sub>$  and for 7-track an EOF is a  $17<sub>8</sub>$  plus an LPC of  $17<sub>8</sub>$ .

CRC - Cyclical redundency check LPC - Longitudinal parity check EOF - End-of-file

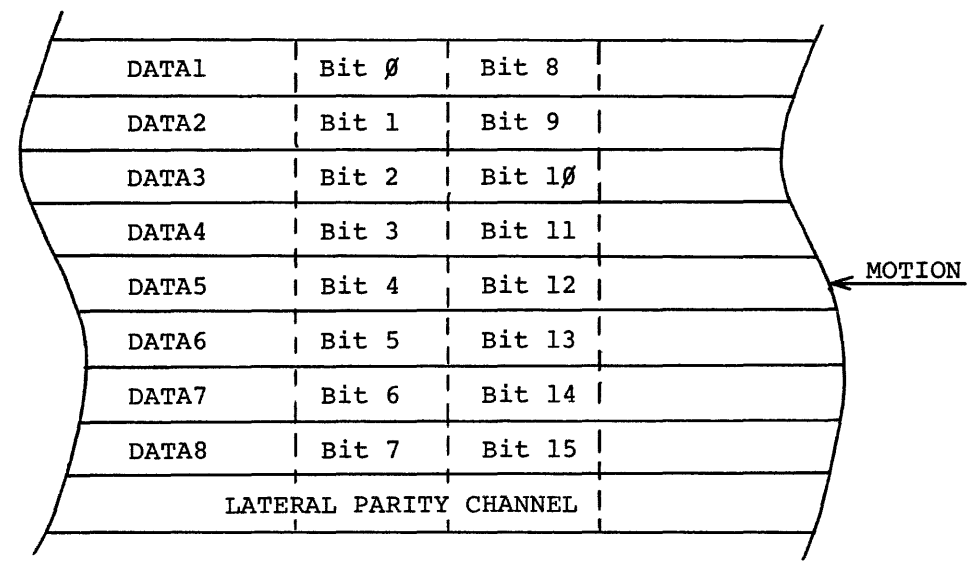

Figure 3 9-Track Magtape PDP-II

Bit  $\emptyset$  = Least Significant Bit 8 Bits = 1 Byte 1 Character

The above is a graphic representation of 9-track magtape after a write operation.

Density: 800 BPI Only

#### 3.0 OPERATION

An OPEN or CLOSE request causes the Magtape to be rewound.

#### 3.1 Standard Monitor Functions

#### 3.1.1 OPEN

In general, an OPEN performs the following:

- a) The driver rewinds the Magtape;
- b) the driver checks if the device is already open and if so takes the user error exit;
- c} if the OPEN is for output processing, the driver then checks that the write lock bit is off. If the write lock bit is on, the driver issues an action Monitor request to insert the file protect ring before continuing;
- d) the driver then reads the first record of each file, comparing the filename, extension and VIC of the label with a merged version of the user filename block and any overriding assignment until it finds a match or until the logical end-of-tape is read.

If an error occurs while reading a file label, an action error message is printed. If the operator elects to continue processing, the label is read as though no error had occurred. When OPEN processing has been successfully completed, the device is set open and control returns to the user.

# 3.1.1.1 OPENI

This request requires that the file be found during file search. If LEOT is encountered, the user error exit is taken.

# 3.1.1.2 OPENE

If the file is found, the driver skips to the end-of-file. If the file is not found (i.e., LEOT read during file search), the file label is written over the LEOT.

# 3.1.1.3 OPENO

If the file is not found, the file label is written over the LEOT. If the file is found, an action diagnostic is issued. If the operator removes the current tape and readies a new one, the entire search procedure recurs. If the operator continues to operate without replacing the tape, OPEN behaves as if the driver just wrote the file label.

# 3.1.1.4 OPENC

Same as OPENE except that if file is found, does not skip to the end-of-file.

#### 3.1.1.5 OPENU

This request is not allowed.

# 3.1.2 CLOSE

If the last operation to the device was a WRITE, CLOSE writes the logical end-of-tape and rewinds the tape. If the last operation was not a WRITE, CLOSE rewinds the tape. In either case, CLOSE clears the OPEN status.

#### 3.1.3 READ/WRITE

These requests are buffered through the Monitor and allow all normal modes of character transmission (e.g., formatted ASCII, unformatted binary). EOF/EOM is flagged when an EOF record is read, or during output when the EOT marker is sensed.

Unlike most other devices, Magtape flags parity errors on WRITE operations.

# 3.1.4 BLOCK

This request is not allowed.

# 3.1.5 TRAN

This request allows sequential processing of records from 2 to 32767 words in length. On output all requested words are written. On input the requested number of words is read or all words in a record are read, whichever is less. Where the number of words requested is less than the number of words in a record, an error is flagged (see Section 3.2.2). Where the number of words requested is greater than the number of words in a record, a residue word count is returned. In the latter case, the Monitor may flag EOF/EOM; however, this will be erroneous unless the residue word count equals the requested word count (which case will occur only when an EOF is read).

If a record is short by an odd number of bytes, it is padded with one null character and the word count is set to (NUM BYTES READ+l}/2 before short record checking is done. Thus, the user can determine the size of a record only to the nearest rounded word.

# 3.2 Special Functions

These functions are provided for use in TRAN processing or outside the scope of OPEN/CLOSE processing. However, they are not restricted to these areas and care must be exercised in their use.

#### 3.2.1 Special Function Block

The Magtape driver requires a special function block to perform the special function requests. The following is the calling sequence for Magtape special functions and the special function block format:

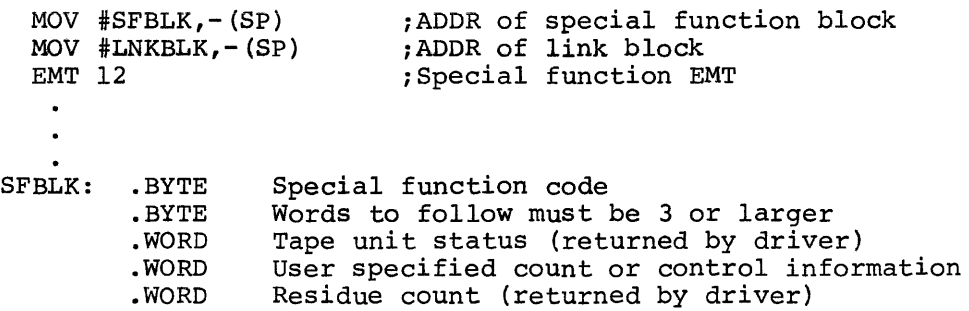

7

#### 3.2.2 OFFLINE (Rewind and Unload) - function Code I

This request causes the Magtape to be rewound to the beginningvf-tape (BOT) marker and SELECT REMOTE status to go off. If the last command to the driver for this device was a WRITE, an EOF is written before rewinding. Thus, this function could cause data to be lost if it *is* issued before a CLOSE during READ/WRITE processing.

# 3.2.3 WRITE END-OF-FILE - function Code 2

This request writes an end-of-file record on Magtape. It may cause data to be lost as described under OFFLINE.

# 3.2.4 REWIND - function Code 3

The REWIND request performs the same function as OFFLINE except that the SELECT REMOTE status does not go off.

# 3.2.5 SKIP RECORD(S) - function Code 4

Skips forward over the requested number of records (SFBLK+4) until either the SKIP count is exhausted or until an EOF record is encountered, in which case the EOF is spaced over and counted, but the operation terminates and a residue count (SFBLK+6) *is* returned. (if any).

## 3.2.6 BACKSPACE RECORD(S) - function Code 5

This request skips backwards over the requested number of records until either the SKIP count is exhausted or until an EOF or the BOT marker is encountered. If an EOF is encountered it is spaced over and counted, but the operation terminates and a residue count is returned (if any). If the BOT marker is encountered, it is not skipped or counted, and a residue count is returned.

## 3.2.7 SET DENSITY AND PARITY - function Code 6

This request *is* ignored for 9-track tapes; it sets density and parity as follows for 7-track tapes:

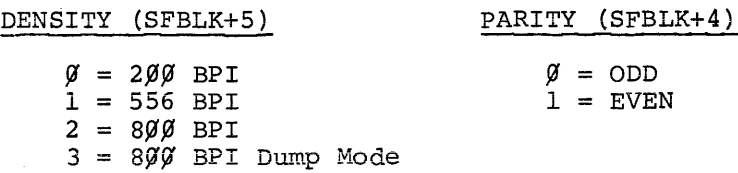

The default density and parity are 800 BPI Dump Mode, ODD. In this mode, one byte from core is represented as two bytes on 7-track Magtape. Changing from this default causes one byte from core to be represented by one byte on tape with a loss of the two high order bits (6-7) of the byte.

3.2.8 TAPE UNIT STATUS - function Code 7

This request returns the current status of the tape unit in SFBLK+2 in the following form:

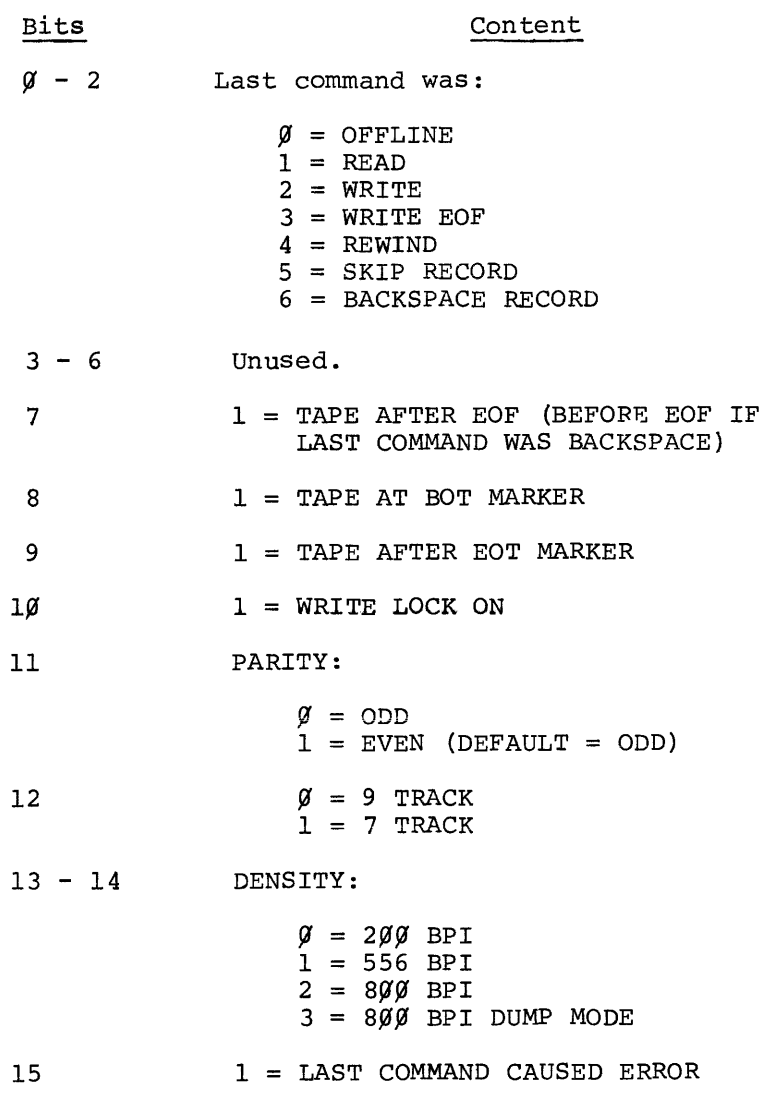

Tape unit status is returned in SFBLK+2 for all special functions.

#### 3.3 Error processing

In most circumstances, the device driver attempts recovery from error conditions by retrying the operation several times, and failing to complete the operation either returns to the user with the error flag set or issues a fatal diagnostic.

## 3.3.1 Cyclical Redundancy/Parity Error

On input operations, the driver attempts to reread 15 times and if error persists, returns control to the user with error flag set.

On output operations, the driver attempts to rewrite 15 times with an extended record gap and if error persists issues an action diagnostic before returning to the user with the error flag set.

On other operations, the condition is not relevant and is ignored.

#### 3.3.2 Record Length Error

On input the driver returns to the user with the error flag (bit 15 of TRNBLK+6) set (see DOS Programmers Manual). The condition is not possible on write operations.

If the number of words requested in an input TRAN is less than the physical record size on magtape, bit 15 of the Function/Status Word is turned on, the number of words requested are transferred, and the driver returns normally. The remaining information in the record is "lost" in the sense that it can only be read by back-spacing and re-TRANing with a larger request. The next TRAN will get the next physical record.

Record length errors can be differentiated from other (e.g., parity) errors only by inspecting the hardware registers.

# 3.3.3 Bad Tape Error

This error is treated as described in Section 3.3.1.

#### 3.3.4 BUS Grant Late

Driver checks status word of device\* to detect BUS Grant Late errors and issues a fatal diagnostic.

I

## 3.3.5 Non-existent Memory

The driver issues a fatal diagnostic.

#### 3.3.6 Illegal Command

The driver issues a fatal diagnostic.

#### 3.3.7 OFFLINE

Whenever the driver detects a device not-ready condition, it issues an action diagnostic before processing the command.

#### 3.3.8 WRITE LOCK

If the last command given is a WRITE or WRITE EOF and the WRITE LOCK is on, the driver issues an action diagnostic before processing the command.

#### 3.4 Diagnostics Issued

- AØØ2 DEVICE NOT READY OR FILE PROTECT RING NEEDED (see 3.1.1, 3.3.7, 3.3.8).
- AØØ6 UNRECOVERABLE WRITE ERROR AFTER 15 RETRIES (see 3.3.1).
- $A\emptyset\emptyset$ 7 LABEL FOUND DURING OPENO (see 3.1.1.3).
- $A\emptyset$ 1 $\emptyset$  UNRECOVERABLE READ ERROR AFTER 15 RETRIES DURING OPEN (see 3.1.1)
- FØ12 NO USER ERROR RETURN SPECIFIED IN FILE NAME BLOCK DURING OPEN.
- $F$\,932$  FATAL ERROR ON MAG TAPE (see 3.3, 3.3.4-3.3.6).
- FØ33 BAD SPECIAL FUNCTION BLOCK FORMAT (see 3.2.1).

<sup>\*</sup>Release VØØ4A does not check status word but does 15 attempts and gives fatal error.

#### 4.0 CHARACTER CONVERSIONS BY THE DEVICE DRIVER

It has been suggested that it would be desirable to have the device driver convert data from ASCII to other coding schemes or vice versa. Although this presents no great implementation problem, there are two reasons why it is not being done:

- 1) The tables necessary to perform these conversions would be large.
- 2) The user can maintain his own tables and do conversions more flexibly than the driver.

## 4.1 Prototype Conversion Routine

The following is an example of a conversion routine which a user might use to do coding scheme conversions:

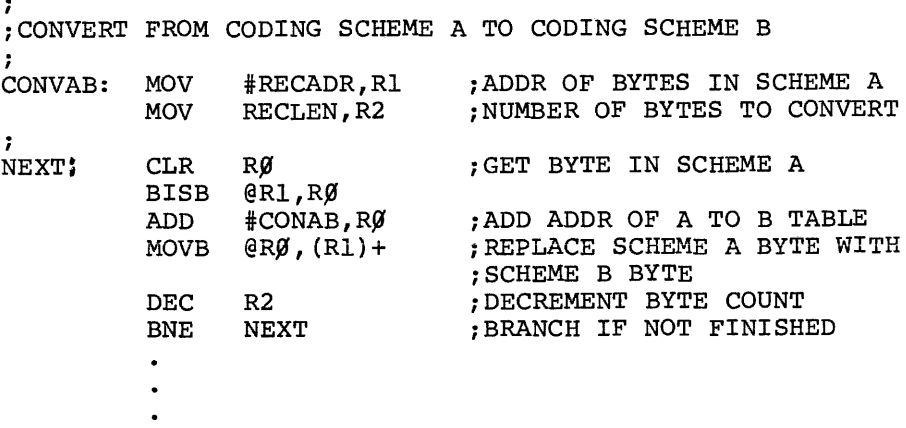

#### NOTE

Conversion table CONAB contains bytes in coding scheme B ordered such that the numeric value of A byte in coding scheme A is the index into CONAB of the corresponding byte in coding scheme B.

5.0 PROCESSING NON-POP-II CREATED FILES

This feature is not yet available.

6.0 MAGTAPE DRIVER LISTING VØØ6A

 $\ddot{\phantom{a}}$ 

CV.~T ~6CQr vr~d~'4 11.~EP.72 2~:~l PtGF 1

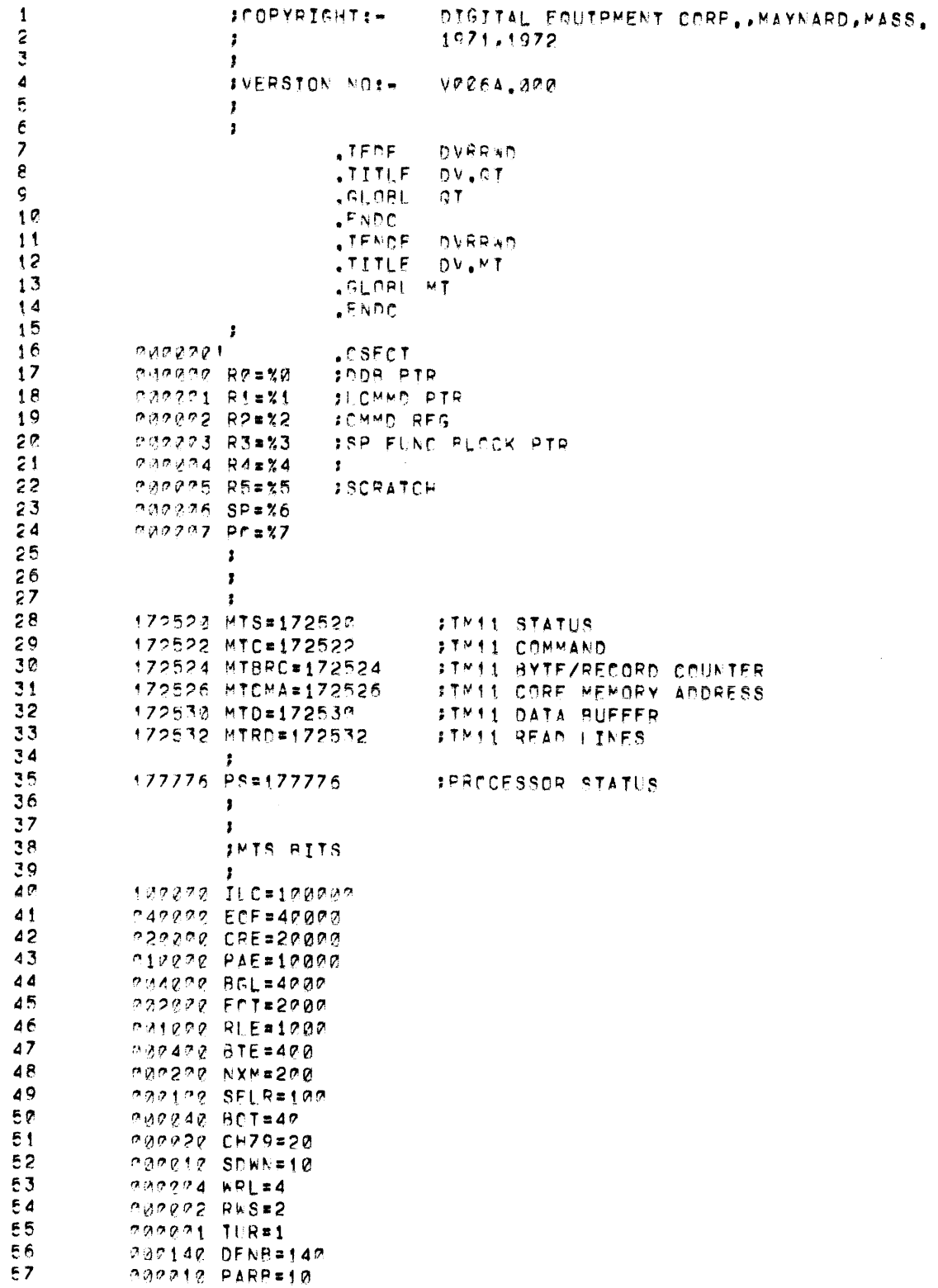

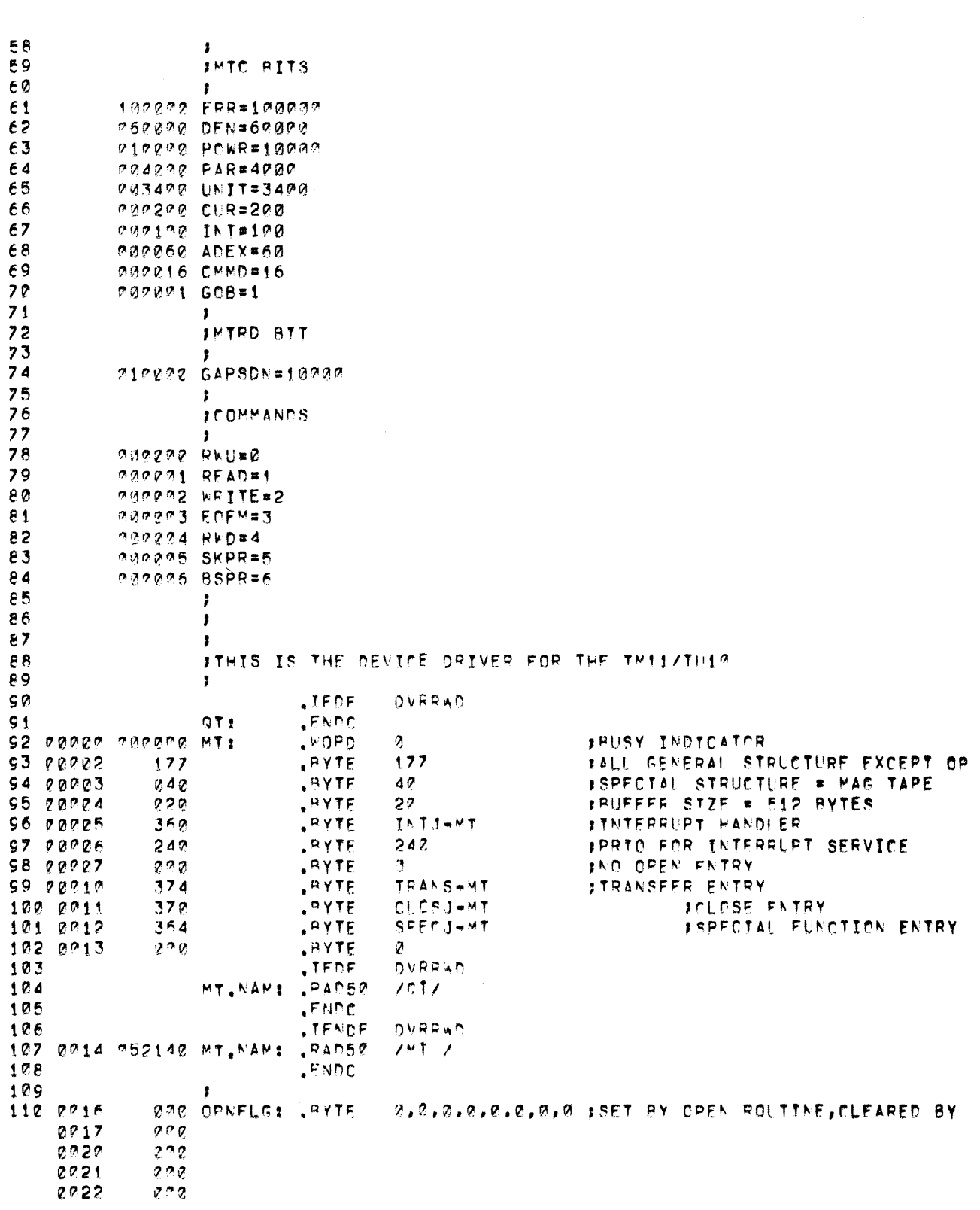

 $\mathcal{L}^{\text{max}}_{\text{max}}$ 

DV.MT - MACRO VOR4-14 13-SEP-72 93:28 PAGE 1+

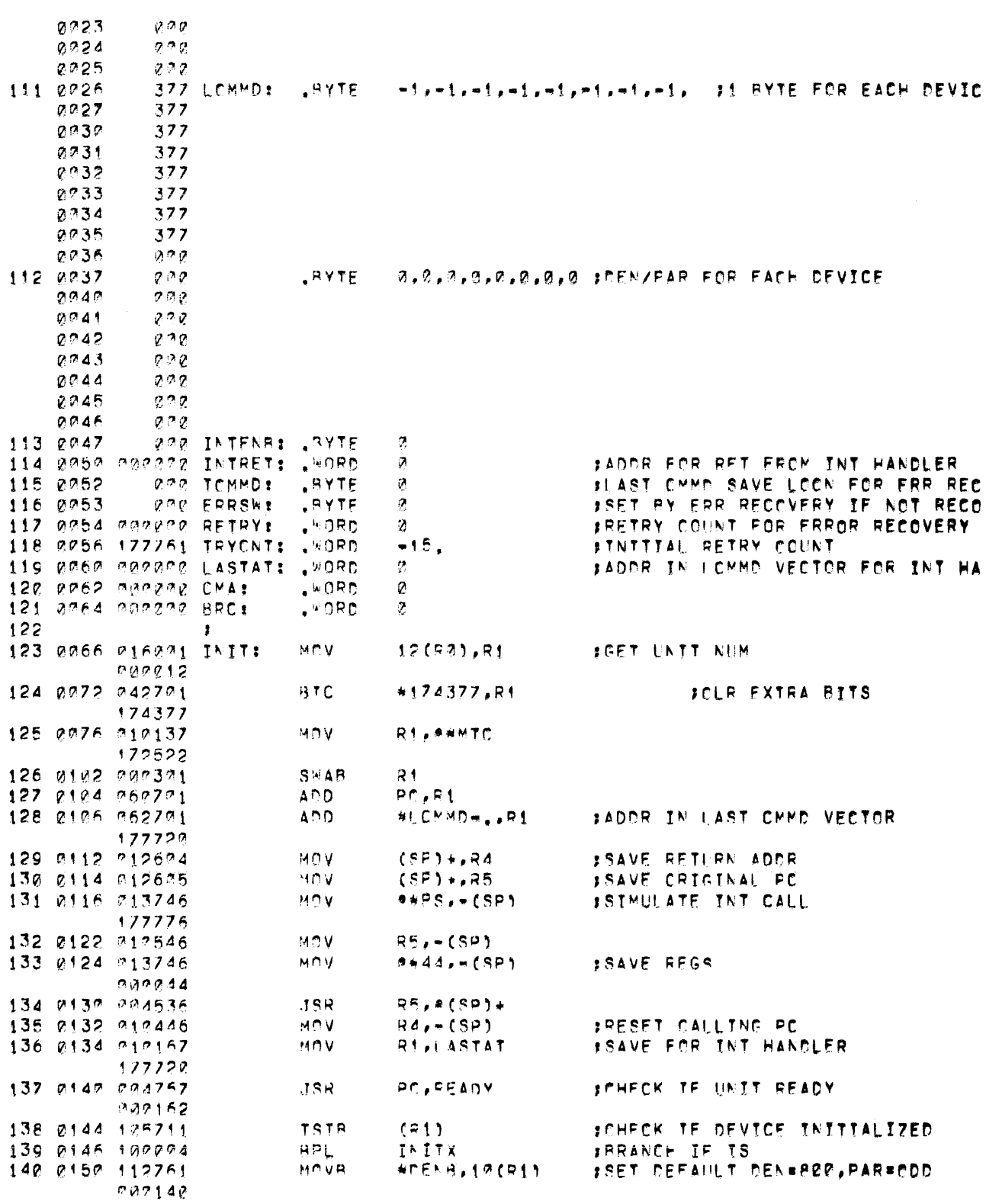

DV.MT MACRO VOR4-14 13-SEP-72 03:03 PAGF 1+

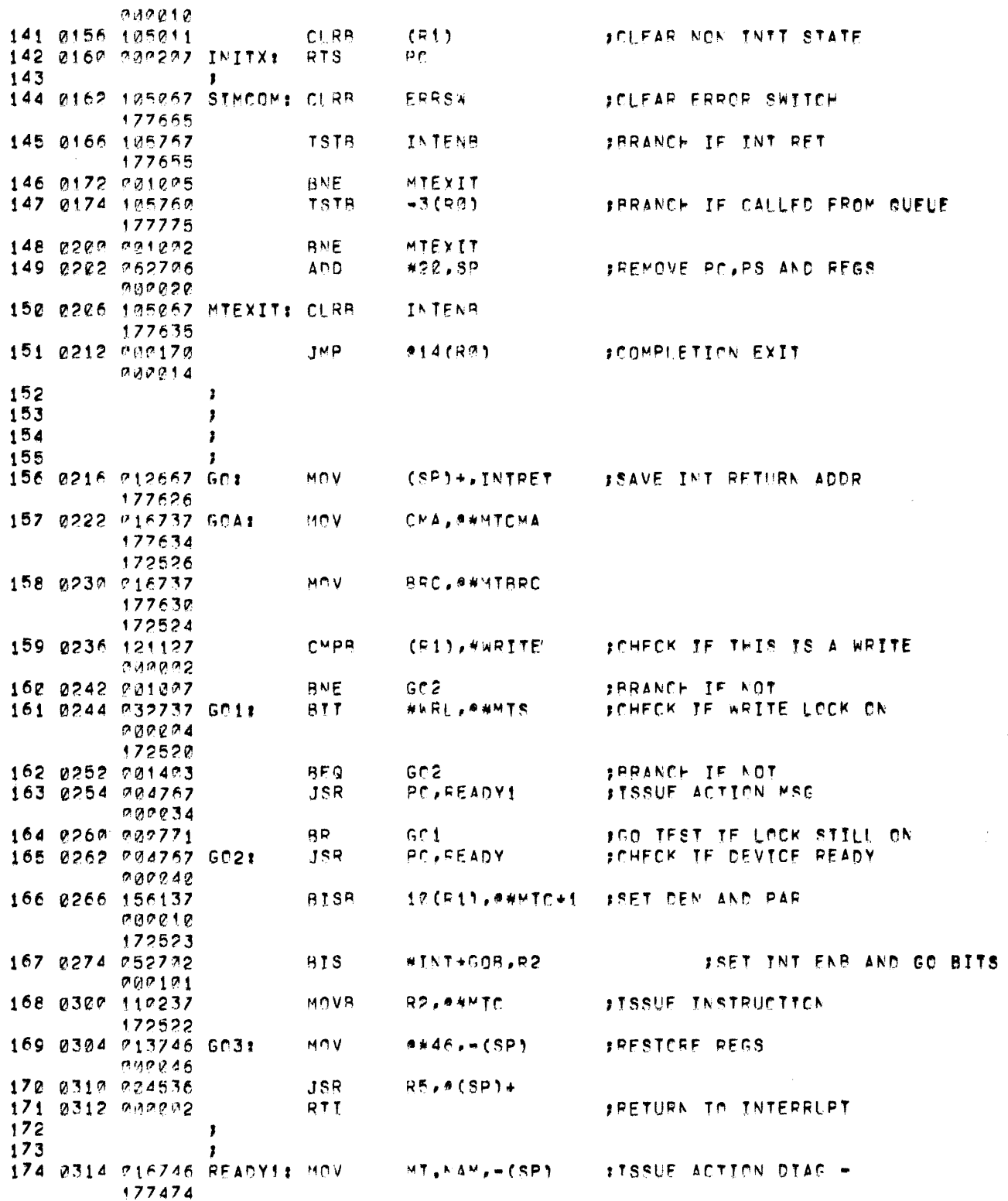

 $\sim 400$ 

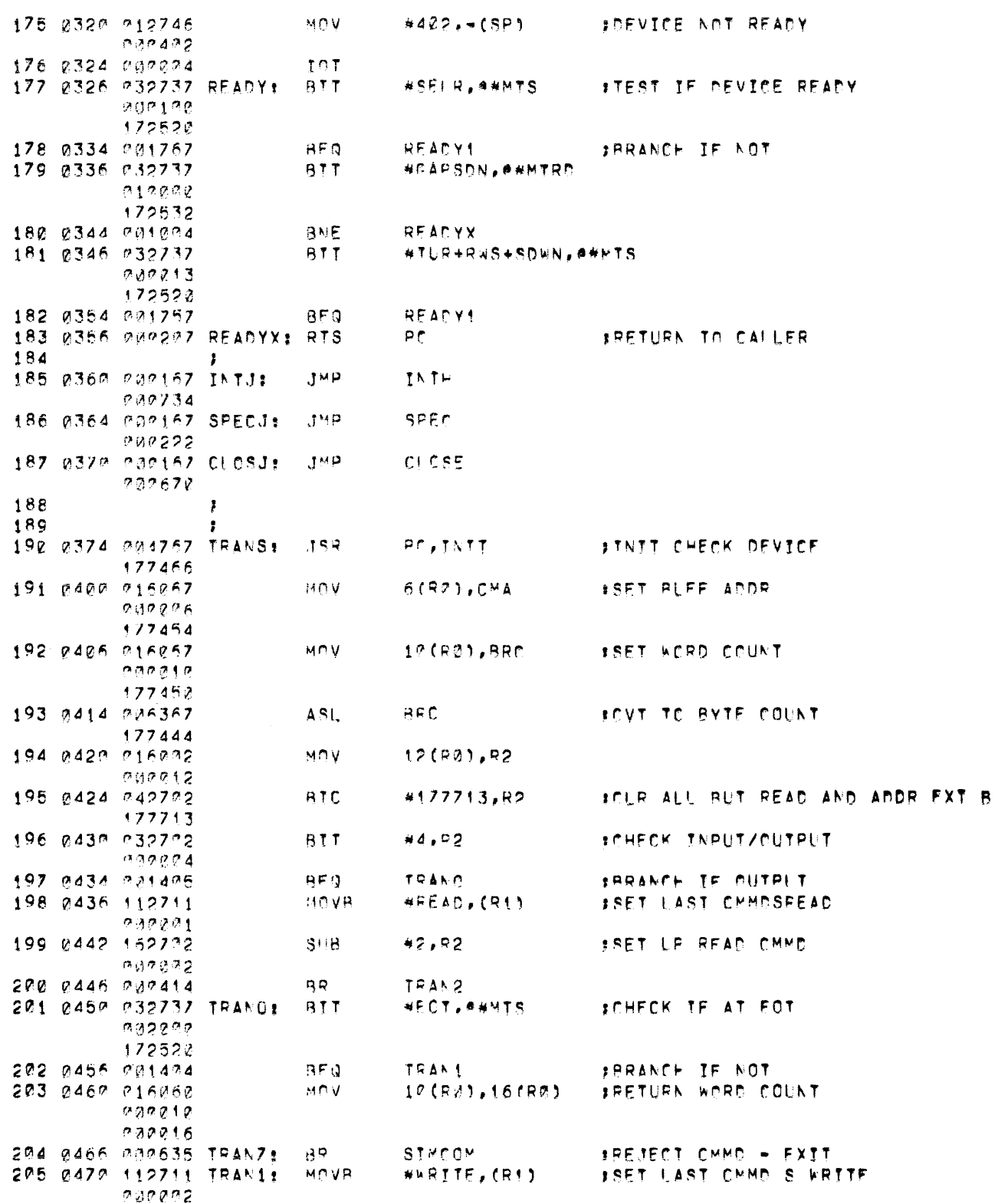

DV.MT - MACRO VOR4-14 13-SEP-72 03:03 PAGE 1+

 $DV_eNT$  MACRO VO04-14 13-SEP-72 03:00 PAGE i+

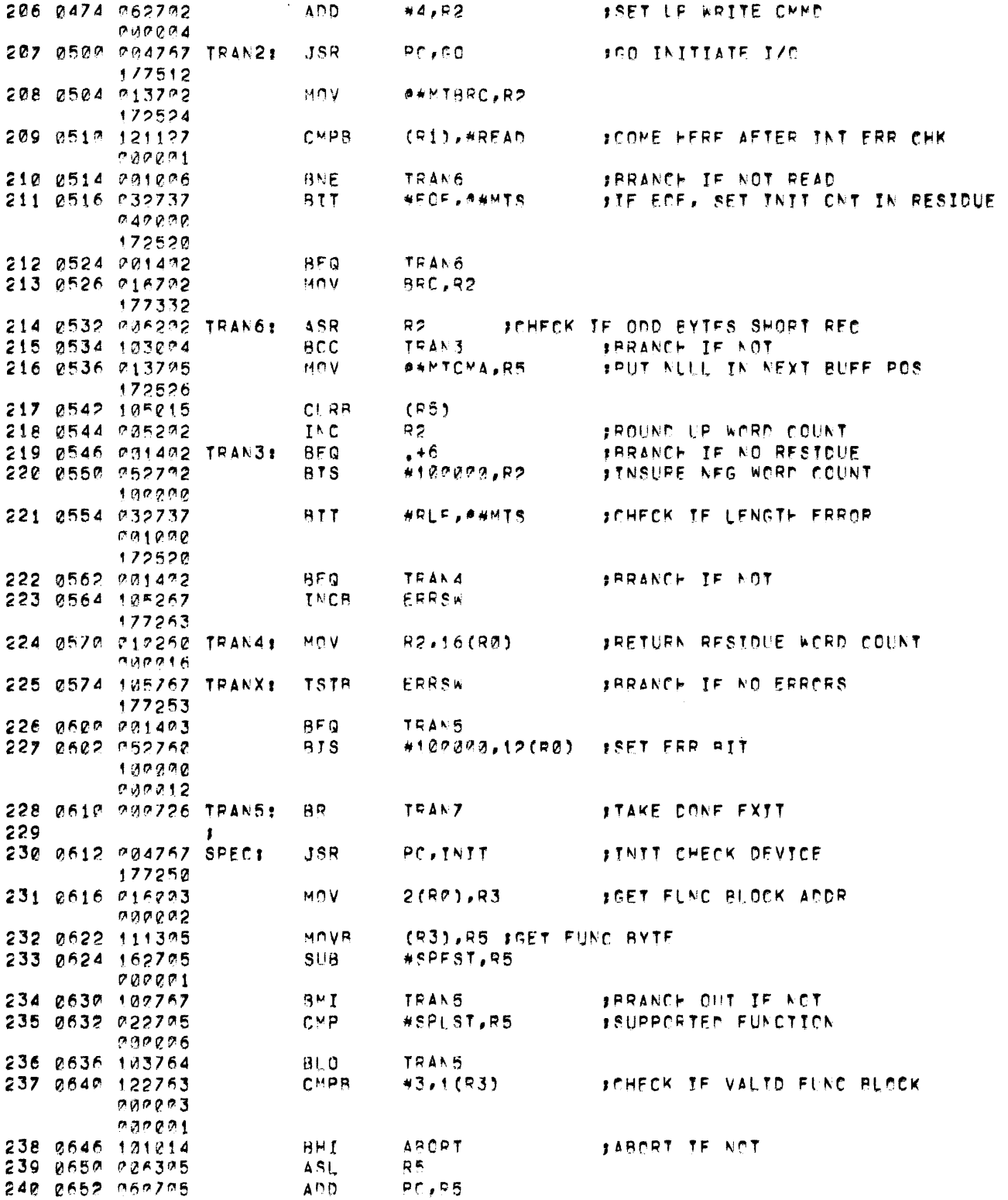

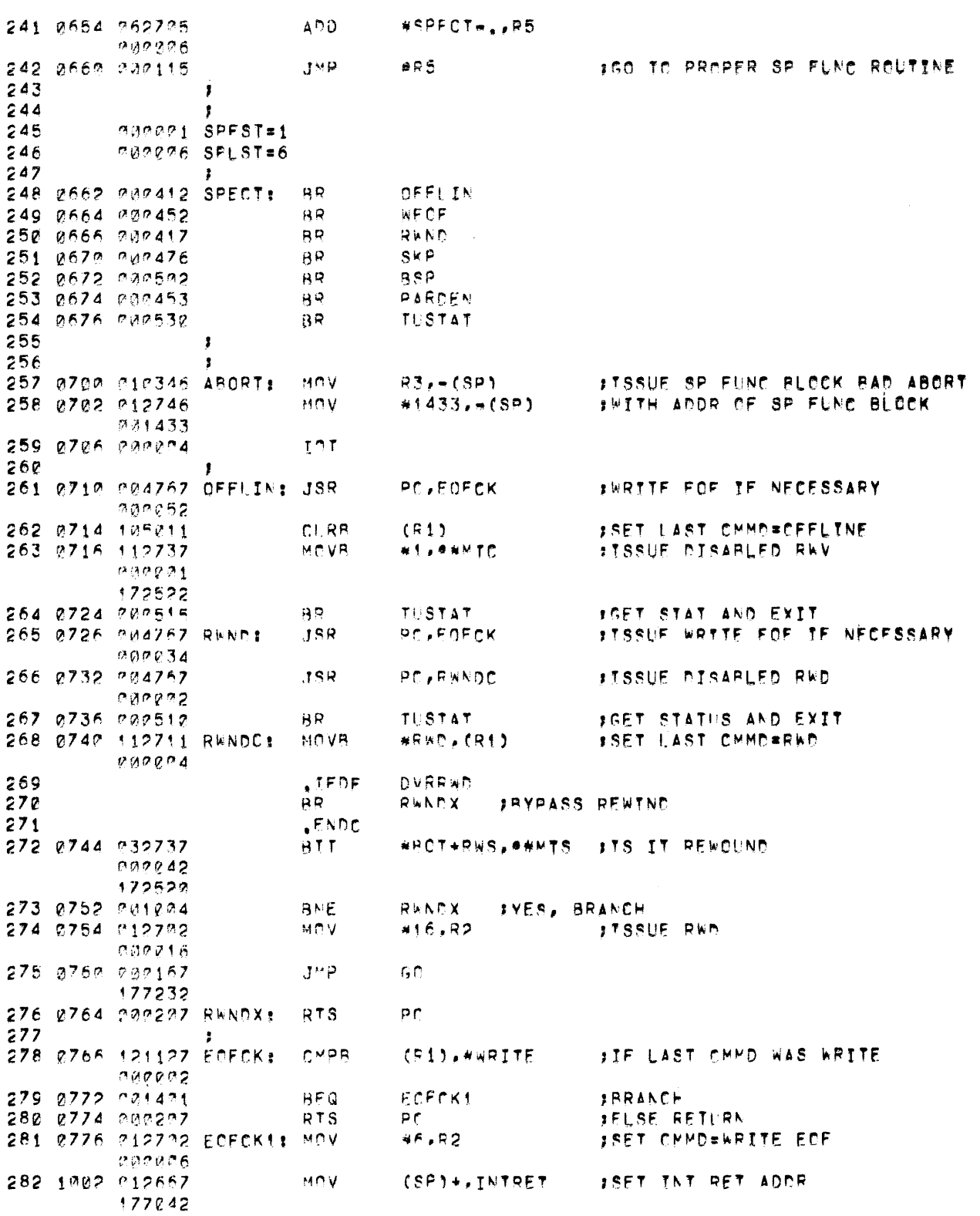

CV.MT MACRO VOØde14 13-SEP-72 03:00 PAGE 1+

 $\sim 10$ 

 $\mathcal{L}^{\text{max}}_{\text{max}}$ 

DV.MT MACRO VO04-14 13-SEP-72 03:00 PAGE 1+

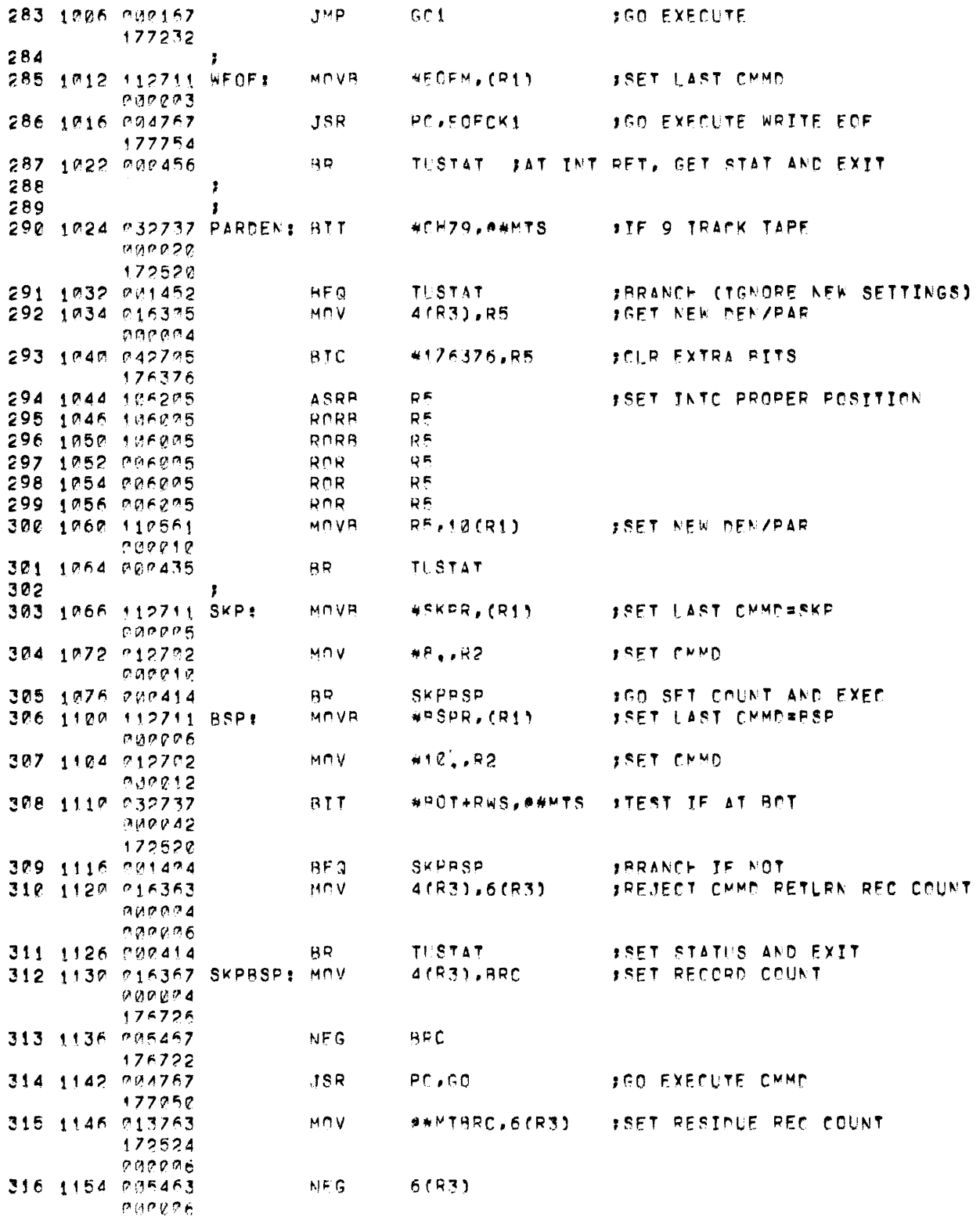

 $\sim 10^{11}$  km s  $^{-1}$ 

 $\sim 10^{11}$  km  $^{-1}$
## DV.MT MACRO VO04-14 13-SEP-72 03:00 PAGE 1+

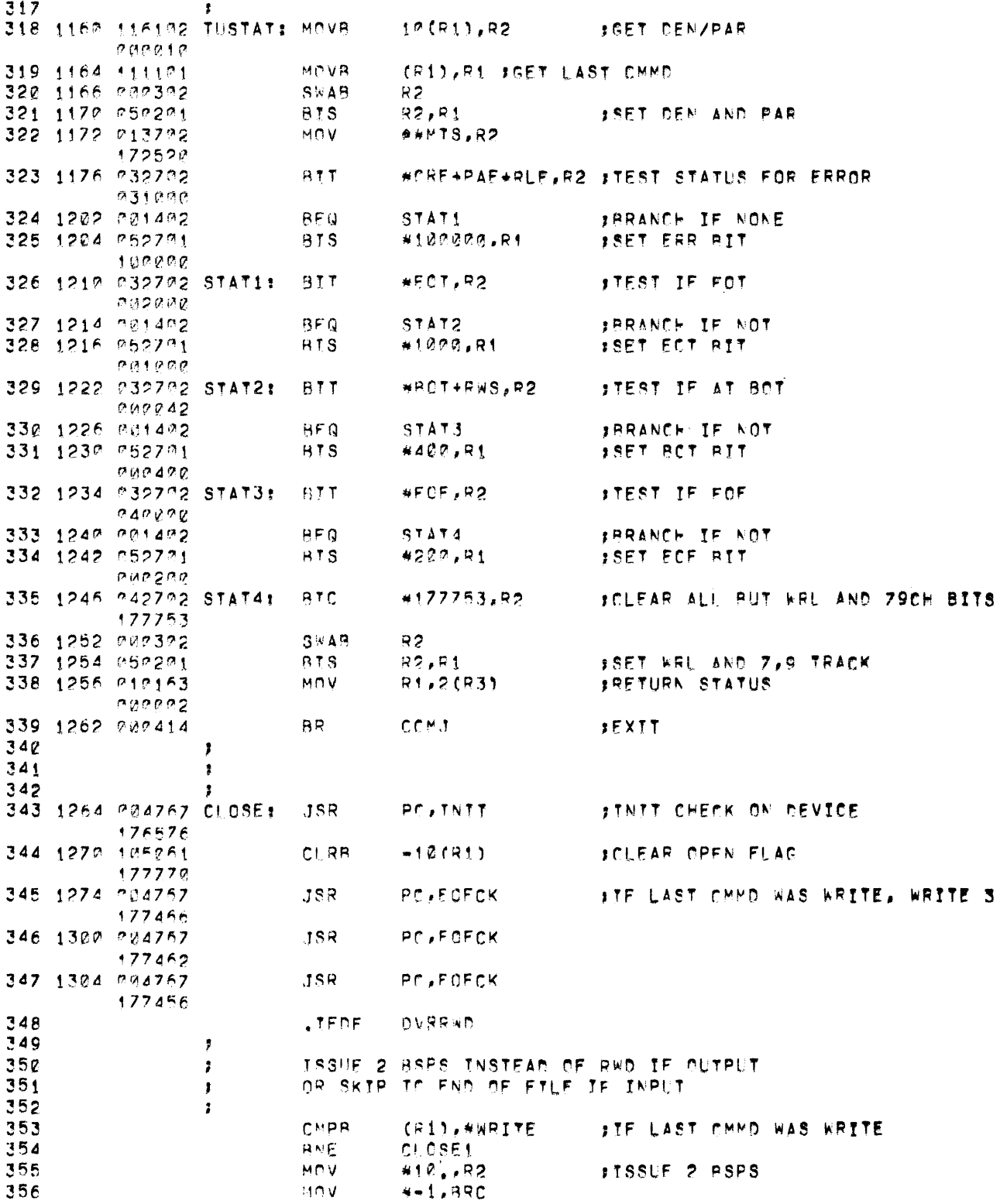

 $\label{eq:2.1} \frac{1}{\sqrt{2}}\int_{\mathbb{R}^3}\frac{1}{\sqrt{2}}\left(\frac{1}{\sqrt{2}}\right)^2\frac{1}{\sqrt{2}}\left(\frac{1}{\sqrt{2}}\right)^2\frac{1}{\sqrt{2}}\left(\frac{1}{\sqrt{2}}\right)^2\frac{1}{\sqrt{2}}\frac{1}{\sqrt{2}}\frac{1}{\sqrt{2}}\frac{1}{\sqrt{2}}\frac{1}{\sqrt{2}}\frac{1}{\sqrt{2}}\frac{1}{\sqrt{2}}\frac{1}{\sqrt{2}}\frac{1}{\sqrt{2}}\frac{1}{\sqrt{2}}\frac{1}{\sqrt{2}}\frac$ 

 $\hat{\mathcal{A}}_{\text{max}}$  ,  $\hat{\mathcal{A}}_{\text{max}}$ 

 $\sim$ 

 $\mathcal{L}_{\text{max}}$ 

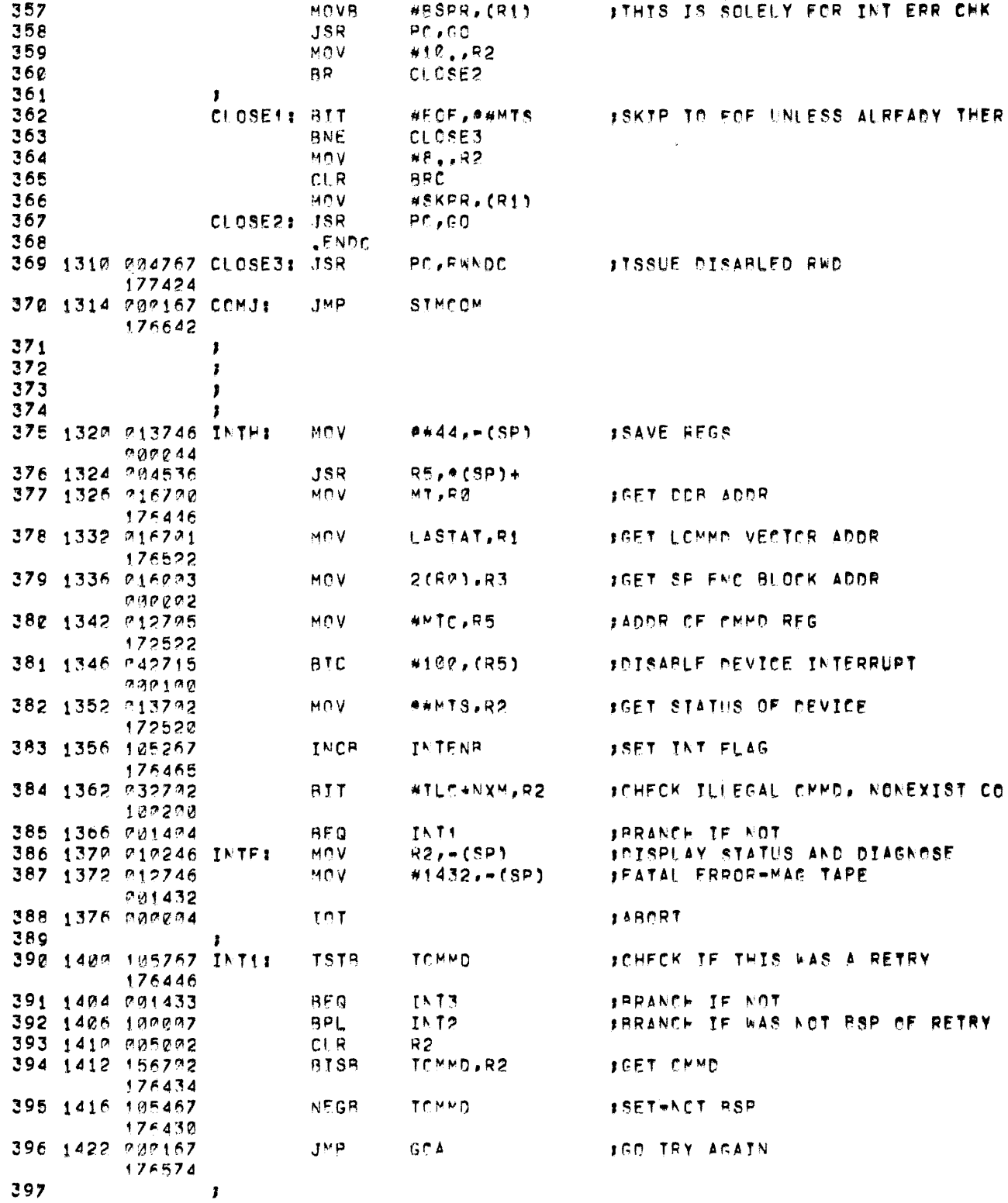

DV.MT MACRO VOØ4-14 13-SEP-72 03:00 PAGE 1+

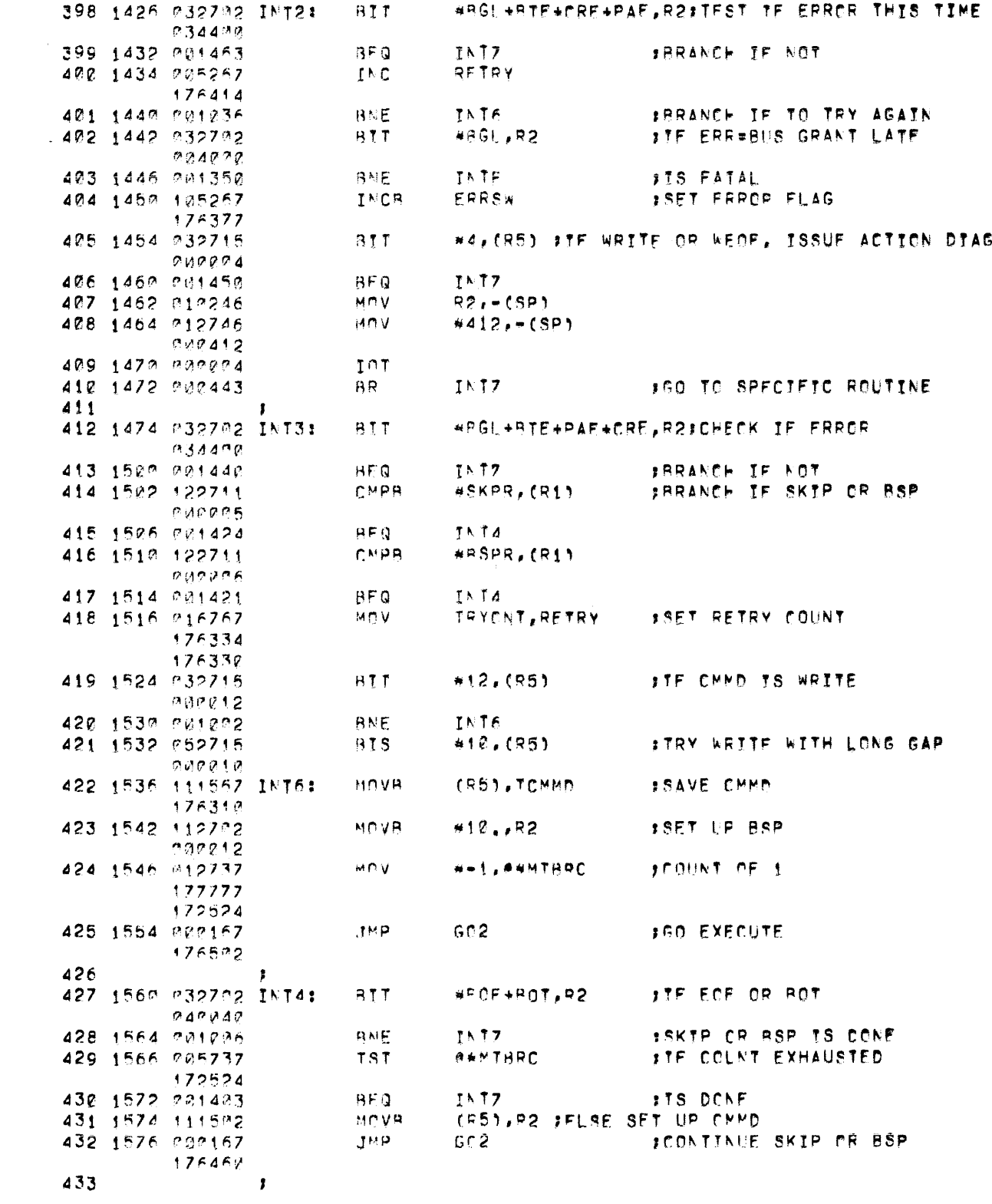

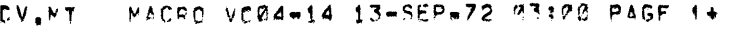

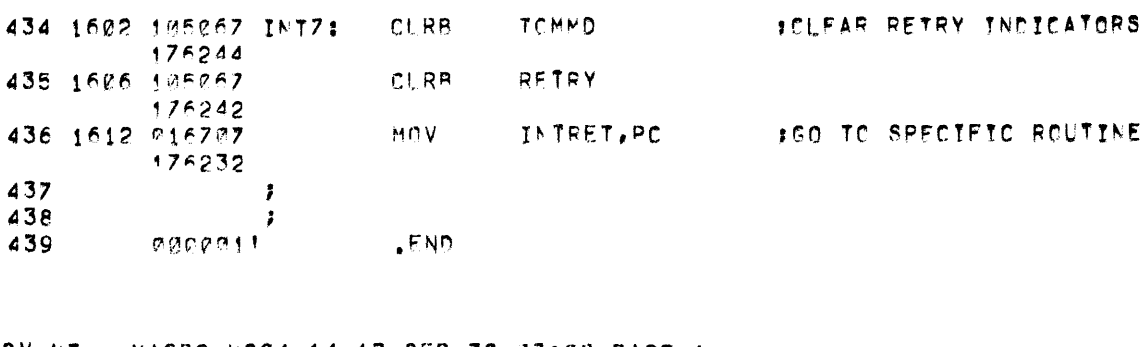

 $CV_{\bullet}NT$  = MACPC VO@4-14 13-SEP-72 03:00 PAGE 1+

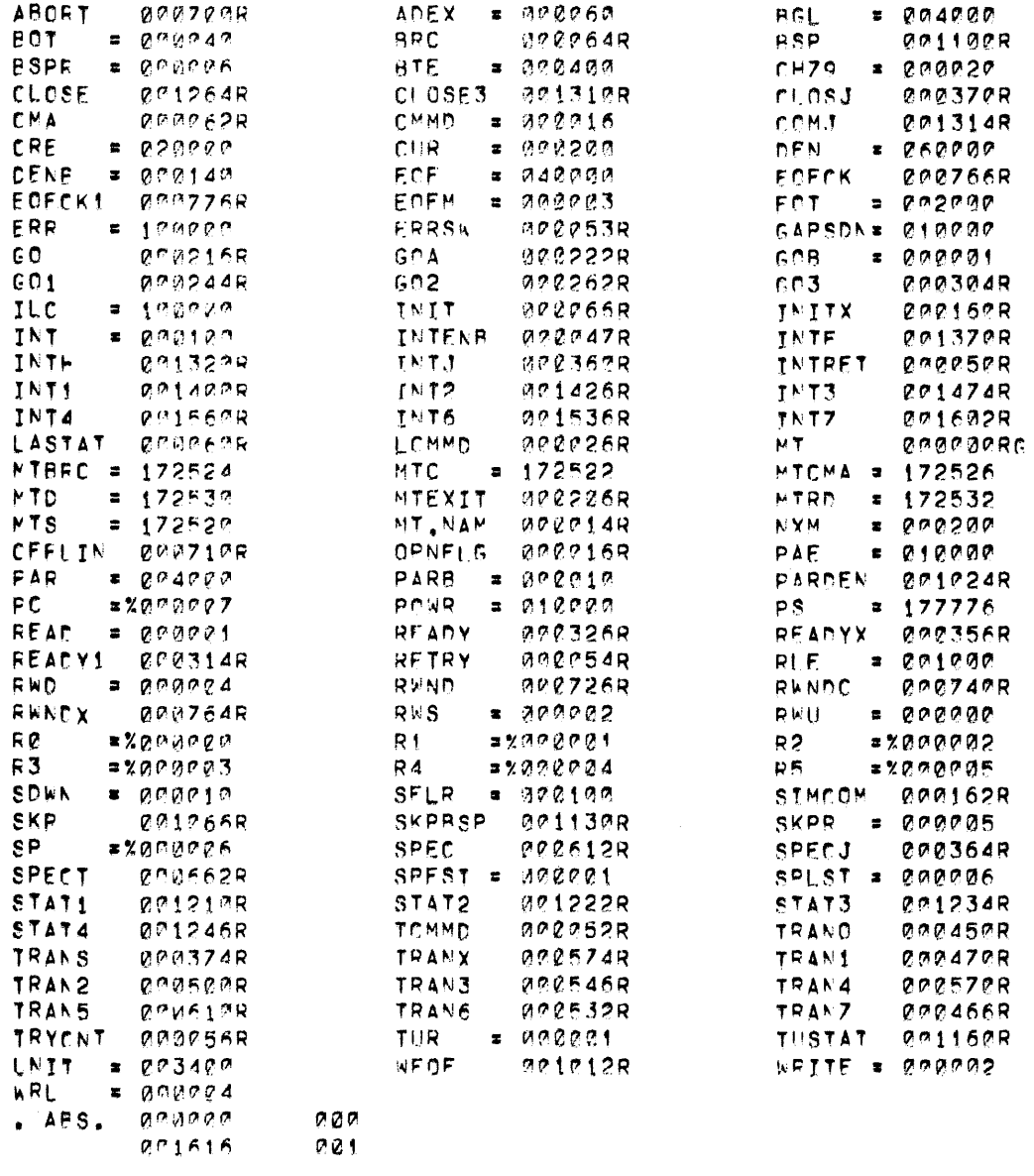

ERRERS DETECTED: 0<br>FREE CORE: 19019, WORDS<br>,LP:<DT:MT

## 6.1 MAGTAPE DRIVER LISTING VØØØ4A

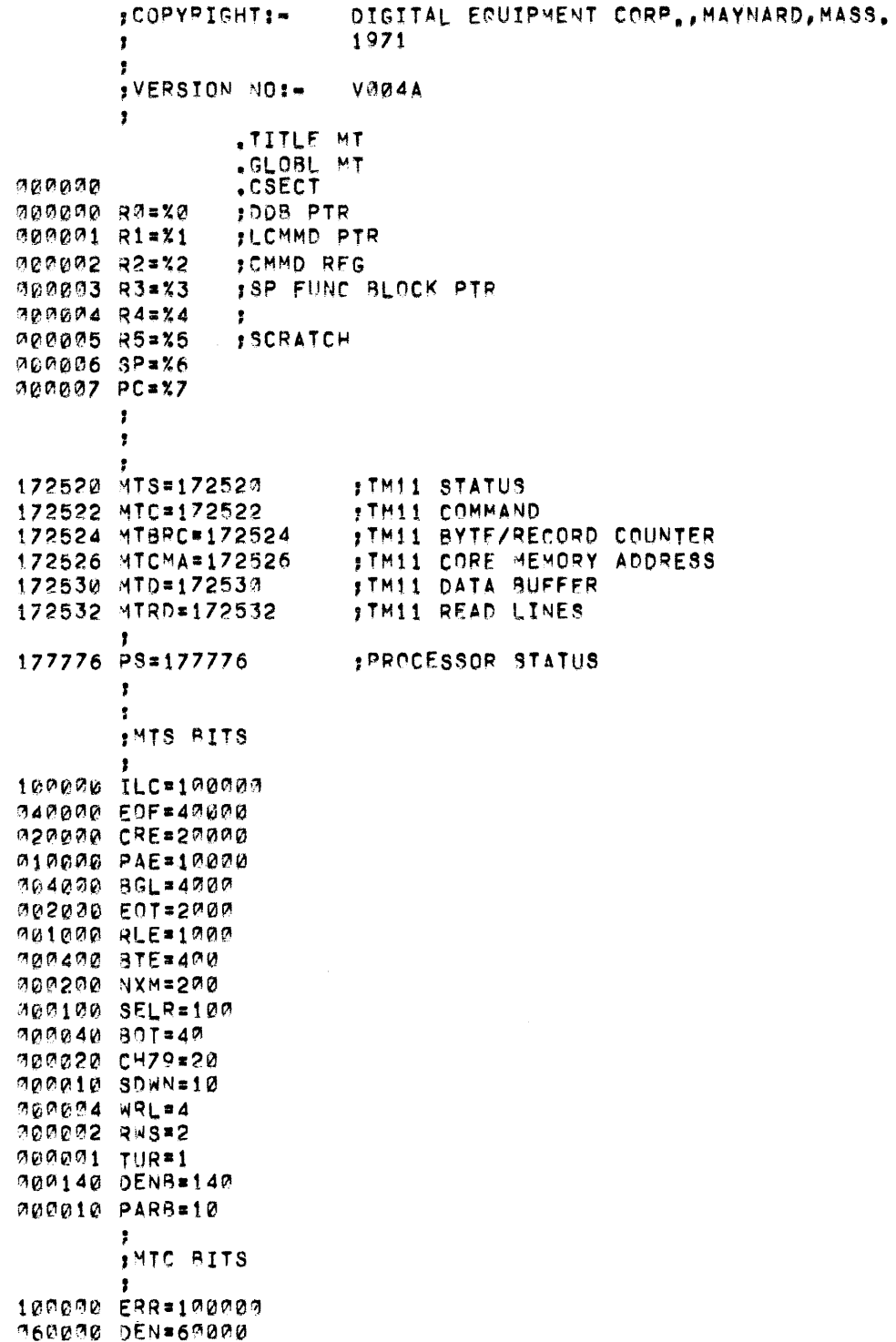

010000 POWR=10000 MO4000 PAR=4000 003400 UNIT=3400 000200 CUR=200 900100 INT=100 000060 ADEX\*60 P00016 CMMD=16 000001 GOB=1 IMTRD BIT  $\ddot{\phantom{1}}$ 010000 GAPSDN=10000 1 **COMMANDS** GOODOO RWUEG 000001 READ=1 700002 WRITE=2 900093 EOFM=3 000004 RWD=4 000005 SKPR=5 200006 BSPR=6  $\mathbf{r}$  $\mathbf{r}$ FTHIS IS THE DEVICE DRIVER FOR THE TM11/TU10 000000 000000 MT: .WORD ø **BUSY INDICATOR** .BYTE 000002  $177$ 177 FALL GENERAL STRUCTURE EXCEPT OP **SYTE** 000003 040  $49$ #SPECIAL STRUCTURE = MAG TAPE 000004 020 , SYTE **JBUFFER SIZE = 512 BYTES** 23 **.BYTE** 000005 360 INTJ-MT **INTERRUPT HANDLER** .BYTE 000006 240  $240$ **FPRIO FOR INTERRUPT SERVICE** 000007 000 .BYTE IND OPEN ENTRY O. aggaia 374 .BYTE TRANS-MT **ITRANSFER ENTRY**  $370$ **BYTE** 000011 CLOSJ-MT **ICLOSE ENTRY** 000912 364 .9YTE SPECJ-MT ISPECIAL FUNCTION ENTRY "RYTE 000013 000 Ø 000014 052140 MT.NAM: . RAD50  $/MT$  / 000 OPNFLG: . SYTE 000016 0,0,0,0,0,0,0,0 ;SET BY OPEN ROUTINE, CLEARED BY 000017 **000** 000020 cao 000021  $0.30$ 000022 000 000023 000 **000** 000924 000025  $070$ 000026 377 LCMMD: . BYTE  $-1, -1, -1, -1, -1, -1, -1, -1, -1$  si Byte for each bevic 000027 377 377 000030 377 000031  $377$ 000032 377 000033 000034 377 000035 377 000036 000 000037 **000**  $.3YTE$ 0,0,0,0,0,0,0,0,0 ; DEN/PAR FOR EACH DEVICE

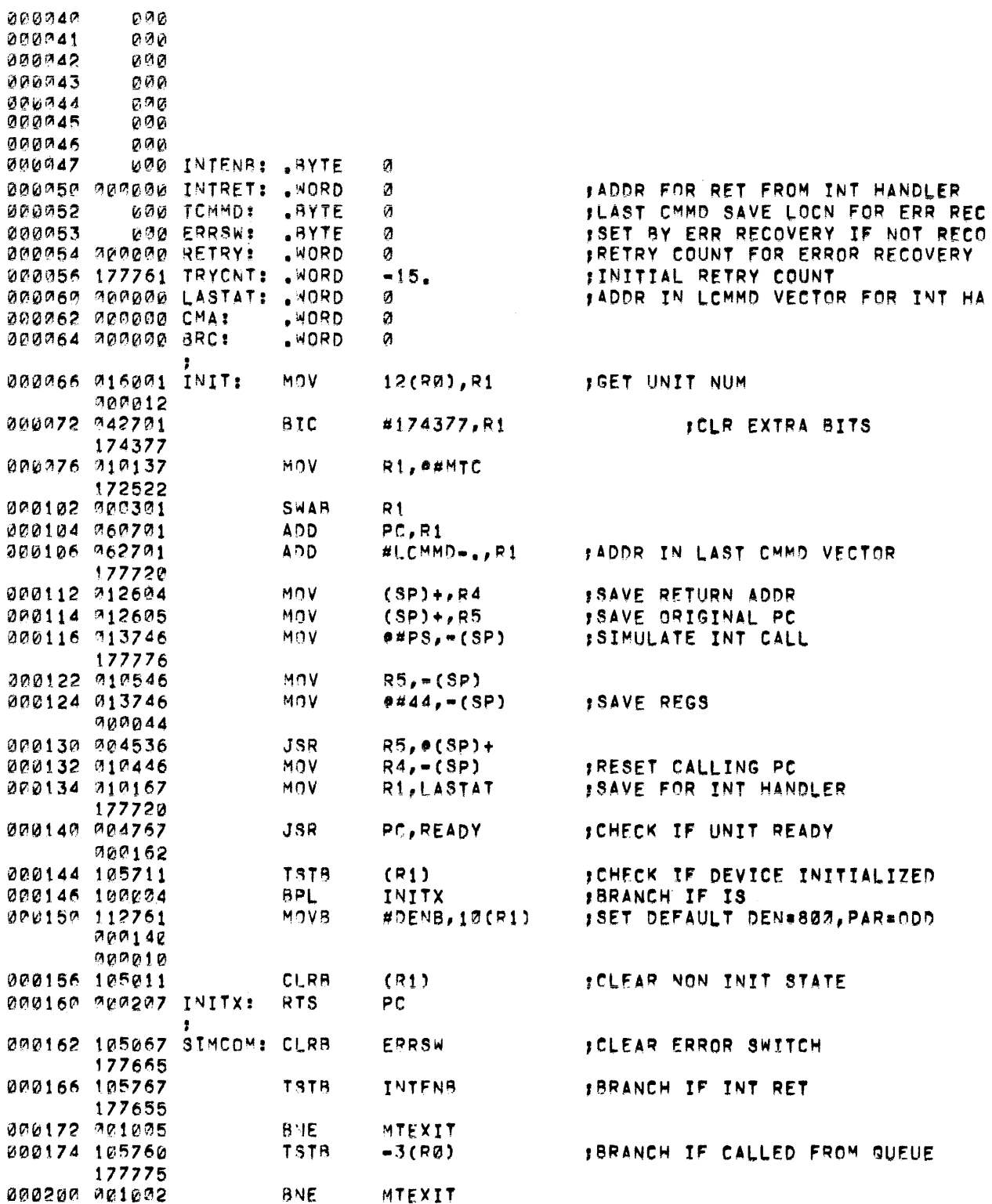

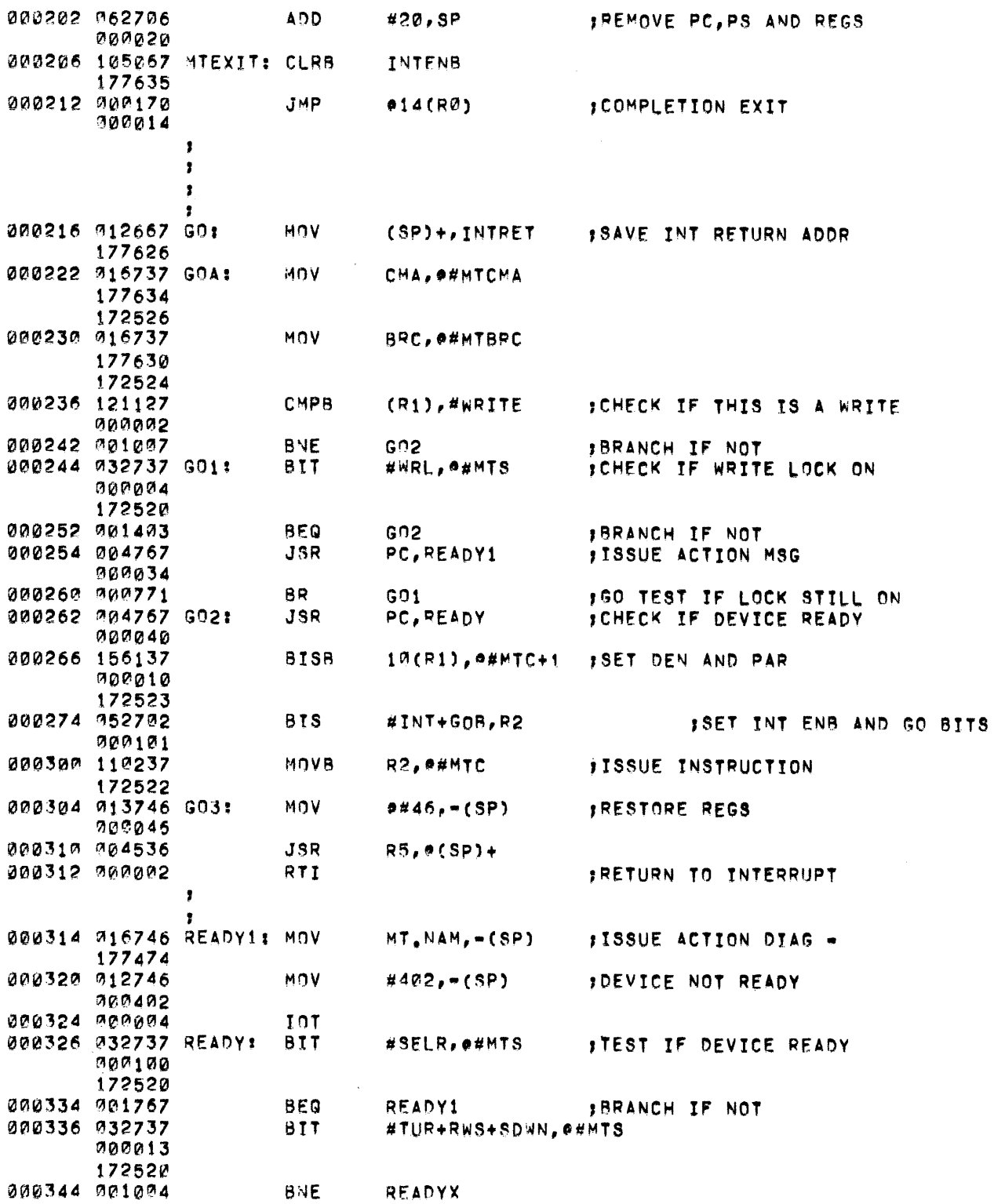

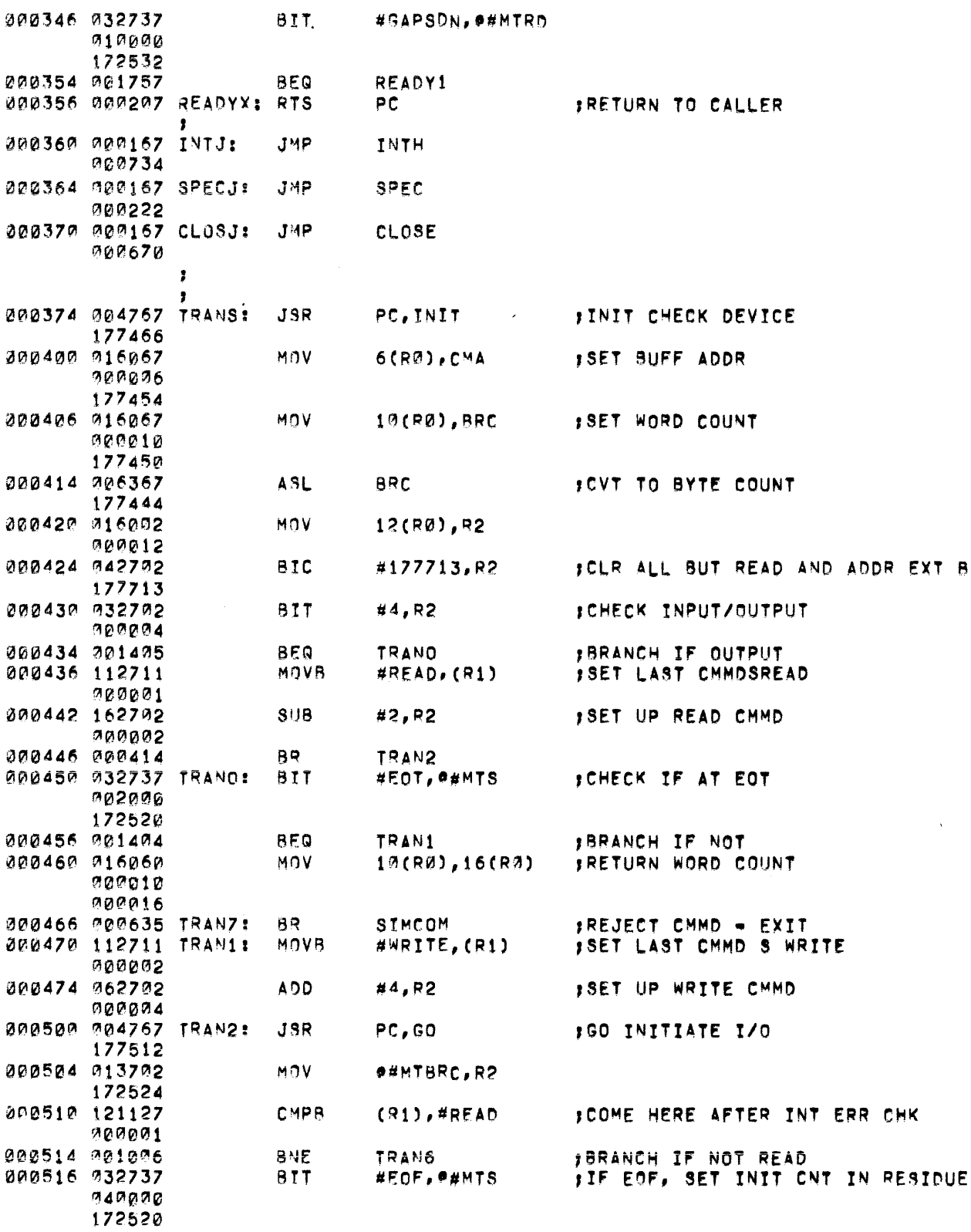

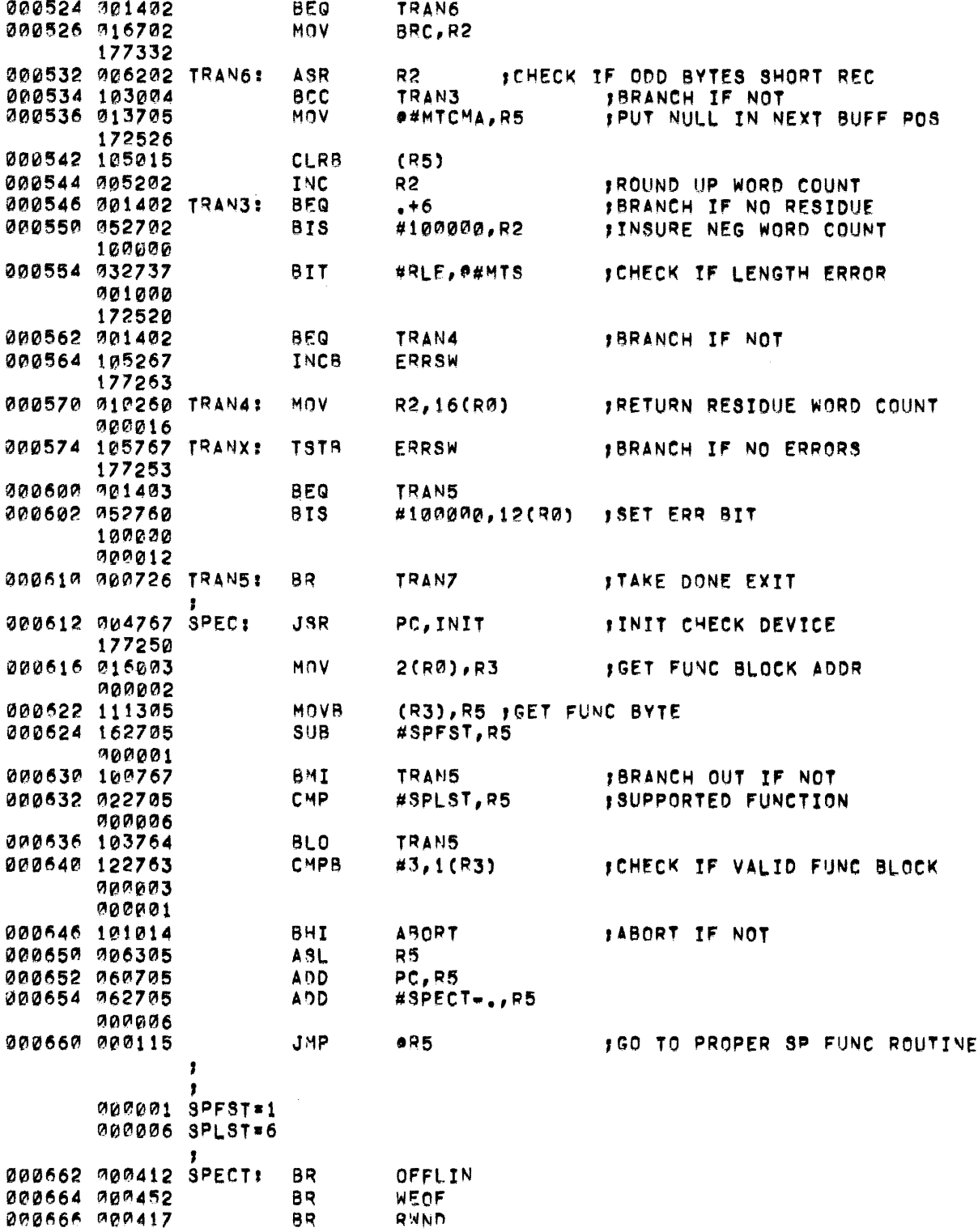

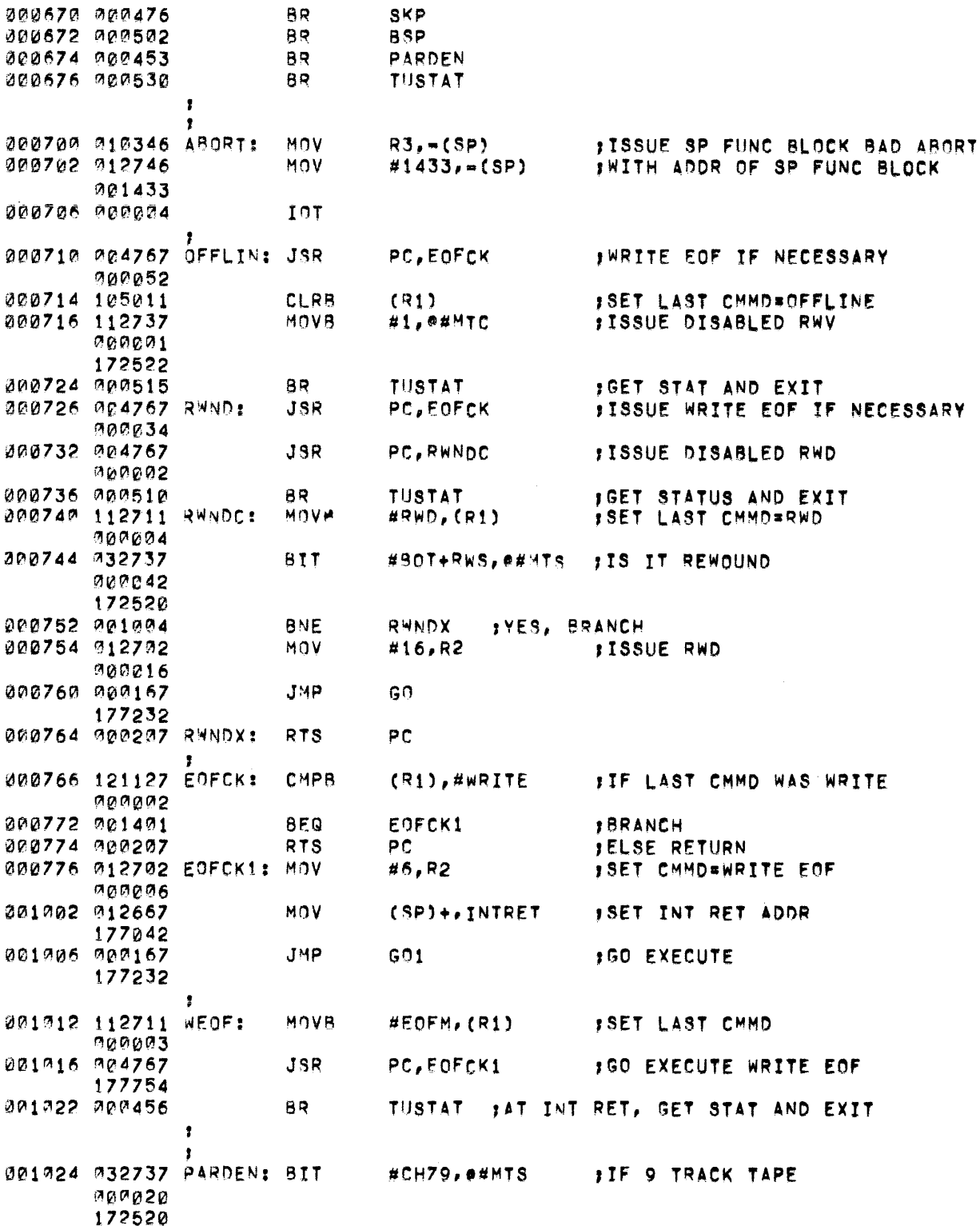

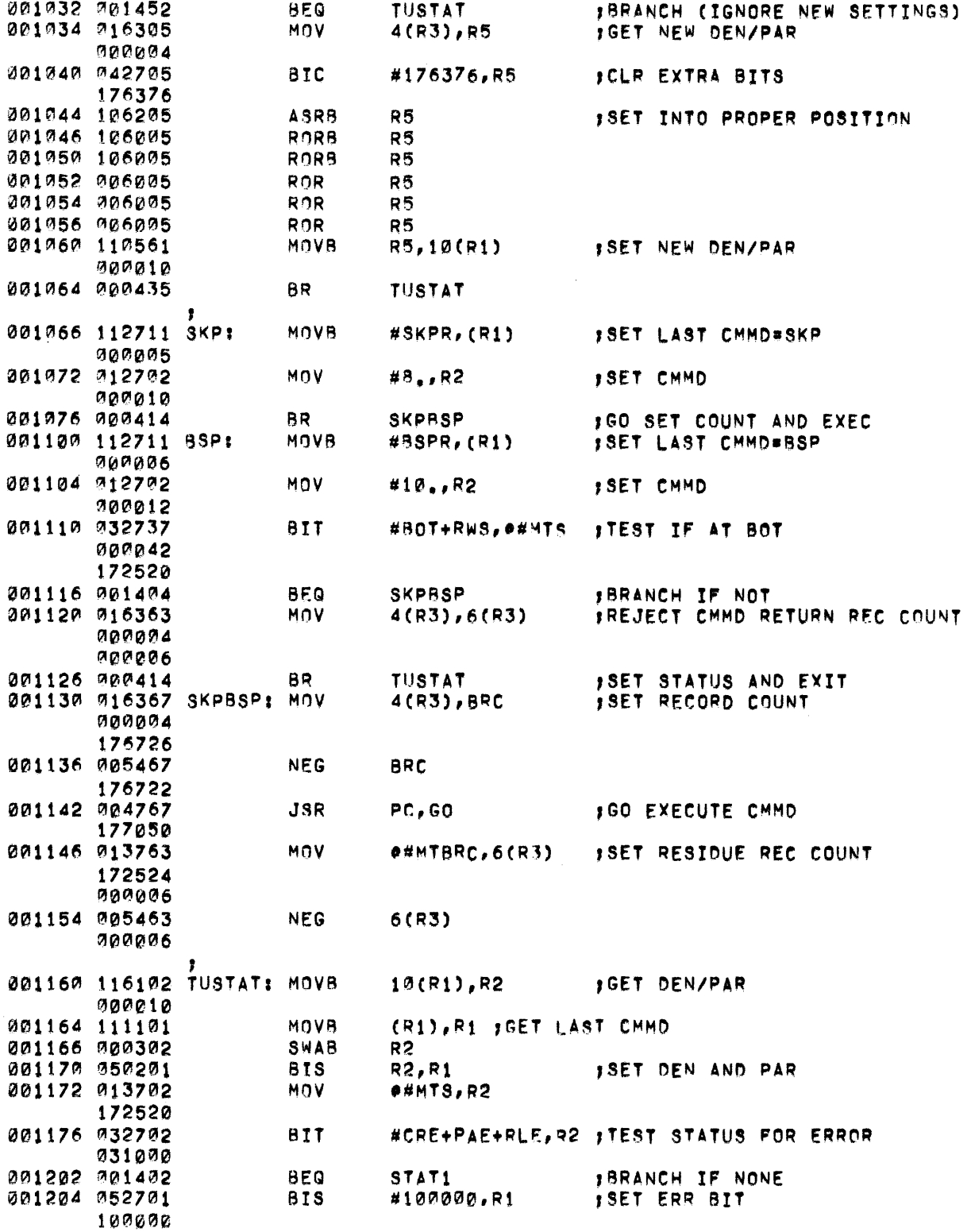

 $\bar{\chi}$ 

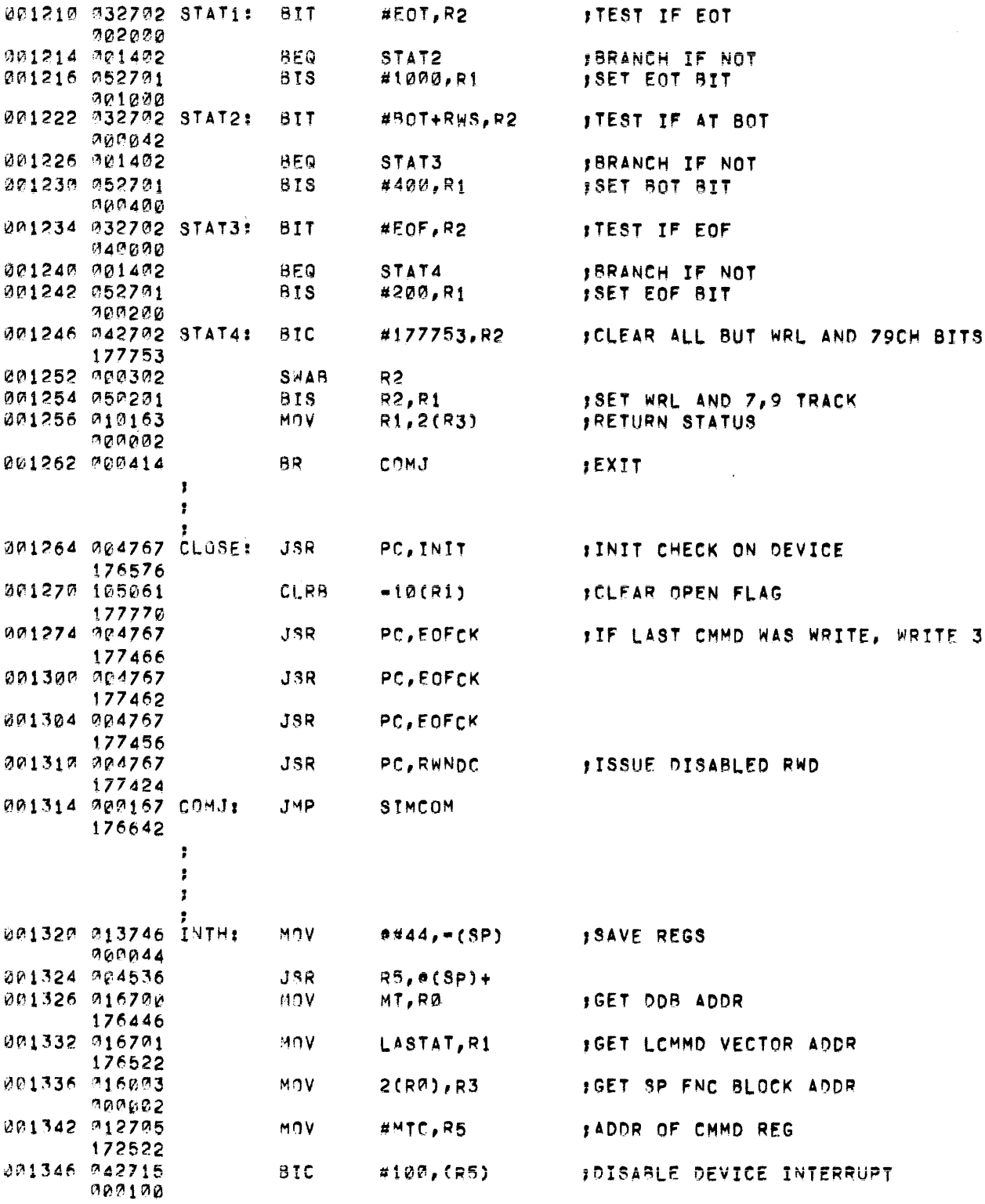

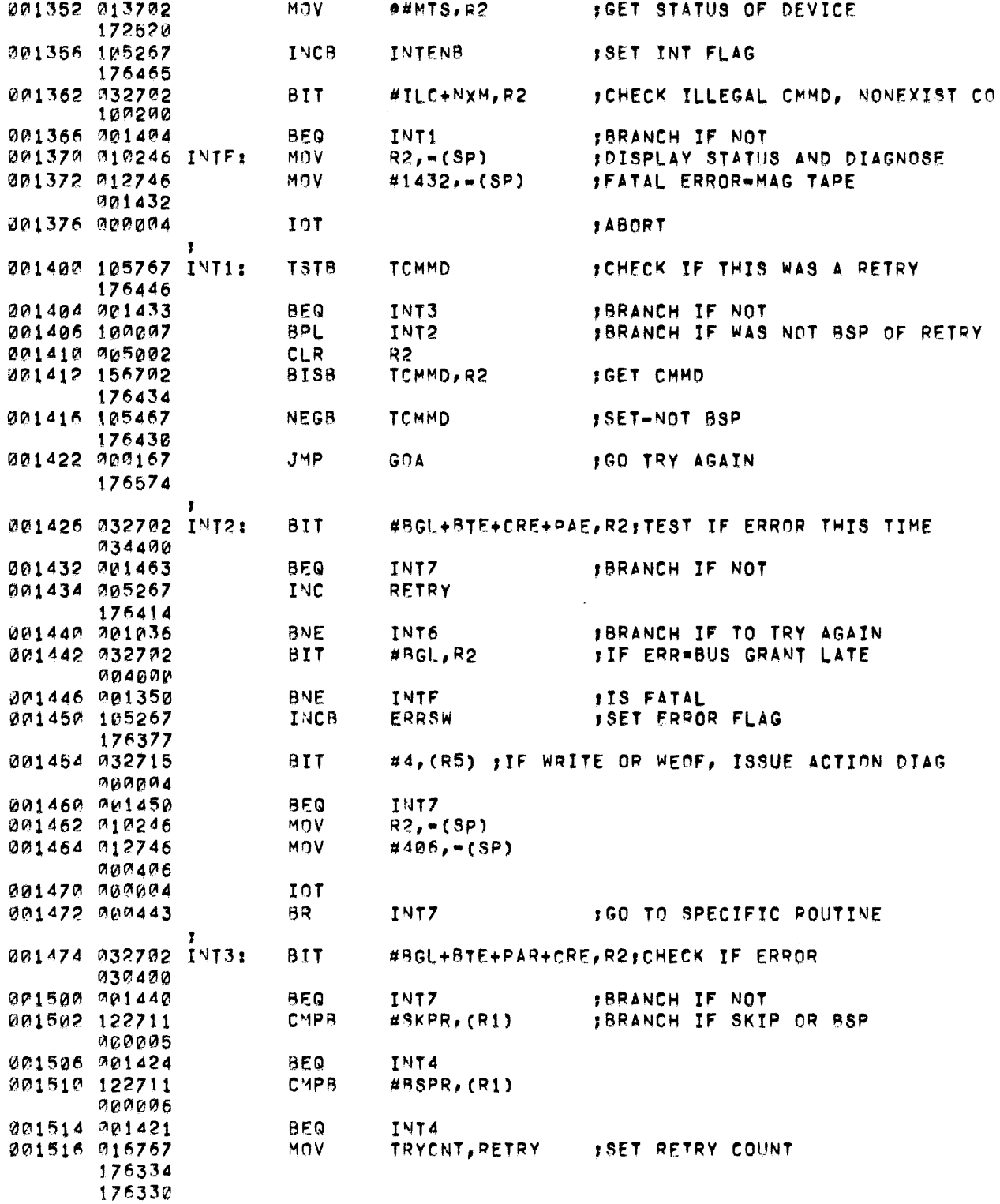

 $\sim$ 

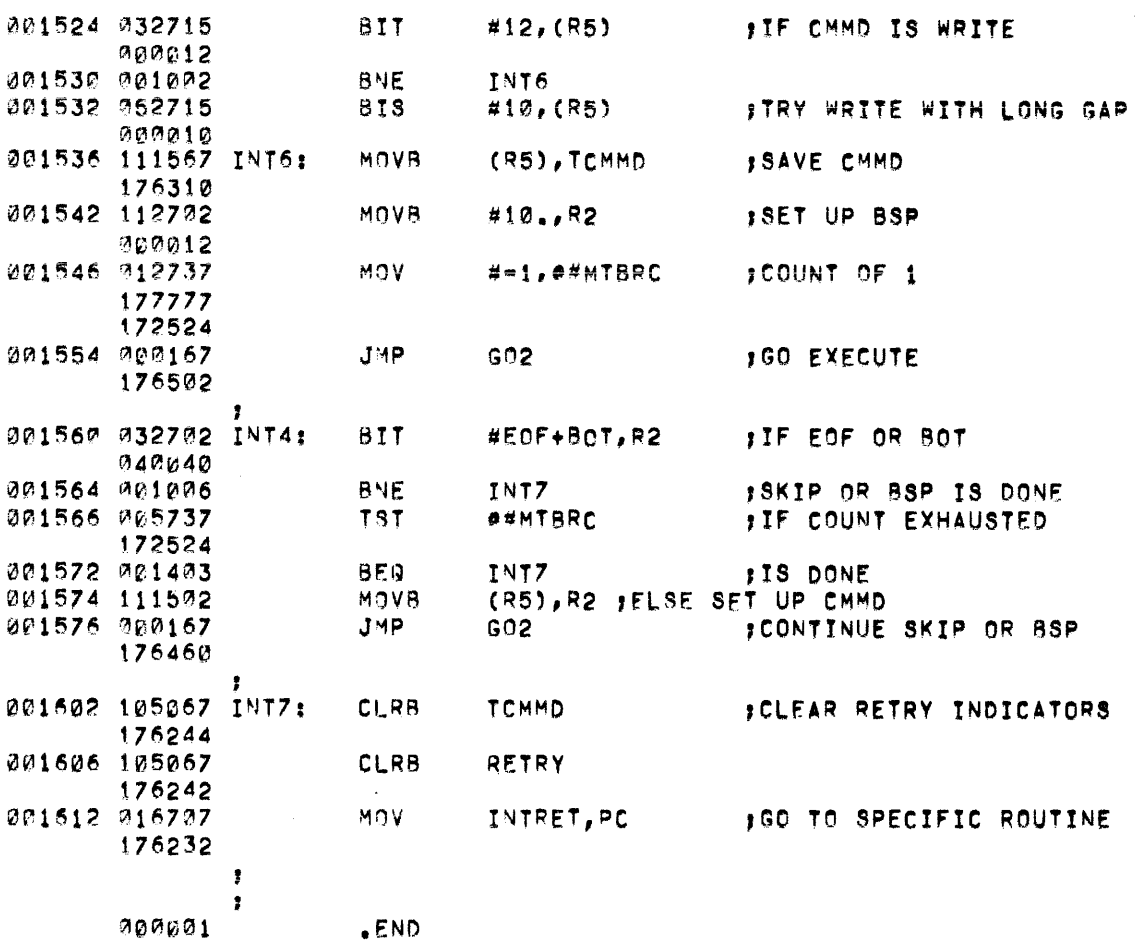

 $\sim$ 

 $\hat{\mathcal{A}}$ 

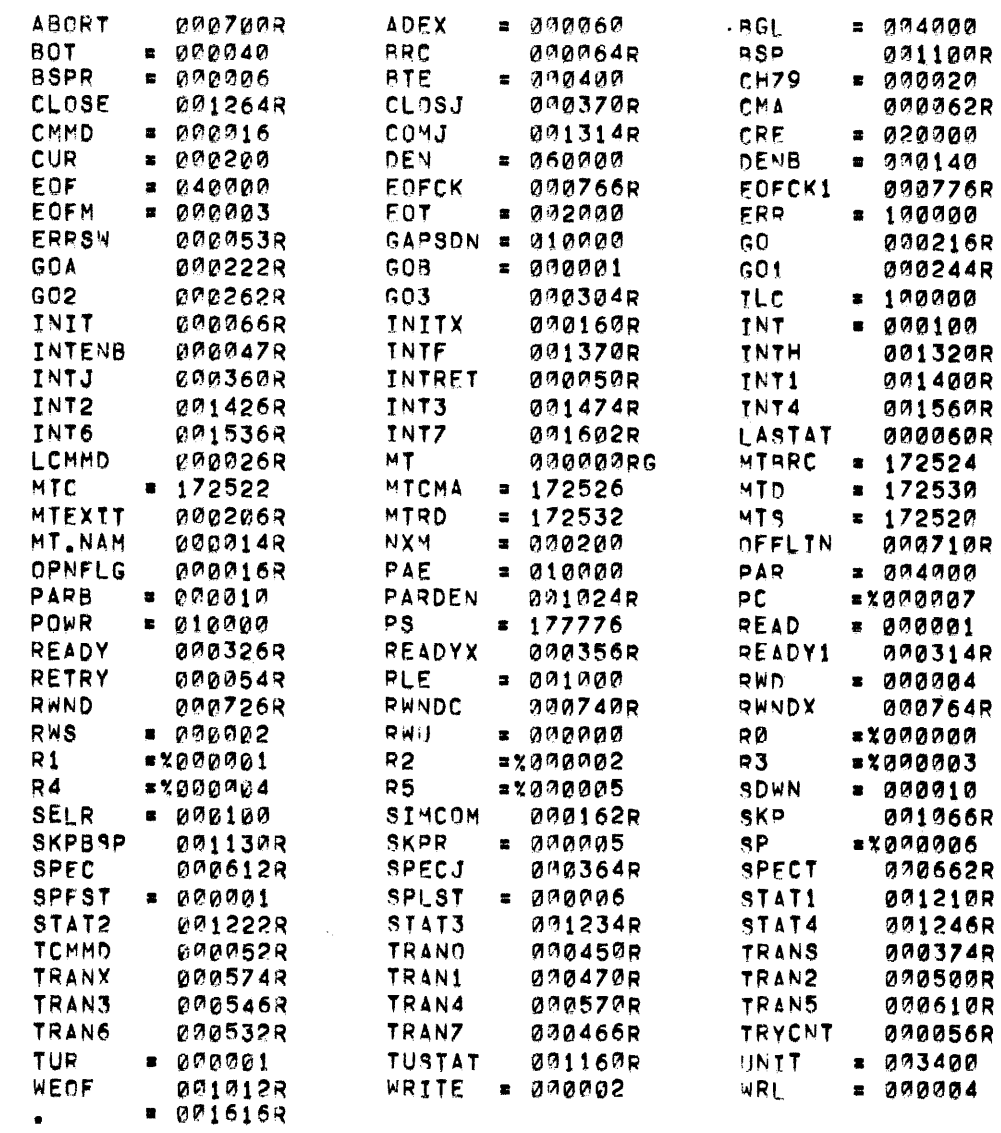

 $\mathcal{A}^{\mathcal{A}}$ 

 $\mathcal{L}^{\text{max}}_{\text{max}}$  and  $\mathcal{L}^{\text{max}}_{\text{max}}$ 

 $\mathcal{A}^{\mathcal{A}}$ 

# PDP - 1 1

## L P 1 1 L I N E P R I N T E R D R I V E R

October 1972

SUPPLEMENT TO:

PDP-II DEVICE DRIVER PACKAGE

DEC-II-ODDPA-A-D

MONITOR VERSION VØØ8

COPYRIGHT  $\overline{C}$  1972 BY DIGITAL EQUIPMENT CORPORATION

#### NOTE

This document *is* for information purposes only and is subject to change without notice. DEC assumes no responsibility for the use or reliability of its software on equipment which is not supplied by DEC.

### NEW AND CHANGED INFORMATION

This manual documents the software as of Monitor version V $/\hspace{-.15cm}/8.$  It has been revised to include all new and changed material since Monitor version VØ4. Such material is indicated by vertical bars in the outside margin. Whole new pages are not so marked but are dated in the lower outside corner.

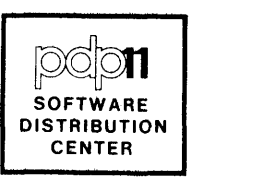

#### LPll LINE PRINTER DRIVER

The line printer driver provides the basic, device specific functions for the PDP-II Line Printer (LPll) or the Centronics lOlA. The driver accepts a block of any specified length (48-word standard) and feeds it to the printer. The block may contain any number of lines (line feed characters) or pages (form feed characters) to be printed in a single call to the driver.

The line printer driver consists of two sections: the fixed driver table and the driver code. The driver table gives the following information:

Line printer facilities:

Single user Output only ASCII only Non-file structured

- Standard buffer size of 48 words
- Entry points to the various line printer function routines.

The detailed description of the functions of the line printer driver is given in the following flow chart. The following special points should be noted:

- 1. Both the OPEN and CLOSE functions cause a skip to head of form (a form feed is printed) on the printer.
- 2. The transfer (and interrupt) function(s) transfer as many characters as possible to the line printer with the line printer interrupt temporarily disabled. This transfer terminates when one of two conditions is reached:
	- a. The line printer starts a physical operation (because its buffer is full, or because a line terminator character was transferred); or
	- b. The transfer count is exhausted.
- 3. Special character handling: NUL's, DEL's and VT's are deleted; AUX-ON is transmitted as LF (for LP11) or as VT (for Centronics); CR is transmitted *(if* necessary) before LF, VT, or *FFi* TABs are transmitted as 1-8 SPACEs (depending on current line position); all other characters are passed without change.

4. Trailing SPACEs (and TABs) on a line are not printed.

The maximum characters per line is an assembly parameter, which may be specified by statements:

LPll=80 or LPll=132

If not specified, LPll=80 by default. Furthermore, the Centronics line printer version of this driver is produced by an assembly parameter, specified as:

CENT=132

If specified, CENT causes code unique to the Centronics printer to be assembled and overrides any LPll parameter specification.

A flow chart and listings of the driver follow.

October 1972

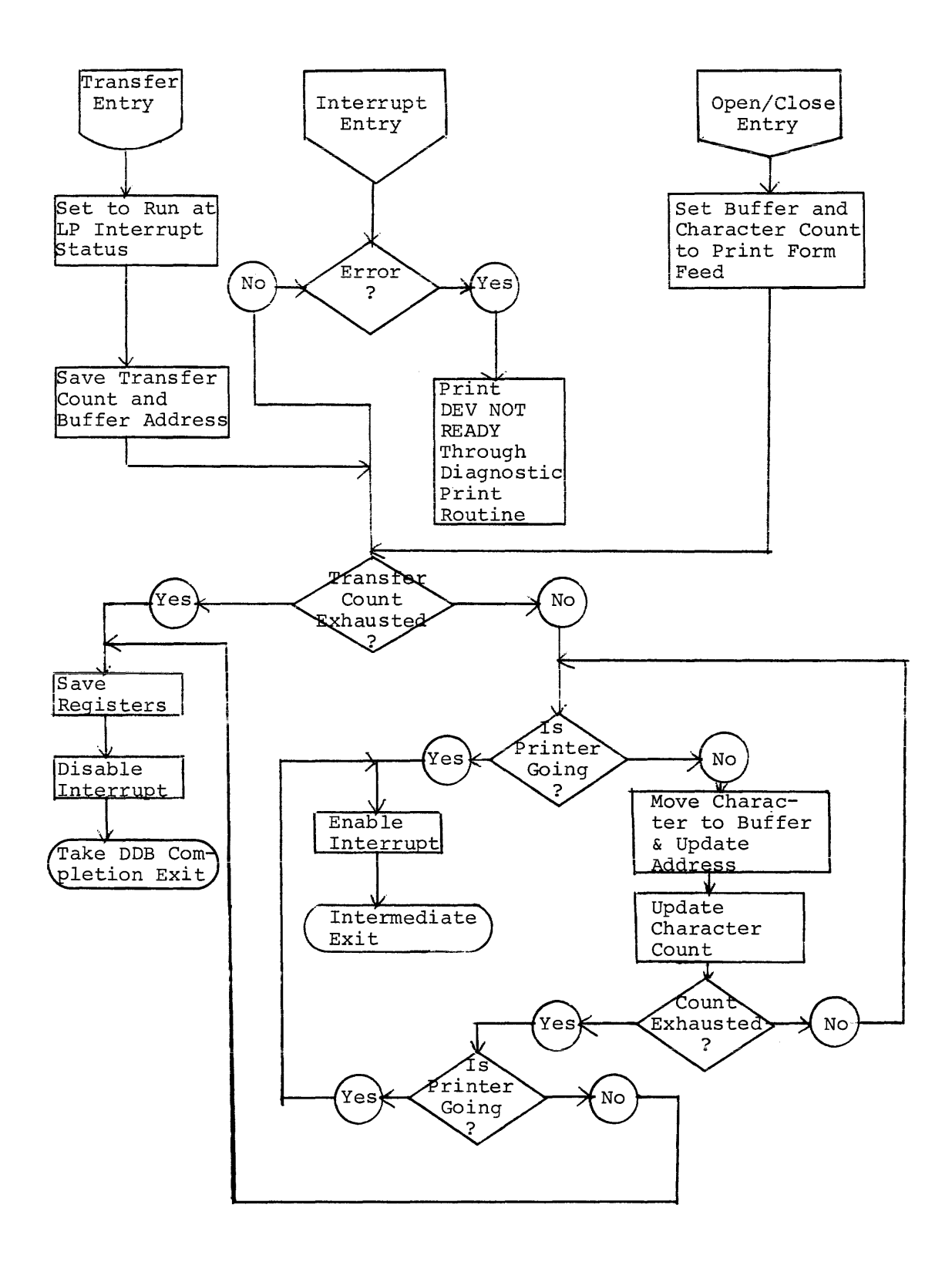

release V08-02 follows;  $CV_+$  P = MACRO VO04+14 13-SEP-72 03:11 PAGE 1 COPYRIGHT 1972 DIGITAL EQUIPMENT "ORPORATION  $\mathbf{I}$  $\mathbf{r}$  $\hat{\epsilon}$ È. **JVERSTON NUMBER**  $VCOFA$  $.003$  $\overline{\mathbf{A}}$  $\epsilon$ *E* **E .** TITLE DV.LP<br> **P** . IFNDF CENT 7 .tFNCF Cf~T e .TFNDF<br>S .LP11=80. ; LP11=~0~ J~EFAULT TO 8~. r~LUM~ LP.I! 10 .FNDC<br>11 .FNDC 11 .FNDC<br>12 .IFDF 12 .TEDE LP11<br>13 . 000120 LP.SIZ=LP11 . FAUM! 13 P00120 LP.SIZ=LP11 - INUMBER OF PRINT POSITIONS<br>14 - GO2012 LP.SK2=12 - JLF -- TRANSLATION OF "SKI 14 M02012 LP,SK2\*12 **JLE -- TRANSLATION OF "SKTP-CH+2" (22)**<br>15 15 .FNDC<br>16 .TFDF 16 .IFDF CENT<br>17 LP.SIZ=CENT PNUM 17 LP.SIZ#CENT PNUMBER OF PRINT POSITIONS<br>18 LP.SK2=13 PVT -- TRANSLATION OF "SKY 18 LP.SK2=13 SVT -- TRANSLATION OF "SKTP-CH-2" (22)<br>19 -- FNDC 19 .FNDC<br>20 .flnR 20 .SLOBL LP<br>21 .DRIVER FOR LP11 ~1 J^RTVFR F^R LP11 AND CENTRONICS 101 22 22 , FCHANGE LINES LP.NAM TO LP.SK2 FOR<br>23 , ENFUTE DEPENDENT CHARACTE 23 ,nEVrr.E DFPFNnE~T CHARAeTf~TSTlr.S 24 "0~ItH" 1?'~r1e~p LPI ,wORD 0 ,rURRE~T no~ FTR 322 ,RYTE 322 ,FACILITIFS INDICATOR<br>200 26 @eeeg3 = eer = eerte = eerte = eer<br>27 @eeeg4 = eers = eerte = 3 '2 ., V0P'04 *e,,3* • R Y T F. 3 , ~ 0 " P L F I.; N t T ~ I ~ l,.; F F E' R 28 J~AlLC~S Q6 BYTF!/T~AN) 29 '21~0" 1"2 .~YTf U'. rNT~'-p 'TNTEF(~UPT fNTRv 30~ 00006 = 200 = 200 = 200 = 200 = 2011 = 31 = 202 = 202 = 202 = 202 = 202 = 202 = 202 = 202 = 202 = 202 = 20<br>31 = 20007 = 230 = 28 = 28 = 28 = 28 = 29 = 2000 = 2000 = 2000 = 2000 = 2000 = 2000 = 2000 = 2000 = 2000 = 200 ~1 ~0fl0' 2~~ .RYTE L~,rp~.lP .ePFN f~TPY ~2 V2l~1!!! e~2 .~YTE LP,Tq~.LP "RAN ENT~V ~3 V0~ 11 lZ~e ,~VTE L~,rL~.lP ,rL"Sf FNTRV  $\frac{272}{772}$  , BYTE 0,2 ,  $\frac{272}{772}$  $00013$ e~p!14 ~4~6V!~ LP.NAtI, ,RAn5~ *ILPI*  ,I')EVICE ~AtlF 36 177514 LP.CSR#177514  $|$ ;CSR ACDR 37 **ITRAP VEC ADDR** 002200 LP**.**TRP≖200. **IFOR LP11, USE 12(LF)**  $38$ 39 JFOR CENTRONICS, USE 13(VT) Ø. 1# CHARS SENT FOR THIS LINE V0f:l!1~ !'}!I~"e"'~ LP.LI~'I ,'~ORO **JALANK COUNTER** *"00':20'* ~'1t?e!'-e LP,AKSc ,WOPD Ø P01?!2f' 1?!0?e?!~ BTCTI ,WORD Ø **FTRAN CHAR COUNT (COMPL)** Ø '~UF PTR *"00'24* f'0t?e\Je BUFADt .~ORC 44 ,REGISTER DFFINTTICNS 45 *!?et"tl!?e*  R~.~e ~(1()1~"1 <sup>R</sup>' .• "l R2a~2 46  $47$ 000002 R2=%2 48 ~V!l?e'?3 R3zX3 49 ~0r'e"4 R4c)!A 6ø 2205 R5<mark>\*%5</mark> 51 t"0t'e?6 SP=%6 52 *<u>2227 PC=%7</u>* 53 00026 215 LP.FRM: .BYTE  $15.14$ **JCR,FF** t'0~27 e 1 4 F.d. FOPEN AND CLOSE 55 00030 LP.OPN1! P.CLSI

A listing of the V007A driver for use under DOS Monitor

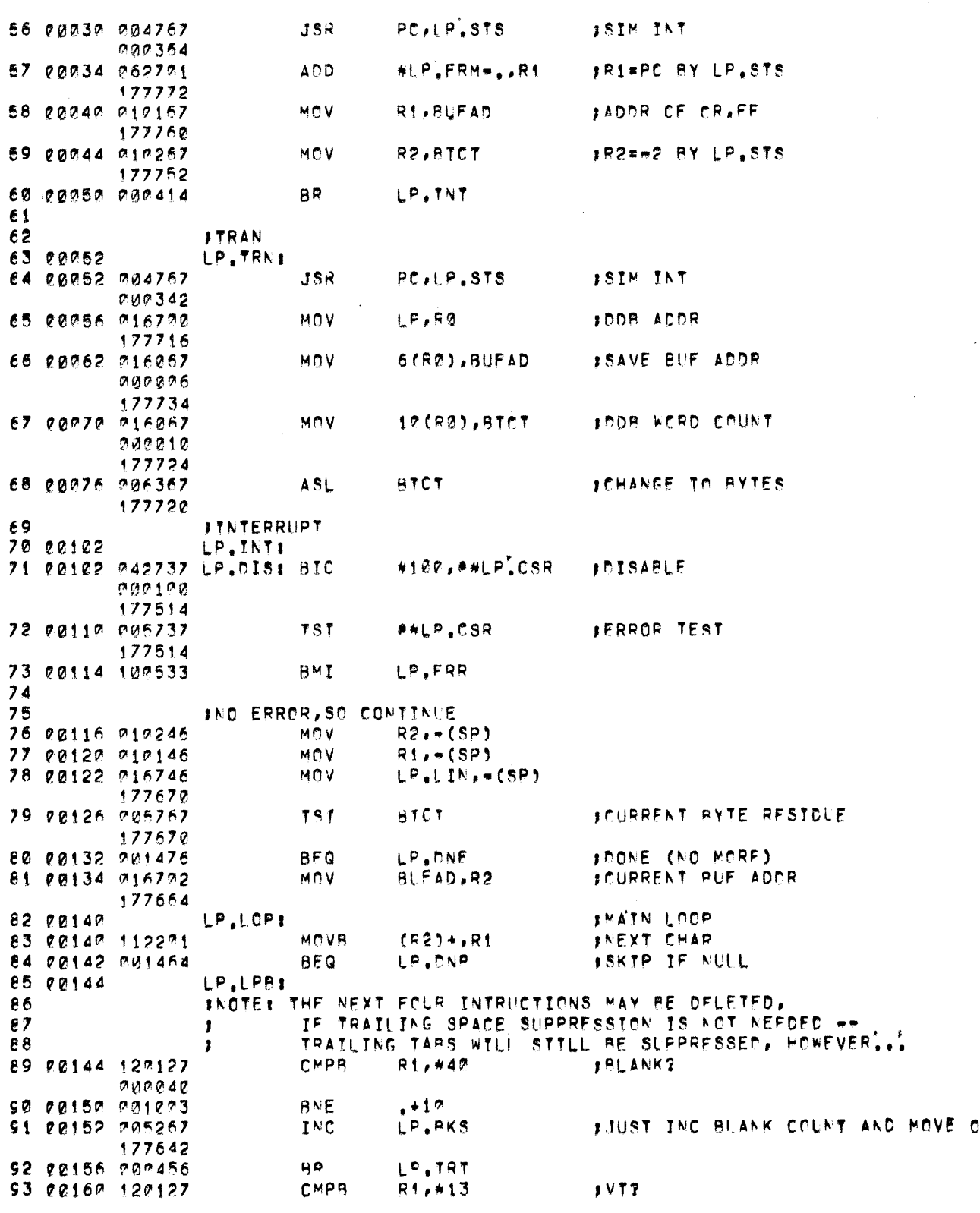

 $\mathcal{L}^{\text{max}}_{\text{max}}$ 

DV.LP MACRO VOR4-14 13-SEP-72 03:11 PAGE 1+

 $\sim$ 

 $\mathcal{A}^{\pm}$ 

 $0.00013$ 

**\$4 00164 001453**  $BFQ$ LP.DVP 95 00166 120127 CMPR  $R1,422$ **ICHANNEL 22**  $000022$  $, +6$ 56 00172 201022 **BNE**  $3 NQ$ 97 20174 112771 MOVB **WLP.SK2,R1 IYES, TRANSLATE**  $999912$ 98 00200 122127  $C^{MPR}$ R1, #177 **FRUROLT?** 202177 99 00204 001443 **BFQ** LP.DNP **##LP,CSR** FCHECK DEVICE READY 100 0206 105737 **TSTB**  $177514$ LP,STI 101 0212 100051 **HPL** ICUIT IF NOT INEVICE CAN ACCEPT ANOTHER CHAR  $102$ 103 **JPROCFED TO CHECK** CMPR R1, #11 104 0214 120127 **STAR?**  $909211$ 105 0220 001507 **BFQ** LP.PTR **JYES, GO SIMULATE IT** 106 0222 103415  $910$ LF.CLO SNOT A TERMINATCR EITHER CMPR R1,415 JCR.FF, VT.LF? 107 0224 127127  $000015$ 108 0230 101212  $BHT$ LP.CLO  $3NQ$ 109 0232 001427 LF.RSC **ITREAT CR SPECIALLY**  $BFG$ **JGUARANTEE CR BEFCRE TERMTNATORS** 110 111 2234 LP.TRM: 112 0234 005716  $a$  e p **TST JAT BEGINNING OF LINE?** LP.FSR 113 0236 201422 **IYES**  $BFQ$ INO, FORCE OR 114 DFC. 92 115 0240 005392 116 0242 005367  $DFC$ **BTCT** 177554 MOVR #15.R1 117 0246 112791 202215 118 0252 LP.RSC: **JRESET COUNTS**  $4SP$ 119 0252 005016  $CLR$ **INEW LINE** LP.RSR 120 0254 207413 **BR**  $121$ 122 0256 LP, CLC: SCHECK LINE OVERFLOW 123 0256 021627 CMP **ASP, #LP.STZ**  $0.00120$ **FSKTP IF FULL**<br>FELSE COUNT LINE CHARS 124 0262 002014 **BGE** LP. CNP 125 2264 205216 **TNC**  $0.5F$ **SCHECK BLANK COUNT** 126 0266 205367 **DFC** LP.PKS 177526 **JGO AFEAD IF NO BLANK COUNT** 127 0272 120404 **BMT** LP.RSR  $442, 441P, 65R+2$ 128 0274 112737 MOVR **SOTHERWISE, PUT CUT A BLANK**  $0.00042$ 177516 129 0302 000720 8R LP.LP9 **JAND TRY AGAIN**  $132$ ISHOW NO RUANKS WAITING FOR PRIN 131 0304 005067 LP.RSB: CLR LP.PKS 177510 132 133 0319 110137 LP. TBF: MCVB  $R1,84LP,CR+2$ FOUTPLT CHAR 177516 134 0314 LP.DNP: 135 0314 006267 LP.TRT: INC **BTCT SUPDATE BUF RESIDUE** 

 $\left| \right|$ 

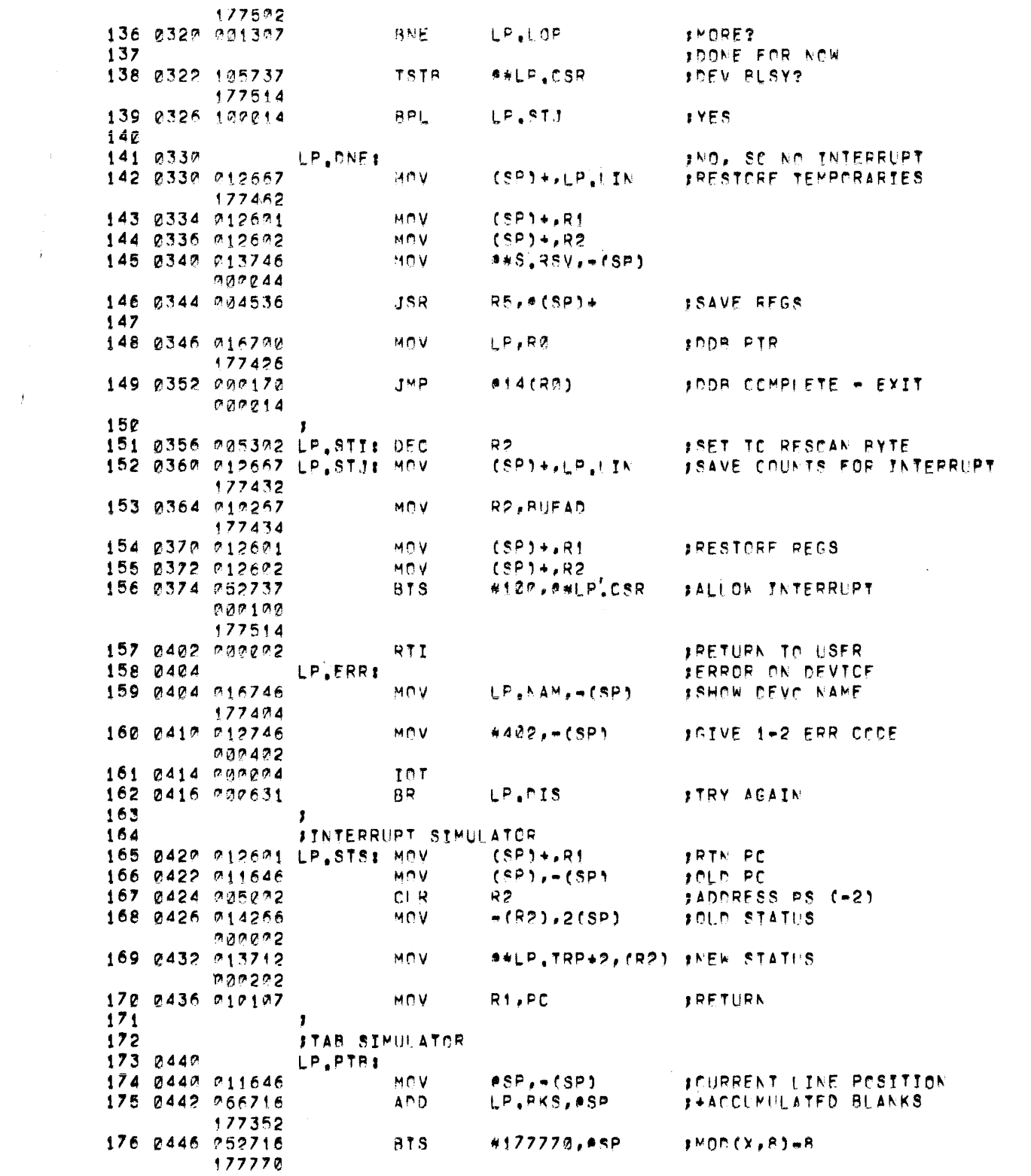

 $\mathcal{L}^{\text{max}}_{\text{max}}$ 

 $\label{eq:2.1} \frac{1}{\sqrt{2}}\int_{\mathbb{R}^3}\frac{1}{\sqrt{2}}\left(\frac{1}{\sqrt{2}}\right)^2\frac{1}{\sqrt{2}}\left(\frac{1}{\sqrt{2}}\right)^2\frac{1}{\sqrt{2}}\left(\frac{1}{\sqrt{2}}\right)^2\frac{1}{\sqrt{2}}\left(\frac{1}{\sqrt{2}}\right)^2.$ 

 $DV_aLP$  MACRO VC04-14 13-SEP-72 03:11 PAGE 1+

CV.LP MACRO VC24-14 13-SEP-72 03:11 PAGE 1+

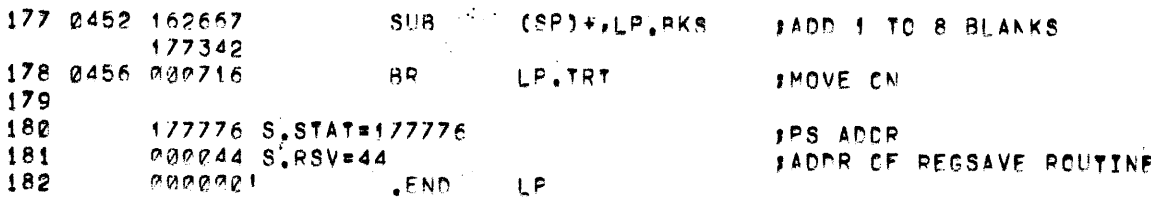

 $\sim 10^{-11}$ 

DV.LP MACRC VOØ4-14 13-SEP-72 Ø3:11 PAGF 1+

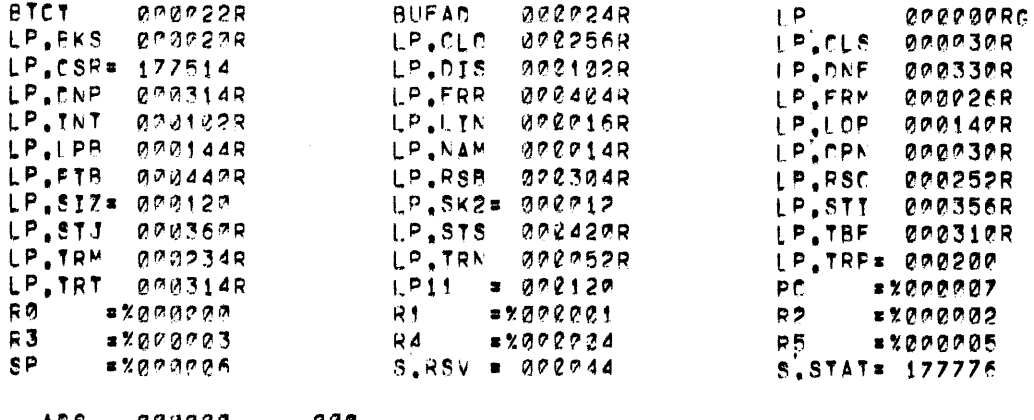

809 099999, 1894 .<br>1991 099469 099

ERRORS DETECTED: 0<br>FREE CORE: 19357, WORDS , LP:<DT:LP

 $\mathcal{L}^{\text{max}}_{\text{max}}$  ,  $\mathcal{L}^{\text{max}}_{\text{max}}$ 

 $\sim 10^{11}$  km s  $^{-1}$ 

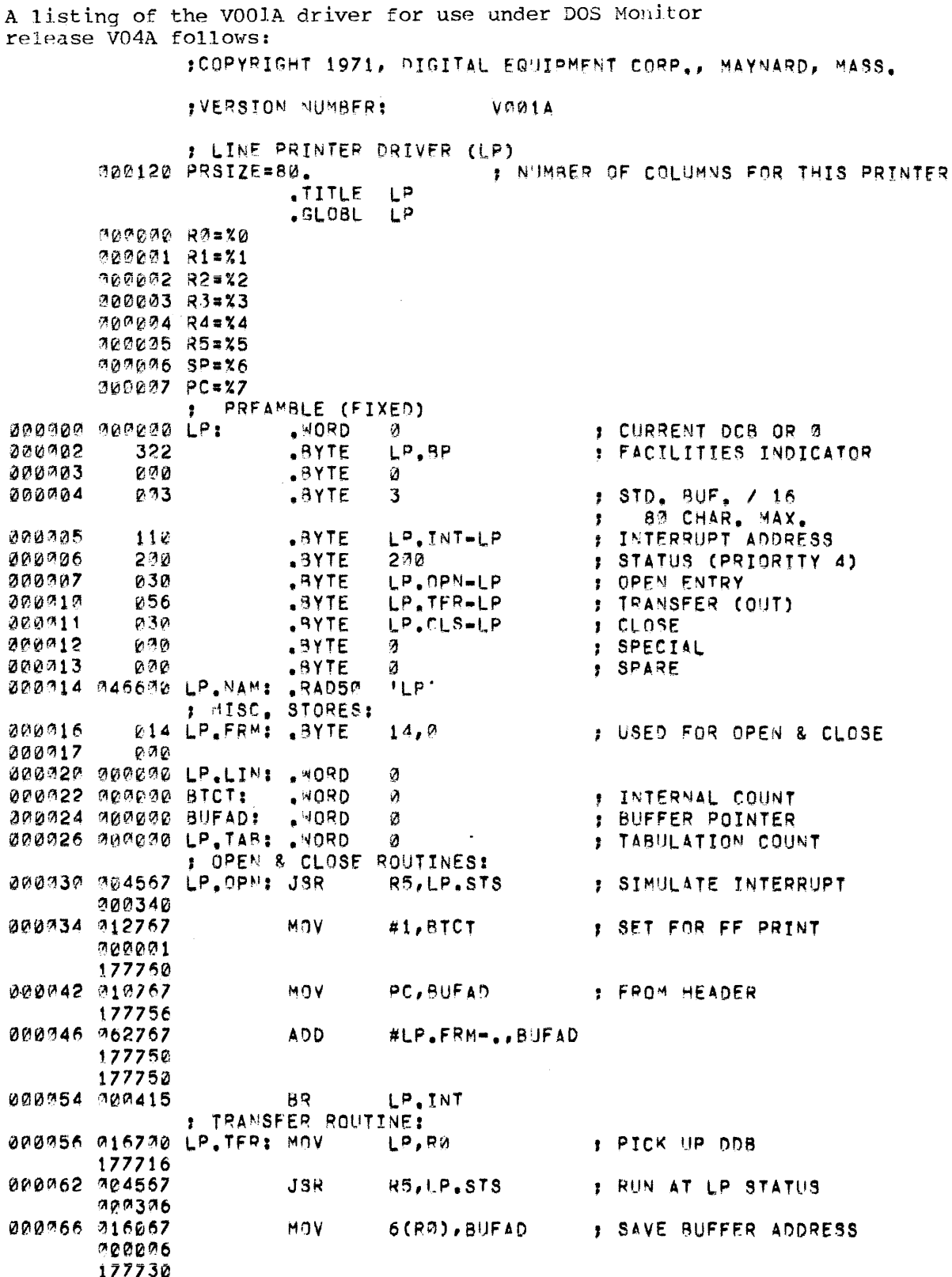

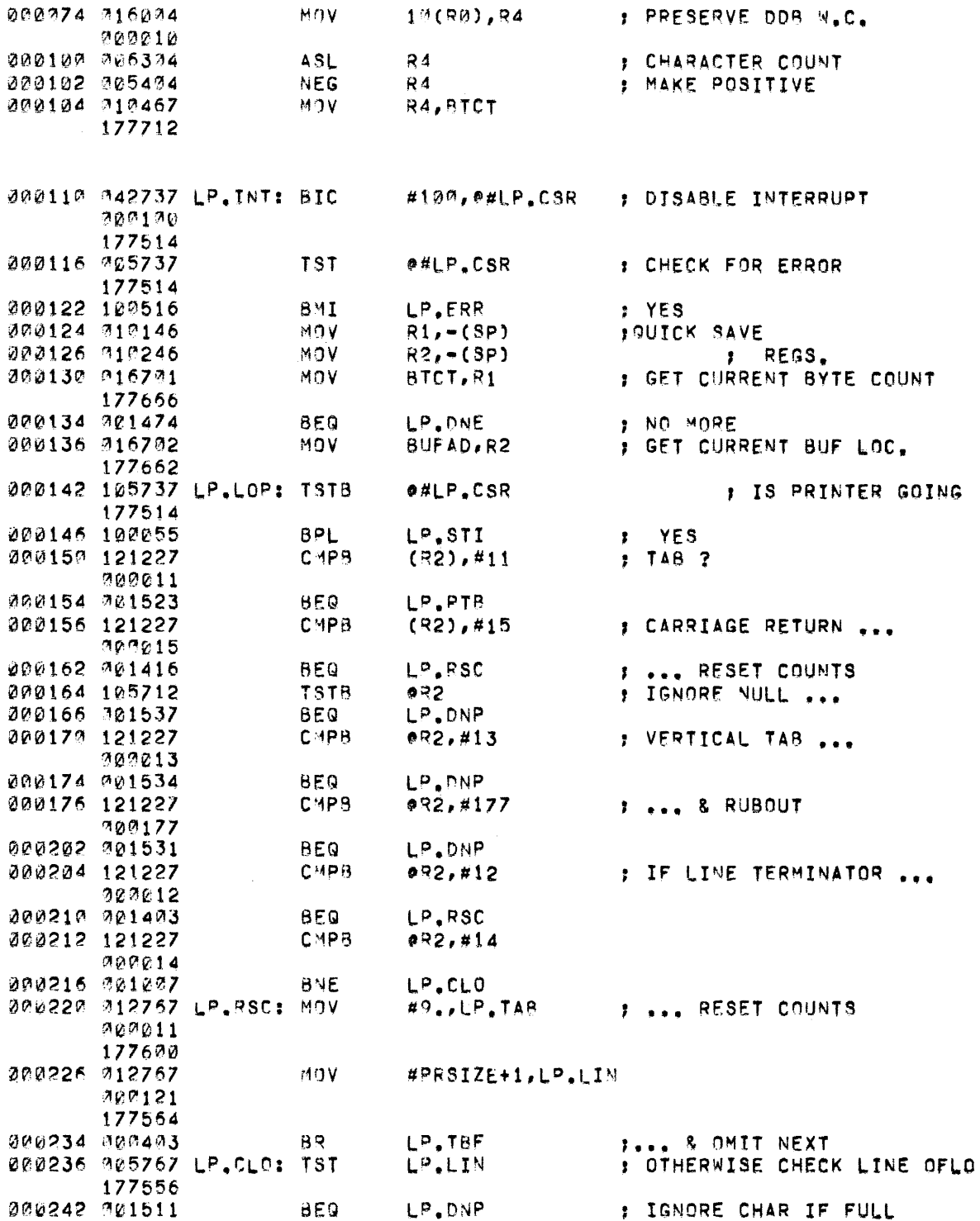

 $\hat{\boldsymbol{\beta}}$ 

 $\bar{z}$ 

 $\ddot{\phantom{1}}$ 

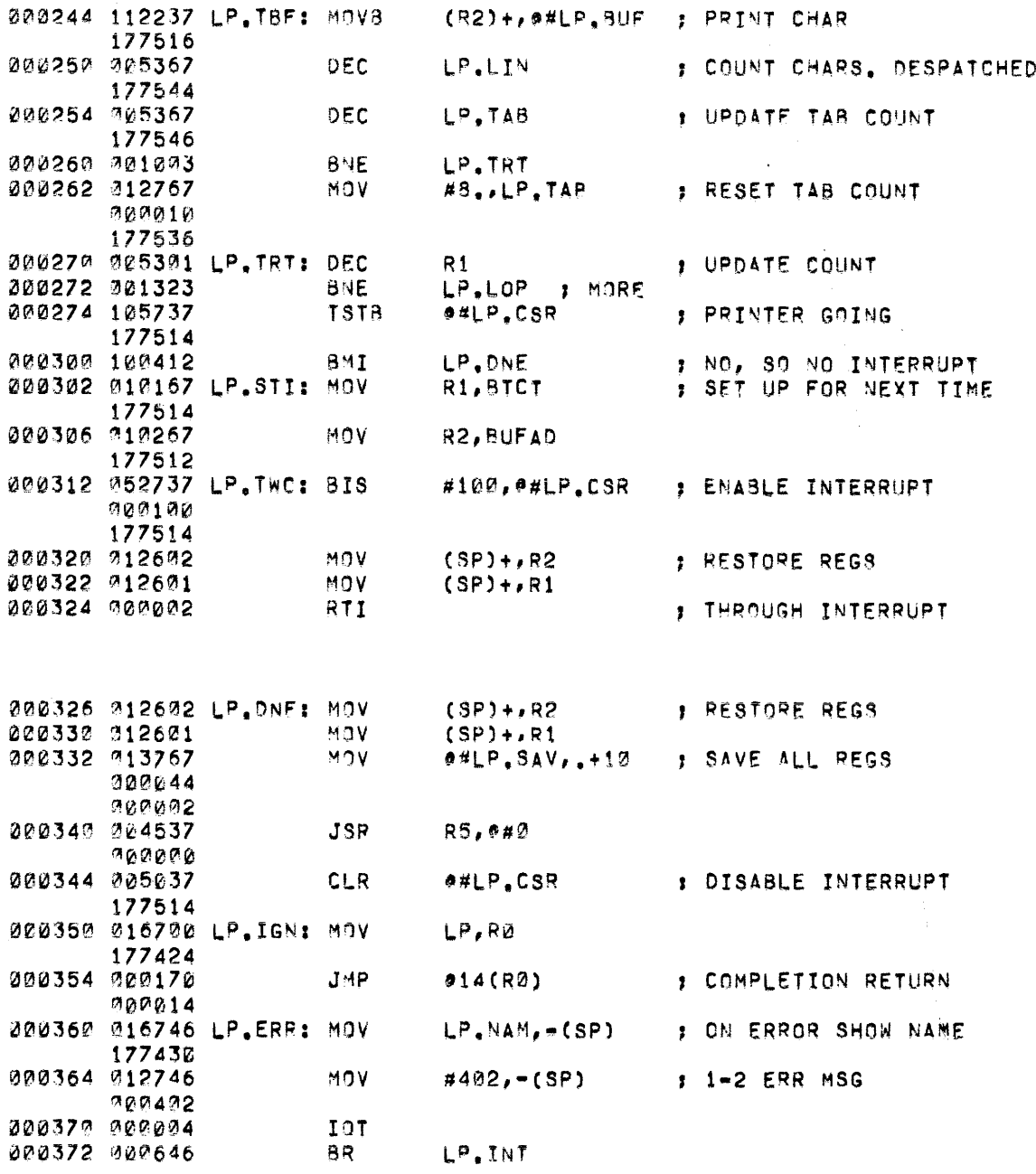

 $\mathbf{L} \mathbf{1}$ 

 $\hat{\mathcal{L}}_{\text{max}}$ 

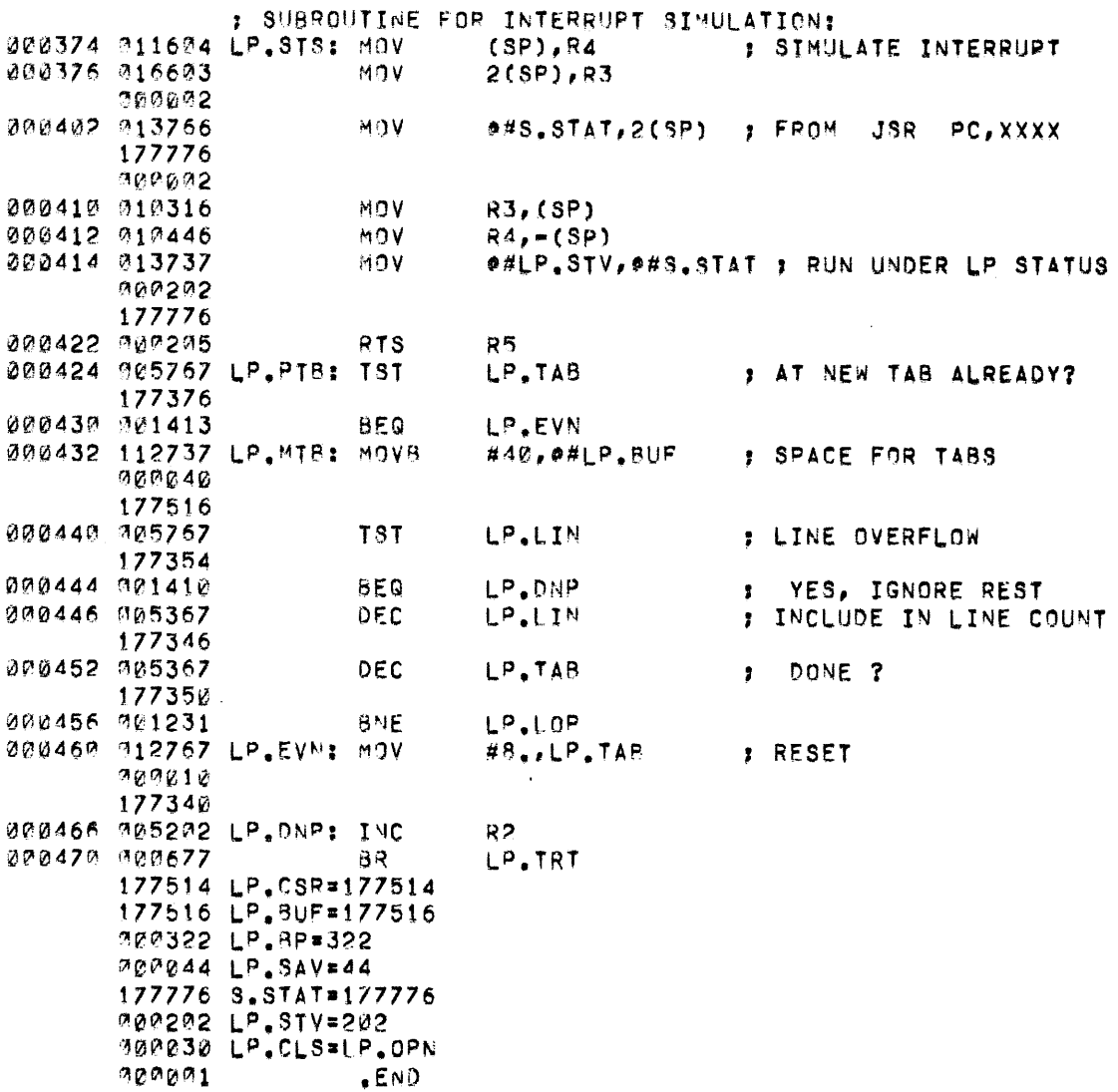

### 000009 ERRORS

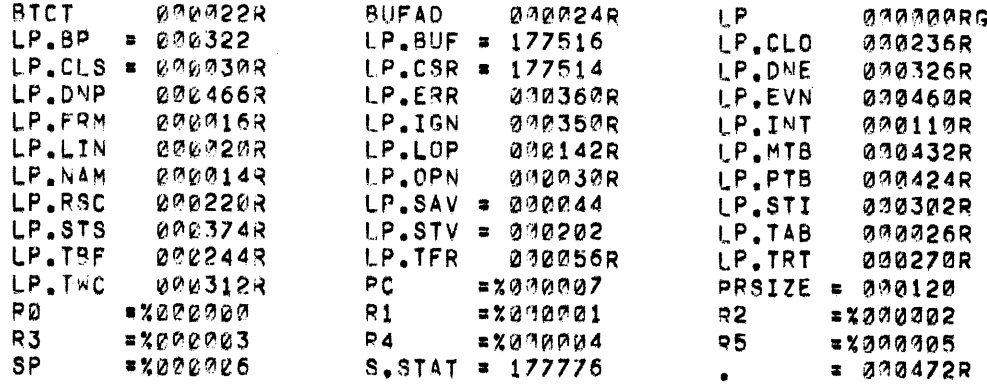

# PDP - 1 1

## C R 1 1 / C MIl CAR D REA D E R **DRIVER**

October 1972

SUPPLEMENT TO:

#### PDP-II DEVICE DRIVER PACKAGE

DEC-ll-ODDPA-A-D

MONITOR VERSION VØØ8

COPYRIGHT c 1971, 1972 BY DIGITAL EQUIPMENT CORPORATION

#### NOTE

This document is for information purposes only and is subject to change without notice. DEC assumes no responsibility for the use or reliability of its software on equipment which is not supplied by DEC.

#### NEW AND CHANGED INFORMATION

This manual documents the software as of Monitor version V $/\hspace{-.15cm}/8$ . It has been revised to include all new and changed material since Monitor version VØ4. Such material is indicated by vertical bars in the outside margin. Whole new pages are not so marked but are dated in the lower outside corner.

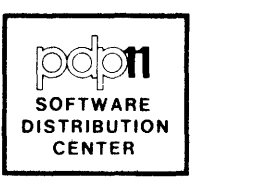

**CONTENTS** 

Section

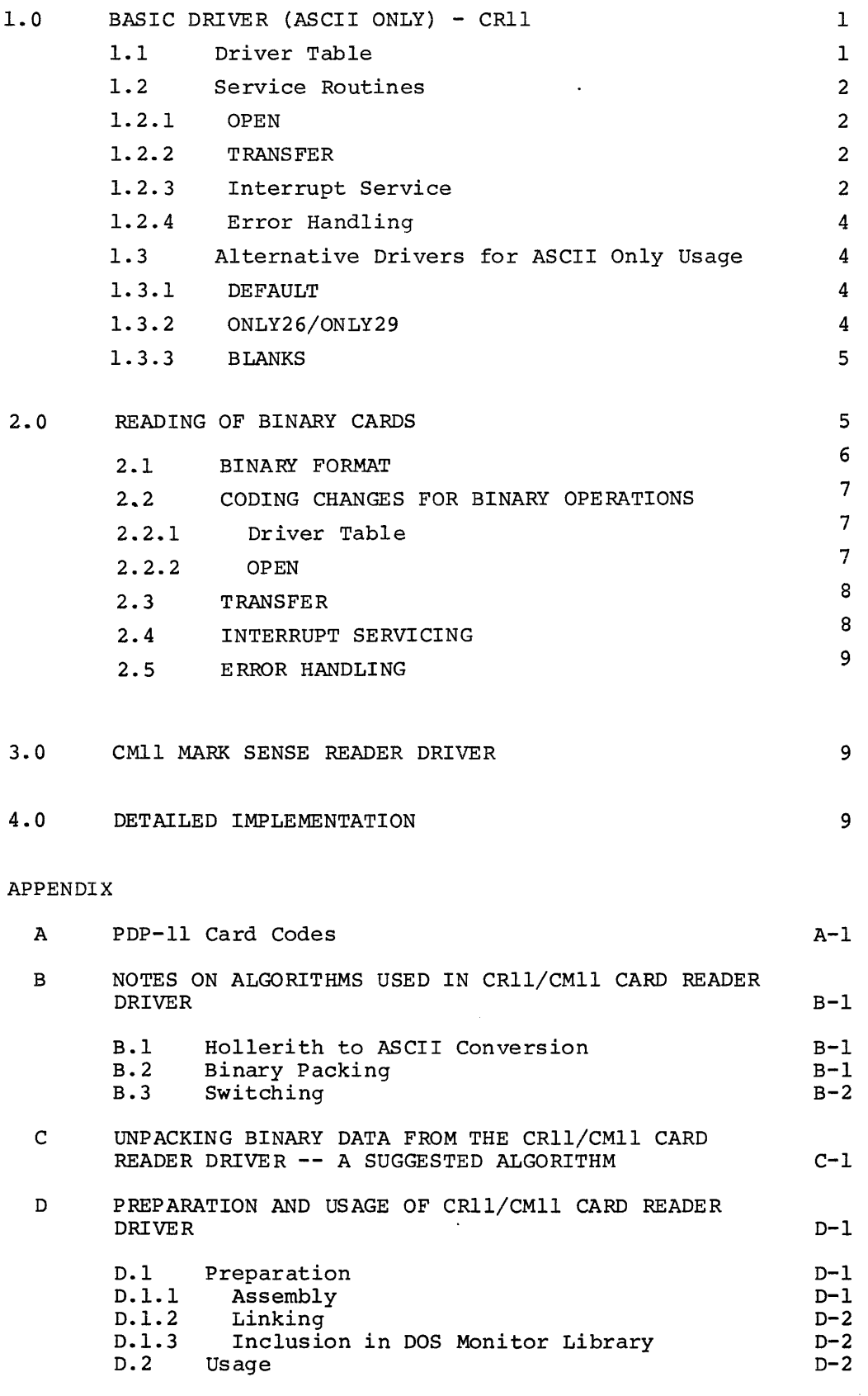

Page

#### CRll/CMll CARD READER DRIVER

The card-reader driver performs device-dependent I/O functions for the PDP-II CRll Card Reader Control within the Disk Operating System (DOS). At each Monitor request on behalf of a running program, the driver, in its basic version, reads a single card, which may be punched in either 026 or 029 Hollerith notation as indicated by specially coded cards in the input deck. The resultant data is stored in a specified area as a line of up to 80 ASCII characters terminated by a carriage-return/linefeed.

By conditional assembly of its source, however, the driver may be produced in various versions to include the following additional features:

- Restriction of input conversions to one type of punch.
- Automatic deletion of card-columns 73-80 and of trailing spaces from preceding columns.
- Reading of cards punched in a binary format with data passed to the user, packed 4 columns to 3 words.
- Provision of similar facilities for the 40-column Mark Sense Reader under CMll control.

All cards are read under the PDP-ll interrupt system. The driver, therefore, contains the routines needed, firstly, to initiate a card transfer and, secondly, to service the interrupt as each column is read and supply the required conversion of its content until the end of the card is seen. An OPEN function is also included to enable a using program to ensure that the reader is on-line before issuing its first read. CLOSE and Special Functions processing is unnecessary and is not provided.

#### 1.0 BASIC DRIVER (ASCII ONLY) - CRll

**The driver is in two parts: the Driver Table and the Service Routines.** 

#### 1.1 Driver Table

The table occupies the first seven words of the driver in the standard format for I/O drivers under DOS. It includes the following particular information:

Capabilities: Single user Input in ASCII only Non-file structured

- Standard buffer size = 96 bytes
- Interrupt servicing at priority level 6
- Device Name: CR

#### 1.2 SERVICE ROUTINES

#### 1.2.1 OPEN

The OPEN routine first checks the Control Status of the reader. If for any reason this is off-line, printing of an  $A\emptyset\emptyset$ 2 error message (device not ready) is requested. If a return is made, the check and message are repeatedmtil an on-line state is detected. The routine then prepares the driver to accept 029 punching by default and returns control to the calling Monitor routine.

#### 1.2.2 TRANSFER

using the starting address set into its first word by the calling routine, the driver's TRANSFER processor accesses the DDB for the dataset requiring the card input to extract and store internally pointers to the start and end of the buffer area for the data. The first word of the buffer is then cleared as an indicator that the first column is yet to be read. The routine returns to the Monitor with the Reader Control set to INT ENB and GO.

#### 1.2.3 Interrupt Service

At each interrupt, a check is first made for error or card-done conditions. If neither is seen, the column data just accessed is used to compute an index into a table of associated parity-ASCII characters (see Appendix A), the relevant character is extracted and stored as a byte in the buffer provided. The next buffer byte is set to a positive non-zero value to show that a valid read is under way. An interrupt return is then taken.

For card column 1, however, checks are also made for a card with any of the following special codings in that colum:

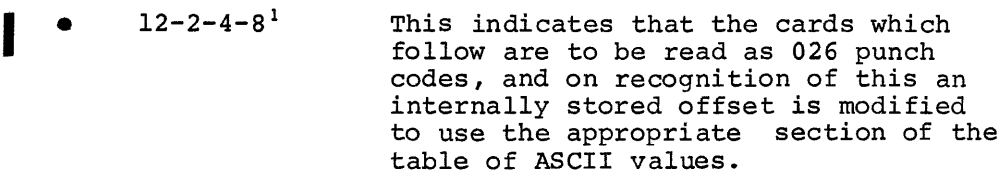

I •  $12-0-2-4-6-8<sup>1</sup>$  This indicates that the following cards contain 029 and cause similar offset modification.

<sup>1</sup>These codes are 12-11-8-9 and 12-0-7-9 in Version ØØ5A Monitor VØØ4<br>release.

 $12-11-0-1-6-7-8-9$ <sup>1</sup> This indicates the end of the card file, and a card so coded must be present ("Hopper Empty" is merely deemed a "Device not ready" state to allow usage of very large decks) . When this card is seen, the next buffer byte is set negative to show EOF. Since no data will now be forthcoming, the appropriate word is set in the dataset DDB to show this.

I

I

When any of the three cases is seen, the Reader Control Status is reset to EJECT before the interrupt exit is taken, thereby causing the remainder of the card to be ignored.

The rest of a card is similarly ejected if, during the processing of any column, the buffer is filled. In normal READ operations for which the Monitor provides a standard-sized buffer of 96 bytes, this cannot occur. This is not necessarily the case if the user program has requested TRAN. If this program also supplies short buffers, this can mean the possible loss of card data, intentionally or otherwise.

When a card-done condition is detected, the Reader interrupt is disabled. The underway state, shown as noted earlier in the next buffer byte, is then checked. If no data has yet been processed because the card just read merely contained a control code, a new card transfer is requested by recalling the TRANSFER routine. Otherwise, the unused portion of the buffer provided is cleared and the parity-ASCII values for RETURN and LINE FEED are inserted to follow the last data read (in the short buffer, these will overwrite the last two columns processed). As required by the general driver specification, the service routine then saves all user registers on the processor stack and takes the supplied completion return with Register 0 set to the address of the DDB just serviced.

It should be noted that this process allows the reading of only one card at each request, regardless of the size of the buffer provided. Because a card-read (once it has begun) must continue to completion, any attempt to fill the unused buffer space must necessitate the internal storage of any overflow, if possible loss of data is to be avoided. In keeping the size of the driver to a reasonable limit, the provision of such internal storage is not considered desirable. For the READ form of I/O, the buffer supplied by the Monitor must be

<sup>1</sup>This code is 12-11-0-1 in Version  $\emptyset$   $\emptyset$ 5A Monitor V $\emptyset$  $\emptyset$ 4 release.

excessive, as space is allocated in l6-word units; the null padding, however, is not passed on to the user program. On the other hand, it can be seen that no advantage is gained by a program defining a buffer larger than 82 bytes when using the device-dependent TRAN.

#### 1.2.4 Error Handling

The detection of any error condition is taken to mean a "Device not ready" state, leading to the printing of an  $A\emptyset\emptyset$ 2 message with the reader interrupt disabled. If the operator requests resumption by a CONTINUE command at the keyboard, the error processor will recall the TRANSFER routine to repeat the read and exit to await a fresh interrupt. This allows the operator to rectify the error, if possible: the card causing the error should be replaced as the first to be read after the resumption.

'NOTE

A "Hopper Empty" condition is detected before the last card has been processed. It is, therefore, essential that the EOF card for a deck be followed by at least one more card (can be blank) . Should this be omitted, normal completion can be effected by re-insertion of the EOF card followed by a blank card.

#### 1.3 ALTERNATIVE DRIVERS FOR ASCII ONLY USAGE

As has been shown in the previous section, the standard driver accepts cards punched in either 026 or 029 codes when so directed by control cards, or the driver assumes 029 by default. Unless the user program then requests input by TRAN with short buffer sizes, 80-character lines are the norm. To provide other versions of the driver more suited to the needs of a particular installation, the following conditional assembly parameters have been included in the source language. If these are defined when the source is processed (DEFALT =  $\emptyset$  is sufficient definition), the driver will operate as indicated.

#### 1.3.1 DEFALT

This forces the driver to assume 026 card codes as the default. Control cards as defined, however, will still override this assumption. The effect on the driver length is negligible - one word.

#### 1.3.2 ONLY26/0NLY29

If the user has only one type of punch, he can restrict the driver accordingly by the definition of the relevant one of these parameters.

In this case, control cards will have no effect and will be ignored if present. Because the driver then needs only half of its conversion tables and certain checks can be eliminated, the driver size is reduced by some 45 words.

#### 1.3.3 BLANKS

By common practice, card columns 73-80 are often used only for control information, e.g., sequence numbering, which need not be processed by the using program (initial value of Blank suppress is off). Moreover, quite a number of columns before these may contain nothing but blanks (translated into spaces in ASCII). Although cards of this type will be accepted by systems programs such as Assembler or Editor without error, the burden on lines always 80 characters long can be excessive, especially if, as one example, the only means for listing the assembly of a card source is a teleprinter.

The parameter BLANKS has been included to enable the user optionally to remove this burden, provided that he is also prepared to accept an increase of some 18 words in driver size (initial value of Blank suppress is off). The driver in this case will still continue to transfer 80 characters as its normal operation. If, however, the card deck is preceded by a control card punched 12-11-0-7-8-9 in column 1, or at any point contains a card so punched, columns 73-80 in all subsequent cards will be ignored and the CR/LF terminating the line each card represents will be set immediately after the last non-blank data column. The automatic deletion will remain until the user program requests an OPEN for a fresh deck.

NOTE

DEFALT, ONLY26, and ONLY29 are of course mutually exclusive. BLANKS, on the other hand, may be defined alone or with anyone of the other three.

#### 2.0 READING OF BINARY CARDS

Some users may wish to have the additional facility of reading cards directly as 12 bits per column rather than as ASCII characters, perhaps for one of the following situations:

- Linking or loading of card programs produced by cross-assemblers or linkers developed on other computers.
- Processing of binary data output by other computers.
Reading of cards using character codes other than those associated with 026 or 029 punches<sup>1</sup>.

A further conditional assembly parameter, BINARY, has been included in the driver source to meet this requirement.

#### 2.1 BINARY FORMAT

The driver, assembled with this parameter defined, still continues to function exactly as described earlier whenever the using program requests ASCII input. If, however, a binary transfer is called, the processing Monitor routine will inform the driver of this by setting to 1 bit  $\emptyset$ of the status word of the DDB for the dataset concerned (DDB+12). recognition of this, the driver accepts each column as 12 data bits and passes it to the program in a packed form, four columns taking three words, in accordance with the following pattern:

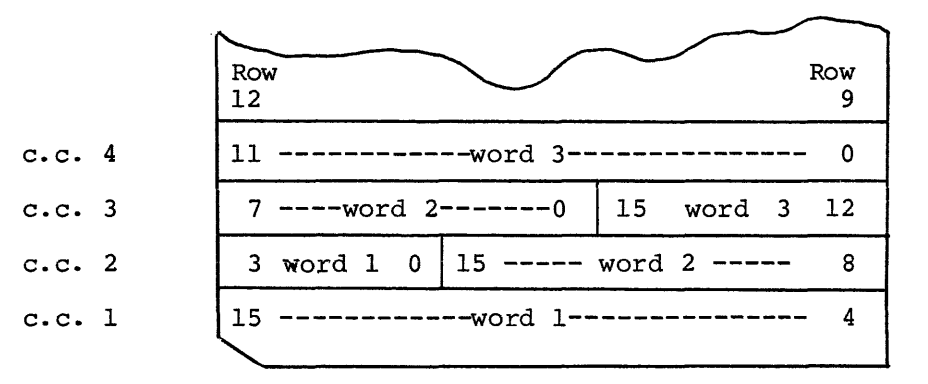

This format, which is compatible with that used by IBM 1130 and 1800 Series, has been chosen because it alone provides for all the facilities listed above and, moreover, is compatible with the deviceindependent philosophy of DOS. It may nevertheless mean that the user who needs to process each column on a word basis must include in his program the routine to unpack again the data from the driver (a possible algorithm is offered in Appendix C).

The main effect of the inclusion of the binary capability in the driver is a substantial increase in its size, hence the reason for this not being made a feature of the standard version. Apart from the coding changes need to cater for the different processing (which are outlined in subsequent paragraphs), the assumption made in the case of ASCII data, that null padding in oversize buffers can be safely overlooked, no longer applies. Each buffer word must always be considered

IAn alternative in this case might be to change the driver's comversion tables to satisfy the different codes, provided that these use the same pattern - null, 0, 11 or 12 in association with one punch in range 1-7, perhaps with a punch in 8 or 9.

as valid data. In order that the driver may cope with this situation (the Monitor can only supply a buffer made up of 16-word units), it must now contain its own internal buffer to hold any residue from a card used to fill the remaining Monitor area. Allowing that such residue can be stored already packed in its final form, the internal buffer must be at least 60 words long. Together with the additional coding, the driver increases from its 200 words, in the basic ASCII-only form, to 380. Against this, however, the presence of the internal buffer also means that the driver can supply valid binary data into user buffers of any length for a program issuing TRAN requests.

It should be noted, too, that the format used does not in itself provide any checking upon the read accuracy of each card. All 80 columns are assumed to contain actual data. Programs READing in unformatted binary modes or using TRAN must make their own checks if these are important, in just the same way as with other drivers. On the other hand, the Monitor processing formatted binary READs will expect the data to conform to its normal standards for each request.

Byte  $\emptyset$ : Byte 1: Bytes 2-3: Number of bytes to be read including bytes Bytes 4-N: DATA BYTES Byte N+1: Checksum of Bytes  $\beta$ -N  $=1$  $=$ ø  $Ø-3$  but not the final checksum.

If program developed to produce binary cards in such format also punch one card for each READ, the data checksum can serve as card checksum as well (in this case, nulls following the checksum will be ignored).

#### 2.2 CODING CHANGES FOR BINARY OPERATIONS

The changes in the driver's operations brought about by the definition of BINARY are as follows:

#### 2.2.1 DRIVER Table

Capabilities as indicated in Section 1.1 are extended to include binary input.

#### 2.2.2 OPEN

The OPEN processor still first checks the on-line state of the reader and takes appropriate action as described earlier if it is not ready. It now, however, anticipates the fact that after its exit, the driver will be recalled immediately to fill the Monitor buffer against the program's first READ. At this time the Monitor will be unable to di-

7

rect the driver on the mode of reading. The OPEN routine therefore sets a switch to cause a return to be made without a card transfer, when this recall occurs. It also means that the Monitor will give the user program 96 bytes of null (equivalent to leader on a paper tape) for its first unformatted binary operations. (Incidentally, the switch is set to perform a proper read when the driver is loaded into memory; if, therefore, the program does not request an OPEN but starts by a READ, the correct result will occur.)

### 2.3 TRANSFER

As with all drivers, the card reader driver must contain only positionindependent code. To control its internal buffer, however, it needs absolute pointers. The first actual read causes execution of some once-only code to establish these. Again, a switch effects this. A further switch is then set according to the mode in which the data is to be handled. As mentioned earlier, if this is ASCII, the code for the standard version of the driver is followed, both during the TRANS-FER and INTERRUPT service functions.

For binary transfers, any data remaining from a previous read is passed to the Monitor buffer immediately. If this is sufficient to satisfy the Monitor's requirements, an immediately completion return is taken. (Since this would normally follow an interrupt and the Monitor will expect this, the driver must in this case simulate the appropriate conditions, i.e., leave an interrupt exit on the stack, supposedly preceded by saved registers.) A new card read is initiated in the same way as ASCII if more data is needed. In addition, the second byte in the Monitor buffer not yet filled is cleared as a switch for use by the packing algorithm which handles odd and even card columns differently (see Appendix B).

#### 2.4 INTERRUPT SERVICING

The packing of binary data is accomplished as each column is read. At the beginning of each card a check is again made for EOF. Unlike the ASCII case, the coding of a single column cannot provide a unique identi fication. The same pattern  $(12-11-0-1-6-7-8-9^1)$  is therefore looked for in each of the first eight columns before the end-of-data is signalled and the remainder of the card ejected. (The same card can still be used for either data form; the ASCII processor merely uses the first column punched.) No other control cards are expected in binary mode.

<sup>1</sup>This was code 12-11-0-1 in Version  $\beta$ Ø5A Monitor VØØ4A release.

8

After the entire card has been read as indicated by a card-done condition, the TRANSFER routine is recalled to continue its process of transferring the data into the Monitor buffer. Since an interrupt has no occurred, the return to the Monitor on completion is by normal means.

#### 2.5 ERROR HANDLING

Any error condition is again considered a "device not ready" and is handled accordingly. Because a repeat of the TRANSFER routine as a way of resuming read operations on return would perhaps lose data already passed to the Monitor from a previous card, a failure in binary mode leads only to that part of the TRANSFER operations which causes a new card read.

## 3.0 CMII MARK SENSE READER DRIVER

The CM11 Control is expected to use only 40-column cards. (The normal CRII driver with or without definition of the special assembly parameters will function without change if SO-column cards are used.) To provide the following particular benefits in view of the smaller amount of data available at each card read, one more parameter for conditional assembly has been included - MARKS:

- Standard Buffer size =  $64$  bytes rather than  $96$ .
- Internal buffer for binary operation is reduced from 60 to 30 words.
- If BLANKS has been defined, automatic deletion of trailing spaces will follow recognition of the relevant control card but not of the last 8 columns.

#### 4.0 DETAILED IMPLEMENTATION

Comments on the listing which follow illustrate the general form of the driver. Further explanation of some of the more obscure techniques used is given in Appendix B. Other appendices summarize the ASCII/Hollerith equivalences, the procedures for obtaining the various versions of the driver, and the comparative sizes of each.

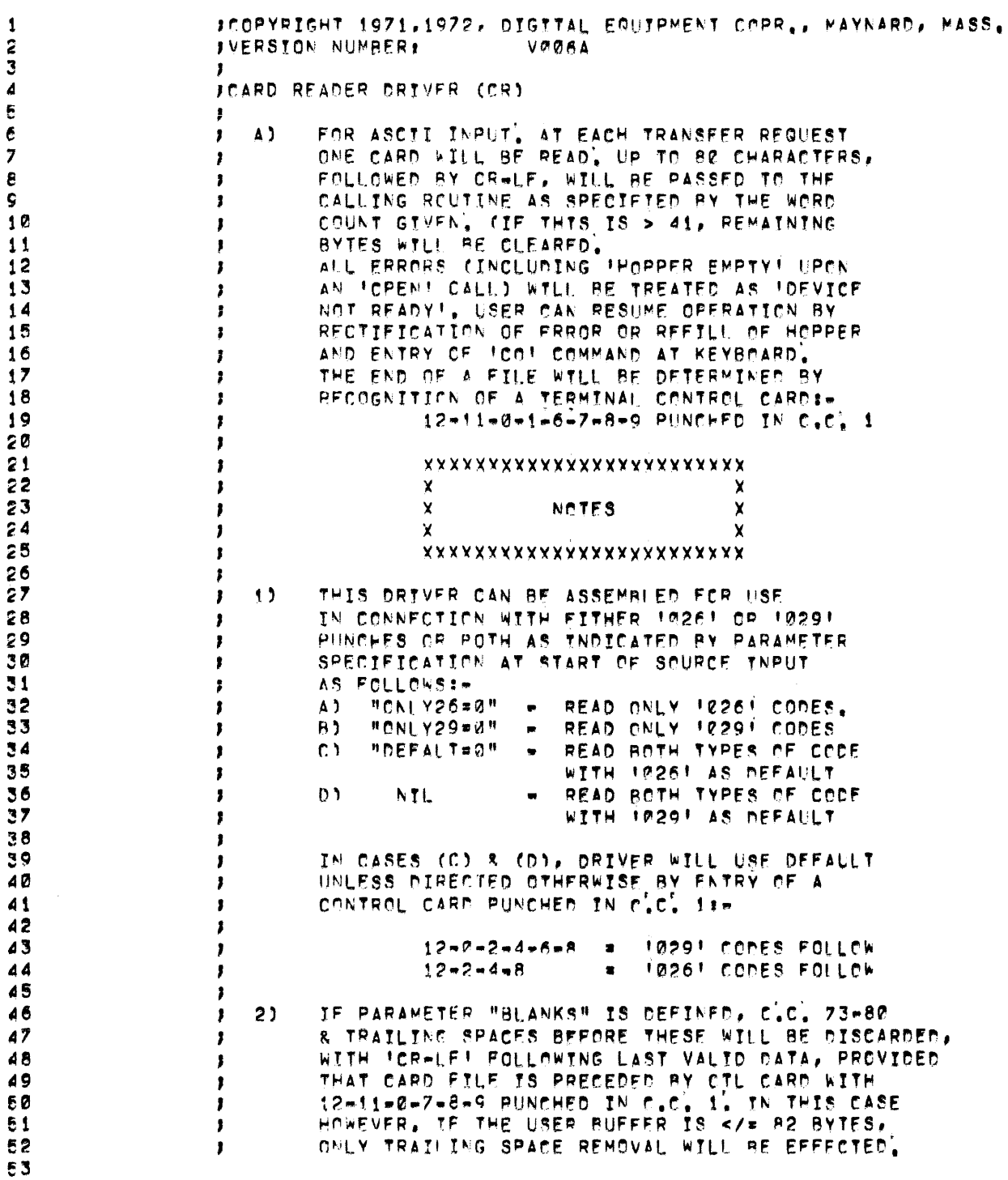

 $\overline{\mathbb{I}}$ 

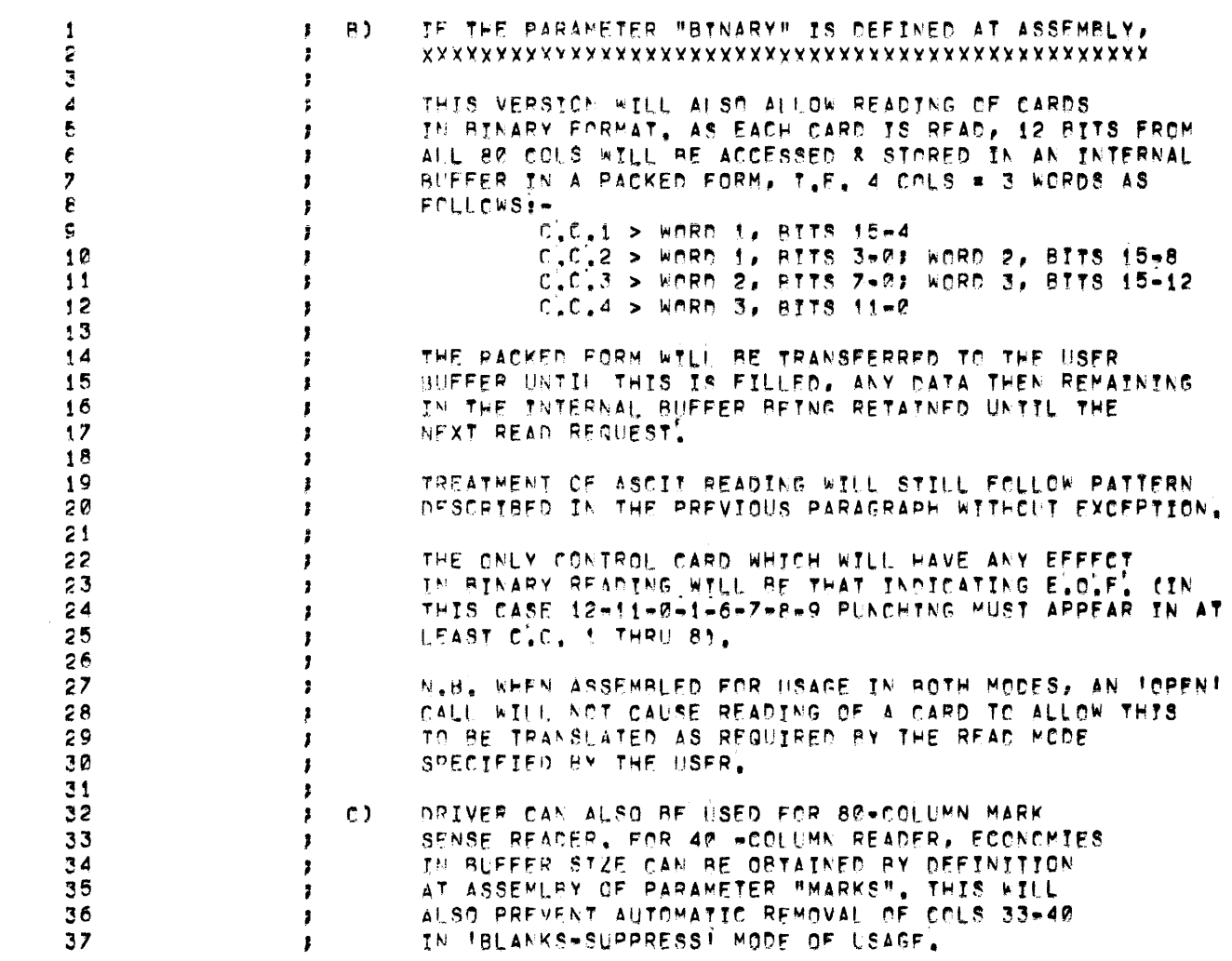

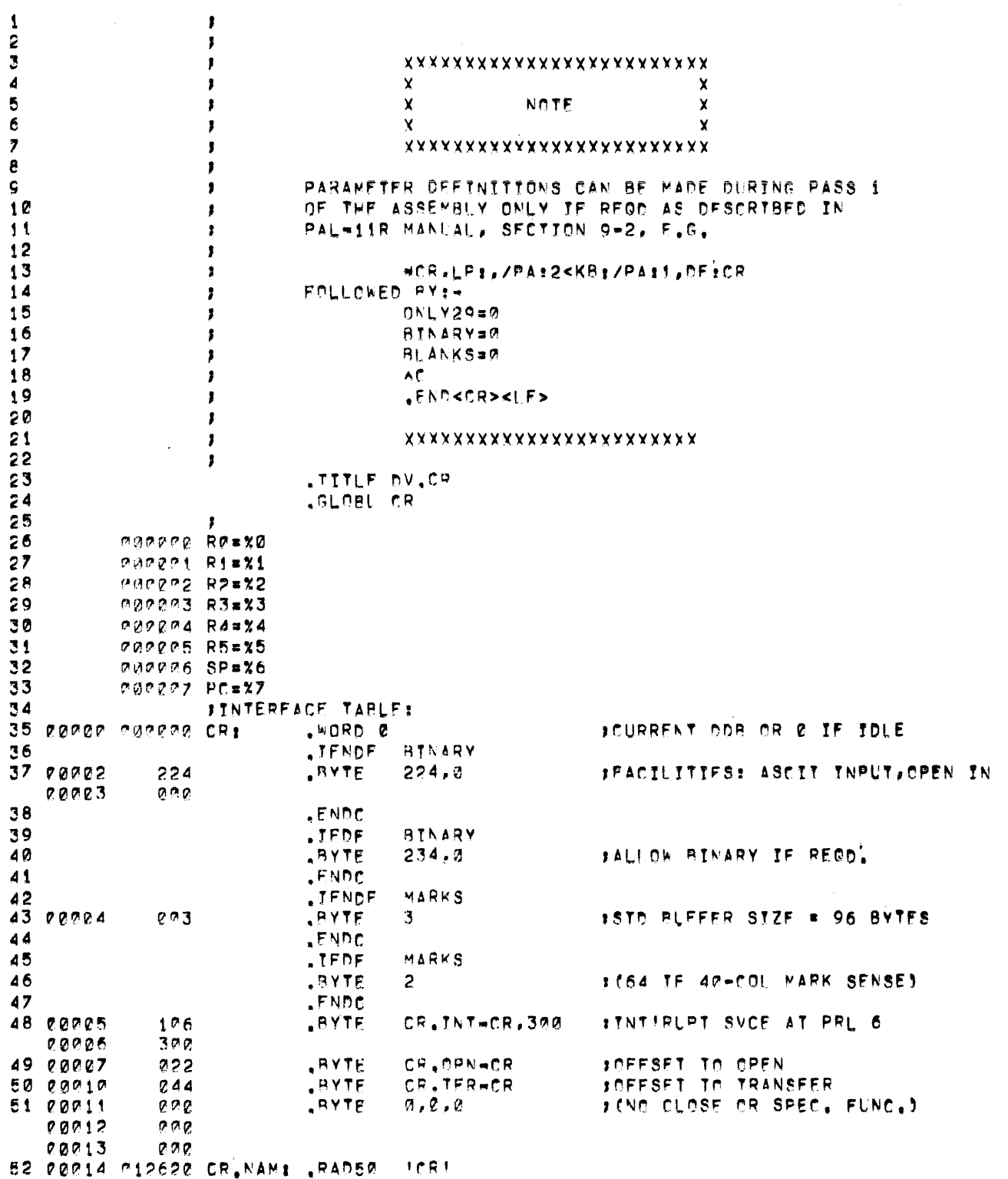

 $\sim 10^{-5}$ 

 $\sim$ 

 $\sim 10$ 

 $\sim 10^7$ 

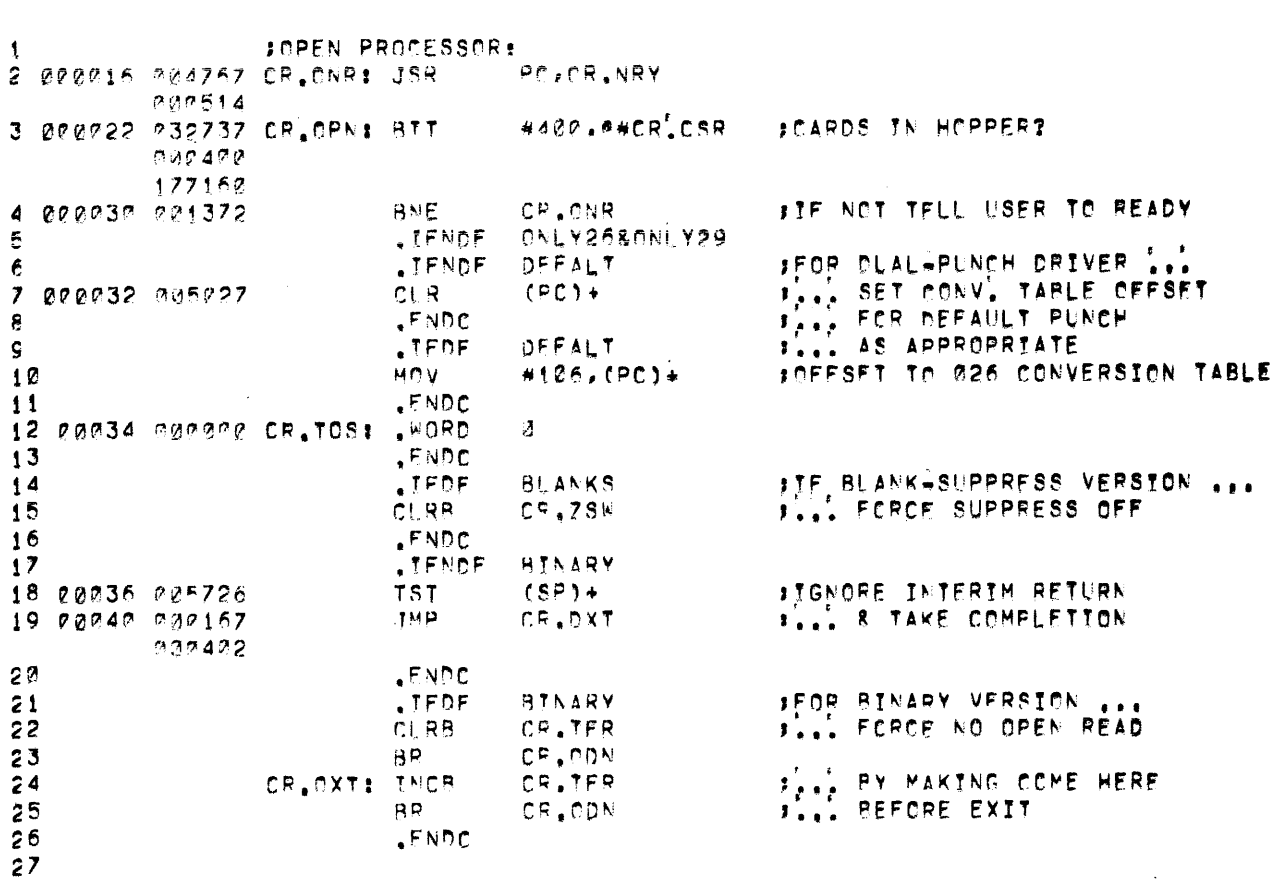

 $\mathcal{L}(\mathcal{A})$  .

 $\sim$ 

 $\label{eq:2.1} \frac{1}{\sqrt{2}}\int_{\mathbb{R}^3}\frac{1}{\sqrt{2}}\left(\frac{1}{\sqrt{2}}\right)^2\frac{1}{\sqrt{2}}\left(\frac{1}{\sqrt{2}}\right)^2\frac{1}{\sqrt{2}}\left(\frac{1}{\sqrt{2}}\right)^2.$ 

DV.CR MACRO VOØ4-14 13-SEP-72 02:57 PAGE 4

 $\mathcal{L}^{\text{max}}_{\text{max}}$  , where  $\mathcal{L}^{\text{max}}_{\text{max}}$ 

# DV.CR MACPC VO04-14 13-SEP-72 02:57 PAGE 5

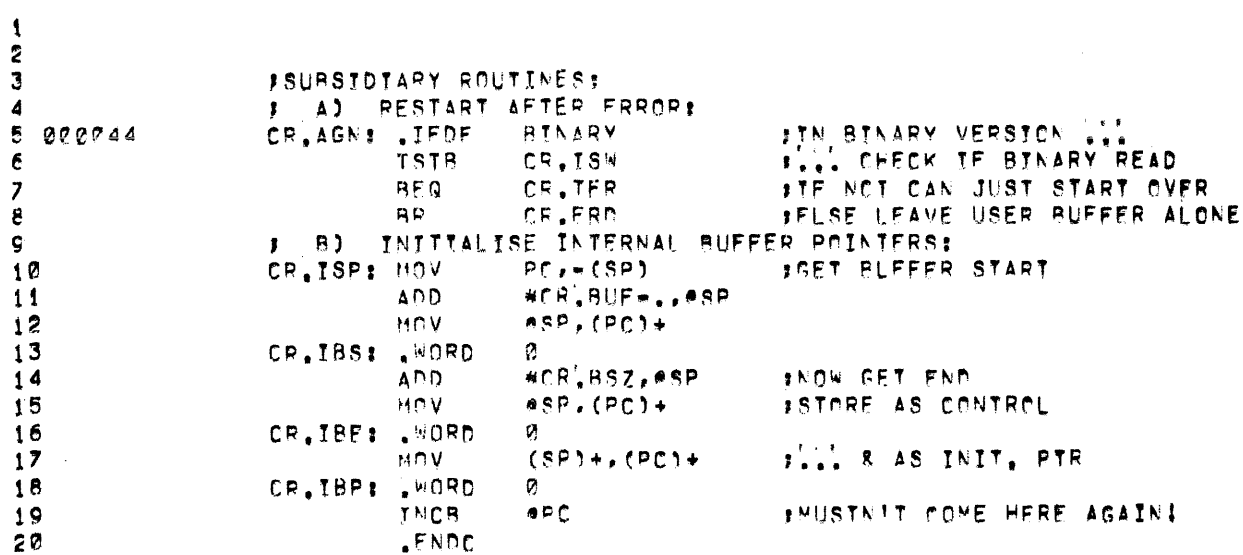

 $\overline{1}$ 

 $\sim$   $\alpha$  .

 $\sim 10^{-1}$ 

 $\sim 10^{11}$ 

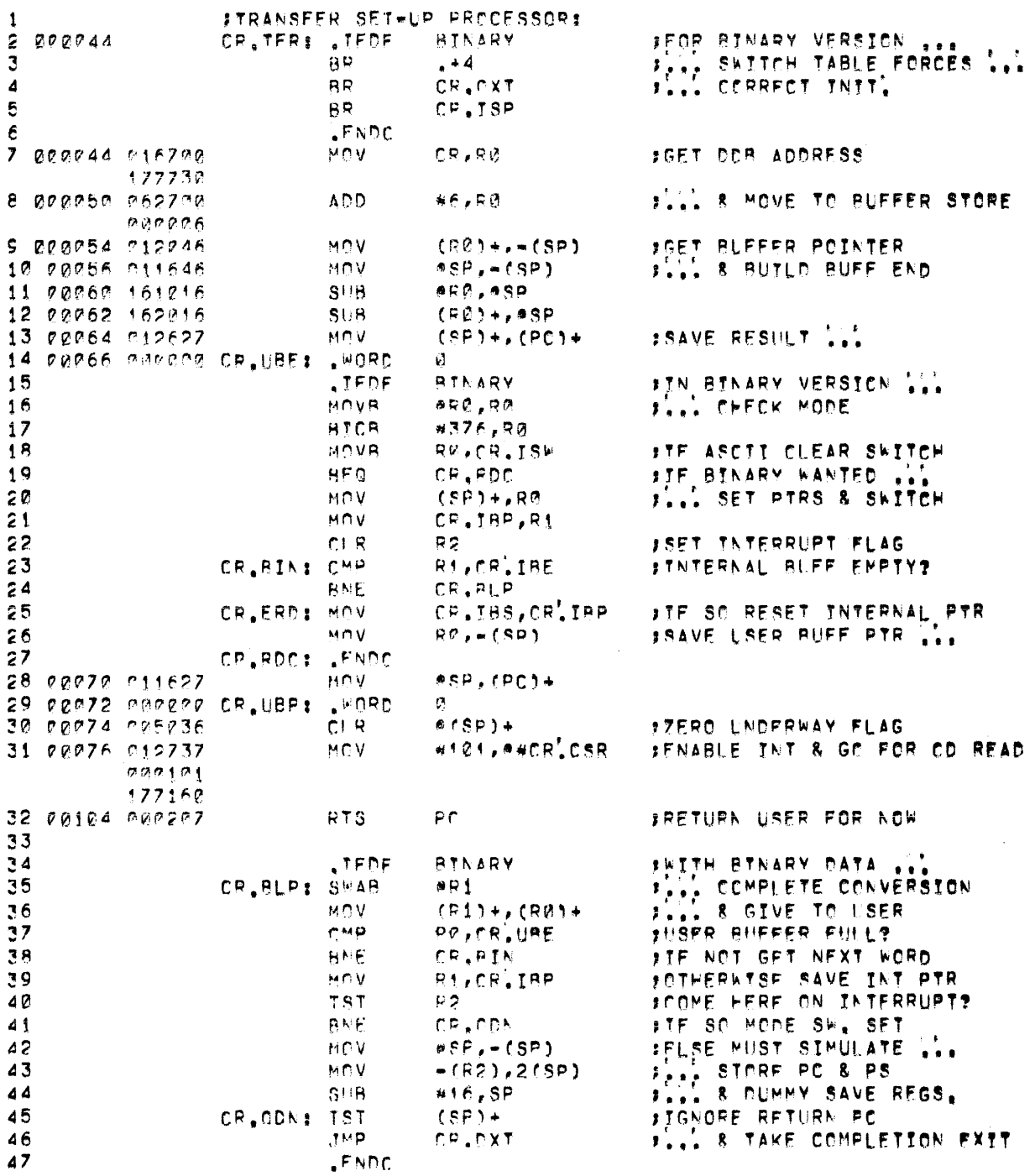

# CV.CR MACRO VOR4-14 13-SEP-72 P2:57 PAGE 6

 $\mathcal{A}$  $\hat{\mathbf{v}}$ 

 $\mathcal{A}_{\mathcal{A}}$ 

 $\sim 100$ 

 $\bar{\beta}$ 

 $\mathcal{A}^{\mathcal{A}}$ 

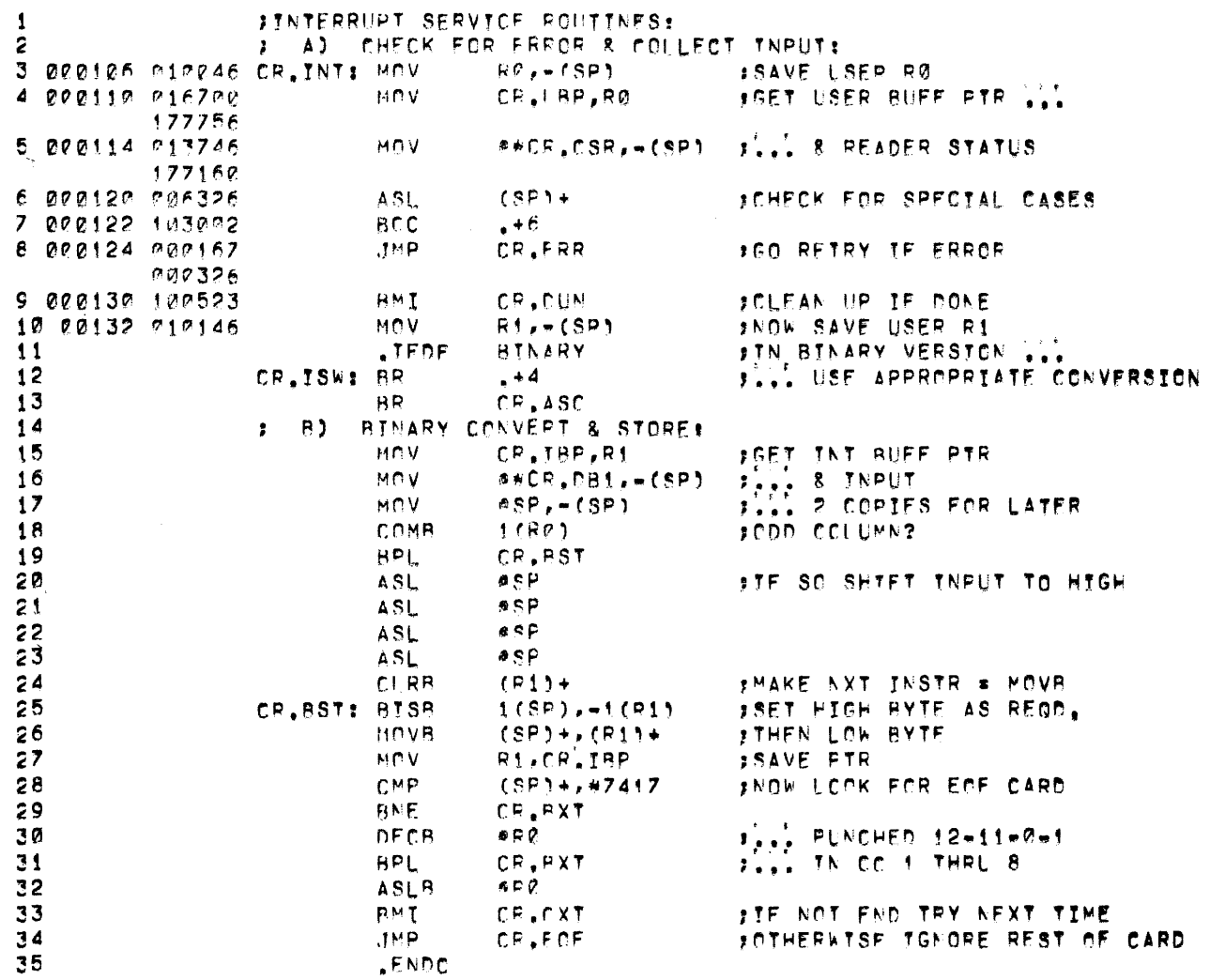

 $\overline{\mathcal{L}}$ 

 $\sim 10$ 

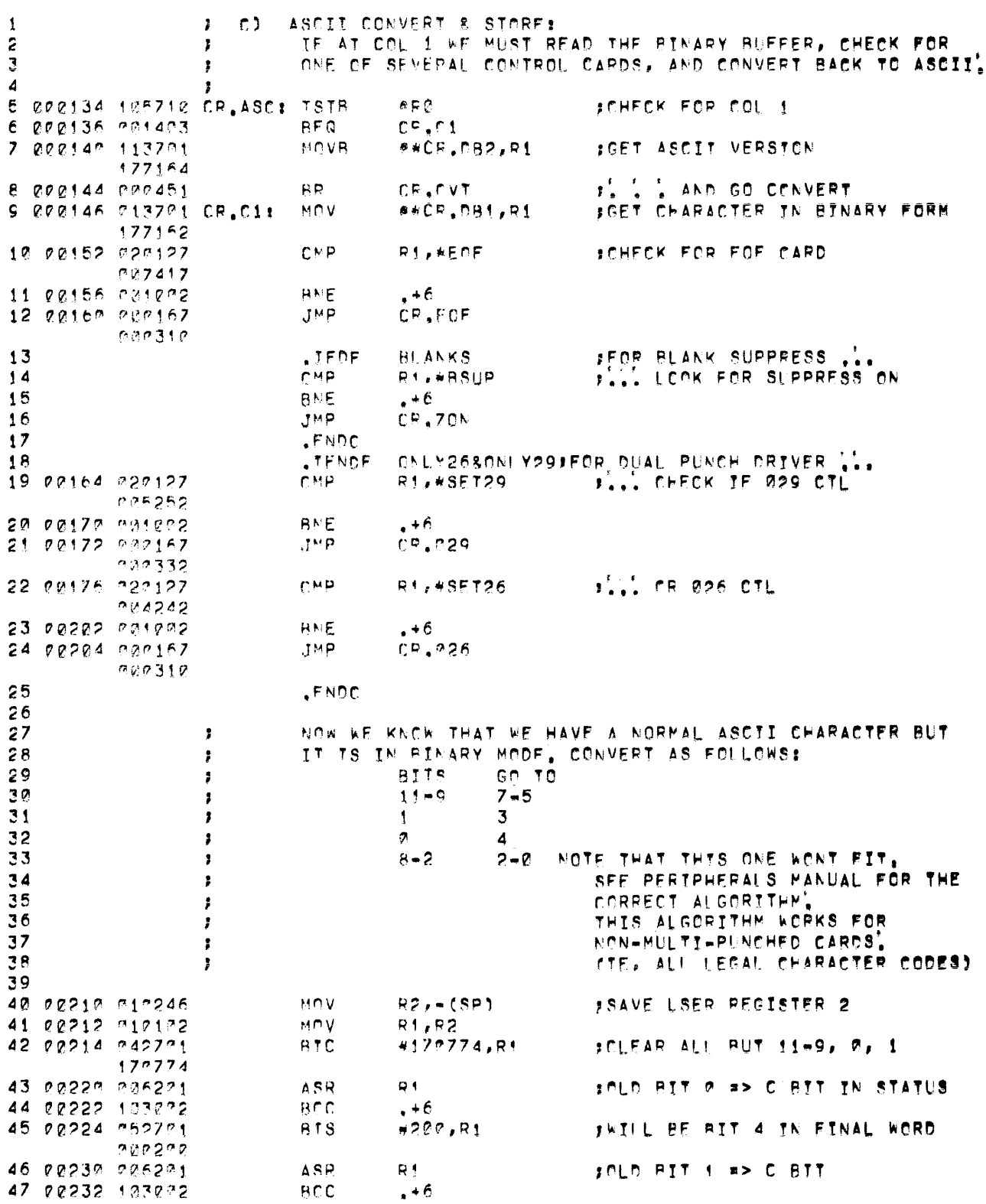

# DV.CR MACPO VO04-14 13-SEP-72 02:57 PAGE 8

 $\label{eq:2.1} \frac{1}{\sqrt{2}}\int_{\mathbb{R}^3}\frac{1}{\sqrt{2}}\left(\frac{1}{\sqrt{2}}\right)^2\frac{1}{\sqrt{2}}\left(\frac{1}{\sqrt{2}}\right)^2\frac{1}{\sqrt{2}}\left(\frac{1}{\sqrt{2}}\right)^2\frac{1}{\sqrt{2}}\left(\frac{1}{\sqrt{2}}\right)^2.$ 

 $\mathcal{L}^{\text{max}}_{\text{max}}$ 

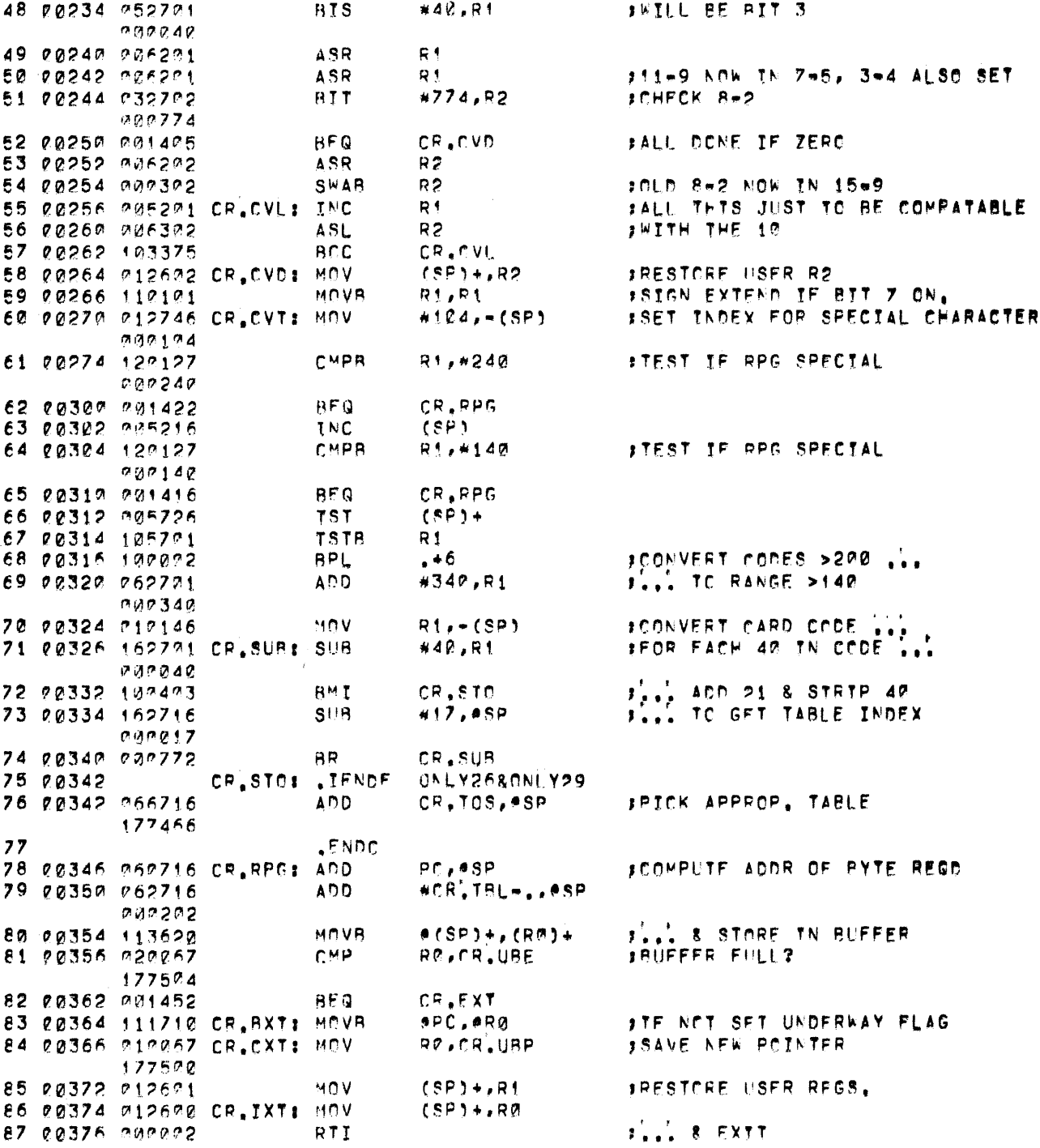

 $\sim 4$  .

18

 $\mathcal{L}^{\text{max}}_{\text{max}}$ 

 $\sim 10^{-1}$ 

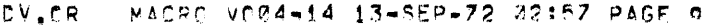

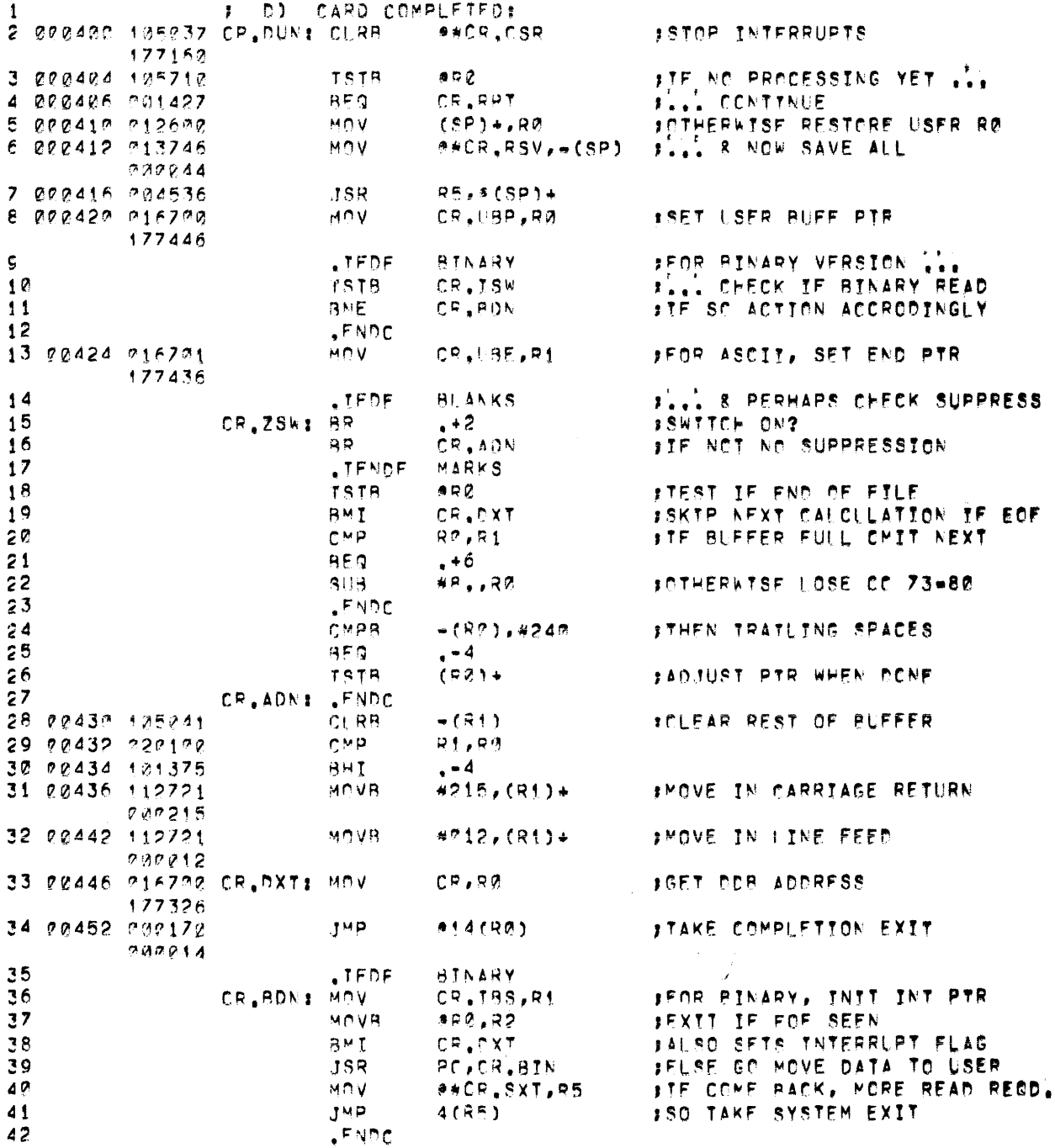

 $\bar{\mathbf{v}}_1$ 

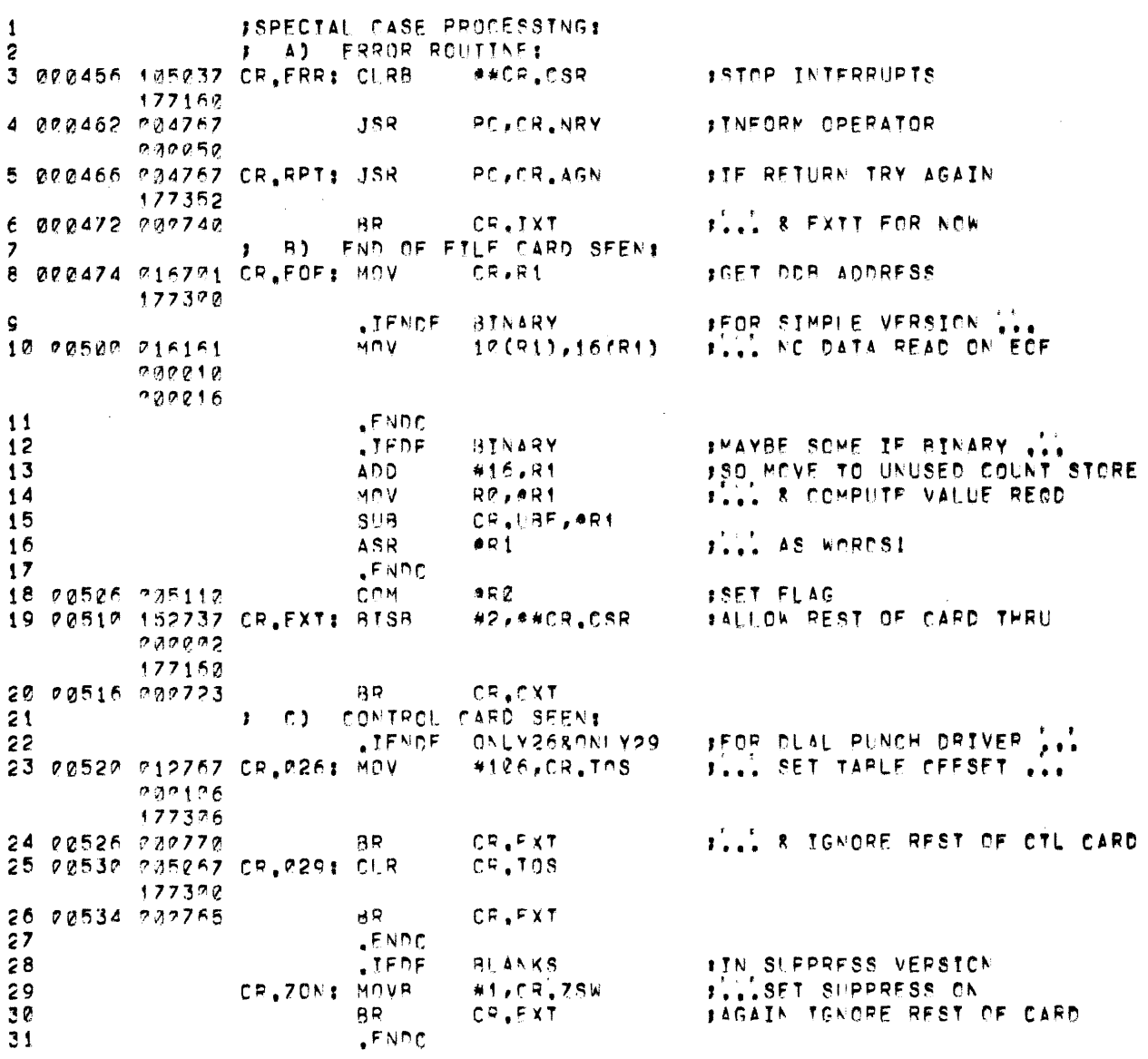

# DV.CR MACRO VO04-14 13-SEP-72 02:57 PAGE 10

## DV.CR MACRO VC04-14 13-SEP-72 02:57 PAGE 11

 $\sim$   $\sim$ 

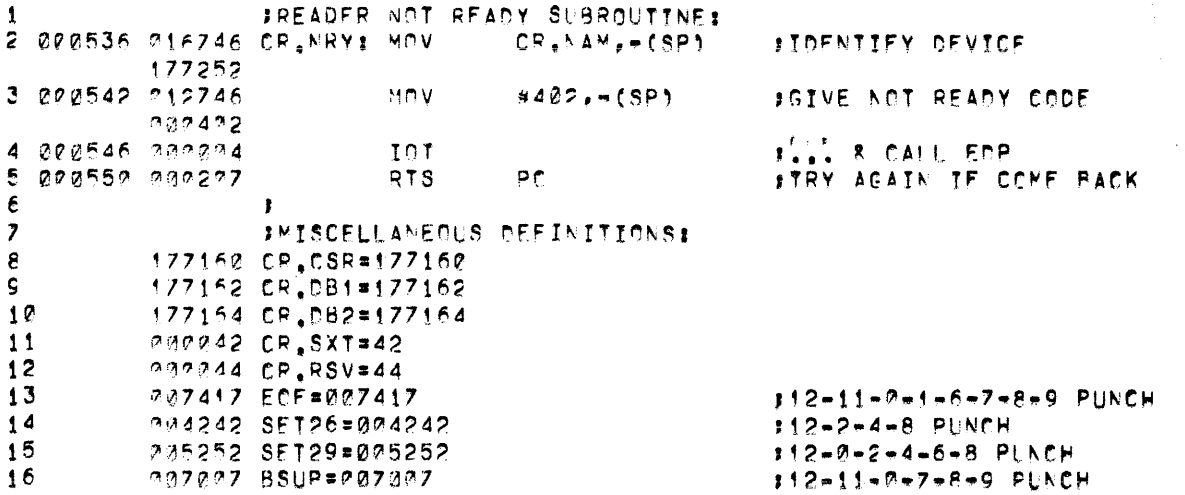

 $\bar{z}$ 

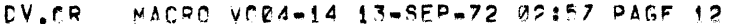

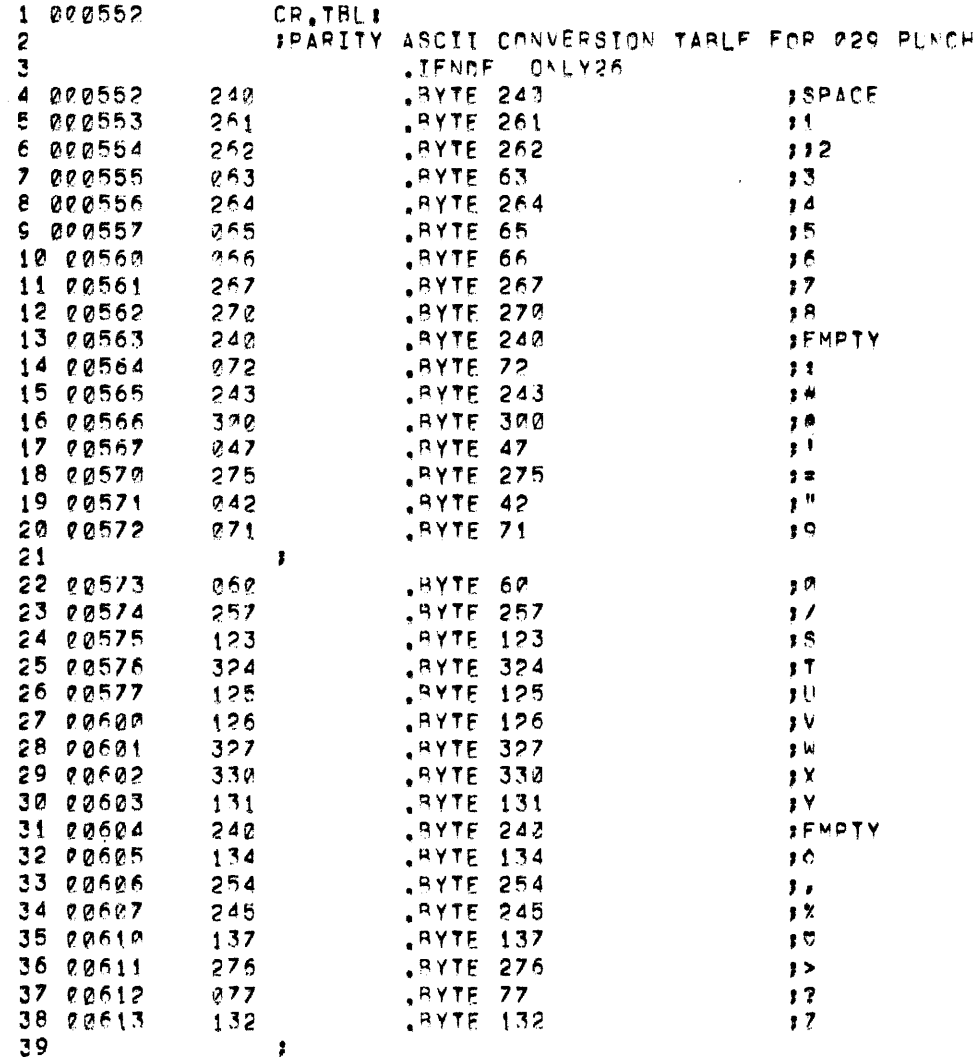

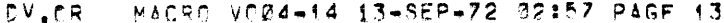

 $\mathcal{L}^{\text{max}}_{\text{max}}$ 

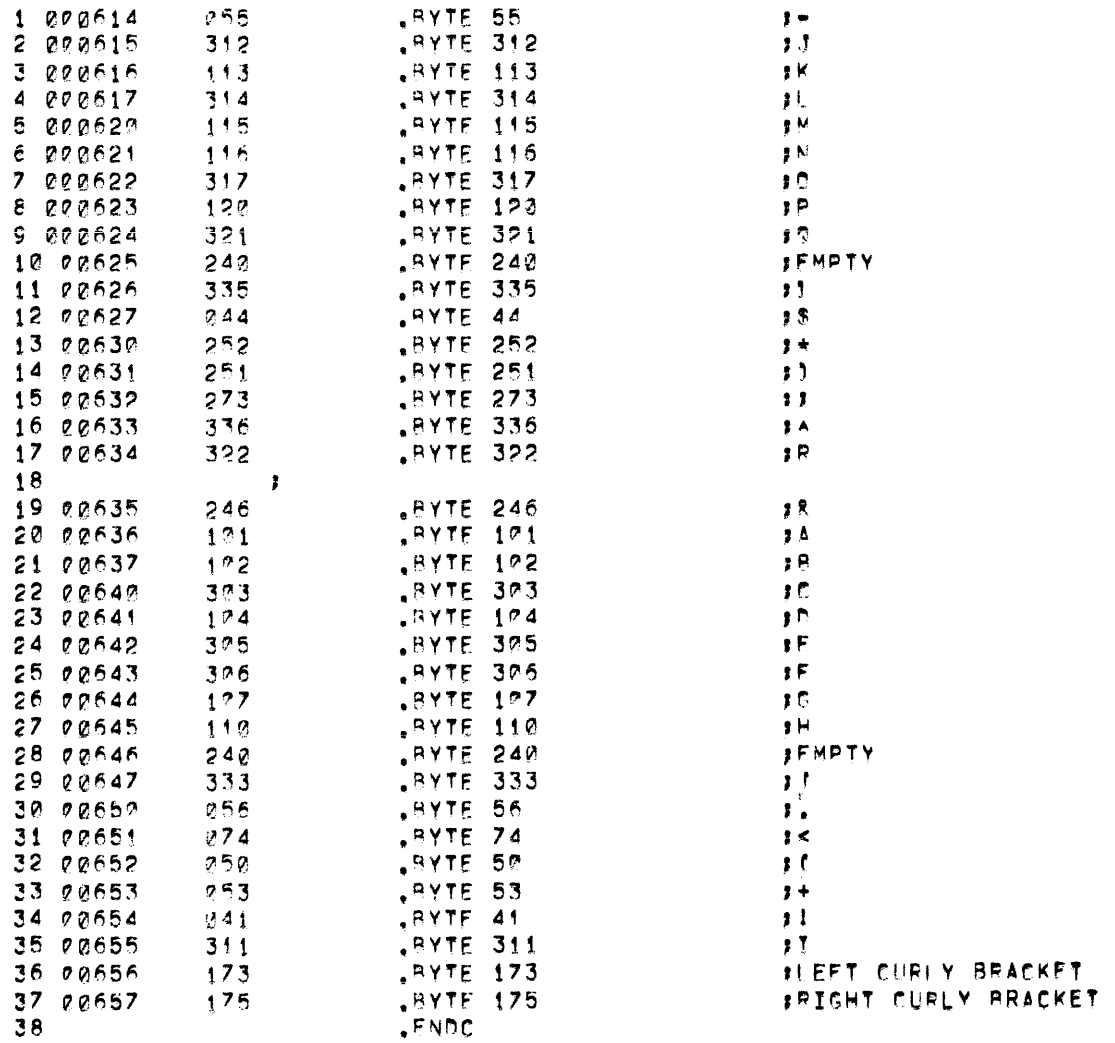

 $\mathcal{L}^{\text{max}}_{\text{max}}$  ,  $\mathcal{L}^{\text{max}}_{\text{max}}$ 

 $\bar{z}$ 

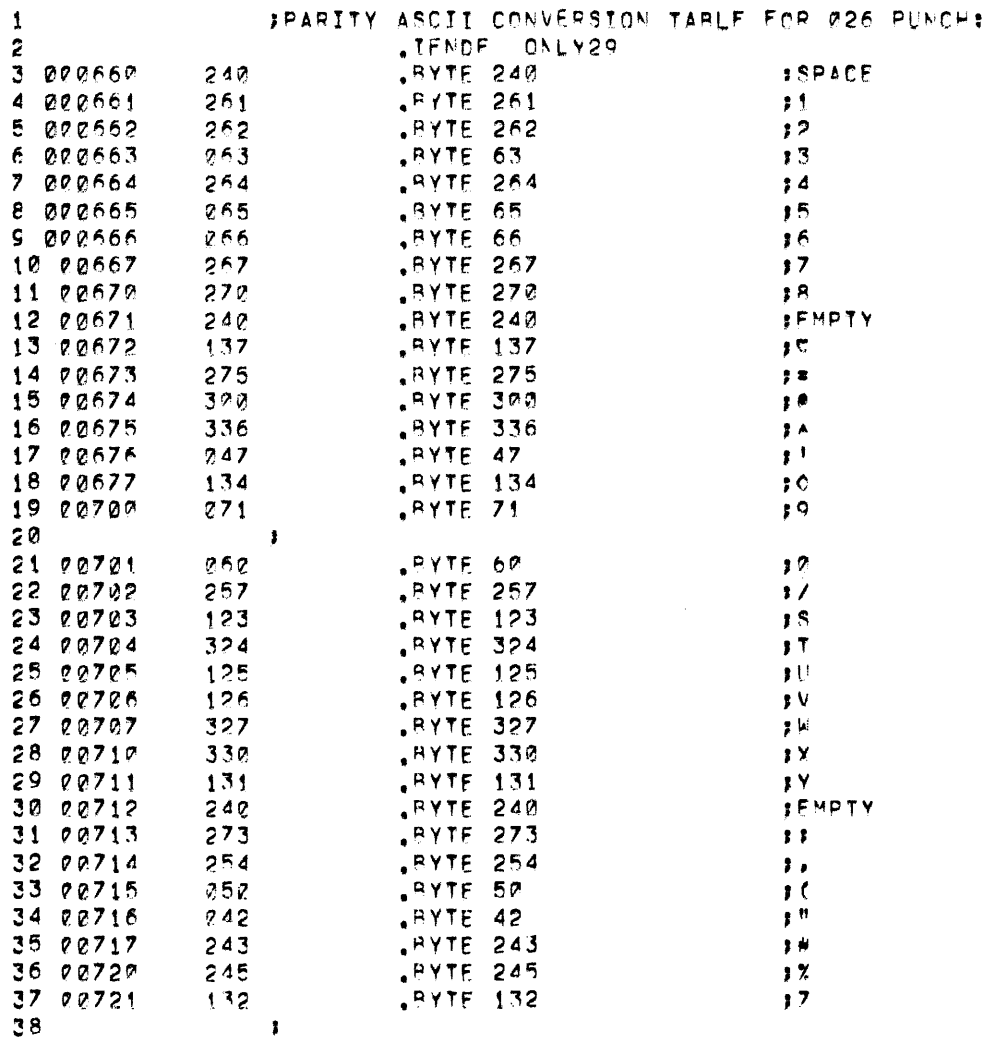

 $\overline{1}$ 

# DV.CR MACRO VOØ4-14 13-SEP-72 02:57 PAGE 15

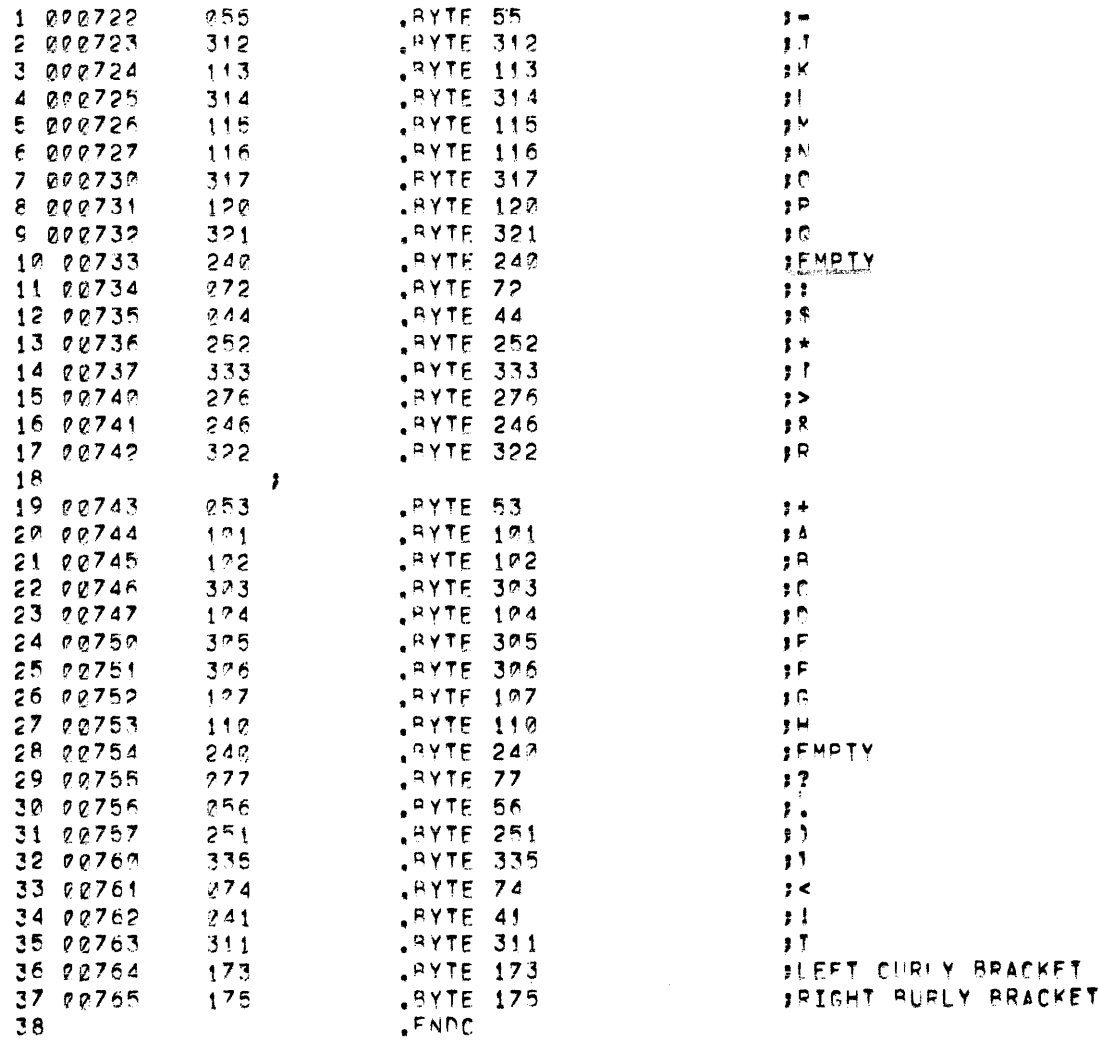

 $\sim 10^{11}$  km s  $^{-1}$ 

 $\mathcal{L}^{\text{max}}$ 

CV.CR MACRC VC04-14 13-SEP-72 02:57 PAGE 16

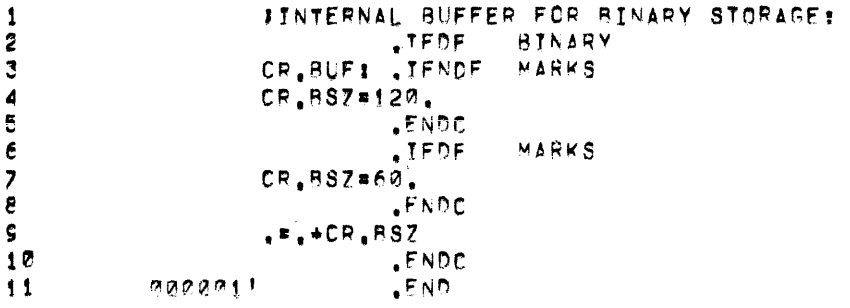

 $\label{eq:2.1} \frac{1}{\sqrt{2}}\int_{\mathbb{R}^3}\frac{1}{\sqrt{2}}\left(\frac{1}{\sqrt{2}}\right)^2\frac{1}{\sqrt{2}}\left(\frac{1}{\sqrt{2}}\right)^2\frac{1}{\sqrt{2}}\left(\frac{1}{\sqrt{2}}\right)^2.$ 

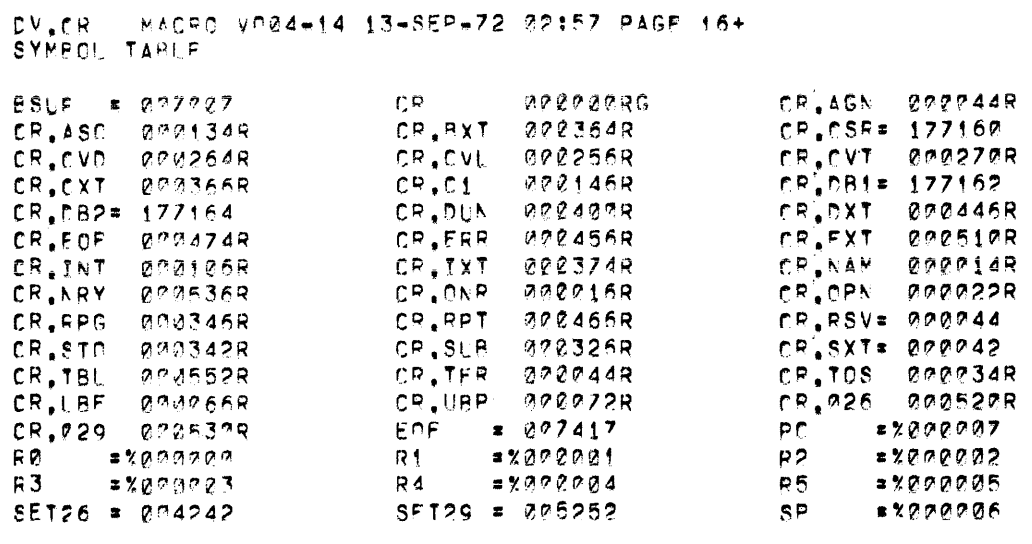

 $\label{eq:2.1} \frac{1}{2} \sum_{i=1}^n \frac{1}{2} \sum_{j=1}^n \frac{1}{2} \sum_{j=1}^n \frac{1}{2} \sum_{j=1}^n \frac{1}{2} \sum_{j=1}^n \frac{1}{2} \sum_{j=1}^n \frac{1}{2} \sum_{j=1}^n \frac{1}{2} \sum_{j=1}^n \frac{1}{2} \sum_{j=1}^n \frac{1}{2} \sum_{j=1}^n \frac{1}{2} \sum_{j=1}^n \frac{1}{2} \sum_{j=1}^n \frac{1}{2} \sum_{j=1}^n \frac{$ 

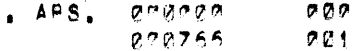

ERRORS DETECTED! 0<br>FREE COPE: 19337, WORDS<br>/LP:<DT:CP

 $\label{eq:2.1} \frac{1}{\sqrt{2\pi}}\int_{0}^{\infty} \frac{1}{\sqrt{2\pi}}\left(\frac{1}{\sqrt{2\pi}}\right)^{2} \frac{d\omega}{\omega} \,d\omega$ 

:COPYRIGHT 1971, DIGITAL EQUIPMENT COPR., MAYNARD, MASS. *IVERSION NUMBERI* VG05A  $\bullet$ **aaa** #CARD READER DRIVER (CR)  $\mathbf{r}$ A) FOR ASCII INPUT. AT EACH TRANSFER REQUEST  $\mathbf{r}$ ONE CARD WILL BE READ, UP TO 80 CHARACTERS,  $\bullet$ FOLLOWED BY CR-LF, WILL BE PASSED TO THE  $\mathbf{r}$ CALLING ROUTINE AS SPECIFIED BY THE WORD  $\mathbf{r}$ COUNT GIVEN. (IF THIS IS > 41, REMAINING J BYTES WILL BE CLEARED. THOPPER EMPTY! UPON , AN 'OPEN' CALL) WILL BE TREATED AS 'DEVICE t NOT READY'. USER CAN RESUME OPERATION BY  $\mathbf{r}$ RECTIFICATION OF ERROR OR REFILL OF HOPPER  $\bullet$ AND ENTRY OF 'CO' COMMAND AT KEYBOARD. . THE END OF A FILE WILL BE DETERMINED BY RECOGNITION OF A TERMINAL CONTROL CARDI- $12-11-0-1$  PUNCHED IN C.C. 1  $\mathbf{r}$ xxxxxxxxxxxxxxxxxxxxxxxx . Y  $\bullet$ Y  $\mathbf{x}$ NOTES ¥  $\bullet$ X  $\mathbf{r}$ Y xxxxxxxxxxxxxxxxxxxxxxx ı ÷  $1)$ THIS DRIVER CAN BE ASSEMBLED FOR USE  $\pmb{\mathfrak{z}}$ IN CONNECTION WITH EITHER 10261 OR 10291  $\bullet$ PUNCHES OR BOTH AS INDICATED BY PARAMETER  $\bullet$ SPECIFICATION AT START OF SOURCE INPUT  $\bullet$ AS FOLLOWS:- $\mathbf{r}$ ı "ONLY26=0" A) READ ONLY '026' CODES. .  $\bullet$  . **B)** "ONLY29=0" READ ONLY '029' CODES  $\bullet$  $\bullet$  $\mathbf{C}$ "DEFALT=0" READ BOTH TYPES OF CODE  $\bullet$  $\bullet$  $\mathbf{r}$ WITH '026' AS DEFAULT D) **NTL** READ BOTH TYPES OF CODE  $\mathbf{I}$ WITH '029' AS DEFAULT p IN CASES (C) & (D), DRIVER WILL USE DEFAULT  $\mathbf{r}$ UNLESS DIRECTED OTHERWISE BY ENTRY OF A f CONTROL CARD PUNCHED IN C.C. 1:- $\mathbf{r}$  $\mathbf{r}$  $12 - 8 - 7 - 9 = 1829!$  CODES FOLLOW  $\mathbf{r}$  $12 - 11 - 8 - 9 = 1026!$  CODES FOLLOW ı ı IF PARAMETER "BLANKS" IS DEFINED, C.C. 73-80  $2)$ Ŧ 8 TRAILING SPACES BEFORE THESE WILL BE DISCARDED, WITH 'CR-LF' FOLLOWING LAST VALID DATA, PROVIDED 1 THAT CARD FILE IS PRECEDED BY CTL CARD WITH ı 12-11-0-7-8-9 PUNCHED IN C.C. 1. IN THIS CASE  $\mathbf{f}$ HOWEVER, IF THE USER BUFFER IS </= 82 BYTES,  $\mathbf{r}$ ONLY TRAILING SPACE REMOVAL WILL BE EFFECTED. ,

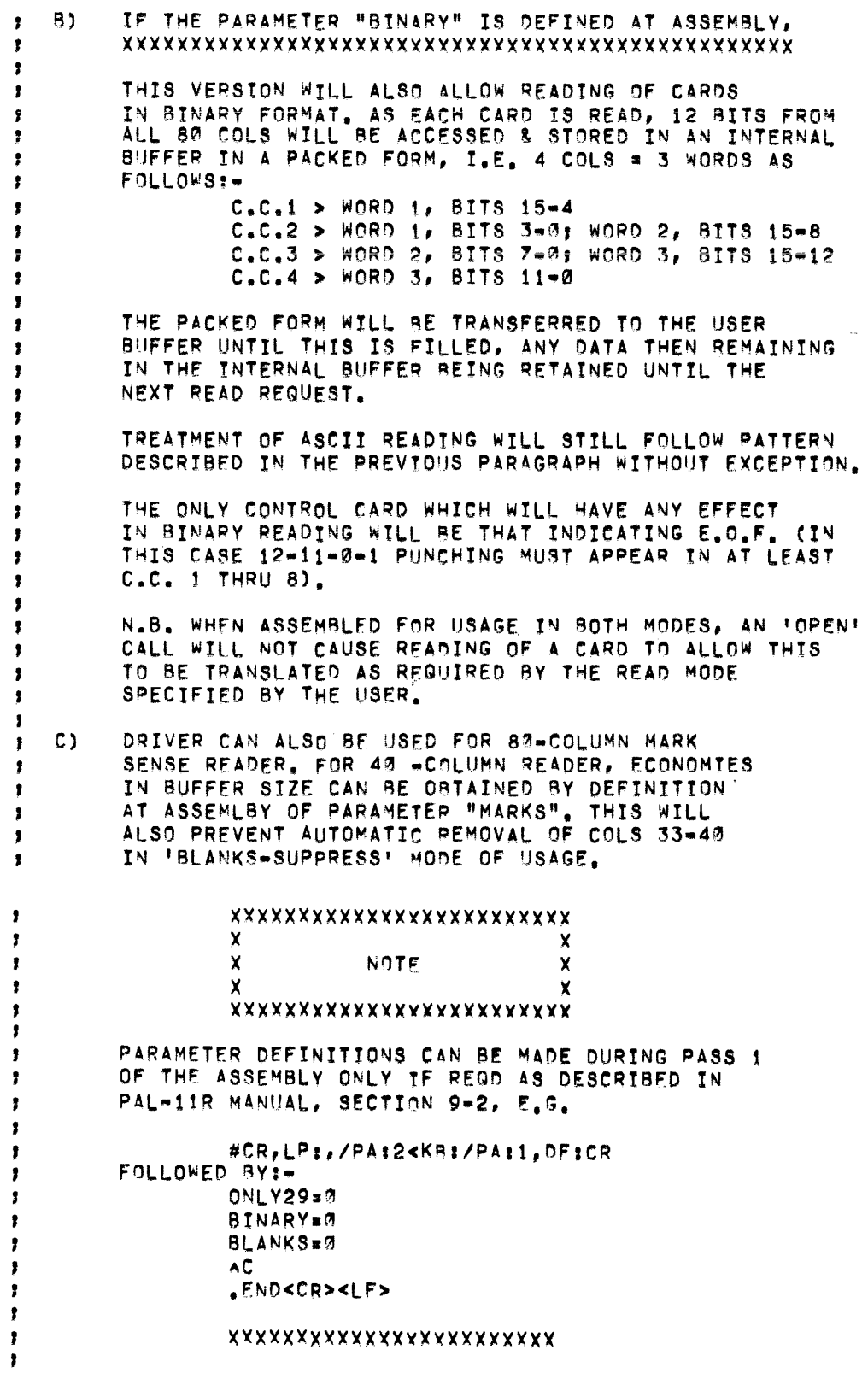

29

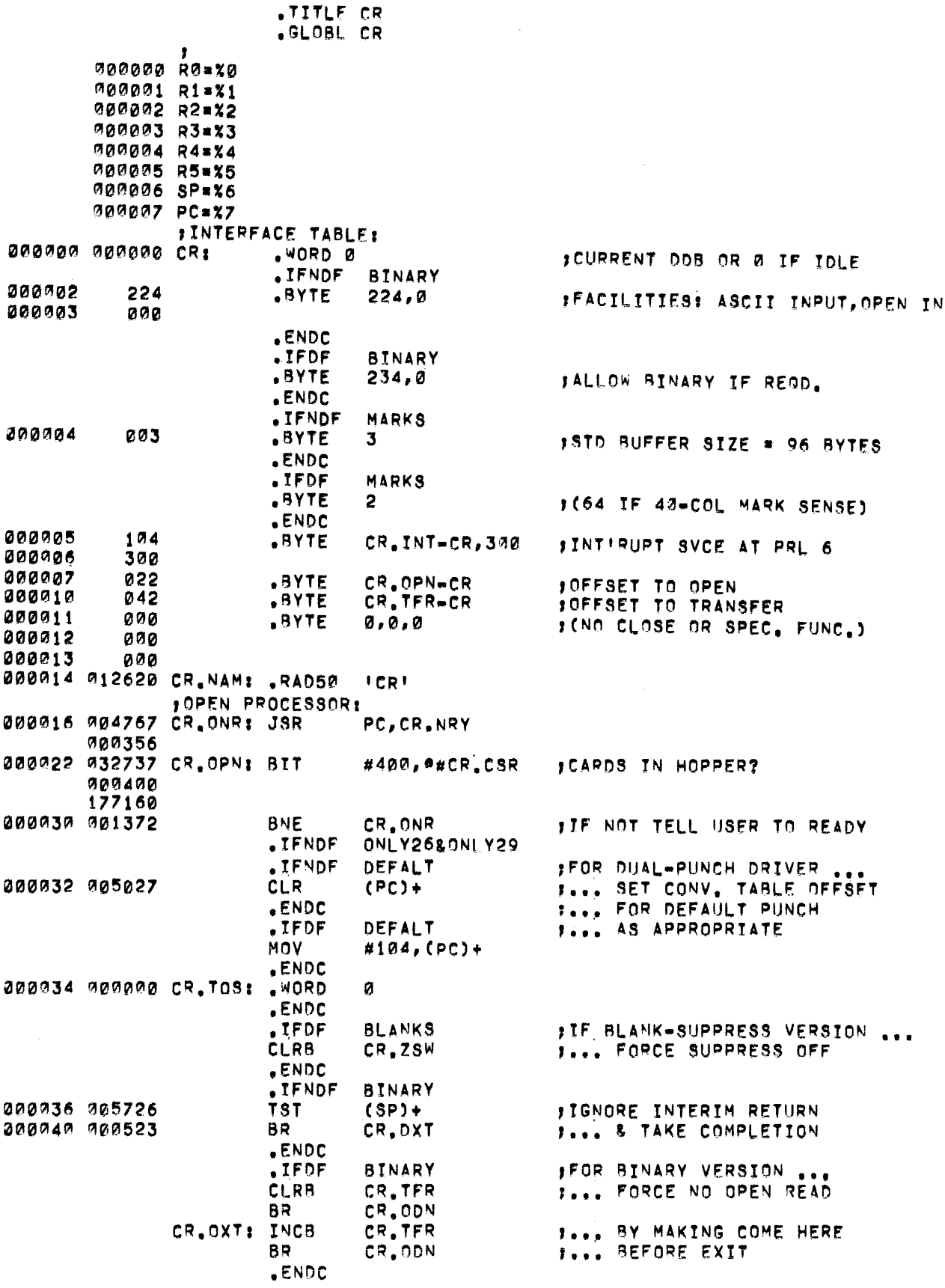

 $\langle$ 

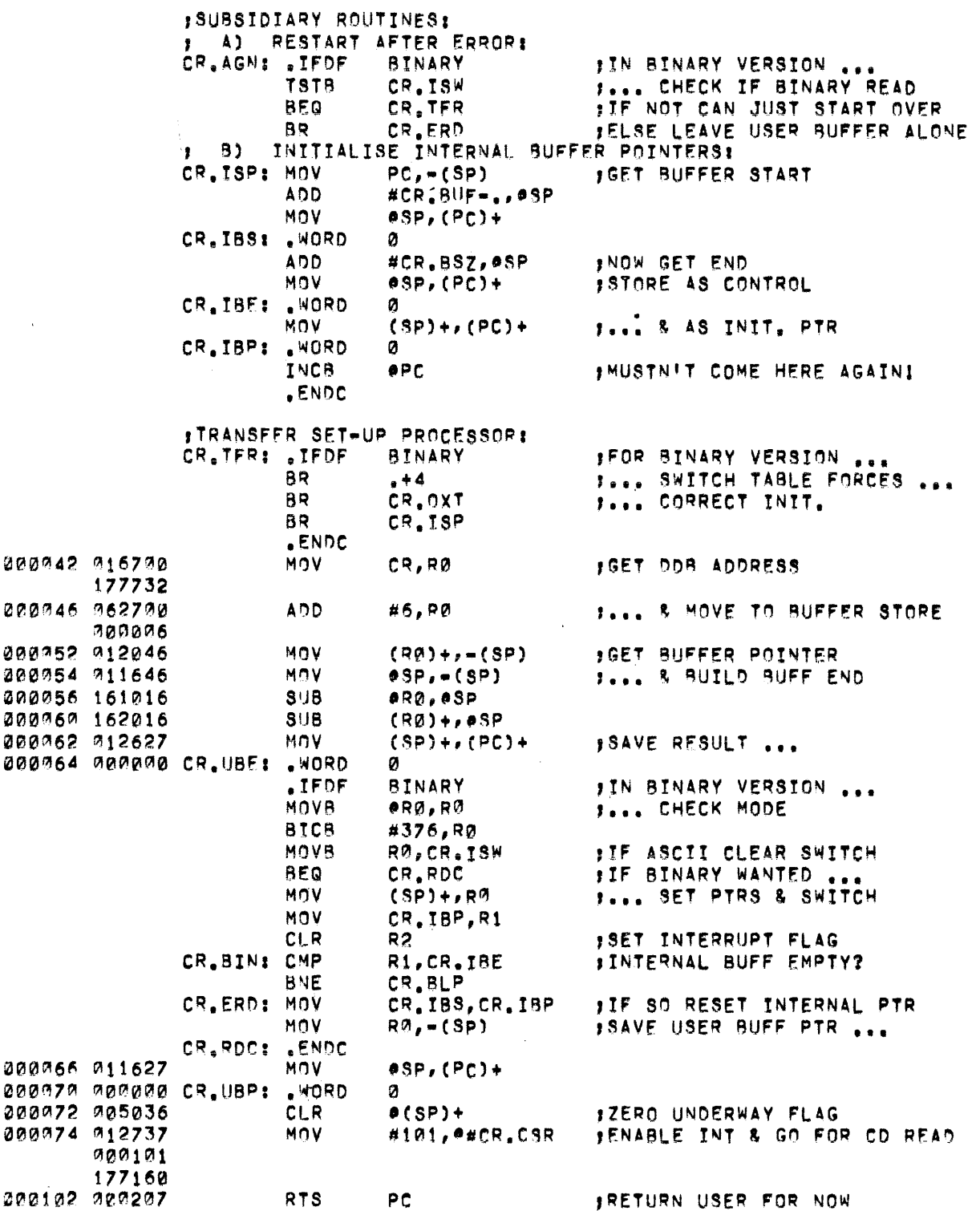

 $\ddot{\phantom{a}}$ 

 $\omega^2$ 

 $\bar{\mathcal{A}}$ 

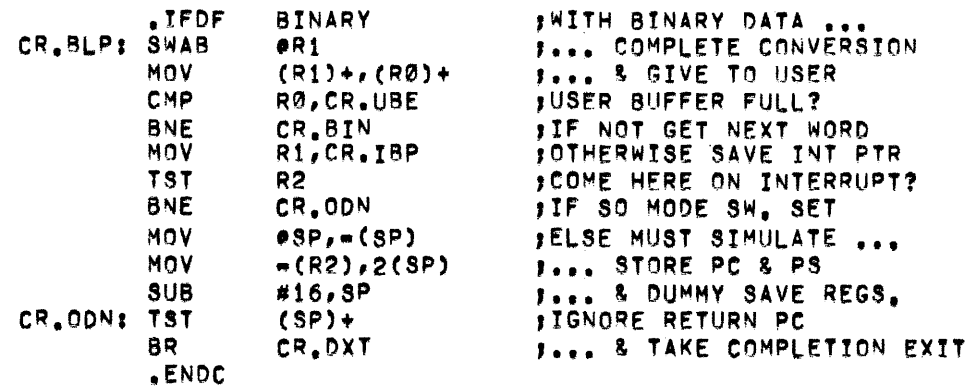

 $\sim$   $\sim$ 

 $\sim$   $\alpha$ 

 $\sim$   $\sim$ 

 $\sim$   $\sim$ 

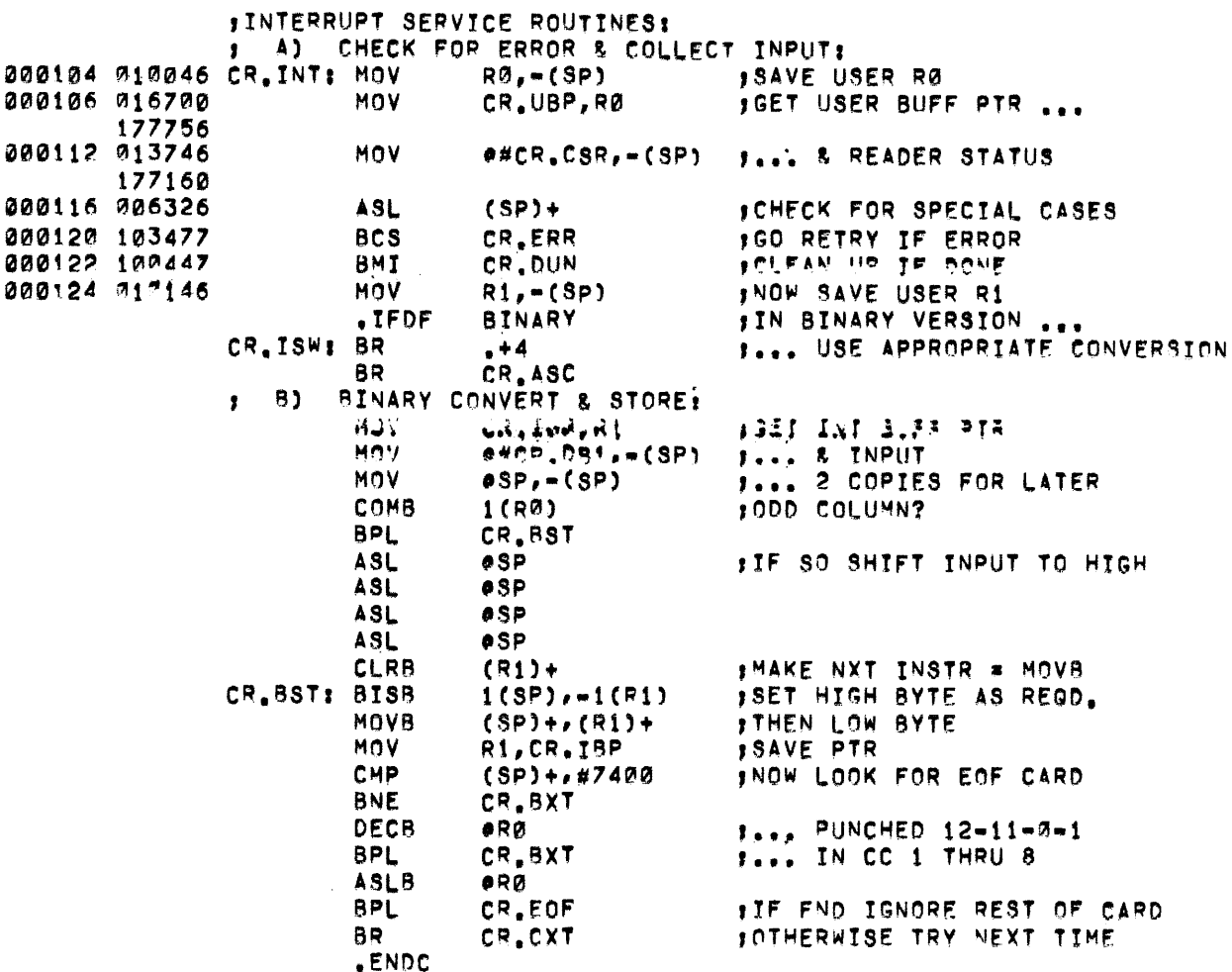

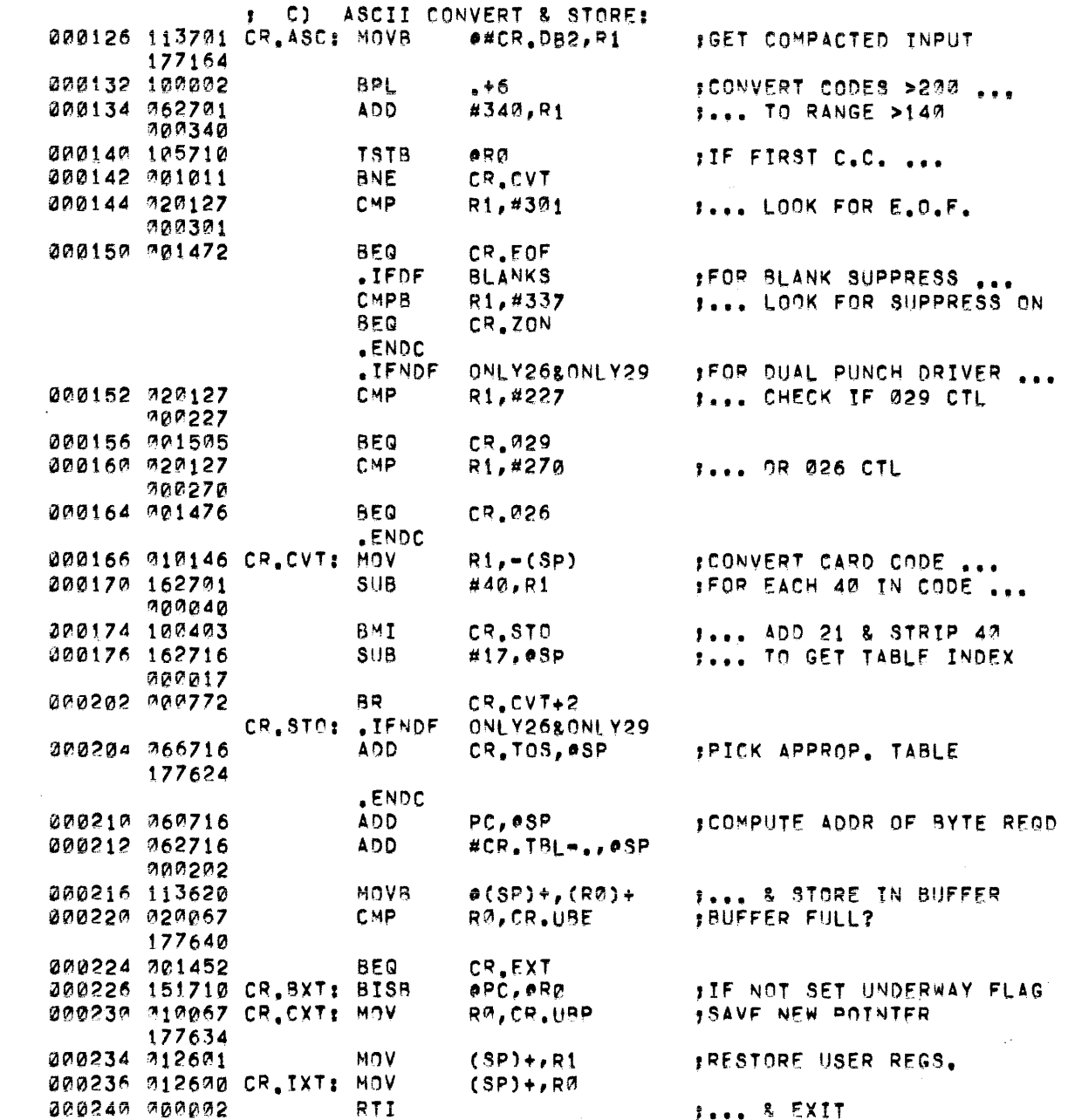

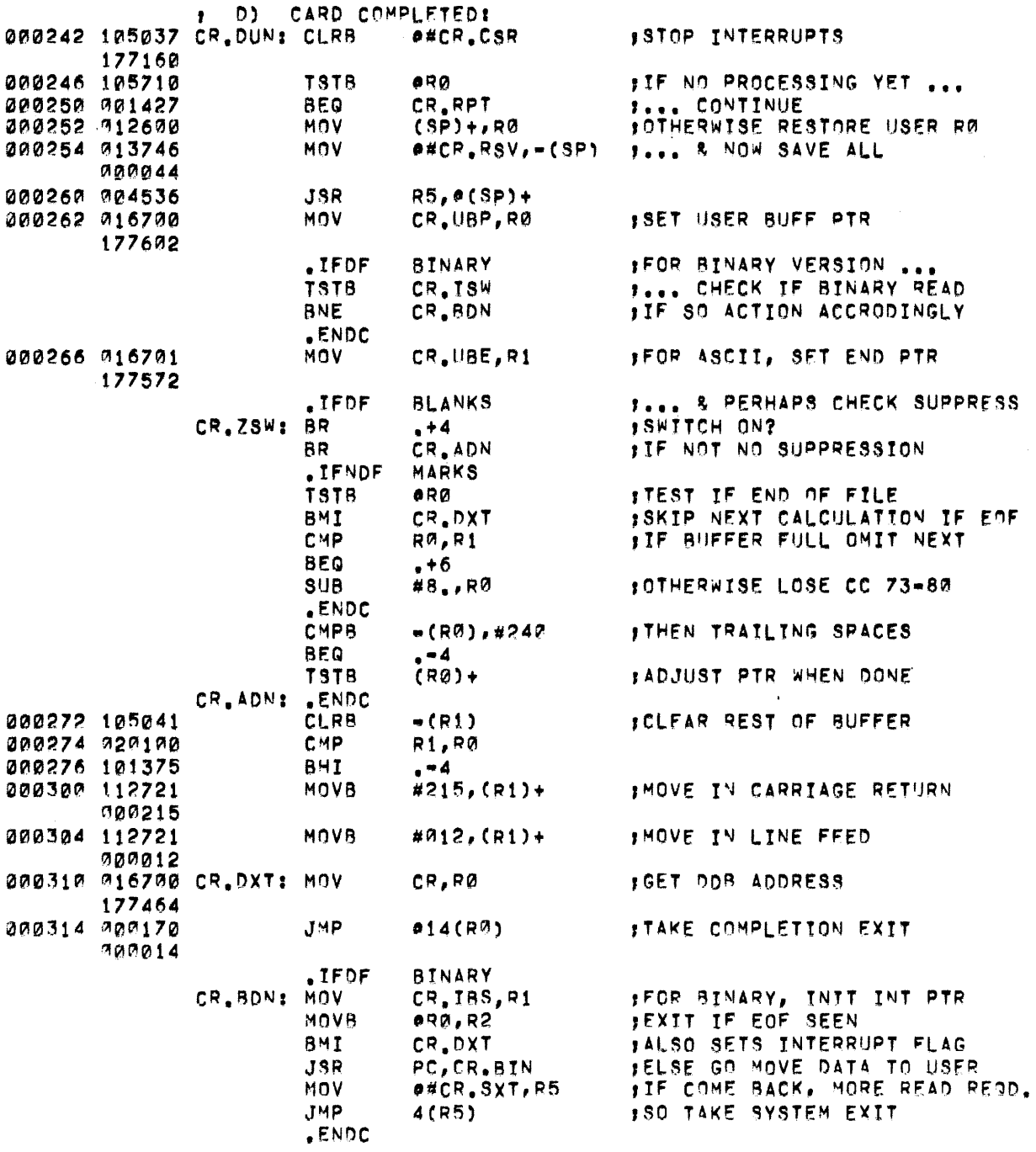

 $\hat{A}$ 

 $\hat{\boldsymbol{\beta}}$ 

 $\ddot{\phantom{0}}$ 

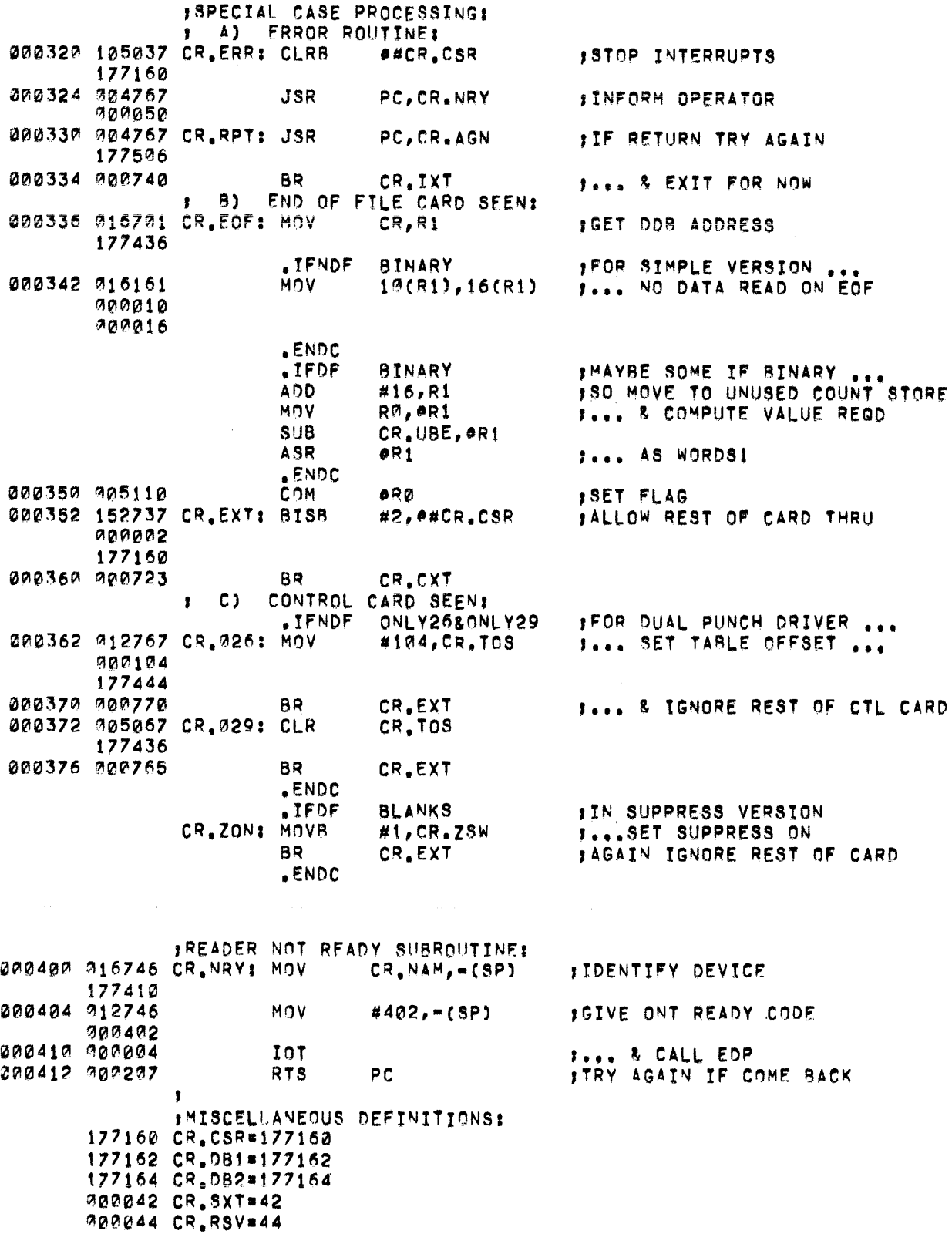

 $\sim 10$ 

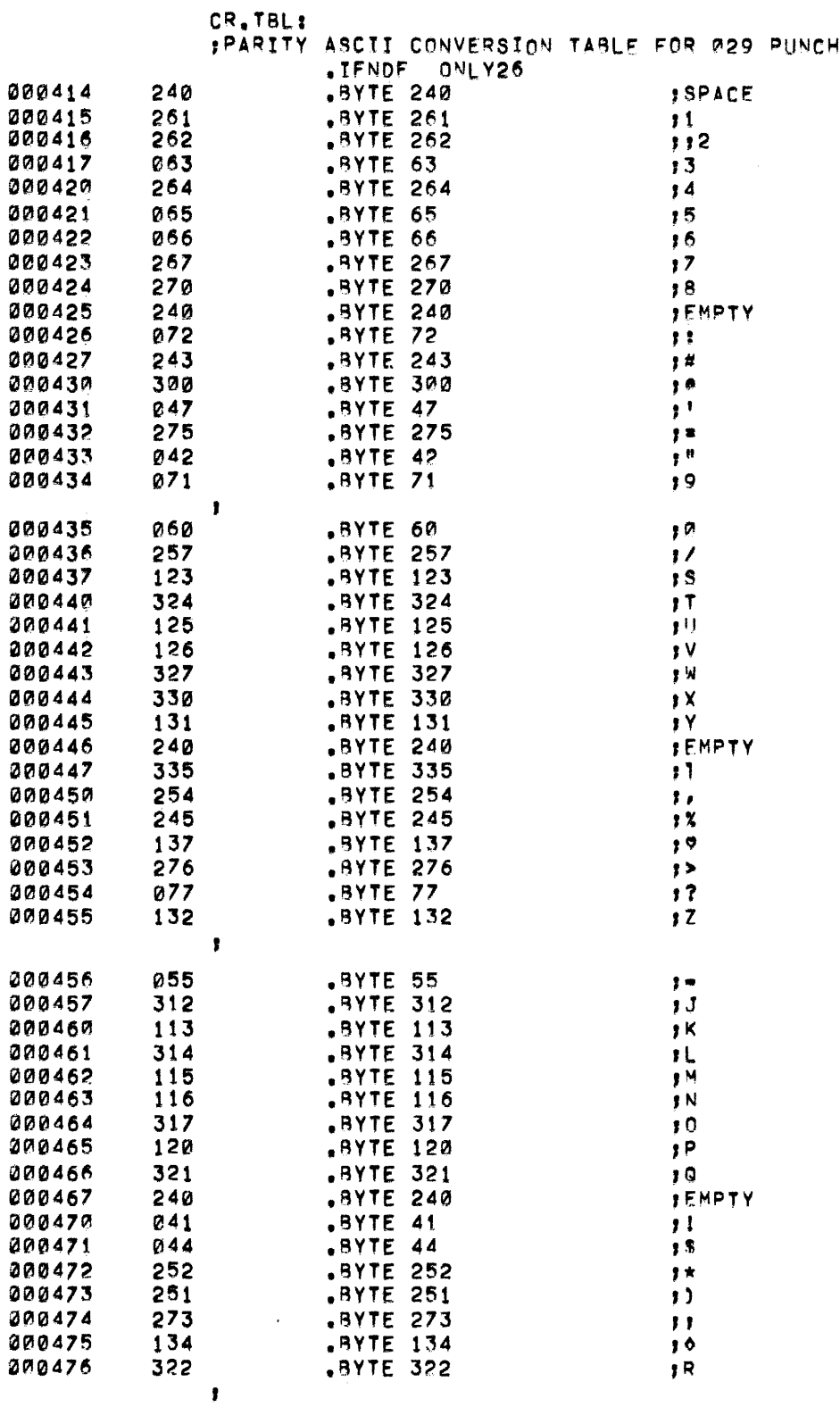

 $\sim$ 

 $\hat{\mathcal{A}}$ 

 $\hat{\mathcal{E}}$ 

36

 $\mathcal{A}^{\mathcal{A}}$ 

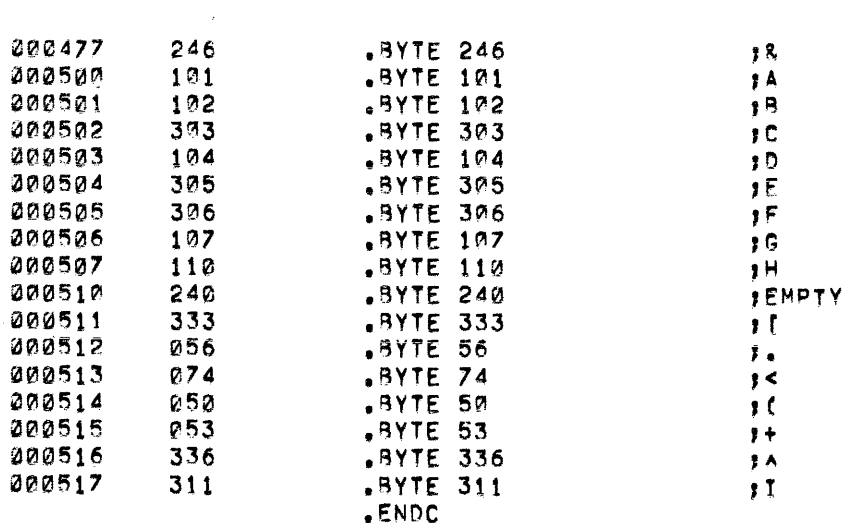

 $\sim$   $\alpha$ 

 $\sim$ 

000561

 $\frac{1}{2} \left( \frac{1}{2} \right)$ 

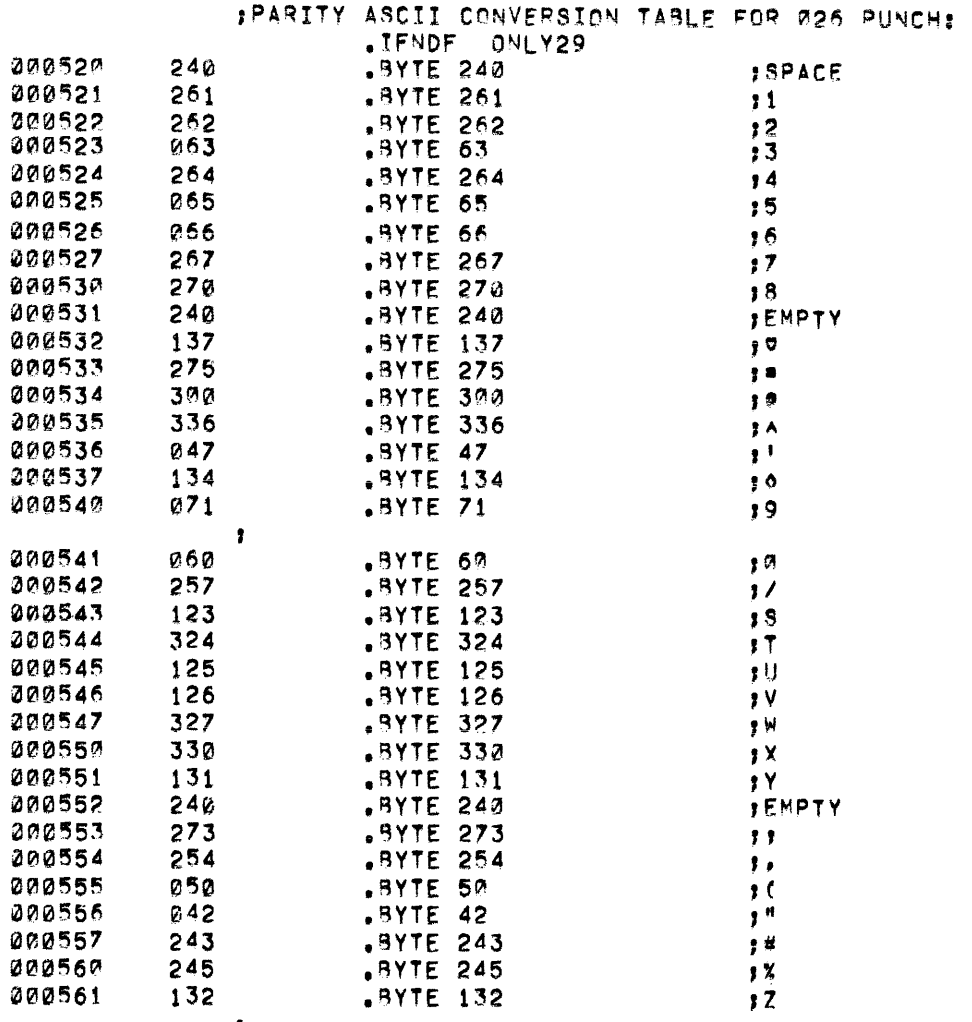

 $\sqrt{2}$ 

37

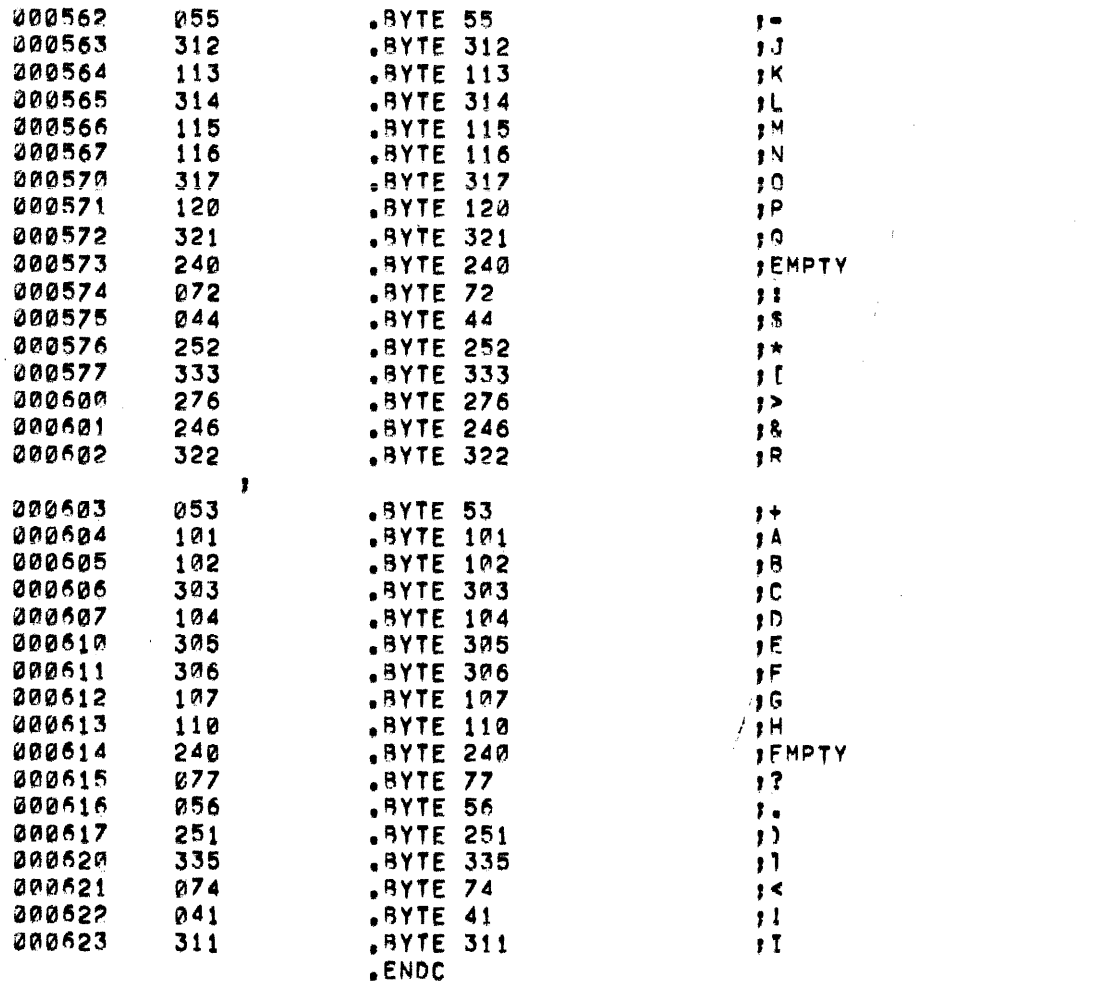

 $\sim$   $\sim$ 

**INTERNAL BUFFER FOR BINARY STORAGE:** CR.BUF: .IFDF<br>CR.BUF: .IFNDF<br>CR.BSZ=122. BINARY MARKS .ENDC MARKS  $CR, BSZ = 60.$ .ENDC ÷.  $, 4, 4$ CR, 882 .ENDC  $\begin{array}{c} 0.010001 \\ -0.000001 \end{array}$  $, END$ 

 $\sim 10^{-1}$ 

# 000000 ERRORS

 $\sim 400$  km s  $^{-1}$ 

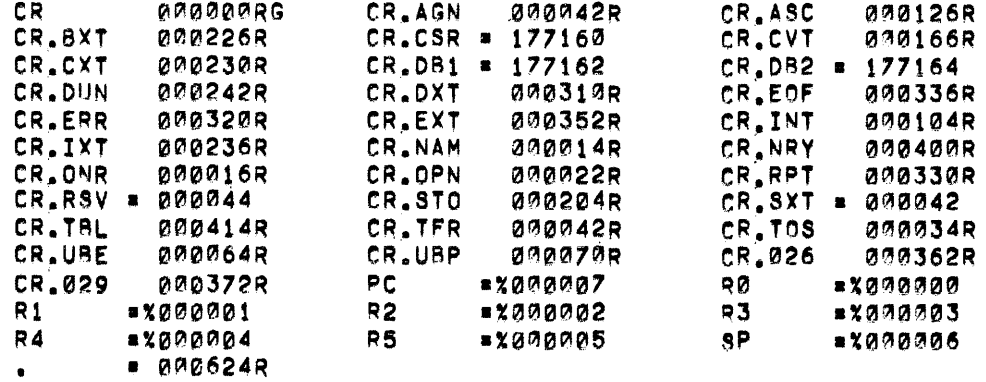

 $\label{eq:2.1} \frac{1}{\sqrt{2\pi}}\left(\frac{1}{\sqrt{2\pi}}\right)^{2/3}\frac{1}{\sqrt{2\pi}}\left(\frac{1}{\sqrt{2\pi}}\right)^{2/3}\frac{1}{\sqrt{2\pi}}\left(\frac{1}{\sqrt{2\pi}}\right)^{2/3}\frac{1}{\sqrt{2\pi}}\left(\frac{1}{\sqrt{2\pi}}\right)^{2/3}\frac{1}{\sqrt{2\pi}}\left(\frac{1}{\sqrt{2\pi}}\right)^{2/3}\frac{1}{\sqrt{2\pi}}\frac{1}{\sqrt{2\pi}}\frac{1}{\sqrt{2\pi}}\frac{1}{\sqrt{2\$  $\label{eq:2.1} \frac{1}{\sqrt{2}}\sum_{i=1}^n\frac{1}{\sqrt{2}}\sum_{i=1}^n\frac{1}{\sqrt{2}}\sum_{i=1}^n\frac{1}{\sqrt{2}}\sum_{i=1}^n\frac{1}{\sqrt{2}}\sum_{i=1}^n\frac{1}{\sqrt{2}}\sum_{i=1}^n\frac{1}{\sqrt{2}}\sum_{i=1}^n\frac{1}{\sqrt{2}}\sum_{i=1}^n\frac{1}{\sqrt{2}}\sum_{i=1}^n\frac{1}{\sqrt{2}}\sum_{i=1}^n\frac{1}{\sqrt{2}}\sum_{i=1}^n\frac$ 

 $\label{eq:2.1} \mathcal{L}(\mathcal{L}^{\mathcal{L}}_{\mathcal{L}}(\mathcal{L}^{\mathcal{L}}_{\mathcal{L}})) \leq \mathcal{L}(\mathcal{L}^{\mathcal{L}}_{\mathcal{L}}(\mathcal{L}^{\mathcal{L}}_{\mathcal{L}})) \leq \mathcal{L}(\mathcal{L}^{\mathcal{L}}_{\mathcal{L}}(\mathcal{L}^{\mathcal{L}}_{\mathcal{L}}))$ 

 $\label{eq:2.1} \frac{1}{\sqrt{2}}\int_{\mathbb{R}^3}\frac{1}{\sqrt{2}}\left(\frac{1}{\sqrt{2}}\right)^2\frac{1}{\sqrt{2}}\left(\frac{1}{\sqrt{2}}\right)^2\frac{1}{\sqrt{2}}\left(\frac{1}{\sqrt{2}}\right)^2\frac{1}{\sqrt{2}}\left(\frac{1}{\sqrt{2}}\right)^2.$ 

 $\label{eq:2.1} \frac{1}{\sqrt{2\pi}}\int_{0}^{\infty}\frac{1}{\sqrt{2\pi}}\left(\frac{1}{\sqrt{2\pi}}\right)^{2\alpha} \frac{1}{\sqrt{2\pi}}\int_{0}^{\infty}\frac{1}{\sqrt{2\pi}}\left(\frac{1}{\sqrt{2\pi}}\right)^{\alpha} \frac{1}{\sqrt{2\pi}}\frac{1}{\sqrt{2\pi}}\int_{0}^{\infty}\frac{1}{\sqrt{2\pi}}\frac{1}{\sqrt{2\pi}}\frac{1}{\sqrt{2\pi}}\frac{1}{\sqrt{2\pi}}\frac{1}{\sqrt{2\pi}}\frac{1}{\sqrt{2\$ 

 $\label{eq:2.1} \frac{1}{\sqrt{2}}\int_{0}^{\infty}\frac{1}{\sqrt{2\pi}}\left(\frac{1}{\sqrt{2\pi}}\right)^{2}d\mu\left(\frac{1}{\sqrt{2\pi}}\right)$ 

 $\mathcal{L}^{\text{max}}_{\text{max}}$  .

## APPENDIX A

#### CHARACTER CODES

### A.1 CARD CODES

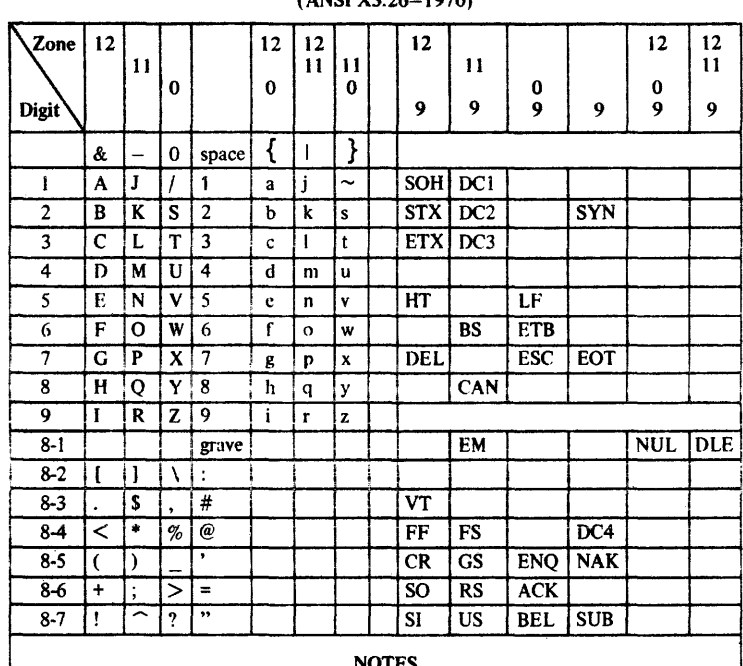

**NOTES**<br>To determine the card punch for a particular character, locate the character<br>in the table and read the corresponding zone punch and then digit punch.<br>For example, the card punch for a  $\%$  is 0-8-4.

To obtain the character corresponding to a particular card punch, locate the junction of the zone punch and the digit punch. For example, the character corresponding to the card punch  $12-11-9$  is r.

Slots that do not contain characters represent card punches for which there are no ASCII equivalents.

# **CARD CODES**<br>(ANSI X3.26-1970)
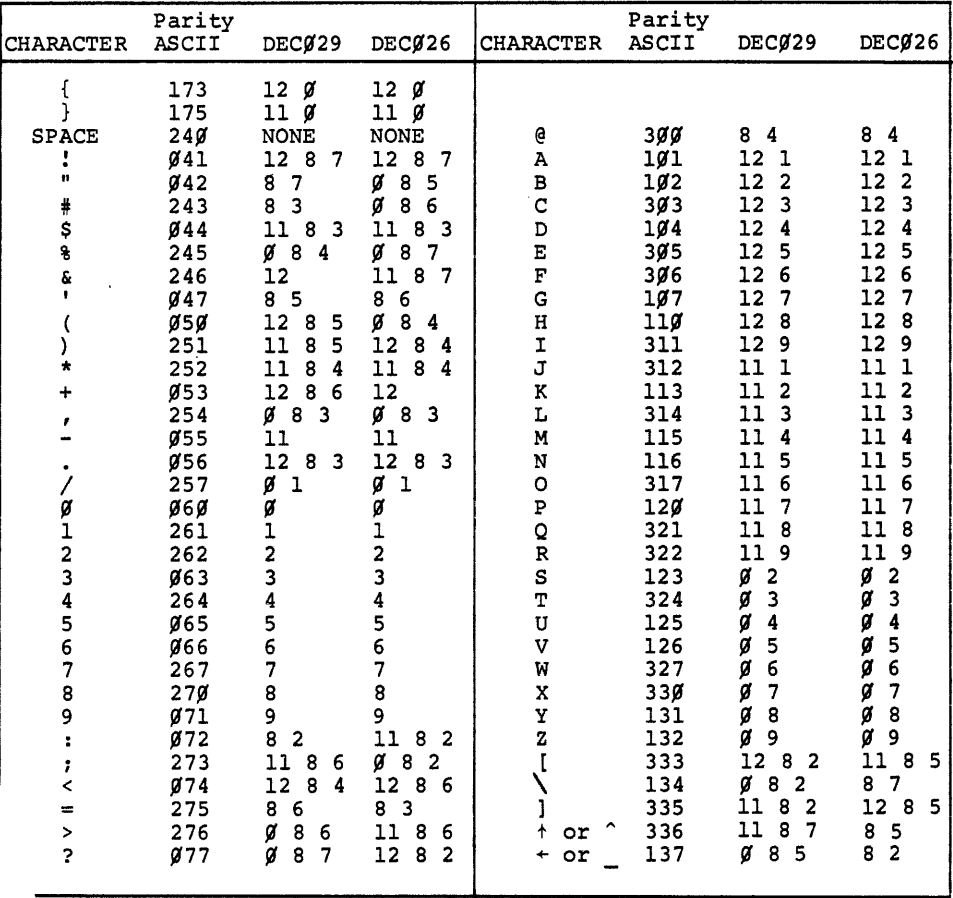

 $\bar{1}$ 

A.2 PDP-11 PUNCHED CARD CODES

 $\overline{a}$ 

#### APPENDIX B

# ALGORITHMS USED IN CRll/CMll CARD READER DRIVER

#### B.l HOLLERITH TO ASCII CONVERSION

Examination of the valid Hollerith character codes listed at Appendix A shows that in any one character there can be only one punch, if any, in control zones 12, 11, and O. When translated by the CRll Control into byte form, as follows:

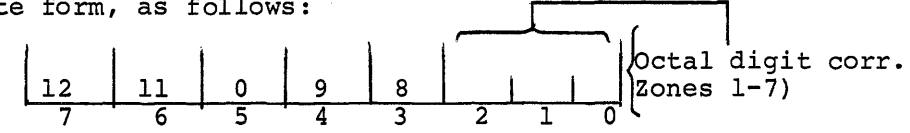

it can be seen that all characters must fall into one of the octal ranges: 0-37, 40-77; 100-137, 200-237. Moreover, within each range, the values are in fact restricted to the first seventeen. Basically, it is therefore possible to establish a table in four sections, each corresponding to one of these ranges, or two like tables if both 026 and 029 punches are considered.

Further, if the bytes so formed are transferred from the CRll buffer into a register, values in the last range produce negative results by sign extension. If 340<sub>8</sub> is added to these, their range now becomes 140-177; a natural progression from the other three. Using a second register as a form of counter, a relative index to the required ASCII equivalent within its appropriate table section can be thus established simply by adding  $2l<sub>8</sub>$  to the low-order 5 bits of the Hollerith code for each time  $40_g$  can be successfully subtracted from the high-order three bits. (In practice, this is accomplished by subtracting  $17<sub>g</sub>$  from one register containing the final index, to remove the 40 while adding 21, while reducing the counter register.) To the index must then be added the appropriate offset into the correct table for the punch concerned (0 for 029 and  $104<sub>o</sub>$  for 026 if both tables are present). The address of the ASCII value required is merely the index added to a computed absolute table base.

### B.2 BINARY PACKING

Basically, the packed format in which binary data is passed to a user program can first be considered as a problem of packing two 12-bit words representing card columns into three 8-bit bytes as:

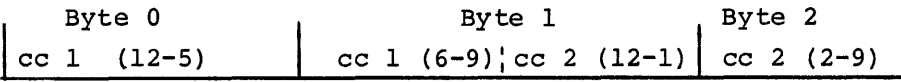

or, in other words, the first column is shifted to the high-order position over the first two bytes while the second column remains in the low-order position in which it was read over the last two. Using a simple flip-flop type of switch, the algorithm distinguishes between columns I and 2 to accomplish this during the appropriate interrupts. Columns 3 and 4 require similar treatment. Owing to the byte addressing scheme of PDP-II, however, the result so obtain means that the bytes within each word are misplaced. A simple byte-swap when the word is passed to the user corrects this.

#### B. 3 SWITCHING

The version of the driver which allows binary processing requires several switches as noted in the main text. Because the Monitor will never allow the driver to be called to perform more than one operation at a time, there is no need for the driver to be restricted to reentrant code. As a result, the general form of switching used is of the form:

SWITCH: PROC.A: BR .+2 BR PROC.B

When the low-order byte of SWITCH is cleared, the effective instruction at that point then cecomes BR .+2 and the branch to process B is taken. If on the other hand that byte is then incremented, the instruction becomes BR .+4 and process A is entered.

A variation of this technique has been used at the start of the TRANSFER routine in the binary-type driver firstly to allow OPEN to stop a first read as described in the main text, and secondly to cause execution of the once-only code needed to initialize the internal buffer pointers. This extends the single fixed branch to a table:

> CR. TFR: BR .+4 BR CR.OXT BR CR. ISP (Allows READ w/o to proceed) (Ignore first read after OPEN) (Initialize buffer pointers)

If OPEN is called, the switch byte is cleared causing the first transfer call to branch to CR.OXT (BR .+2). The routine at CR.OXT merely increments it back to the BR .+4 state and exits. The next entry at CR.TFR (or the first if OPEN is not called) takes branch to CR.ISP. The last instruction of this routine, which also immediately precedes CR.TFR, executes INCB @PC, hence finally setting the switch byte for

 $B-2$ 

BR .+6 leading to all successive calls beginning normal execution immediately, until either the driver is re-initialized by a new OPEN or is removed from core and brought in afresh.

 $\frac{1}{2}$ 

ä,

 $\bar{\phantom{a}}$ 

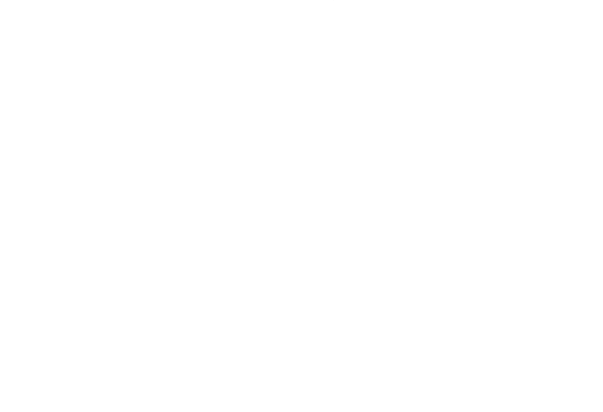

 $\label{eq:2.1} \frac{1}{\sqrt{2}}\int_{\mathbb{R}^3}\frac{1}{\sqrt{2}}\left(\frac{1}{\sqrt{2}}\right)^2\frac{1}{\sqrt{2}}\left(\frac{1}{\sqrt{2}}\right)^2\frac{1}{\sqrt{2}}\left(\frac{1}{\sqrt{2}}\right)^2\frac{1}{\sqrt{2}}\left(\frac{1}{\sqrt{2}}\right)^2.$ 

 $\label{eq:2.1} \frac{1}{\sqrt{2}}\int_{\mathbb{R}^3}\frac{1}{\sqrt{2}}\left(\frac{1}{\sqrt{2}}\right)^2\frac{1}{\sqrt{2}}\left(\frac{1}{\sqrt{2}}\right)^2\frac{1}{\sqrt{2}}\left(\frac{1}{\sqrt{2}}\right)^2.$ 

 $\label{eq:2.1} \mathcal{L}(\mathcal{L}) = \mathcal{L}(\mathcal{L}) \mathcal{L}(\mathcal{L}) = \mathcal{L}(\mathcal{L}) \mathcal{L}(\mathcal{L})$ 

# APPENDIX C

### UNPACKING BINARY DATA FROM THE CRll/CMll CARD READER DRIVER

#### A SUGGESTED ALGORITHM

1. Each four card-columns of data passed to a user program in binary format appear in memory as follows, when the byte-addressing scheme of PDP-ll is considered:

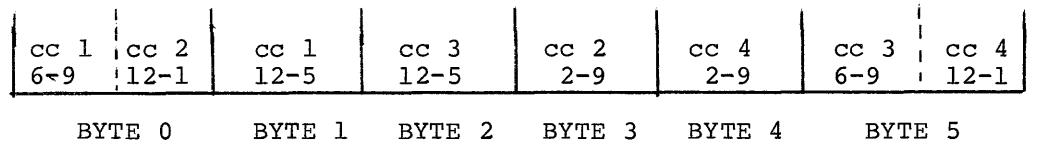

At first sight, a simple algorithm to restore the original l2-bit card column images from this format might seem a problem. If, however, the bytes in each word are first switched, the format now shows a more logical sequence:

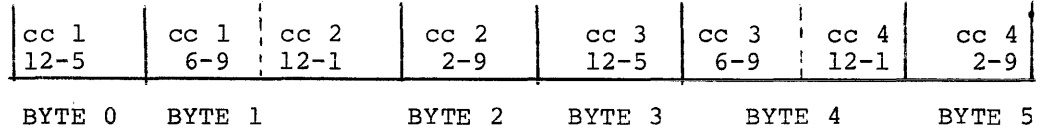

and the solution reduces merely to one of splitting two like sets of three bytes into two l2-bit words. The first step, therefore, ts to perform the necessary swap across all words transferred. As**suming the data has been read into a line buffer as defined under**  DOS, the appropriate code might be:

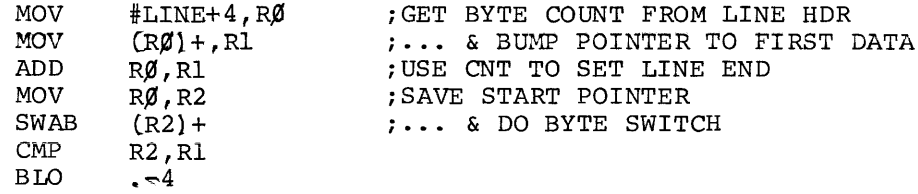

2. The column 1 image is simply obtained by taking byte 0 as the high-order part and byte 1 as the low-order part of a word which is then shifted until the required 12 high-order bits are right-justified. Column 2 image is similarly extracted from byte 1 and byte 2 except that no shift is needed. Using a simple flip-flop type switch to differentiate between odd and even columns, the necessary sequence might be:

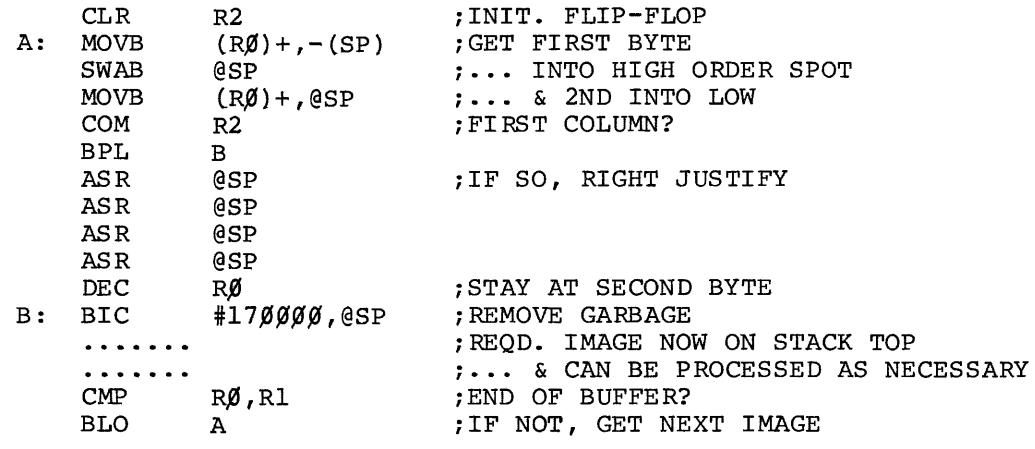

NOTES

- a) The stack is used rather than a register to build the image, as this avoids the problem of possible sign extension in the operation at A+4. After processing, the image should of course be removed before proceeding to the next.
- b} For mere storage of images in another buffer, a further register might be used as a pointer, e.g., MOV #BUFFER,R3 and all references to SP can then be changed to @R3 until the one at B, which should become (R3)+ to step to next word.

#### APPENDIX D

# PREPARATION AND USAGE OF CRll/CMll CARD READ DRIVER

#### D.l PREPARATION

It has been shown that, by defining the relevant conditional parameters at assembly time, the user can tailor the card-reader driver to meet the particular needs of his installation. To allow him to do this, the driver is supplied as a source tape. The following paragraphs illustrate special points to be observed in preparing this tape for usage. It is assumed that the user is already familiar with the general operating procedures of the PAL-IIR Assembler and Link-II Linker.

# D .1.1 Assembly

In order to enter the definitions for the required optional parameters, the user should specify that the keyboard will be used to supply input on Pass 1 only. Thus, assuming a disk-to-disk assembly with lineprinter listings, the response to PAL-IIR request for command input might be:

#### #CR.OBJ,LP:,LP:<KB:/PA:l,DF:CR.PAL

After this, the user can begin to type in the definitions he needs, e. g. :

$$
BLANKS = \emptyset
$$
  
BINARY =  $\emptyset$ 

and then terminate by calling the Monitor to signal the end of this particular input as:

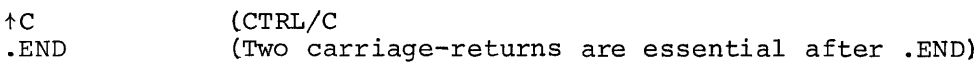

Thereafter, the assembly proceeds in the normal way.

For easy reference, the possible parameters and their effects are summarized below:

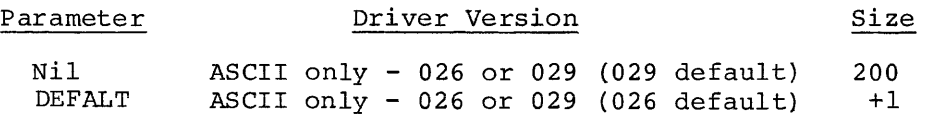

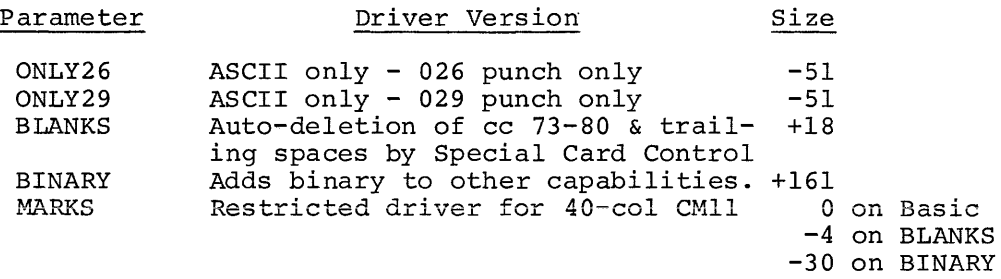

#### NOTE

Signed size values should be added to the basic size for the ASCII-only version, e.g., driver assembled with ONLY29, BINARY, and BLANKS defined is 328 words long. Also first four mutually exclusive.)

### D.l.2 Linking

The output file from PAL-IIR should then be linked to paper tape, using Link-ll. It must be origined at location  $\beta$  if it is to be used within DOS, i.e., the Command String in this case might be:

 $#PP: LP:$ 

# D.l.3 Inclusion in DOS Monitor Library

The DOS Monitor has already been set up to recognize the Card Reader Driver. Therefore, the user need merely incorporate the linked module into the Monitor Library, either by making the paper tape part of the input while building the system on disk by SYSLOD or by including it in the Monitor Library on a DECtape using MODS. The associated descriptions for these programs give details of method.

# D.2 USAGE

In general, a card file consists merely of the data cards followed by an EOF card, then a blank. It has been shown that control cards may also be included to force the driver to function in a special way. The format for each of these is summarized below:

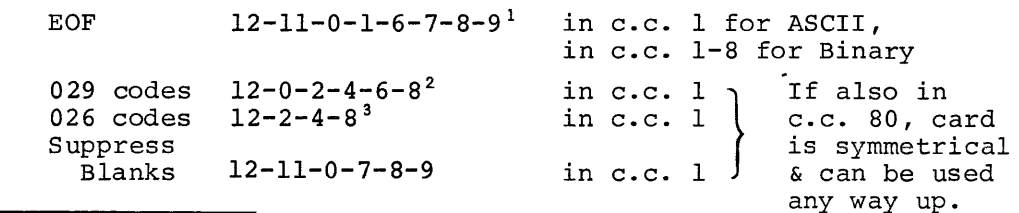

 $112-11-0-1$  for Version  $\beta$  $\beta$ 5A Monitor Release 4A.

 $2$ 12-0-7-9 for Version  $/95A$  Monitor Release 4A.

 $312-11-8-9$  for Version  $\emptyset$  $\emptyset$ 5A Monitor Release 4A.

After placing the card file in the hopper, the operator should ensure that power has been turned on and that both the MOTOR START & READ START buttons have been pressed (both indicators green). The read will then respond to any program request for input from device CR.

If an error occurs at any time, the Monitor message "AØØ2 12Ø6Ø" will indicate this. The operator should rectify the error if possible, replace the last card read with the remainder of the deck in the hopper, re~enable the reader and type CO to resume.

 $\overline{\mathbf{I}}$  $\label{eq:2.1} \frac{1}{2} \sum_{i=1}^n \frac{1}{2} \sum_{j=1}^n \frac{1}{2} \sum_{j=1}^n \frac{1}{2} \sum_{j=1}^n \frac{1}{2} \sum_{j=1}^n \frac{1}{2} \sum_{j=1}^n \frac{1}{2} \sum_{j=1}^n \frac{1}{2} \sum_{j=1}^n \frac{1}{2} \sum_{j=1}^n \frac{1}{2} \sum_{j=1}^n \frac{1}{2} \sum_{j=1}^n \frac{1}{2} \sum_{j=1}^n \frac{1}{2} \sum_{j=1}^n \frac{$  $\mathcal{L}^{\text{max}}_{\text{max}}$  and  $\mathcal{L}^{\text{max}}_{\text{max}}$ 

# PDP - I I

# PCII HIGH-SPEED PAPER TAPE READER DRIVER

October 1972

SUPPLEMENT TO:

PDP-II DEVICE DRIVER PACKAGE

DEC-ll-ODDPA-A-D

MONITOR VERSION VØØ8

COPYRIGHT (§) 1971, 1972 BY DIGITAL EQUIPMENT CORPORATION

### NOTE

This document is for information purposes only and is subject to change without notice. DEC assumes no responsibility for the use or reliability of its software on equipment which is not supplied by DEC.

#### NEW AND CHANGED INFORMATION

This manual documents the software as of Monitor version  $V$\$ 8. It has been revised to include all new and changed material since Monitor version VØ4. Such material is indicated by vertical bars in the outside margin. Whole new pages are not so marked but are dated in the lower outside corner.

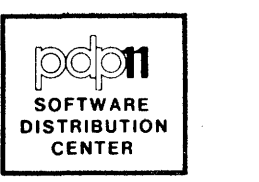

# PCll HIGH-SPEED PAPER TAPE READER DRIVER

The paper tape reader driver provides the device dependent I/O functions for the PDP-11 paper tape reader. To allow the common I/O processor to be device independent, the paper tape reader driver is a block processor. Any size block may be processed by the driver, but to provide the most efficient operation the standard buffer size is 32 words. The driver code is position independent.

#### 1.1 DESCRIPTION

The paper tape reader driver consists of two sections: the standard driver header and the driver body.

The driver header gives the following information about the paper tape driver:

1. Capabilities

- a. Single user<br>b. Input only
- b. Input only device<br>c. ASCII and BINARY 1
- c. ASCII and BINARY both may be handled<br>d. Non-file structured
- Non-file structured
- 2. 32 word standard buffer size
- 3. Interrupt entry address and priority (4)
- 4. Dispatch table containing entry addresses for:
	- a. Open<br>b. Trans
	- Transfer
- 5. Internal word count and buffer address

The driver body contains the code to perform the three paper tape reader functions: opening, reading (transfer), and interrupt servicing.

#### 1.2 OPEN

The OPEN function for the paper tape reader exists to give the user a means to ensure the reader is ready for operation (i.e., contains tape, is turned on, etc.). The OPEN routine tests the tape reader status register for an error indication. If such exists, an A002 message (Device Not Ready) is printed to the operator. The check is repeated

1

following a return from the Diagnostic Print routine indicating that the operator has requested continuation. Because no interrupt is necessary to make this check, the routine merely removes the interim return address stored on the top of the processor stack by the calling sequence and takes the completion exit immediately (since this driver is for single-use only, there can be no queue for its services, hence it need take no action to cater for a queue situation).

### 1.3 TRANSFER

The TRANSFER entry initializes the driver and initiates the read of the first character. Initialization consists of storing the byte count (2 \* Word Count) and buffer address from the calling DDB into the driver header positions reserved for them, and enabling the reader interrupt.

#### 1.4 INTERRUPT SERVICE

Interrupt servicing is the heart of the paper tape reader driver. The following flow chart gives a detailed explanation of this function.

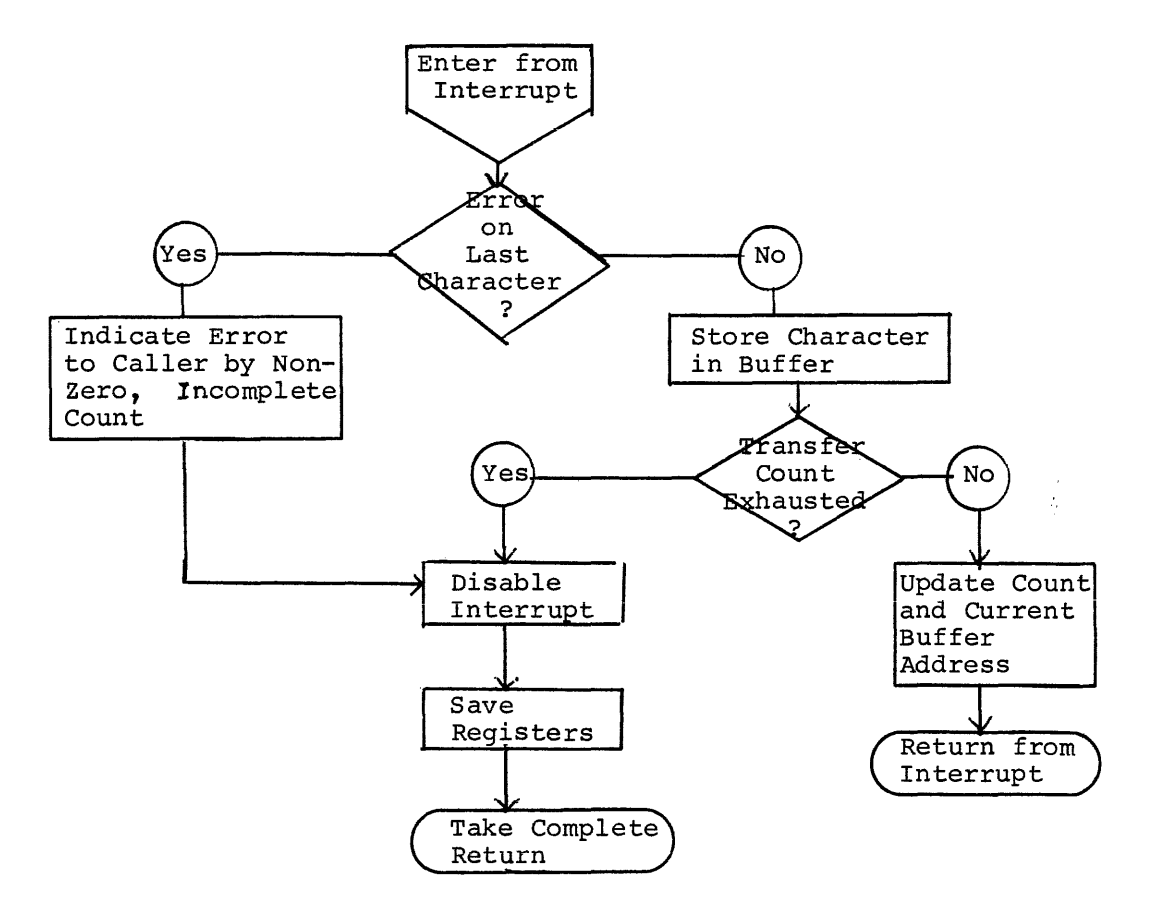

It should be particularly noted that an error during interrupt servicing signifying "Reader Off" or "Out of Tape" is considered an "End of Data" and is treated accordingly.

 $(\mathbb{X},\{\pm\})$ To k  $\{ \cdot \}$  d Û  $\mathbf{I}$ اتفت<sub>ا</sub>م بر<mark>ح</mark>  $\left\langle \alpha \right\rangle_{\omega}$ ्र<br>दिवस्  $\sqrt{\frac{1}{2} \sum_{i=1}^{n} \sum_{j=1}^{n} \sum_{j=1}^{n} \$  $\mathcal{D}_{\mathcal{E}^{(n)}}$ OFFSET  $-7.47$ 1.5 Program Listing OF CONTA  $+$   $\zeta$  and  $\zeta$  for  $\zeta$  $\mathcal{E}_{\text{in}} \subset \mathbb{C}^{d \times \mathbb{C}}$ A complete assembly listing of the driver follows. EFFE through the Street Second Second Second<br>  $\frac{1}{2^{d+1}}\sum_{i=1}^d\frac{1}{i!}\sum_{j=1}^d\frac{1}{j!}\sum_{j=1}^d\frac{1}{j!}\sum_{j=1}^d\frac{1}{j!}\sum_{j=1}^d\frac{1}{j!}\sum_{j=1}^d\frac{1}{j!}\sum_{j=1}^d\frac{1}{j!}\sum_{j=1}^d\frac{1}{j!}\sum_{j=1}^d\frac{1}{j!}\sum_{j=1}^d\frac{1}{j!}\sum_{j=1}^d$ SPee (e.s. **Cally G.** SPACE MACRO VOØ4=14 13-SEP=72 03:09 PAGF i CV.FR  $\mathbf{I}$ JCOPYRIGHT 1971, DIGITAL FOUIPMENT CORP. A MAYNARD, MASS.  $5\sigma$  $4.15$ DEVICE NAME - F 2 3 **JUERSTON NUMBERS VOOIA** 4 **# PAPER TAPE READER DRIVER (PR)**  $\pmb{\epsilon}$  $\pmb{\epsilon}$ .TITLE OV,PR PR 7 .GLOBL  $\epsilon$ papere Re=Xe DDD BOOK SUBARUSA **g** 202221 R1=X1 10 **M00002 R2=%2**  $\mathbf{11}$ 900003 R3=%3  $12$ mangma Ra=%4  $13$ 202005 R5=%5  $14$ mangne SP=%6 15  $0.00007$  PC=%7 16 **1 PREAMBLE**  $\mathbf{z}$  $. <sub>W</sub>$ ORD  $17$  cando cacado PR: IPCURRENT DPCP OR Ø  $18$ 00002 234 **ABYTE** PR.RP **I FACILITYES INDICATOR**  $32 \omega$  c  $e^{-\omega}$ .BYTE 19 22223  $Q \nabla Q$ Ø STANDARD BUFFER SIZE / 16,  $\frac{2}{\sqrt{2}}$ 20 00004 822 .RYTE  $\mathbf{c}$ -1  $0.56$  $P$ PR, INT-PR 21 20205 INTERRUPT ADDRESS  $\bullet$ PRICRITY 4 INTERRUPT 22 00006  $290$ **ANTE**  $222$  $\mathbf{r}$  $172$ .RYTE 23 gggg7 PR.CPN-PR DISPATCH OPEN  $\mathbf{r}$ 222  $2400010$ .BYTE PR.TFR-PR **J TRANSFER (IN)** 25 22211  $0.99$ .BYTF Ø  $1$  CI OSE **.BYTE** 26 POP12  $000$ **: SPECIAL FUNCTIONS** Ø 27 00013  $Q \nmid Q$ .RYTE Ø **3 DUMMY** PAD50 **IPRI** 28 00014 063320 PR.NAM: 29 00016 000000 INTCNT: . WORD Ø # INTERNAL COUNT 30 00920 009090 STOADD: . WORD **: STORE NEXT ADDRESS** и  $31$ **F MAIN DRIVER**  $-32$ **REGIN TRANSFER**  $\mathbf{I}$ 1 GET ODB - Comme and desert 33 00022 016790 PR.TER: MOV  $-PP$ , RØ 177752 34 00026 016004 MMV 10(RØ),R4 **J PRESERVE USER COUNT** 202012 35 00032 006304  $P_{\mathbf{A}}$ **F BYTE COINT**  $ASL$ R4, INTCNT 36 00034 010467 MOV 177756 37 00040 016067 MOV 6(RP), STOADD **B SAVE BUFFER ADDRESS**  $000006$ 177752 #101, ##PR, CSR 38 00046 052737 **BTS J ENABLE TNTERRLPT**  $0.00101$ 177550  $3900054000207$ **RTS**  $Pf$ **SRETURA** 40 **J THE PR TS DRIVEN BY THE FOLLOWING INTERRUPT ROUTINE**  $41$ -42 00056 005737 PR.INT: TST **ANPR.CSR J TEST FOR FRPOR** 177550 43 00062 100414 BMI. PR.FRR  $J$  YES 44 20064 113777 MOVR **##PR, RUF, #STOADD # STORE CHARACTER** 177552 177726 45 00072 005267 STCADD INC **: UPDATE** 177722 46 20776 205257 **TNC** INTENT POINTERS

DV.FR MACRO VO04-14 13-SEP-72 03:09 PAGE 1+

 $\frac{1}{\sqrt{2\pi}}\frac{d\phi}{d\phi}$ 

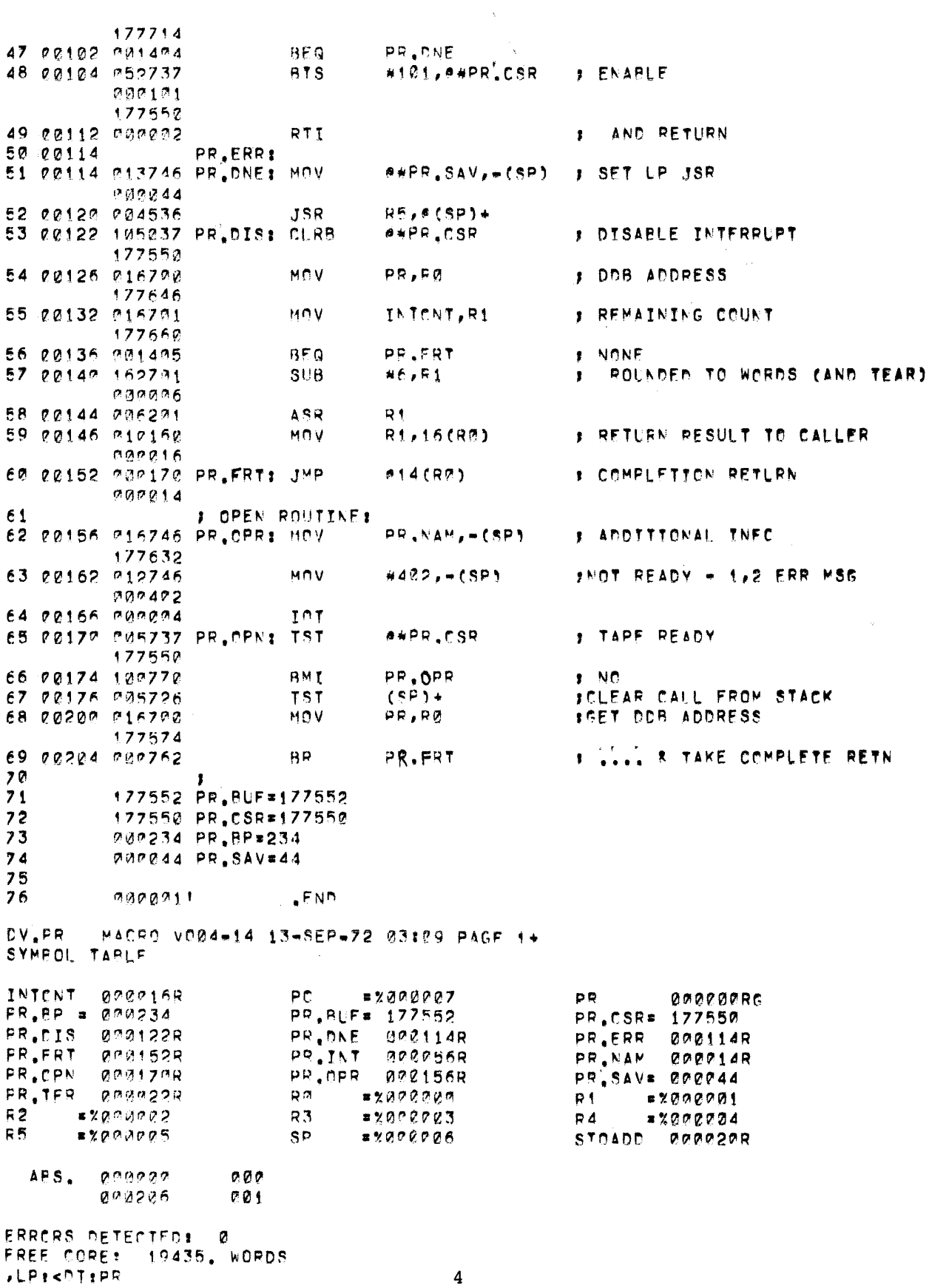

 $\sim 4$   $\sim$ 

# PDP - 1 1

# PC05 HIGH-SPEED PAPER TAPE PUNCH DRIVER

October 1972

SUPPLEMENT TO:

PDP-II DEVICE DRIVER PACKAGE

DEC-II-ODDPA-A-D

MONITOR VERSION VØØ8

COPYRIGHT  $(c)$  1971, 1972 BY DIGITAL EQUIPMENT CORPORATION

# NOTE

This document is for information purposes only and is subject to change without notice. DEC assumes no responsibility for the use or reliability of its software on equipment which is not supplied by DEC.

#### NEW AND CHANGED INFORMATION

This manual documents the software as of Monitor version V $/\hspace{-.15cm}/8.$  It has been revised to include all new and changed material since Monitor version VØ4. Such material is indicated by vertical bars in the outside margin. Whole new pages are not so marked but are dated in the lower outside corner.

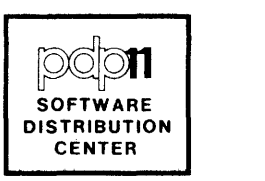

# PCØ5 HIGH-SPEED PAPER TAPE PUNCH DRIVER

The paper tape punch driver supplies the basic device dependent operating functions for the PDP-II paper tape punch. To facilitate the device dependent operation of the I/O common routines, the paper tape punch driver processes blocks of data to be punched. The driver will process any size block (as given in the DDB) but for efficient operation a default (standard) block size of 32 words has been chosen.

The paper tape reader driver provides open, close, transfer, and interrupt servicing functions. The open and close functions cause the paper tape punch to punch two fanfolds of blank leader and trailer tape respectively. The transfer function causes the punching of the given block of data. Since the PDP-II paper tape punch punches one character at a time, the interrupt servicing function provides the actual control of the punch for each of the other functions.

#### 2.1 DESCRIPTION

The paper tape punch driver consists of two distinct parts: the standard driver table and the driver body.

The driver table contains the following information:

- 1. Facilities indicator The facilities provided by the paper tape punch driver are:
	- a) Single User<br>b) Output only
	- Output only
	- c) ASCII or Binary format<br>d) Non-file Structured
	- Non-file Structured
- 2. 32 word standard buffer size
- 3. Run at priority 4
- 4. Internal information
	- a) Trailer Indicator<br>b) Internal byte cour
	- b) Internal byte count<br>c) Internal (byte) buf
	- Internal (byte) buffer address

The code for the paper tape driver is organized as follows. The open, close, and transfer routines perform their initialization processes and control is transferred to the interrupt service routine for

1

actual control of the data transfer. The initialization processes consist of setting the internal byte count, the beginning buffer address, and the trailer indicator ( $\emptyset$  implies open/close in process,  $l$  otherwise). The interrupt servicing routine is then called. Leader/trailer punching and actual transfer punching differ only in that the internal buffer address always points to a zero in the former case, and this pointer is incremented through the block in the later case. Upon total completion of the requested operation, the DDB completion return is taken; the DDB intermediate return occurs immediately upon initiation of the punching of the initial byte. At each interrupt the detection of an error (Punch Out of Tape) results in a request for an A002 message at the console (Device Not Ready). If a return from the Diagnostic Print routine occurs, indicating an operator request to continue, the function is again resumed.

#### 2.2 Program Listing

A complete assembly listing of the driver follows.

#### MACRO VOØ4=14 13-SEP=72 23:10 PAGF + CV.PP

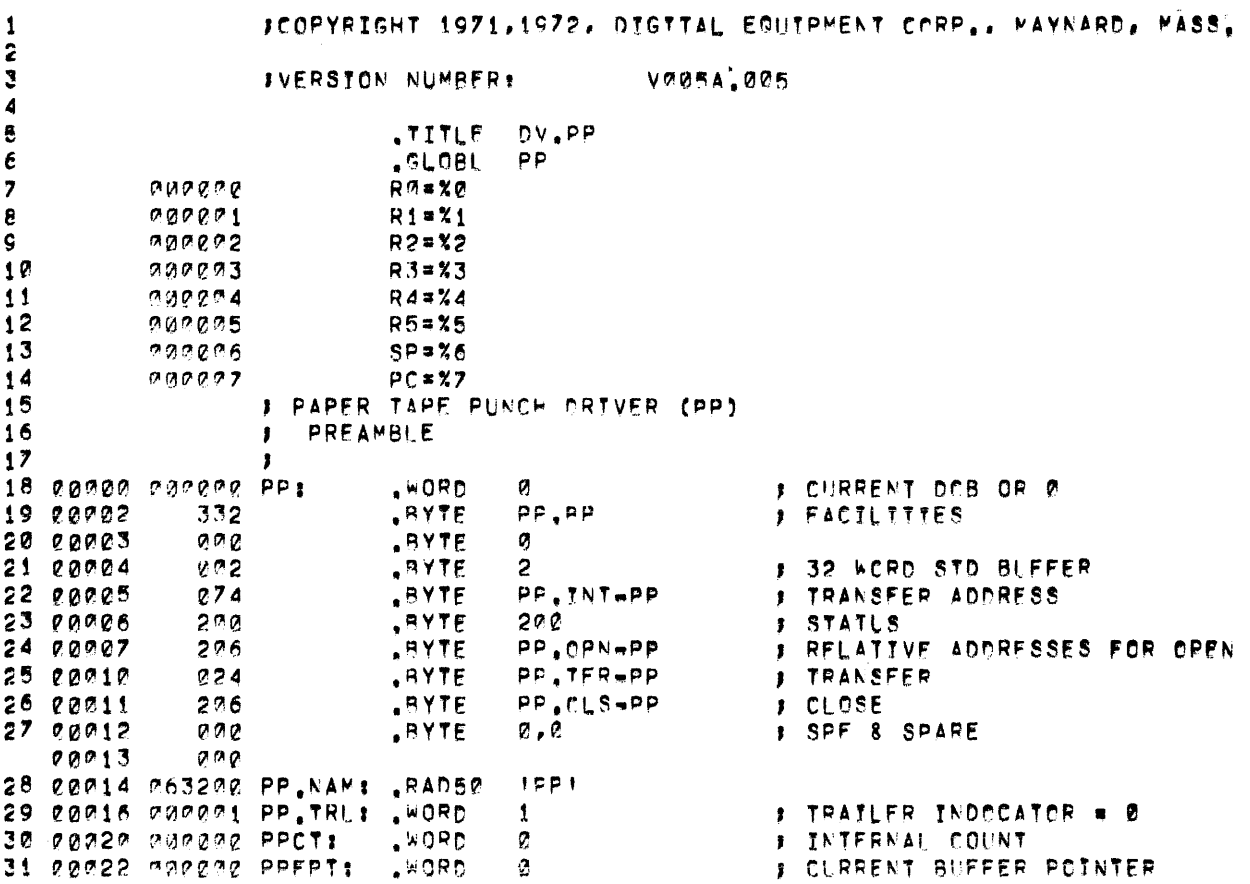

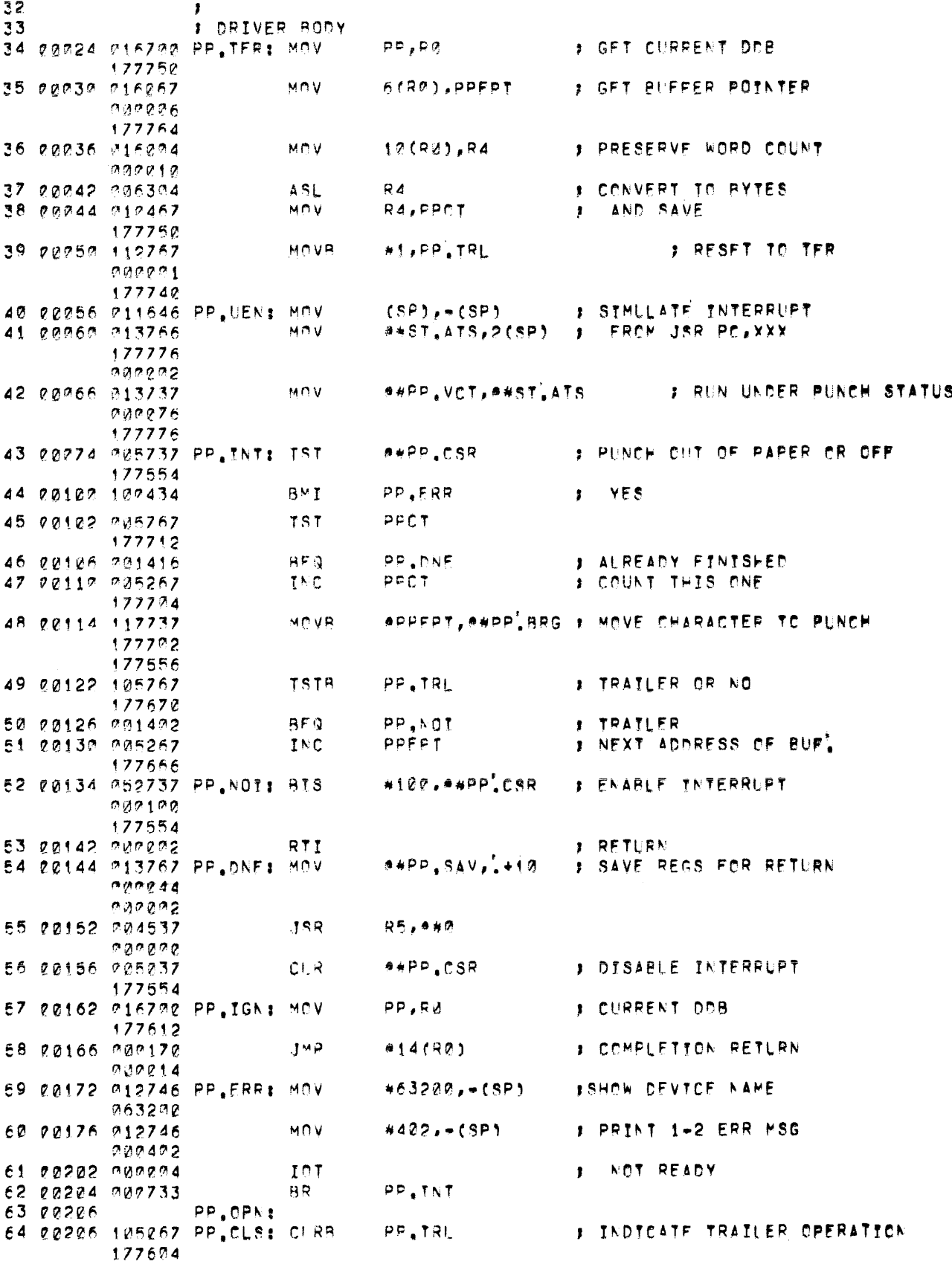

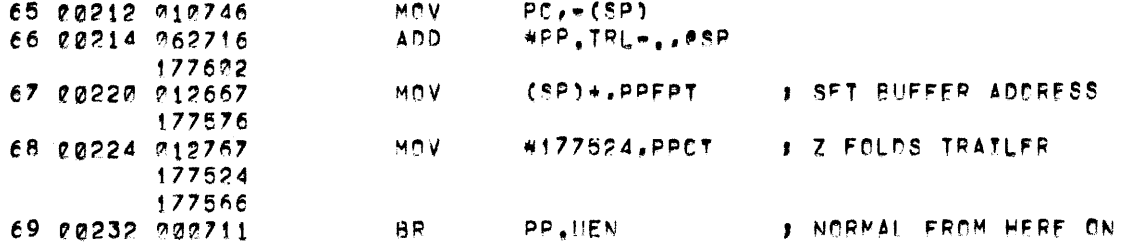

 $\langle \cdot \rangle$ 

 $\overline{\phantom{a}}$ 

 $\mathfrak{t}$ 

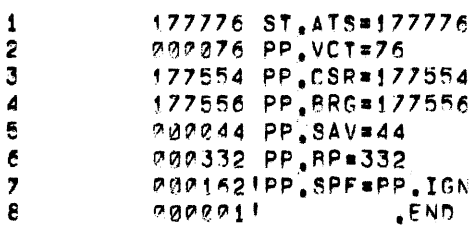

CV.FP MACRO VO@4-14 13-SEP-72 03:10 PAGE 2+<br>SYMEOL TARLE

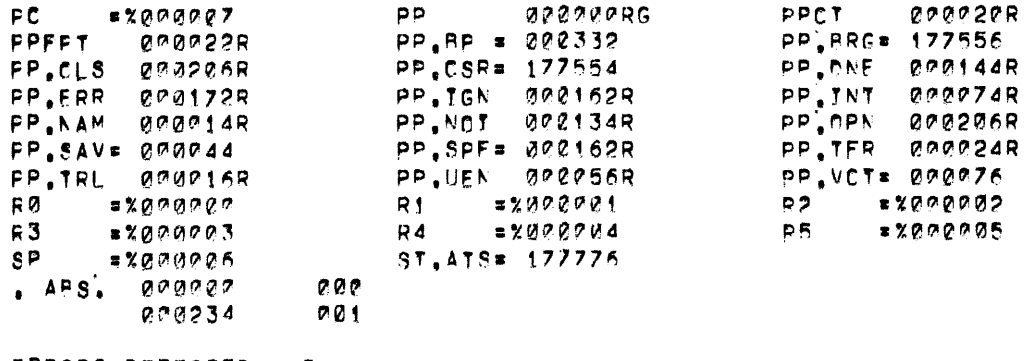

 $\sim$ 

ERRCRS DETECTED: 0<br>FREE CORE: 19413, WORDS  $PLP$  :<  $DT$  :  $PP$ 

# HOW TO OBTAIN SOFTWARE INFORMATION

Announcements for new and revised software, as well as programming notes, software problems, and documentation corrections are published by Software Information Service in the following newsletters.

> Digital Software News for the PDP-8 and PDP-12 Digital Software News for the PDP-ll Digital Software News for l8-bit Computers

These newsletters contain information applicable to software available from Digital's Software Distribution Center. Articles in Digital Software News update the cumulative Software Performance Summary which is contained in each basic kit of system software for new computers. To assure that the month Iy Digital Software News is sent to the appropriate software contract at your installation, please check with the Software Specialist or Sales Engineer at your nearest Digital office.

Questions or problems concerning Digital's software should be reported to the Software Specialist. In cases where no Software Specialist is available, please send a Software Performance Report form with details of the problems to:

> Digital Equipment Corporation Software Information Service Programming Department Maynard, Massachusetts 01754

These forms, which are provided in the software kit, should be fully filled out and accompanied by Teletype output as well as listings or tapes of the user program to facilitate a complete investigation. An answer will be sent to the individual and appropriate topics of general interest will be printed in the newsletter.

Orders for new and revised software manuals, additional Software Performance Report forms, and software price lists should be directed to the nearest Digital Field office or representative. USA customers may order directly from the Software Distribution Center in Maynard. When ordering, include the code number and a brief description of the software requested.

Digital Equipment Computer Users Society (DECUS) maintains a user library and publishes a catalog of programs as well as the DECUSCOPE magazine for its members and non-members who request it. For further information, please write to:

> Digital Equipment Corporation DECUS Programming Department Maynard, Massachusetts 01754

 $\label{eq:2.1} \mathcal{L}(\mathcal{L}^{\text{max}}_{\mathcal{L}}(\mathcal{L}^{\text{max}}_{\mathcal{L}}(\mathcal{L}^{\text{max}}_{\mathcal{L}}(\mathcal{L}^{\text{max}}_{\mathcal{L}^{\text{max}}_{\mathcal{L}}(\mathcal{L}^{\text{max}}_{\mathcal{L}^{\text{max}}_{\mathcal{L}^{\text{max}}_{\mathcal{L}^{\text{max}}_{\mathcal{L}^{\text{max}}_{\mathcal{L}^{\text{max}}_{\mathcal{L}^{\text{max}}_{\mathcal{L}^{\text{max}}_{\mathcal{L}^{\text{max}}$ 

 $\overline{\mathcal{L}}$ 

 $\overline{\mathcal{L}}$ 

PDP-11 Device Driver Package DEC-11-ODDPA-A-B November 1972

# READER'S COMMENTS

Digital Equipment Corporation maintains a continuous effort to improve the quality and usefulness of its publications. To do this effectively we need user feedback -- your critical evaluation of this manual.

Please comment on this manual's completeness, accuracy, organization, usability, and readability.

Did you find errors in this manual? If so, specify by page.

.<br>The Start County of the second and the county of the county of the county of the county of the county of the c

How can this manual be improved?

Other comments?

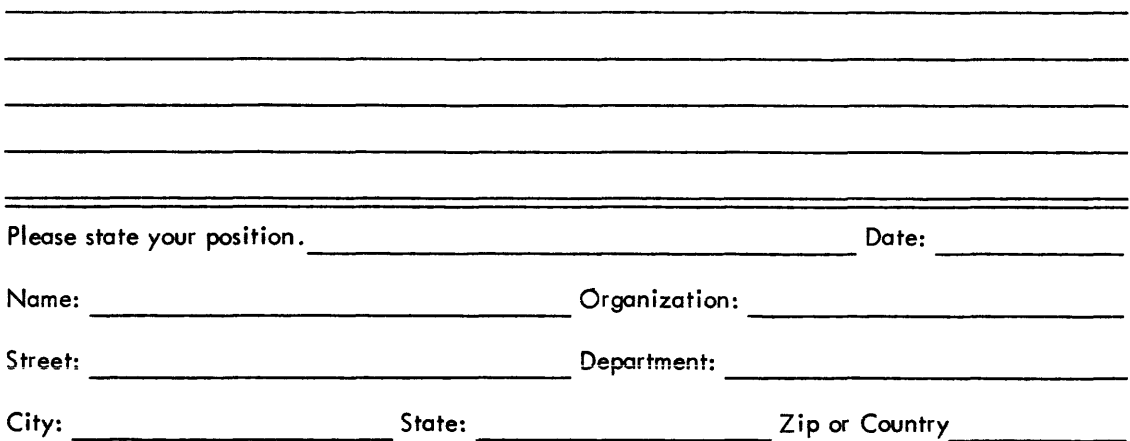

 $- - - - - -$  Do Not Tear - Fold Here and Staple  $- - - - -$ 

**FIRST CLASS** PERMIT NO. 33 **MAYNARD, MASS.**  1

**BUSINESS REPLY MAIL** NO POSTAGE STAMP NECESSARY IF MAILED IN THE UNITED STATES

Postage will be paid by:

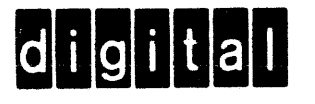

Digital Equipment Corporation Software Information Services Programming Department Maynard, Massachusetts 01754